# *ОГЛАВЛЕНИЕ*

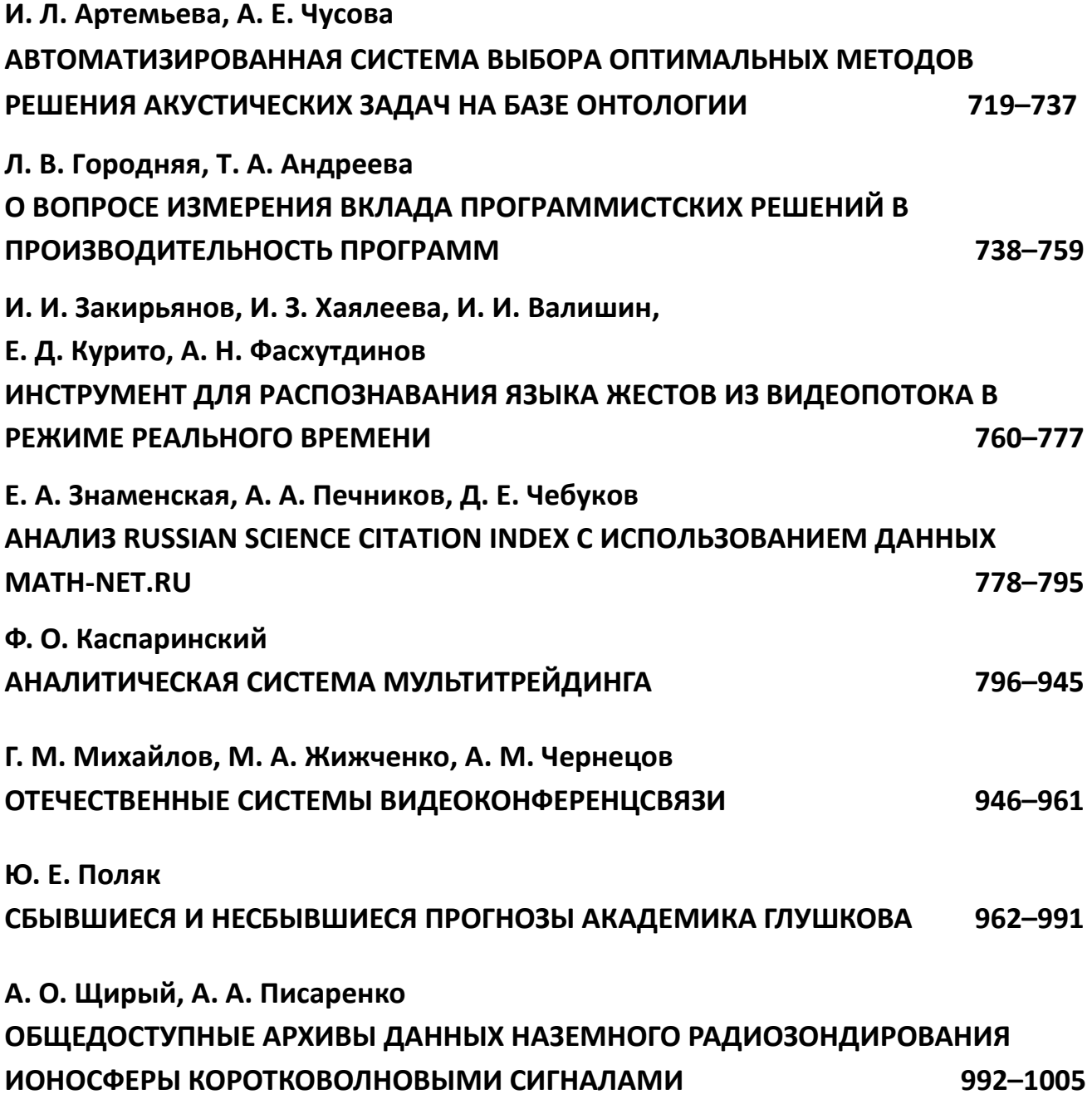

**\_\_\_\_\_\_\_\_\_\_\_\_\_\_\_\_\_\_\_\_\_\_\_\_\_\_\_\_\_\_\_\_\_\_\_\_\_\_\_\_\_\_\_\_\_\_\_\_\_\_\_\_\_\_\_\_\_\_\_\_\_\_\_\_\_\_\_\_\_\_**

## УДК 004.94

# **АВТОМАТИЗИРОВАННАЯ СИСТЕМА ВЫБОРА ОПТИМАЛЬНЫХ МЕТОДОВ РЕШЕНИЯ АКУСТИЧЕСКИХ ЗАДАЧ НА БАЗЕ ОНТОЛОГИИ**

**И. Л. Артемьева<sup>1</sup> [0000-0003-2088-5259] , А. Е. Чусова<sup>2</sup> [0000-0002-8263-2559]**

1, <sup>2</sup>*Департамент программной инженерии и искусственного интеллекта Дальневосточного федерального университета*

 $^1$ artemieva.il@dvfu.ru,  $^2$ chusova.ae@dvfu.ru

## *Аннотация*

Представлен программный комплекс, который позволит специалистам в области архитектурной акустики выбрать наиболее подходящие способы моделирования звука и подбора отделочных материалов в зависимости от поставленных задач и параметров помещения. Отличительной особенностью данной системы является наличие онтологии предметной области, описывающей термины и связи между понятиями, а также модулей для решения различных задач в области архитектурной акустики. Подобный подход позволит рекомендовать пользователю наиболее подходящие для его запроса методы моделирования вследствие учета специфики помещения и функциональных требований клиента. Программная система позволит по запросу оптимизировать и распараллелить программы, которые написаны с помощью предметно-ориентированного языка программирования.

Описаны принципы анализа программного кода для выявления участков экономии и применения трансформаций, представленных в банке паттернов. Рассмотрен также подход к построению предметно-ориентированного языка программирования, основанного на онтологии предметной области ODSL (Ontology-Based Domain-Specific Language) и позволяющего специалистам описывать алгоритмы, не вникая в используемые методы оптимизации и распараллеливания. Новизна работы заключается в предложенной архитектуре модулей, основанных на прикладной онтологии, что позволяет адаптировать решение под другие предметные области.

*Ключевые слова: онтология, архитектурная акустика, оптимизация, параллелизм, ODSL*

<sup>©</sup> И. Л. Артемьева, А. Е. Чусова, 2023.

Данная статья распространяется на условиях международной лицензии Creative Commons License Attribution 4.0 International (CC BY 4.0).

### **ВВЕДЕНИЕ**

Задачи вычислительной акустики обладают рядом особенностей, одна из которых заключается в том, что длина волны зачастую сравнительно больше длины помещения. Если расстояние от источника до преграды меньше половины длины волны, то возникают сложности анализа, обусловленные ближней зоной поля: поскольку звук на этом участке не установлен, соотношения сил и полей имеют зависимости, сложные для измерения и предсказания.

Ещё одной особенностью является наличие как объективных показателей акустики помещения, таких как время реверберации, так и субъективных, целиком зависящих от человеческого восприятия. Для моделирования акустических процессов с учётом физиологии слуха используют методы аурализации, где искажения моделируются набором передаточных функций.

Наличие множества моделей, описывающих распространение звука с разной степенью достоверности, также является отличительной чертой вычислительной акустики. На сегодняшний момент не существует единой модели, позволяющей в полной мере учесть все акустические процессы, а факторов, влияющих на звучание, настолько много, что множество исследователей всё ещё работает над созданием других моделей. Обозревая работы, невозможно однозначно решить, какая из представленных в них моделей является наилучшей. Таким образом, специалисты должны иметь чёткое представление о применимости тех или иных методов решения задач для достижения акустического комфорта.

Также стоит взять во внимание высокую вычислительную сложность процессов моделирования звука, особенно для случая больших помещений. В связи с этим возникает необходимость в применении различных оптимизаций, в том числе методов распараллеливания. В существующих компиляторах наборы оптимизаций, а также стратегии их выполнения, являются фиксированными. Это не только осложняет поиск оптимальной последовательности преобразований, но и может привести к замедлению работы программы, поскольку оптимизации могут влиять друг на друга. Таким образом, возникает необходимость в индивидуальной оценке применимости не только алгоритмов решения акустических задач, но и набора оптимизаций для каждого из них для достижения наибольшей оперативности вычислений.

Целью данной работы является описание архитектуры программной системы, позволяющей решать различные задачи в области архитектурной акустики за счёт набора модулей, с возможностью оптимизации программного кода методов, реализованных на предметно-ориентированном языке.

Научная новизна работы заключается в предложенной архитектуре модулей с использованием онтологии предметной области и последующем использовании терминов для реализации алгоритмов.

Статья организована следующим образом: в разделе 2 кратко описаны базовые компоненты системы, а также сценарии использования. В разделе 3 приведена архитектура модулей решения акустических задач с использованием онтологии: рекомендация методов моделирования звука и подбор материалов на основе дизайна помещения. В разделе 4 описан модуль оптимизации и распараллеливания с использованием предметно-ориентированного языка. Раздел 5 включает описание механизмов анализа зависимостей с использованием графа программы и контекстных формул. В разделе 6 описан подход к оптимизации программ на основе их профиля. В разделе 7 сделаны краткие выводы.

### БАЗОВЫЕ КОМПОНЕНТЫ СИСТЕМЫ

На рис. 1 приведена верхнеуровневая диаграмма программной системы рекомендации методов моделирования. Выделены следующие базовые компоненты: подсистема постановки акустической задачи, графическая подсистема, онтология предметной области, библиотеки методов решения задач, оптимизаций и параллельных стратегий. Программный комплекс включает в себя набор модулей и имеет возможность добавления новых модулей для расширения области применимости системы. В данный момент спроектированы подсистемы получения рекомендации об оптимальных методах моделирования звука в различных помещениях, а также оптимизации и распараллеливания их программной реализации.

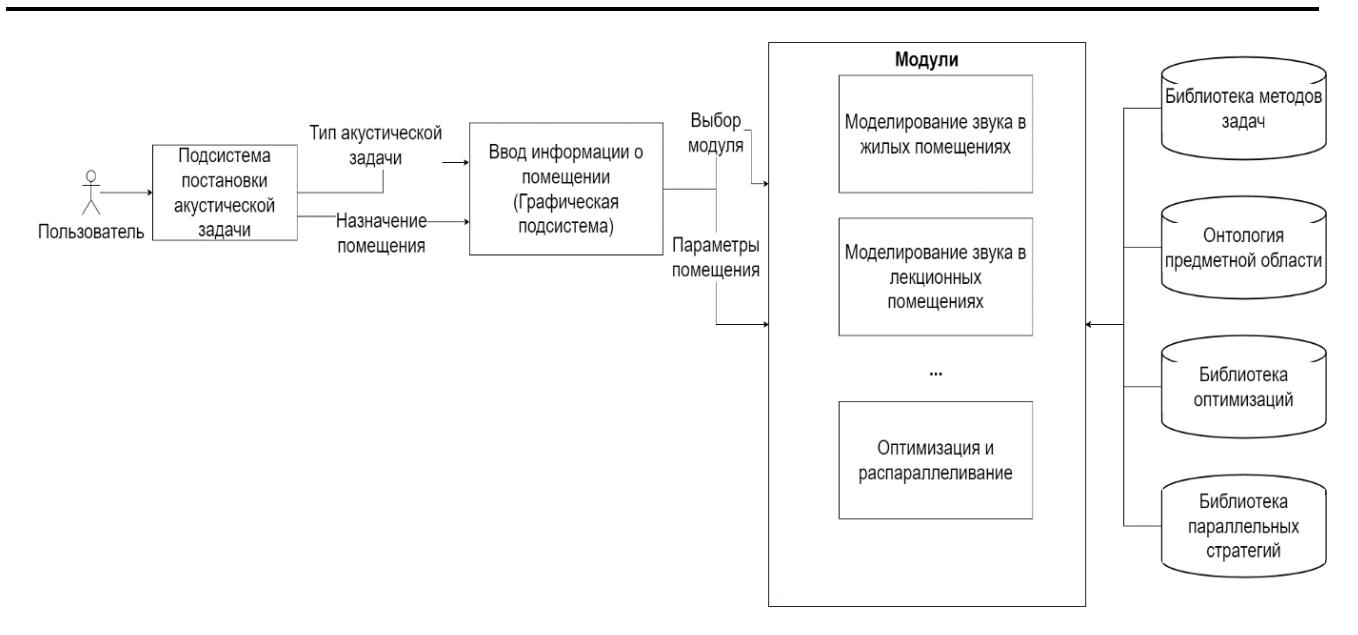

Рис. 1. Верхнеуровневая диаграмма системы

Работа пользователя с комплексом начинается с постановки задачи, поскольку от этого зависит, какие модули необходимо будет задействовать. Процесс выбора модуля показан на рис. 2.

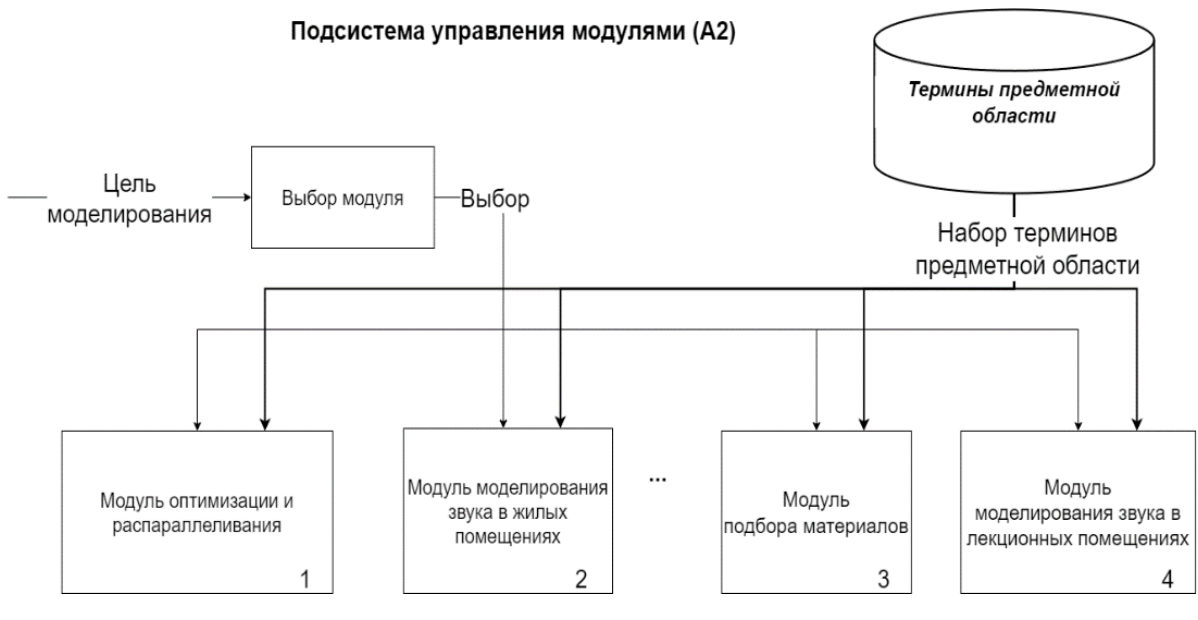

Рис. 2. Структура модуля моделирования звука

Поскольку система включает в себя разнообразные модули, требующие различных входных данных, графическая подсистема предоставляет пользователю инструменты для их ввода в зависимости от задачи и целевого назначения помещения (рис. 3).

**\_\_\_\_\_\_\_\_\_\_\_\_\_\_\_\_\_\_\_\_\_\_\_\_\_\_\_\_\_\_\_\_\_\_\_\_\_\_\_\_\_\_\_\_\_\_\_\_\_\_\_\_\_\_\_\_\_\_\_\_\_\_\_\_\_\_\_\_\_\_**

Интерфейс данной подсистемы подстраивается под задачу, отображая необходимые параметры. Так, например, для моделирования звука будут отображены поля создания проекта помещения, загрузки готового файла описания строения, различные чертежные инструменты - стены, источники звука и его приёмники. В случае задач подбора материалов для создания определенного акустического оформления помещения больший упор будет сделан на требуемое время реверберации.

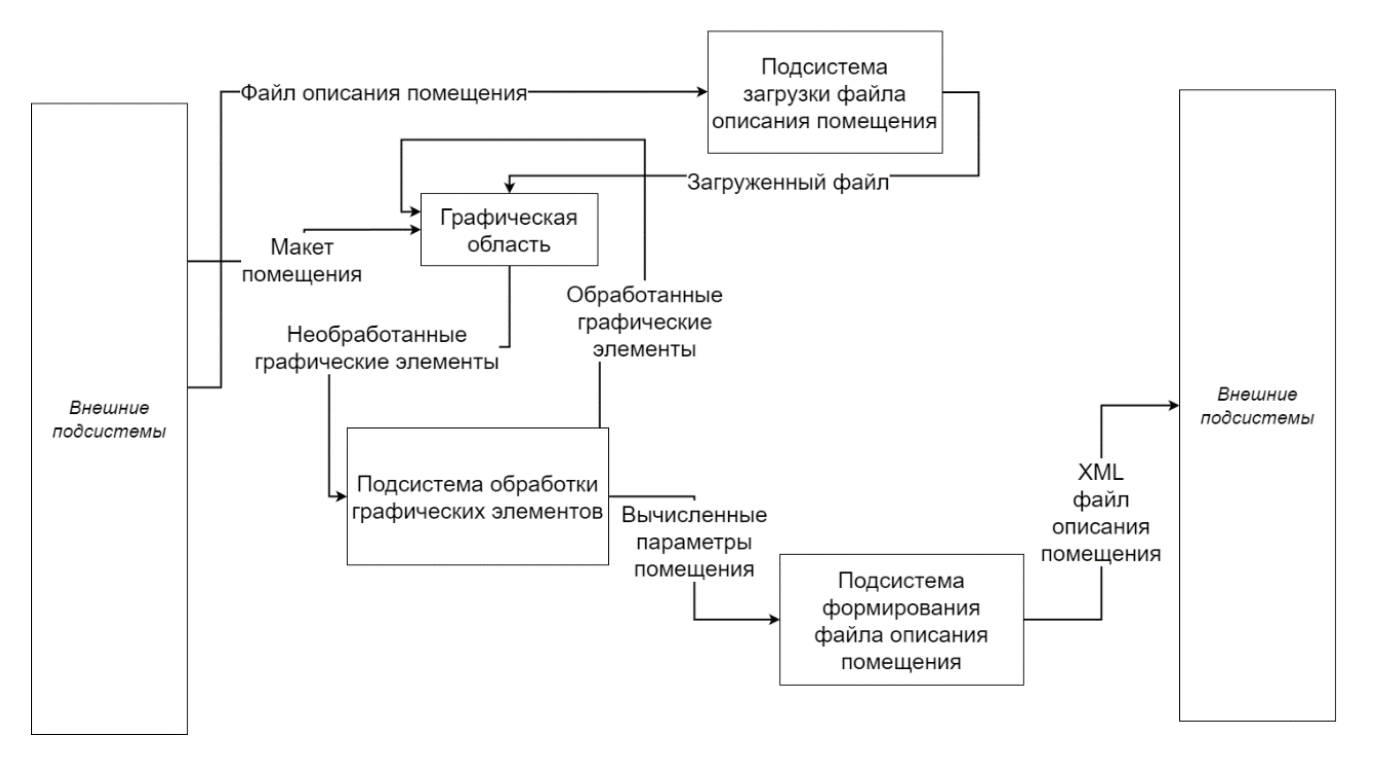

### Рис. 3. Графическая подсистема

Подобный гибкий интерфейс строится с использованием базы знаний о предметной области, где термины описывают набор свойств, определяющих, для каких модулей может понадобиться ввести значение данного параметра, задаваемого термином [1]. Так, для описания задач, решаемых системой, введен класс Task. В данный момент Task включает в себя подзадачи Selection materials (выбор дизайн-проекта акустических материалов на основе помешения) И Simulation sound (моделирование звука). Каждая задача характеризуется набором терминов, которые задействованы в решении (связанные отношением Using for solving term), набором формул, задействованных в расчёте (отношение Using for solving method), результатом решения задачи (отношение

Solving result), а также информация о видах помещений, для которых эта задача может быть решена (отношение Solving for). Например, результатом решения задачи выбора материала является набор материалов (рис. 4).

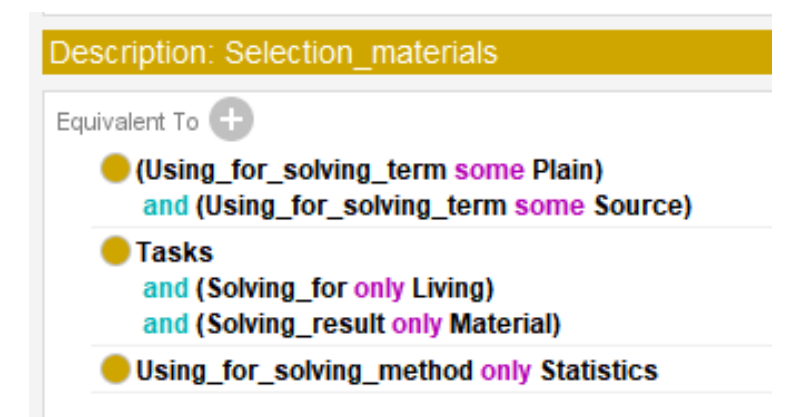

Рис. 4. Описание задачи подбора материалов Selection materials

В дальнейшем описанную модель помещения можно будет выгрузить в XML-файл и использовать для получения рекомендаций по методам решения задач или моделирования звука в других системах.

Наличие большого количества методов моделирования обуславливает необходимость в различных классификациях, так как каждый из них может быть применен для нескольких видов акустических задач. С учетом этой особенности были выделены модули для решения различного класса задач с учётом их специфики, архитектура которых будет описана ниже. В дальнейшем специалисты предметной области сами смогут дополнять и создавать новые модули за счёт внедрения инструмента ввода новых терминов и условия выбора методов.

После выбора метода моделирования пользователь может модифицировать его программную реализацию на предметно-ориентированном языке, который основан на онтологии предметной области (Ontology-Based Domain-Specific Language, далее ODSL). В этом случае специалист может работать либо со стандартной реализацией выбранного метода, либо разработать его самостоятельно. Затем исходный код метода будет оптимизирован и распараллелен с учётом параметров вычислительных устройств.

Последним этапом является трансляция кода, написанного на языке ODSL, в код на C++ и генерация исполняемой библиотеки, совместимая с системой моделирования физических полей CAMaaS.

## **МОДУЛИ РЕКОМЕНДАЦИИ МЕТОДОВ РЕШЕНИЯ АКУСТИЧЕСКИХ ЗАДАЧ**

Рассмотрим архитектуру подсистем, позволяющих подобрать оптимальные методы решения акустических задач. В случае задачи по рекомендации способов моделирования будут использованы модули, структура которых отражена на рис. 5.

Подсистема на основе введенных параметров помещения и условий выбора, описанных в онтологии, выдаёт рекомендации в пользу теорий описания акустических процессов и их методов с обоснованием принятых решений. Пример подобной онтологии представлен в работе [2].

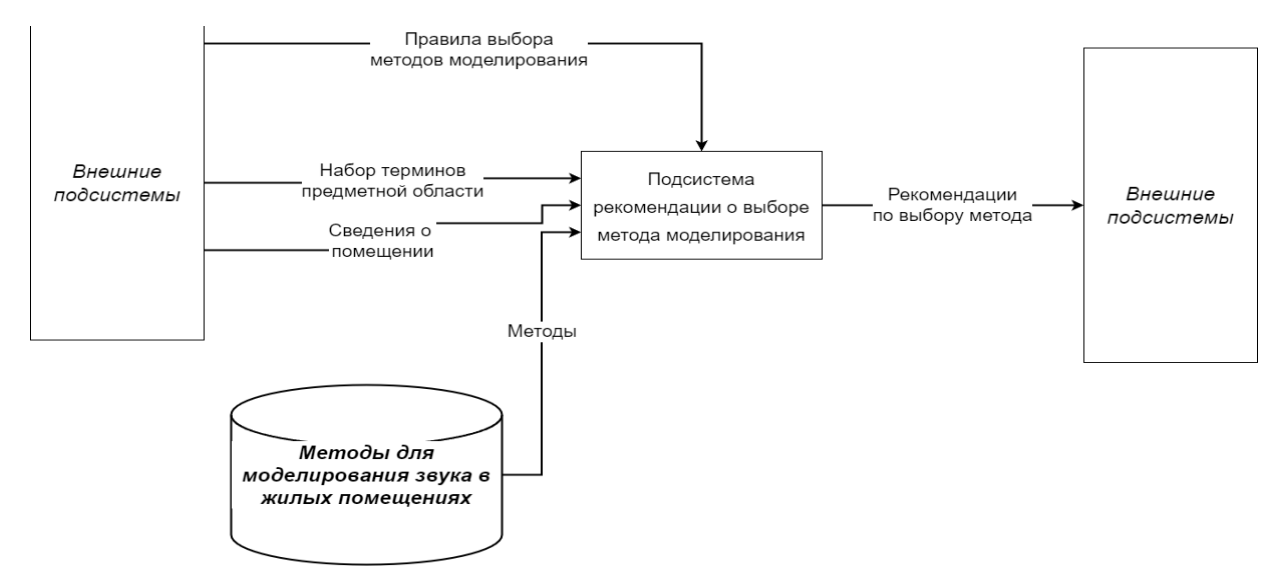

Рис. 5. Структура модуля моделирования звука

Также доступна возможность подбора акустических материалов на основе дизайна помещения. Структура модуля представлена на рис. 6.

На вход модуля подается макет помещения — файл формата XML с описанием отражающих поверхностей. Каждая отражающая поверхность характеризуется парой (α, S), где S — площадь поверхности в квадратных метрах, α — множество искомых коэффициентов поглощения материала на основных октавных частотах (125, 250, 500, 1000, 2000, 4000, 6000 Гц). Возможно описание предполагаемой группы материалов, например, класс «Штукатурки», что позволит сузить набор предлагаемых материалов. Также пользователь вводит требуемое время ревереберации Т<sub>треб</sub> и необходимое звучание (звонкое, тихое, нейтральное помещение). Поскольку Т<sub>треб</sub> напрямую зависит от материалов отражающих поверхностей, но в то же может быть рассчитана по-разному [3-5], возникает потребность в обращении к онтологии методов статистической теории. Результатом решения является множество наборов коэффициентов поглощения, при котором достигается наилучшая акустика.

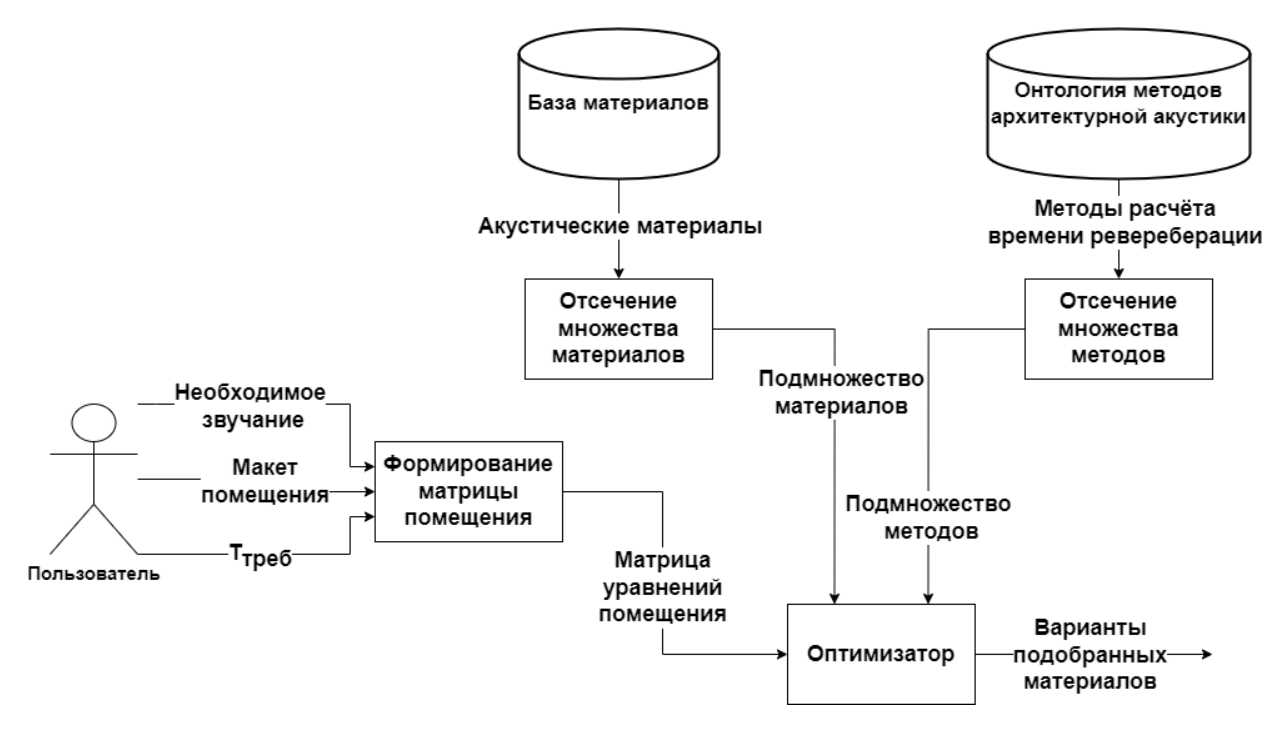

Рис. 6. Структура модуля подбора материалов

### МОДУЛИ ОПТИМИЗАЦИИ И РАСПАРАЛЛЕЛИВАНИЯ

Пользователь, помимо получения рекомендации о выборе метода решения задачи, может их разработать или использовать стандартную программную реализацию выбранного алгоритма, выполненную на предметно-ориентированном языке [6] с неявным параллелизмом [7]. После выбора метода решения задачи будет предложено модифицировать код с использованием предметно-ориентированного языка. Некоторые значимые термины предметной области, например, частота, амплитуда, а также арифметические операции и ряд функций, используются для описания алгоритма.

Далее созданные методы моделирования по запросу пользователя могут быть оптимизированы, в частности, с использованием технологий распараллеливания, с учётом архитектуры вычислительных узлов. Модуль оптимизации и распараллеливания представлен на рис. 7.

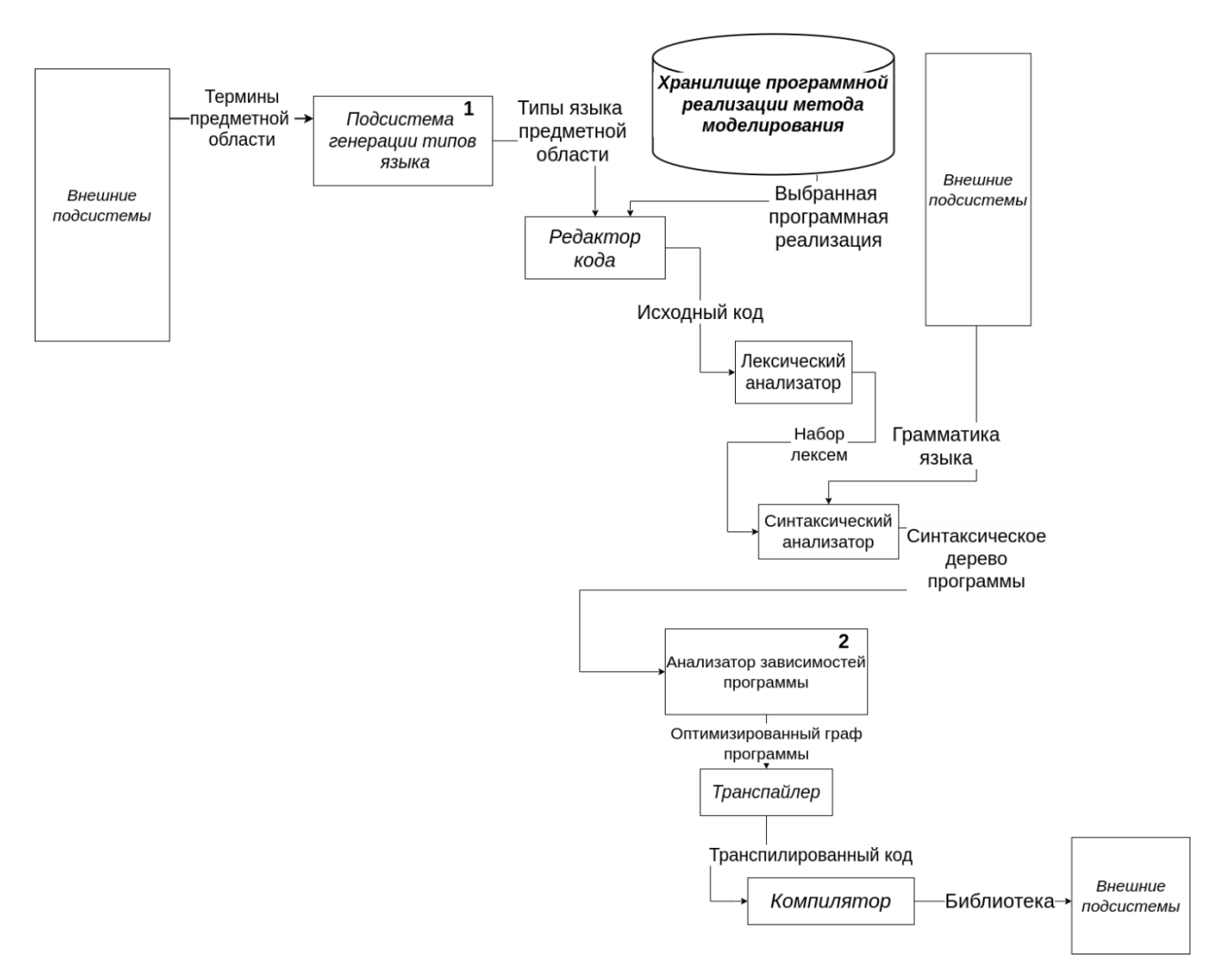

### Рис. 7. Структура модуля оптимизации и распараллеливания

Методы моделирования описаны с помощью терминов предметной области, а также содержат набор метаданных, позволяющих определить множество задач, решаемых данным алгоритмом*.* 

Язык включает в себя типы данных, ассоциированных с множеством терминов предметной области (рис. 8), методы, заданные отношением Has term method, позволяющие взаимодействовать между объектами этого типа, а также множество свойств, характеризующее эти объекты (Has\_many, Has single). Методы (термины класса Term method) имеют множество входных параметров, задаваемых отношением Has\_argument.

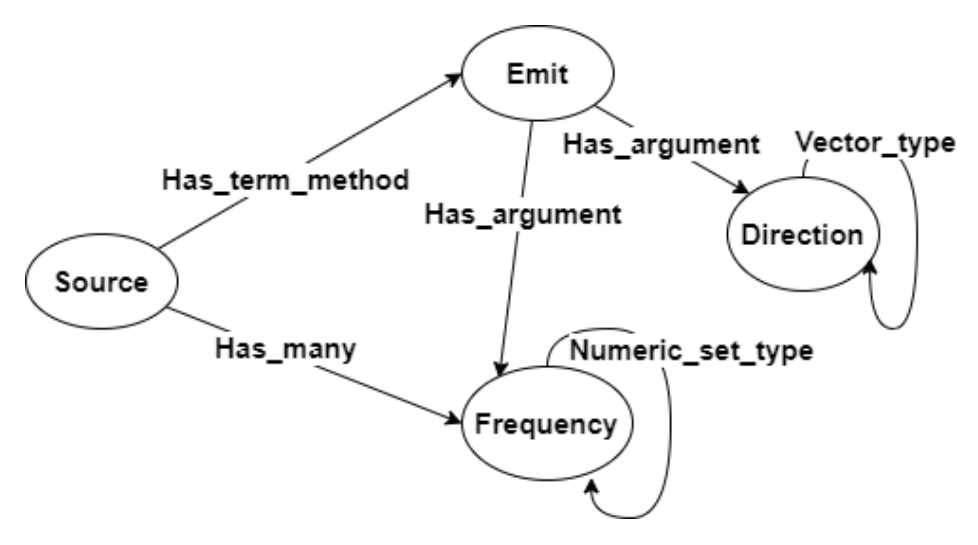

Рис. 8. ODSL-тип Source

Система генерации типов языка предметной области отражена на рис. 9.

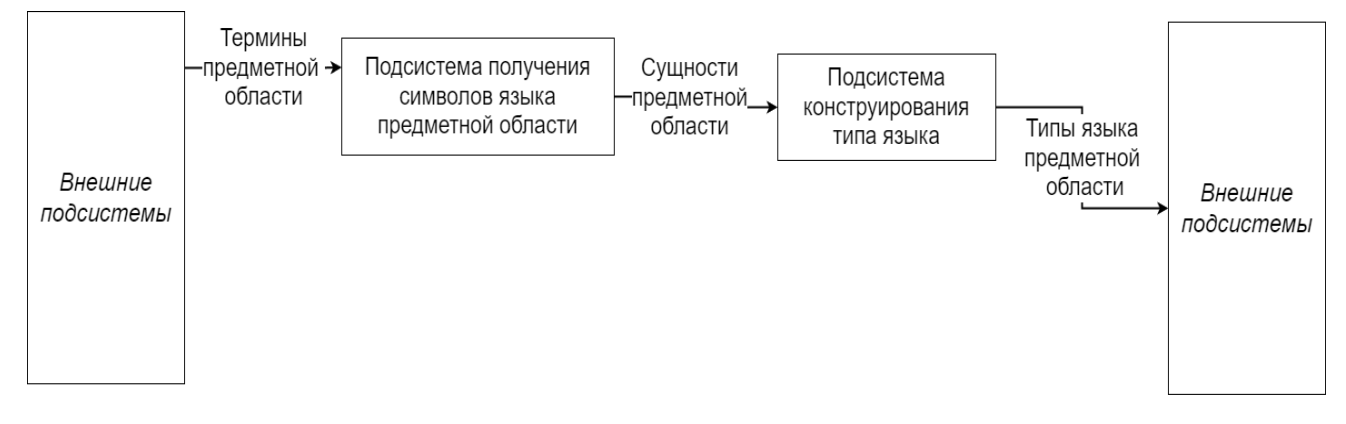

Рис. 9. Структура подсистемы генерации типов языка

Данная подсистема представляет собой сервис, который обращается к онтологии предметной области посредством запросов, получая термины со свойствами в формате RDF/XML, после чего свойства и отношения преобразуются в типы, которые в дальнейшем будут задействованы в реализации программ.

Алгоритм преобразования термина онтологии в класс представлен на рис. 10.

**\_\_\_\_\_\_\_\_\_\_\_\_\_\_\_\_\_\_\_\_\_\_\_\_\_\_\_\_\_\_\_\_\_\_\_\_\_\_\_\_\_\_\_\_\_\_\_\_\_\_\_\_\_\_\_\_\_\_\_\_\_\_\_\_\_\_\_\_\_\_**

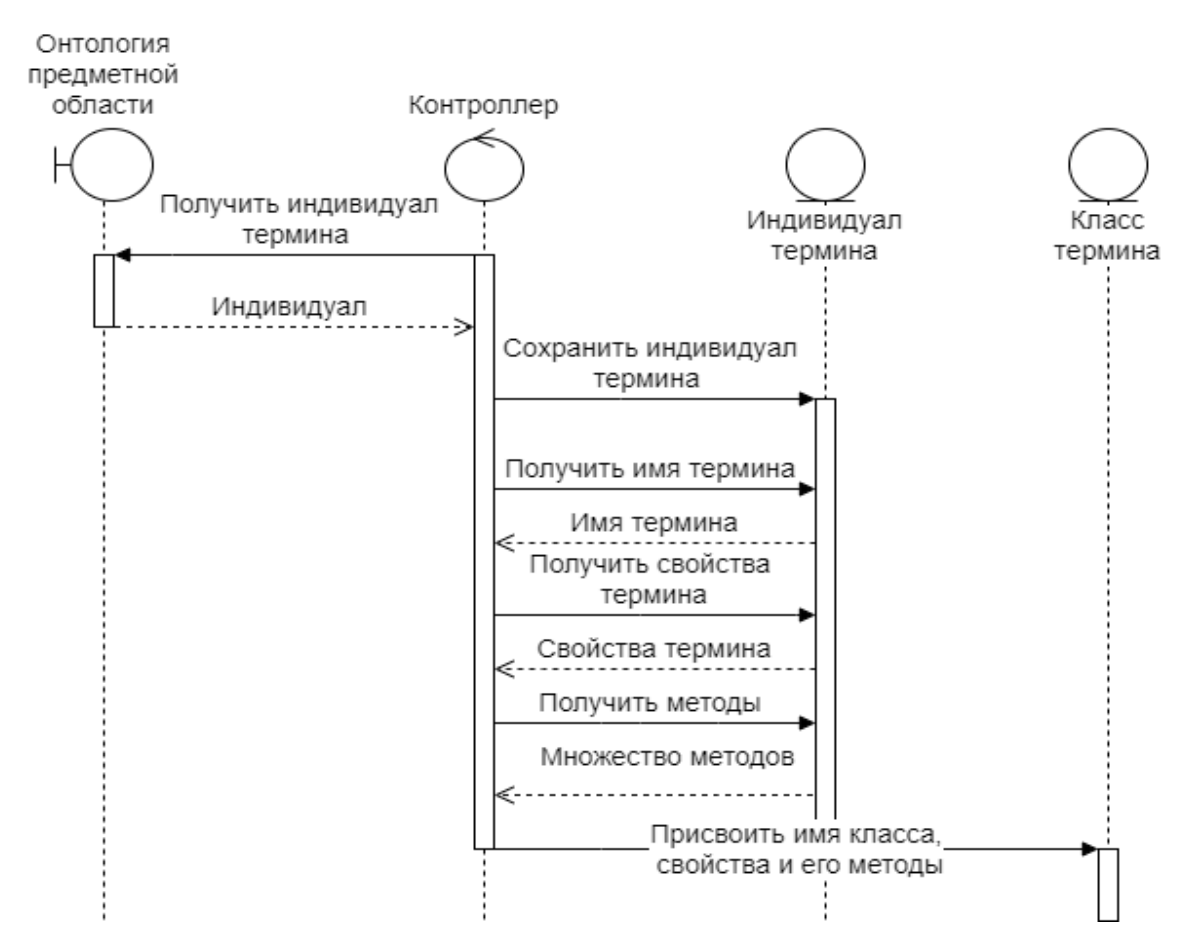

Рис. 10. Структура подсистемы генерации типов языка

Программный код метода на языке ODSL может быть выбран из базы готовых реализаций или же создан самим пользователем в редакторе кода. Далее текст программы анализируется для выявления участков экономии и определения наиболее подходящих преобразований.

## **АНАЛИЗ ЗАВИСИМОСТЕЙ ПРОГРАММЫ**

Прежде чем применять оптимизации и, в частности, распараллеливание, необходимо найти участки кода, которые потенциально могут быть преобразованы.

Наиболее традиционным подходом является использование графа зависимостей программы (Program Dependency Graph, далее PDG), отражающего связи по данным и управлению [8]. Несмотря на естественность и понятность подхода, он имеет существенный недостаток: построение графа и его последующий анализ существенно замедляют процесс оптимизации.

Другой подход отражен в работах [9, 10], где представлена интеллектуальная система с использованием онтологий. Анализ программ, допускающий использование логического программирования, наследует преимущества декларативного анализа программ в плане производительности. Что еще более важно, он преодолевает три вышеупомянутых недостатка существующего декларативного анализа программ за счет стандартизации определений терминов предметной области и гибкого представления различных источников знаний. Логические правила имеет преимущество при анализе программы за счёт скорости поиска участков для последующих преобразований, поскольку их применение не занимает столь большого времени, что и построение графа.

Перечисленные выше подходы реализованы в подсистеме анализа зависимостей программы. Детальнее анализатор зависимостей рассмотрен на рис. 11.

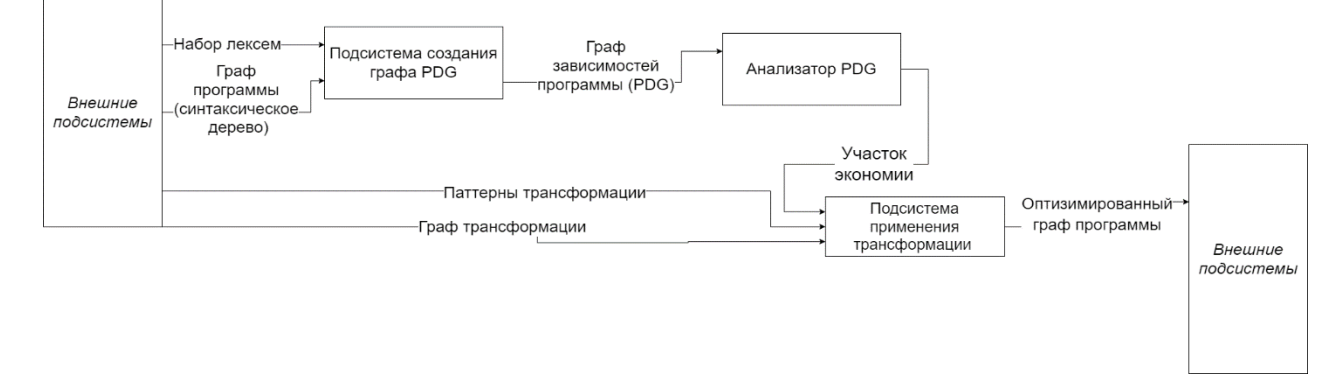

Рис. 11. Структура анализатора зависимостей

На вход системы подаются граф программы, знания о моделях структурных программ, а также набор преобразований, каждое из которых содержит алгоритм трансформации и условие, в контексте которого оно применяется. Подсистемы занимаются поиском фрагментов моделей программ, обращаясь к банку паттернов. Хранилище оптимизаций и параллельных стратегий будет хранить графы паттернов (рис. 12), которые необходимо обнаружить, чтобы применить трансформацию, которая также представлена в виде графа; результатом работы модуля является участок экономии – минимальная часть программы, внутри которой будут происходить преобразования. Затем осуществляется замена участка экономии оптимизированным фрагментом кода. Таким образом, задача анализа зависимости сводится к задаче поиска изоморфного подграфа (в данном случае паттерна) графа зависимостей программы.

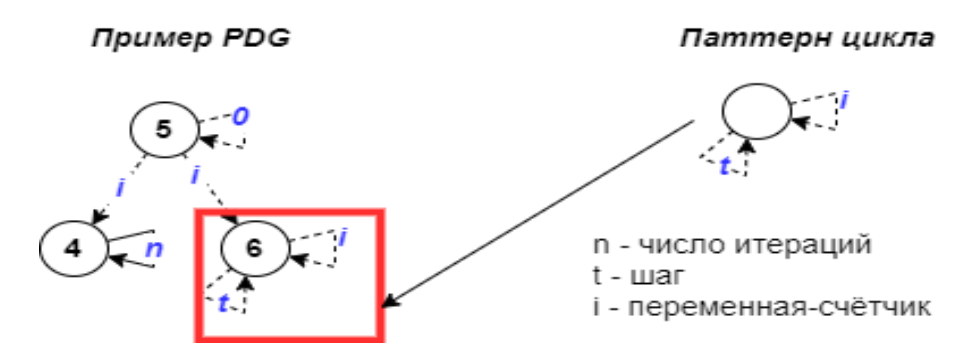

Рис. 12. Поиск паттерна цикла в PDG

#### ОПТИМИЗАЦИИ НА ОСНОВЕ ПРОФИЛЯ ПРОГРАММЫ

Поскольку вычислительные мощности ограничены, необходим индивидуальный подход к определению последовательности преобразований программ. Для подобных оптимизаций, частным случаем которых является распараллеливание, применяется профиль программы. Этот подход позволяет подстроить существующие оптимизации из банка знаний с учётом детальных параметров архитектуры, например, размер кэша и наличие векторных инструкций.

Подход на основе профиля программы продемонстрирован в работе [11], где рассмотрен ряд оптимизаций, применяемых в системе двухэтапной компиляции. Первым этапом преобразований является создание профиля программы, который содержит информацию о подключенных модулях, размерах и именах его функций. В дальнейшем в зависимости от оптимизации происходит оценка блока или функции, где каждому элементу присваивается вес, который зависит от частоты вызова. На основе выделенной информации принимается решение о применении оптимизаций.

Отдельно стоит обратить внимание на преобразования данных. Несмотря на рост производительности процессоров, до сих пор отмечаются проблемы с ускорением как последовательных, так и параллельных программ. В данный момент основным узким местом является скорость доступа к данным. Учёт структуры данных может оказать существенно влияние на производительность. Подход, учитывающий эти особенности, описан в работе [12] и известен как проектирование на основе данных. Этот подход представляет собой дизайн, ориентированный на данные, который фокусируется на наилучшем размещении данных для центрального процессора и кэш-памяти, что позволяет существенно ускорить выполнение как последовательного, так и параллельного кода [13, 14].

Подход с созданием профиля программы является перспективным, а его недостатки в виде затрат на создание профиля можно скомпенсировать, задействовав контекстные формулы для сбора характеристик.

## **ЗАКЛЮЧЕНИЕ**

В работе рассмотрена архитектура системы решения различного рода задач в области архитектурной акустики. Система позволит решать широкий круг задач, адаптируясь под запросы пользователя. Отличительной особенностью программного комплекса является использование модулей на основе онтологии предметной области для рекомендации методов и разработки библиотек для моделирования, что облегчает акустикам взаимодействие с системой, поскольку для обоснования рекомендаций и разработки кода используются общепринятые понятия из архитектурной акустики. Представленная архитектура программного комплекса может быть масштабирована и распространена на другие предметные области, что, несомненно, облегчит решение задач, с которыми специалисты сталкиваются каждый день.

## СПИСОК ЛИТЕРАТУРЫ

Грибова В.В., Федорищев Л.А. Адаптивный генератор-WIMP-интер- $\overline{1}$ . фейса редакторов базы знаний на основе онтологии // Вестн. Том. гос. ун-та. Управление, вычислительная техника и информатика. Томск: Национальный исследовательский Томский государственный университет, 2019. С. 110-119. https://cyberleninka.ru/article/n/adaptivnyy-generator-shmr-interfeysa-redaktorovbazy-znaniy-na-osnove-ontologii

Чусова А.Е. Онтология методов моделирования в области архитектур- $\mathcal{P}_{\alpha}$ ной акустики // Прикаспийский журнал: управление и высокие технологии. 2023. Nº 1(61). C. 140-149.

3. ГОСТ Р 52797.1. Акустика. РЕКОМЕНДУЕМЫЕ МЕТОДЫ ПРОЕКТИРОВА-НИЯ МАЛОШУМНЫХ РАБОЧИХ МЕСТ ПРОИЗВОДСТВЕННЫХ ПОМЕЩЕНИЙ. Часть 1. Принципы защиты от шума. Введ. 2008-07-01. М.: Стандартинформ, 2008. 32 с. (Технический комитет по стандартизации ТК 358 «Акустика»).

4. СП 415.1325800.2018. Здания общественные. Правила акустического проектирования. Введ. 2018-05-16. М.: Минстрой России, 2018. 31 с. (Технический комитет по стандартизации ТК 465 «Строительство»).

5. *Чебанов А.Д.* Приближенная оценка времени реверберации для залов различного функционального назначения: учебно-методические указания. М.: МАРХИ, 2012. 36 с.

6. *Walter Т., Parreiras F. S., Staab S.* OntoDSL: An Ontology-Based Framework for Domain-Specific Languages // Model Driven Engineering Languages and Systems. MODELS 2009. Lecture Notes in Computer Science, vol 5795. Berlin: Springer, 2009. P. 408–422. https://link.springer.com/chapter/10.1007/978-3-642-04425-0\_32

7. *Касьянов В.Н., Касьянов Е.В.* Методы и технологии конструирования эффективных и надежных программ и программных систем на основе графовых моделей и семантических преобразований // Системная информатика. Новосибирск: Институт систем информатики СО РАН, 2021. №19. С. 1–14. https://doi.org/10.31144/si.2307-6410.2021.n19.p1-14.

8. *Yamaguchi F., Golde N., Arp D., Rieck K.* Modeling and discovering vulnerabilities with code property graphs // 35th IEEE Symposium on Security and Privacy. San Jose, 2014. P. 590–604.

9. *Yue Z., Liao G., Shen X.* Towards Ontology-Based Program Analysis // The 30th European Conference on Object-Oriented Programming. Rome, 2016. P. 26:1– 26:25.

10. *Selvaraj G.K.* Improving Program Analysis using Efficient Semantic and Deductive Techniques. PhD thesis, The University of Auckland, 2022, 203 pp. https://researchspace.auckland.ac.nz/handle/2292/64360

11. *Курмангалеев Ш.Ф.* Методы оптимизации Cи/Cи++ приложений, распространяемых в биткоде LLVM с учетом специфики оборудования // Труды ИСП РАН. М.: ИСП РАН, 2013. Т. 24, №1. С. 127–144.

12. *Faryabi W.* Data-oriented Design approach for processor intensive games. Master thesis, Norwegian University of Science and Technology, 2018, 179 pp. <https://ntnuopen.ntnu.no/ntnu-xmlui/handle/11250/2575669>

13. *Артемьева И.Л., Чусова А.Е., Чусов А.А.* Моделирование конкуренции за кэш в многоядерном процессоре // Вычислительные технологии и прикладная математика: Материалы II Международного семинара, Благовещенск, 12–16 июня 2023 года / Отв. редактор А.Г. Масловская. Благовещенск: Амурский государственный университет, 2023. С. 22–24.

14. *Чусов А.А., Чусова А.Е., Смадыч Н.С.* Алгоритмы высокопроизводительной рекуррентной аффинной обработки данных и сигналов и метод улучшения локальности ввода-вывода. 2023. № 4, часть 1. С. 242–250.

**\_\_\_\_\_\_\_\_\_\_\_\_\_\_\_\_\_\_\_\_\_\_\_\_\_\_\_\_\_\_\_\_\_\_\_\_\_\_\_\_\_\_\_\_\_\_\_\_\_\_\_\_\_\_\_\_\_\_\_\_\_\_\_\_\_\_\_\_\_\_**

# **AUTOMATED SYSTEM FOR SELECTING OPTIMAL METHODS FOR SOLVING ACOUSTIC PROBLEMS BASED ON ONTOLOGY**

**I. L. Artemieva<sup>1</sup> [0000-0003-2088-5259] , A. E. Chusova<sup>2</sup> [0000-0002-8263-2559]**

<sup>1, 2</sup>Department of Software Engineering and Artificial Intelligence Far Eastern Federal *University;*

 $^1$ artemieva.il@dvfu.ru,  $^2$ chusova.ae@dvfu.ru

# *Abstract*

The report presents the software package that will allow specialists in the field of architectural acoustics to choose the most appropriate methods for modeling sound and selecting finishing materials depending on the tasks and parameters of a building A distinctive feature of this system is the presence of an ontology of the subject area that describes the terms and relationships between concepts, as well as modules for solving various problems in the field of architectural acoustics. Such an approach will allow the user to recommend the most suitable simulation methods for one's request due to considering the specifics of the premises and the functional requirements of the client. The on-demand software system allows to optimize and parallelize programs written in a domain-specific programming language. The paper describes the principles

**\_\_\_\_\_\_\_\_\_\_\_\_\_\_\_\_\_\_\_\_\_\_\_\_\_\_\_\_\_\_\_\_\_\_\_\_\_\_\_\_\_\_\_\_\_\_\_\_\_\_\_\_\_\_\_\_\_\_\_\_\_\_\_\_\_\_\_\_\_\_**

of source code analysis to identify critical areas and modify them using a bank of patterns. The report also discusses an approach to develop a domain-specific programming language based on domain ontology, ODSL (Ontology-Based Domain-Specific Language), which allows specialists to describe algorithms not accounting for different specific optimization and parallelization methods. The novelty of the work lies in the proposed architecture of modules based on applied ontology, which makes it possible to adapt the solution to other subject areas.

*Keywords: ontology, architectural acoustics, optimization, parallelism, ODSL.*

## **REFERENCES**

1. *Gribova V.V., Fedorishchev L.A.* Adaptivnyi generator-shmr-interfeisa redaktorov bazy znanii na osnove ontologii // Vestn. Tom. gos. un-ta. Upravlenie, vychislitelnaia tekhnika i informatika. Tomsk: Natsionalnyi issledovatelskii Tomskii gosudarstvennyi universitet, 2019. S. 110–119.

https://cyberleninka.ru/article/n/adaptivnyy-generator-shmr-interfeysa-redaktorovbazy-znaniy-na-osnove-ontologii

2. *Chusova A.E.* Ontologija metodov modelirovanija v oblasti arhitekturnoj akustiki // Prikaspijskij zhurnal: upravlenie i vysokie tehnologii. 2023. № 1(61). S. 140– 149.

3. GOST R 52797.1. Akustika. REKOMENDUEMYE METODY PROEKTIRO-VANIJa MALOShUMNYH RABOChIH MEST PROIZVODSTVENNYH POMEShhENIJ. Chast' 1. Principy zashhity ot shuma. Vved. 2008-07-01. M.: Standartinform, 2008. 32 s. (Tehnicheskij komitet po standartizacii TK 358 «Akustika»).

4. SP 415.1325800.2018. Zdanija obshhestvennye. Pravila akustiche-skogo proektirovanija. Vved. 2018-05-16. M.: Minstroj Rossii, 2018. 31 s. (Tehnicheskij komitet po standartizacii TK 465 «Stroitel'stvo»).

5. *Chebanov A.D.* Priblizhennaja ocenka vremeni reverberacii dlja za-lov razlichnogo funkcional'nogo naznachenija: uchebno-metodicheskie ukazanija. M.: MARHI, 2012. 36 s.

6. *Walter Т., Parreiras F.S., Staab S.* OntoDSL: An Ontology-Based Framework for Domain-Specific Languages // Model Driven Engineering Languages and Systems.

MODELS 2009. Lecture Notes in Computer Science, vol 5795. Berlin: Springer, 2009. P. 408–422. https://link.springer.com/chapter/10.1007/978-3-642-04425-0\_32

7. *Kasianov V.N.* Integrirovannaia vizualnaia sreda podderzhki konstruirovaniia parallelnykh programm // Problemy informatiki. Novosibirsk: Institut vychislitelnoi matematiki i matematicheskoi geofiziki SO RAN, 2008. №1. S. 59–66.

https://cyberleninka.ru/article/n/adaptivnyy-generator-shmr-interfeysa-redaktorovbazy-znaniy-na-osnove-ontologii

8. *Yamaguchi F., Golde N., Arp D., Rieck K.* Modeling and discovering vulnerabilities with code property graphs // 35th IEEE Symposium on Security and Privacy. San Jose, 2014. P. 590–604.

9. *Yue Z., Liao G., Shen X.* Towards Ontology-Based Program Analysis // The 30th European Conference on Object-Oriented Programming Rome, 2016. P. 26:1–26:25.

10. *Selvaraj G.K.* Improving Program Analysis using Efficient Semantic and Deductive Techniques. PhD thesis, The University of Auckland, 2022, 203 pp. https://researchspace.auckland.ac.nz/handle/2292/64360

11. *Kurmangaleev Sh.F.* Metody optimizatsii Ci/Ci++ prilozhenii rasprostraniaemykh v bitkode LLVM s uchetom spetsifiki oborudovaniia // Trudy ISP RAN. M.: ISP RAN, 2013. T. 24, №1. S. 127–144.

12. *Faryabi W.* Data-oriented Design approach for processor intensive games. Master thesis, Norwegian University of Science and Technology, 2018, 179 pp. <https://ntnuopen.ntnu.no/ntnu-xmlui/handle/11250/2575669>

13. *Artem'eva I.L., Chusova A.E., Chusov A.A.* Modelirovanie konkurencii za kjesh v mnogo-jadernom processore // Vychisli-tel'nye tehnologii i prikladnaja matematika : Materialy II Mezhduna-rodnogo seminara, Blagoveshhensk, 12–16 ijunja 2023 goda / Otv. redaktor A.G. Maslovskaja. Blagoveshhensk: Amurskij gosudarstvennyj universitet, 2023. S. 22–24.

14. *Chusov A.A., Chusova A.E., Smadych N.S.* Algoritmy vysokoproizvoditel'noj rekurrentnoj affinnoj obrabotki dannyh i signalov i metod uluchshenija lokal'nosti vvoda-vyvoda. 2023. № 4 chast' 1, S. 242–250.

**\_\_\_\_\_\_\_\_\_\_\_\_\_\_\_\_\_\_\_\_\_\_\_\_\_\_\_\_\_\_\_\_\_\_\_\_\_\_\_\_\_\_\_\_\_\_\_\_\_\_\_\_\_\_\_\_\_\_\_\_\_\_\_\_\_\_\_\_\_\_**

#### **СВЕДЕНИЯ ОБ АВТОРАХ**

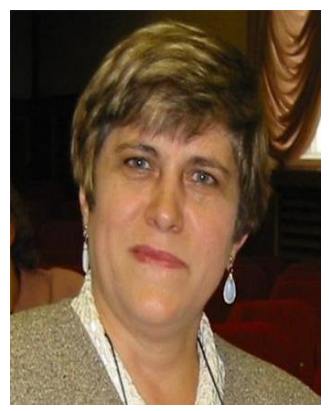

*АРТЕМЬЕВА Ирина Леонидовна* – доктор технических наук, профессор, профессор Департамента программной инженерии и искусственного интеллекта Института математики и компьютерных технологий Дальневосточного федерального университета.

*Irina Leonidovna ARTEMIEVA* – Dr. Sci. (Eng), Professor, professor of the Department software engineering and artificial intelligence of the Institute of Mathematics and Computer Technologies Far Eastern Federal University.

email: [artemieva.il@dvfu.ru](mailto:artemieva.il@dvfu.ru) ORCID: 0000-0003-2088-5259]

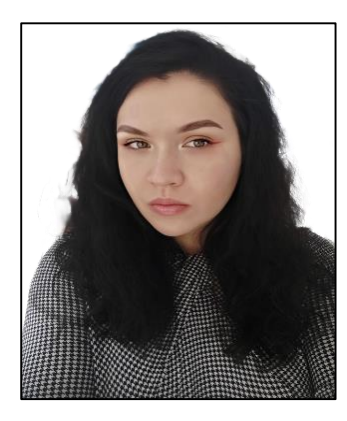

*ЧУСОВА Алина Евгеньевна* – аспирант, ассистент Департамента программной инженерии и искусственного интеллекта Института математики и компьютерных технологий Дальневосточного федерального университета.

*Alina Evgenevna CHUSOVA* – graduate student, assistant of the Department software engineering and artificial intelligence of the Institute of Mathematics and Computer Technologies Far Eastern Federal University

email: [chusova.ae@dvfu.ru](mailto:chusova.ae@dvfu.ru) ORCID: 0000-0002-8263-2559

*Материал поступил в редакцию 12 декабря 2023 года*

# **О ВОПРОСЕ ИЗМЕРЕНИЯ ВКЛАДА ПРОГРАММИСТСКИХ РЕШЕНИЙ В ПРОИЗВОДИТЕЛЬНОСТЬ ПРОГРАММ**

# **Л. В. Городняя1 [\[0000-0002-4639-9032\]](https://orcid.org/0000-0002-4639-9032#_blank) , Т. А. Андреева2 [\[0000-0002-1](https://orcid.org/0000-0002-4639-9032#_blank)124-9499]**

1,2*Институт систем информатики им. А.П. Ершова СО РАН, 630090 г. Новосибирск, проспект Академика Лаврентьева, 6* 1,2*Новосибирский государственный университет, 630090, Новосибирск, ул. Пирогова, 1*  $^1$ gorod@iis.nsk.su,  $^2$ ata@iis.nsk.su

### *Аннотация*

Статья нацелена на привлечение внимания к вопросам, возникающим в связи с проблемой оценки влияния программируемых решений на продуктивность программирования и производительность программ в процессе обучения программированию и улучшения программных приложений с сохранением их правильности. Проанализированы результаты некоторых экспериментов по этим вопросам. Предложена гипотеза, что функциональные модели могут быть полезны как метрическая шкала, позволяющая отделять особенности используемых языков и систем программирования от характеристик программ и запрограммированных решений. Описаны результаты небольшого демонстрационного эксперимента, направленного на исследование зависимости производительности программ от выбора компилятора и отдельно от представления программируемых решений на определённом языке программирования. Анализ полученных результатов позволяет наметить подход к созданию методики, позволяющей выяснять такие зависимости. При создании методики может быть учтён многолетний опыт оценки учебных и олимпиадных работ по программированию, проявивший ряд не вполне очевидных аспектов проблемы.

*Ключевые слова: измерение качества программ, продуктивность программирования, производительность программ, программистские решения, функциональное программирование*

© Л. В. Городняя, Т. А. Андреева, 2023.

Данная статья распространяется на условиях международной лицензии Creative Commons License Attribution 4.0 International (CC BY 4.0).

### **ВВЕДЕНИЕ**

Вопросы оценки влияния программируемых решений на продуктивность программирования и производительность программ в тематике исследований Лаборатории информационных систем ИСИ СО РАН традиционно рассматриваются в связи с разработкой методов обучения программированию, включая создание в последние годы парадигмальной методики анализа и сравнения языков программирования. При рассмотрении этого вопроса принято во внимание, что жаргон практического программирования использует понятие «язык программирования» как «компилятор входного языка типовой системы программирования, функционирующей на базе определённой конфигурации оборудования». При непосредственных измерениях производительности программ вместо оценки программируемых решений измеряется производительность комплекса из машины, компилятора и программы. Такие измерения слабо отражают вклад принятых программистом решений в производительность полученной программы, что при обучении программированию препятствует мотивации улучшать работающие решения, а также затрудняет сравнение с подобными решениями в других программах.

В данной статье рассмотрены результаты довольно известного эксперимента по сравнению производительности языков Lisp, C/C++ и Java [1], проходившего на базе бенчмарка «Какой язык быстрее всех?» [2] и заслужившего внимание программистов-практиков и студентов<sup>1</sup>. Кроме того, для демонстрационных экспериментов были привлечены механизмы платформы JDoodle [3], нацеленной на поддержку обучения и самообучения практическому программированию с помощью доступных онлайн компиляторов для 76 языков программирования. Часть наблюдений в этом направлении фактически происходит с учётом опыта оценки решений учебных и олимпиадных задач по программированию. В статье также рассмотрена возможность применения функциональных моделнй в качестве метрической шкалы, позволяющей отделять особенности аппаратуры, используемых

<sup>&</sup>lt;sup>1</sup> Некоторые студенты включаются в соревнование по созданию более быстрых решений эталонных задач.

языков и систем программирования от характеристик программ и запрограммированных решений.

Бум языкотворчества в области проблемно-ориентированных языков программирования (ЯП), знаменующий переход практики программирования от накопления опыта на уровне эффективных библиотечных модулей к накоплению удобных подъязыков, показал важность измерения различий в определениях новых ЯП, улучшаемых версий программ и выборе инструментов для практических работ. В разных источниках упоминаются от 20-ти до 70-ти парадигм программирования, список которых видоизменяется и расширяется в зависимости от актуальности тех или иных затруднительных проблем программирования, а также моды на особенности популярных ИТ. Стремительно растущее число ЯП требует наличия методики, позволяющей оценивать пользу от их появления, обосновывать целесообразность трудозатрат на их изучение и улучшение практиками. Известно, что перенос программируемых решений на уровень аппаратуры повышает производительность приложений примерно в 150 раз, а смена компилятора может повысить её в 50 раз и более. Остаётся не вполне ясным, точнее, трудно измеримым, влияние собственно программируемых решений на производительность программ.

Изложение начинается с анализа результатов игры «Какой язык быстрее всех?» [2] на примере языков C++, Go, Clisp, Java, Haskell, Pascal, Python и сравнения Lisp, C/C++ и Java. Далее описан многолетний опыт оценки учебных и олимпиадных работ по программированию, проявивший ряд не вполне очевидных аспектов проблемы. Затем приведены результаты небольшого компьютерного эксперимента по измерению производительности этих ЯП и языка Closure на платформе JDoodle на примерах программ решения задачи вычисления чисел Фибоначчи, опубликованных на сайте «Энциклопедия языков программирования» [4].

# 1. «ГОРАЗДО ЛЕГЧЕ ЧТО-ТО ИЗМЕРИТЬ, ЧЕМ ПОНЯТЬ, ЧТО ИМЕННО ВЫ ИЗ- $MFPAFTP<sub>3</sub><sup>2</sup>$

Организаторы эксперимента «Какой язык быстрее всех?» [2] сразу предупреждают: «Будем реалистами: большинство людей, как правило, ничуть не озабочено производительностью программ»<sup>3</sup>. Сложилось не вполне благоприятное положение дел, при котором заказчики улучшения ПО понимают работу по усовершенствованию интерфейсов, согласны оценивать её продуктивность, в то время как польза работ по оптимизации процессов обработки данных не столь очевидна.

Тем не менее, проект развивался с 2002 по 2021 годы, и в отчёте о результатах его работы представлены данные об испытаниях заметного числа языков (C++, C. Rust, Fortran, Julia, C#, Ada, Chapel, Haskell, Go, Pascal, F#, Ocaml, Java, Swift, Java, Script, Lisp, Dart, Racket, PHP, Erlang, Lua, Python, Smalltalk, Ruby, Perl) и сформулированы выводы о присущих им парадигмах программирования. Измеряли скорость, память и объём программ. Чтобы узнать, какой ЯП (точнее, его компилятор) самый быстрый, организаторы эксперимента проводили измерения в стиле спортивного чемпионата, использовав эталонные задачи с заранее определёнными методами решения. Идея состоит в том, чтобы собрать коллекцию эталонных задач и написать программы их решения с помощью одних и тех же методов на разных языках. Обнаружение сходства с эталонами означает существование неявной общей модели, позволяющей анализировать программы на соответствие ожиданиям пользователя, т. е. на решение проблемы применимости (usability) [5].

Большинство компиляторов выполняет оптимизирующие преобразования программ, сохраняющие их функциональную эквивалентность. В зависимости от состава таких преобразований, полученные в результате компиляции варианты кода программы могут различаться по производительности. Организаторы эксперимента столкнулись с рядом проблем, решить которые удалось лишь частично.

<sup>&</sup>lt;sup>2</sup>Изречение приписывается Уильяму Джону Салливану (род. 1976) - исполнительному директору Фонда свободного программного обеспечения и активному участнику проекта GNU [14]. <sup>3</sup> «It's important to be realistic: most people don't care about program performance most of the time» $[2]$ .

Первая проблема: нет критериев отбора эталонных задач. Поэтому проект «The Computer Language Benchmarks Game» [2] - это не более чем хорошая опорная точка для экспериментальной подготовки и дальнейшей проверки подходов к выбору эталонных задач, решения которых могут стать ориентиром при выборе или оценке компиляторов и создании метрической системы для измерения производительности программ.

Вторая проблема: как сравнивать по скорости слишком разные ЯП, реализованные на разных компьютерах? Пока требования к решению эталонных задач ограничивали лишь метод на уровне функциональной эквивалентности, а не средства или конструкции на уровне семантической эквивалентности.

Третья проблема: установление эквивалентности программ. Функционально эквивалентные программы могут не обладать семантической эквивалентностью, а потому их производительности могут резко различаться.

Четвёртая проблема: не все важные особенности программ вообще допускают непосредственное измерение, такие как эргономичность, надёжность, безопасность. Трудно измерить различия в подходах к дисциплине памяти, параллельному программированию, регулярным выражениям, арифметике с произвольной точностью, технике реализации и кодирования структур данных, хотя они являются неотъемлемой частью практического программирования.

Учитывая этот большой комплекс проблем, организаторы эксперимента выбрали нечто среднее между хаосом и жёсткостью, чтобы можно было независимо создавать программы на разных ЯП, а не просто механически конвертировать с одного ЯП на другой. Они отдавали себе отчёт в том, что пока нет научных оснований для такого сравнения, и не выясняли, насколько измерение производительности программ зависит от производительности компиляторов и парадигм программирования, поддержанных разными ЯП.

Организаторы эксперимента рассудили, что лучший выбор эталонов для измерения производительности – это реальные приложения<sup>4</sup>. Поэтому в список эта-

<sup>&</sup>lt;sup>4</sup> Представленные в отчёте программы задачи (n-body, spectral-norm, mandelbrot, pidigits, fasta, k-nucleotide, reverse-complement, binary-trees, simple) не являются «реальными приложениями».

лонных задач не были включены ядра, представляющие собой небольшие ключевые части реальных приложений, игрушечные программы из начальных заданий по программированию и синтетические тесты, представляющие собой небольшие «поддельные» программы. Действительно, дистанция от учебных и игрушечных программ до реальных приложений велика, но она может быть постепенно систематически преодолена, а изучение массового опыта оценки учебных и синтетических программ способно дать научные основания методике измерений производительности программ. Образовательная система должна выполнять функцию оценки уровня знаний и умений обучающихся, и это является достаточной причиной для заинтересованности в создании методики оценки результатов выполнения учебных заданий по программированию.

Таким образом, для эксперимента по измерению скорости языков была создана небольшая коллекция задач, к решению которых были предъявлены чёткие требования по методу их решения и объёму обрабатываемых данных, гарантирующие функциональную эквивалентность программ решения одной и той же задачи [2]. Для большинства задач было выполнено несколько вариантов решений, показавших различную производительность.

Организаторы эксперимента в своём отчёте признали, что за почти 20 лет проекта у них не было времени проверять исходный код созданных программрешений, чтобы убедиться, что разные реализации программы сопоставимы, что это действительно одна и та же программа, написанная на разных ЯП. Напротив, сравнение программ друг с другом происходило в таком духе, будто разные ЯП были созданы для одной и той же цели, что отнюдь не так.

Организаторы сравнения ЯП также признали, что им пока не удалось научиться определять относительную производительность ЯП, был лишь накоплен опыт, позволяющий понять нерешённые пока проблемы и получить простое представление об общей производительности каждого ЯП (точнее, его компилятора) [2, 6].

Опубликованные результаты показывают, что разброс скоростей редко превосходит 1 к 10. Python в этом «чемпионате» часто оказывается на последних местах. Это подтверждает исходное предположение о слабом интересе практиков к производительности программ и даже систем программирования. Практикам

важнее продуктивность программирования, что подтверждается и ходом истории технологии программирования. Не исключено, что Python был бы чемпионом в соревновании на скорость получения работоспособной программы, технологичность процесса разработки программ, продуктивность программирования, - что говорит о том, что производительность компиляторов нужно понимать шире, чем качество кода.

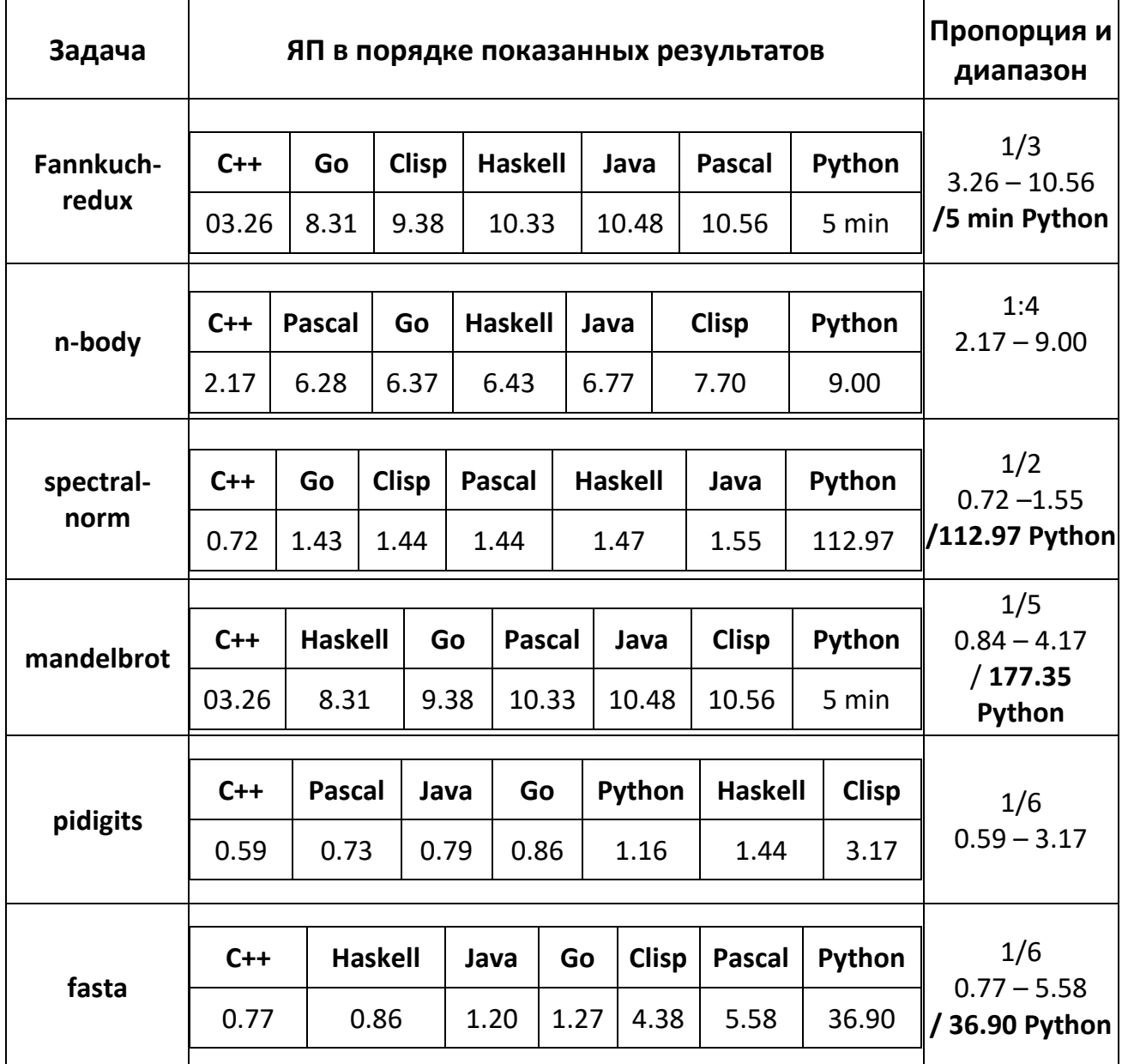

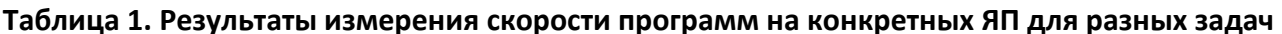

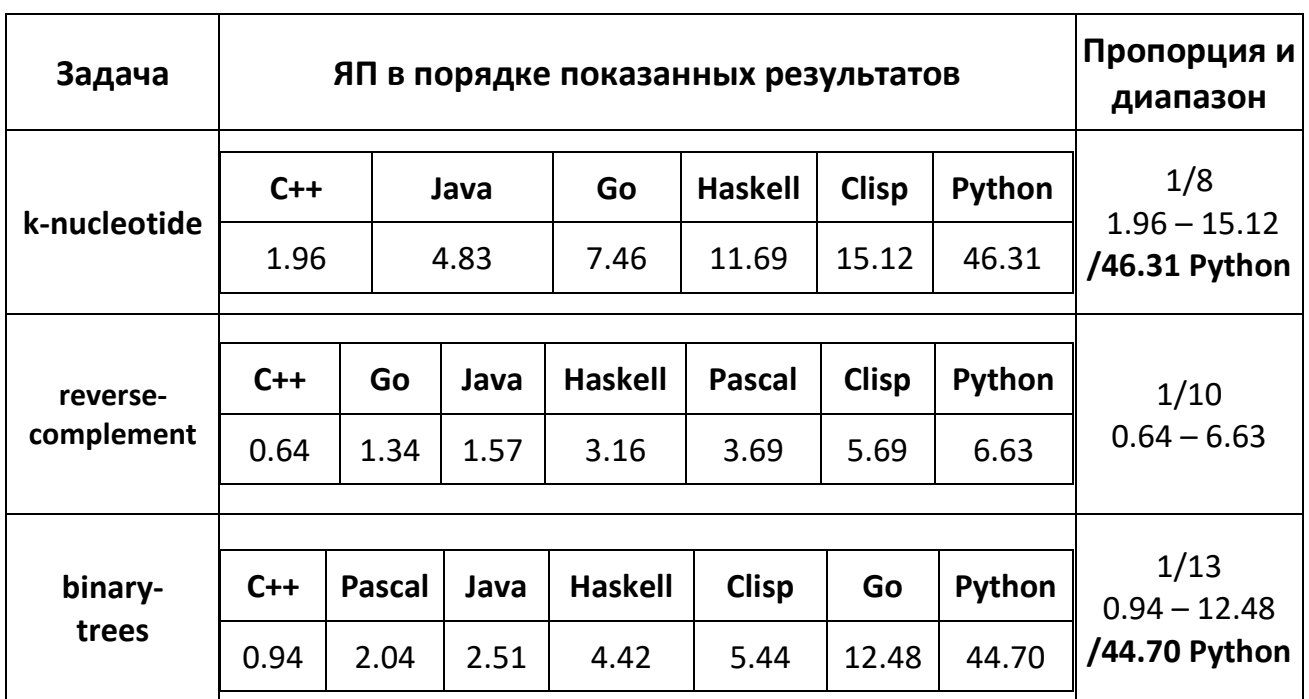

В этом плане показательны результаты другого проекта, посвященного сравнению языков Lisp и Java, выполненного четырнадцатью программистамидобровольцами, написавшими 16 программ (12 на Common Lisp и 4 на Scheme)<sup>5</sup>, производительность которых сравнили с С/С++ и Java с точностью до минимизации рисков при выполнении проектов. Результаты эксперимента показали, что Clisp или Scheme уступают по скорости работы C/C++. При сравнении производительности Clisp с C/C++ и Java было констатировано, что Clisp обладает более быстрым циклом отладки программ, чем С/С++ или Java, что означает более высокую продуктивность программирования [1].

Экспериментаторы отметили, что программисты с меньшим опытом программирования на Clisp или Scheme нередко программируют быстрее и лучше, чем более опытные программисты на С/С++ или Java, и пришли к выводу, что программирование на языке Lisp имеет тенденцию повышать квалификацию программистов, делать их хорошими программистами на любом ЯП. Не исключено, что язык Lisp даёт программистам больше времени на продумывание и улучшение программ.

<sup>&</sup>lt;sup>5</sup> В источнике нет сведений о характере задач.

Традиционный вопрос, почему столь замечательный язык как Lisp не обладает адекватной популярностью, пока не получил простого ответа. Одна из гипотез: во всем виноват миф о том, что Lisp слишком большой и медленный<sup>6</sup>, а также другие предрассудки, исторически сложившиеся в пионерскую эпоху программирования. В противовес этому мифу авторы сравнения языков Lisp и Java приводят результаты своего эксперимента, отмечая характеристики продуктивности программирования и квалификации программистов.

В целом результаты вышеописанных экспериментов показывают, что проблема измерения производительности программ далека от конструктивного решения. Организаторы этих экспериментов приняли ряд важных решений и констатировали ряд непреодолённых трудностей.

- 1. Они признали, что нужны эталонные задачи, но не дали пояснений относительно эталонности в условиях непрерывного развития ЯП.
- 2. Они не дали рекомендаций по сопоставлению реальных приложений с предложенными в качестве эталонных, довольно искусственных, задач.
- 3. Осталась невыясненной взаимосвязь между продуктивностью программирования и достижением производительности программ. В этом отношении системы обучения программированию и проведения конкурсов по программированию обычно имеют правдоподобные оценки трудоёмкости выполнения учебных и олимпиадных задач.
- 4. Ещё одна сторона оценки продуктивности и производительности связана с их зависимостью от уровня квалификации, способностей, образования и опыта программистов. Обычно любая экономика приходит к пониманию оптимального соотношения цена/качество, допускающего вычисления оптимума методами типа мини-макс. Если качество - это производительность программ, то цена - это продуктивность разработки или улучшения программ. Поэтому измерение производительности имеет смысл при умении измерять и/или прогнозировать продуктивность.

Можно обратить внимание также и на то, что прогресс технологий программирования обусловлен ростом технологичности, приоритетами которой являются

<sup>&</sup>lt;sup>6</sup> Параллельно с этим существует также мнение, что Lisp легкий и элегантный.

повышение продуктивности программирования и расширение сферы применения программ, что, в свою очередь, чревато потерями в производительности программ. Нередко происходит и снижение требований к квалификации программистов [7, 8].

# 2. «ДАЙТЕ МНЕ ТОЧКУ ОПОРЫ...»<sup>7</sup>

Эти известные слова Архимеда в практическом программировании понимают как «Дайте мне доступ к компилятору с самой маленькой работающей программой, остальное я пойму сам в непосредственном эксперименте». Работающий компилятор для практика является единственно достоверным документом о реализованном языке программирования. Документация - это не более чем справочный материал, нуждающийся в проверке на соответствие тому, что фактически поддерживает компилятор.

Именно такое понимание процесса изучения ЯП лежит в основе платформы JDoodle [3], содержащей онлайн-компиляторы, калькулятор и встроенный редактор, позволяющие осваивать программирование восходящим методом снизу вверх на базе любых из 76-ти ЯП и двух баз данных. Платформа JDoodle не гарантирует точности или надёжности предложенных материалов, что не мешает использовать её в экспериментах и учебном процессе. Остаются за бортом вопросы решения новых или слабо исследованных задач, характерных для современного программирования в условиях совершенствования аппаратуры и расширения круга пользователей, не обязанных обладать познаниями в сфере теоретического и практического программирования.

<sup>&</sup>lt;sup>7</sup> Изречение «Дайте мне точку опоры - и я переверну Землю!» приписывается древнегреческому ученому и инженеру Архимеду Сиракузскому (287 до н.э. - 212 до н.э.) [15].

### 3. «А У НАС В КВАРТИРЕ ГАЗ!»<sup>8</sup>

Автоматизированное оценивание эффективности программ во многом напоминает автоматическое тестирование олимпиадных задач по программированию. Но если первое ещё находится на этапе становления, то второе уже прошло большой путь развития, и его богатый накопленный опыт может быть использован при разработке теоретических основ измерения вкладов различных аспектов (человеческих, программных и аппаратных) в общую производительность программ.

Олимпиады по программированию появились практически одновременно с введением предмета «Основы информатики и вычислительной техники» в программу среднего и среднего специального образования в 80-х годах прошлого столетия.

На начальном этапе своего становления школьные олимпиады всех уровней проходили с обязательным включением в них теоретического тура, причем по причине повсеместного дефицита вычислительной техники на олимпиадах нижних уровней - школьном и даже районном - практического тура могло вообще не быть. Безмашинные теоретические туры проходили следующим образом: участники олимпиады писали тексты программ или алгоритмы решения на бумаге, затем члены жюри читали эти тексты и, выступая в роли синтаксических анализаторов и виртуальных машин, имитировали выполнение программ у себя в голове. Решения задач практических туров уже тогда проверялись по принципу «чёрного ящика»<sup>9</sup>. Члены жюри вручную запускали каждую программу с заранее подготовленными входными данными и фиксировали результаты выполнения.

По мере развития вычислительной техники, компьютерных сетей, операционных систем и роста оснащённости персональными компьютерами школ и ссузов проверка заданий на олимпиадах по программированию школьного уровня постепенно превратилась в тестирование: сбор решений, их компиляция

<sup>&</sup>lt;sup>8</sup> Строка «А у нас в квартире Газ! А у вас?» из известного стихотворения Сергея Михалкова (1913–2009) [16] «Дело было вечером» часто используется для описания противопоставлений и сравнений.

<sup>&</sup>lt;sup>9</sup> Способ тестирования, когда заключение о внутренних свойствах исследуемого объекта делается лишь на основании его откликов на различные раздражители.

и выполнение, обработка ошибок, подсчёт затраченного времени, а также первичный анализ полученных результатов были автоматизированы.

Автоматизация процессов проверки наложила на программную реализацию решений ряд ограничений, обусловленных особенностями тестирующих систем: допустимы только файловые ввод и вывод данных, разрешено использование только «одобренных» компиляторов и т. п. Очень важной стала эффективность выбранного алгоритма решения, поскольку работа любой программы теперь обязана укладываться в заданный временной отрезок.

На всех этапах развития олимпиадного движения особое внимание уделялось правилам вынесения итогового вердикта. В соответствии с принципами «чёрного ящика», решение о правильности или неправильности предоставленного на проверку решения принималось на основании результатов выполнения тестов («ручного» или автоматического). При этом проверка полноты и корректности тестовых наборов до сих пор остаётся на совести разработчиков заданий.

В зависимости от результатов прохождения всех тестов в тестовом наборе, возможны два варианта вынесения итогового вердикта: «Решение верно обработало все тесты – участник получил оговорённое количество баллов; иначе получил 0 баллов» либо «Решение верно обработало только некоторые тесты – участник получил не максимальное, но и не нулевое количество баллов». Во втором случае каждый тест имеет индивидуальную «стоимость». Объемные тесты или тесты, корректная обработка которых возможна только при помощи алгоритмов повышенной эффективности, получают более высокую «стоимость».

Примером задачи, у которой существуют два функционально, но не семантически эквивалентных решения, является известная задача поиска кратчайшего пути во взвешенном графе. Время работы рекурсивного алгоритма полного перебора всех путей пропорционально  $2^N$ , где  $N$  – количество вершин в графе, а для алгоритма Дейкстры этот показатель пропорционален  $N^2$ . При не очень больших М эффективность этих двух алгоритмов различается не слишком сильно, однако по мере увеличения N разница становится все более заметной. Чтобы отсеять решения, использующие неэффективный алгоритм, составители олимпиадных заданий обычно вводят в тестовый набор объемные тесты, время выполнения которых заведомо превысит допустимый максимум в случае полного перебора всех путей.

Вообще важность полноты и корректности тестовых наборов, предназначенных для автоматической оценки правильности или эффективности каких-либо программ, невозможно переоценить, поскольку вердикт о правильности или неправильности выбора конкретного алгоритма, эффективности или неэффективности его реализации принимается на основании результатов выполнения отдельных тестов, каждый из которых должен относиться к какому-либо частному случаю, включая особые точки и границы области всех допустимых значений. Если полнота тестового набора не доказана, вообще говоря, нельзя утверждать, что проверенное решение будет правильно работать на всех возможных входных данных. Его корректность была проверена только для некоторого подмножества области допустимых значений.

### 4. «... A Y BAC?»<sup>10</sup>

Если сравнивать оценку олимпиадных решений и эксперименты, рассмотренные в начале статьи, то можно увидеть и сходства, и различия.

К основным сходствам можно отнести следующие моменты.

Это, во-первых, многоязычие. И на олимпиадах по программированию, и в описанных экспериментах участники не ограничены одним или двумя ЯП, а организаторы должны выработать некие критерии, согласно которым можно оценивать и сравнивать решения, написанные на различных ЯП.

Во-вторых, отсутствие семантического анализа текста решений. Даже на ранних этапах олимпиадного движения, когда члены жюри принимали от участников исходные тексты программ, а компиляция и выполнение тестов производились вручную, собственно тексты программ рассматривались только в исключительных - спорных или непонятных - случаях. А после введения автоматического тестирования решений подобная практика практически исчезла: вердикт о

<sup>&</sup>lt;sup>10</sup> Окончание строки «А у нас в квартире Газ! А у вас?» из известного стихотворения Сергея Михалкова (1913-2009) [16] «Дело было вечером».

правильности решения принимается только на основании результатов выполнения тестов.

В-третьих, единый для всех участников набор тестов, служащий основным или вовсе единственным критерием для выставления итоговых баллов.

И, в-четвёртых, автоматизированная фиксация времени, затраченного на работу программы.

Различия же обнаруживаются в следующих моментах.

Во-первых, в учёте или игнорировании искажений, вызванных автоматической оптимизацией программ на этапах компиляции. Поскольку результат оптимизации довольно сильно зависит от конкретной реализации алгоритма, выбранного участником, и может исказить результаты измерений (как в ту, так и в другую сторону), то на многих олимпиадах жёстко оговаривается не только набор разрешённых к использованию компиляторов, но и набор допустимых опций компилирования. Опция оптимизации из этого набора исключается по очевидным причинам. В то же время, в описанных экспериментах по измерению не удалось обнаружить признаков подобного подхода. Это приводит к тому, что измеряются не исходные «чистые» программистские решения, а лишь некоторая их версия, «загрязненная» скрытой автоматической оптимизацией.

Во-вторых, отсутствие систематического научного подхода к анализу тестового набора на предмет его полноты и корректности. Чтобы минимизировать вероятность возможных ошибок в тестах, на многих олимпиадах в конце соревнования набор проверочных тестов становится доступным всем участникам, и на основании анализа этого тестового набора даже принимаются апелляции. А в случае обнаружения серьёзной ошибки все решения перепроверяются на исправленном тестовом наборе. Но в системе бенчмарка «Какой язык быстрее всех?» [2] набор тестов, на основании которых делается вывод о эффективности или неэффективности предложенной программы, скрыт, что делает результаты проверки не очень достоверными. Чаще всего «камнем преткновения» в вопросе эффективности выбранного языка программирования, алгоритма и его реализации являются именно редкие частные или граничные случаи. Таким образом, невозможно выстроить достоверную систему сравнения эффективности программ без всестороннего анализа области допустимых входных данных.

Как видим, автоматическое тестирование решений задач по программированию и измерение эффективности реализаций различных алгоритмов на различных языках программирования действительно имеют много общего. Хочется, однако, чтобы измерение эффективности в своём дальнейшем развитии учло и «обезвредило» те особенности автоматического тестирования, которые способны исказить результаты измерений. Важно также учесть, что в процессе олимпиадной деятельности организаторы конкурсов и преподаватели научились интуитивной оценке сложности и качества программирования не только типовых, но и новых задач, ранее неизвестных участникам. Отражает ли интегральная оценка продуктивность работы участников и производительность сделанных ими программ? Что из опыта оценки олимпиадных работ может получить развитие как методика оценки учебного и производственного программирования или что обладает сходством, а что резко отличается?

Подготовка и проведение лабораторных работ и олимпиад по программированию включают в себя ряд уже зарекомендовавших себя средств и методов комплектации и проверки заданий и отдельно оценивания и тестирования программ решения задач [9-12]. Уже достигнуто понимание ряда особенностей выбора и требования к постановкам задач, известны типичные категории задач, упорядоченные по сложности.

Первые эксперименты можно продолжить на числовых функциях, легко масштабируемых одним параметром: факториал, числа Фибоначчи, простые числа, степенные ряды и т. п. Можно задействовать вещественные и мнимые числа в форме решения квадратных уравнений, извлечения корней, дробных формул с риском деления на ноль. Можно использовать символьную обработку, перестановки или разрастающиеся цепочки.

Шкала сложности программируемых решений может различать

- на первом уровне: элементарные операции, простые переменные, ветвления, доступ к соседнему элементу последовательности, строки, векторы, списки и стеки;
- на втором уровне: функции и процедуры, иерархию областей действия, разные виды ветвлений, структуры данных;
- на третьем уровне: ограничения, диагностики, ловушки, контроль типов данных, рекурсию и циклы;
- на четвёртом уровне: отображения, преобразования, фильтры, свёртки, генераторы и конструкторы, макросы;
- на пятом уровне: многопоточность и имитацию обменов данными между потоками без сложных взаимодействий.

Важно, что связывание производительности программ с программируемыми решениями при таком подходе допускает сопоставление со спектром используемых средств языка или эталонными задачами. Разброс производительности программ, кроме того, обусловлен продуктивностью программирования, т. е. квалификацией программистов, владеющих не только методами решения таких задач, но и определёнными способностями, средствами, техникой программирования. Всё это дополняется умением самостоятельно решать проблемы в пространстве, выходящем за пределы языка и системы программирования, что более подробно описано в работах [6, 13], представляющих парадигмальную методику анализа и сравнения языков программирования, а также неформализуемые особенности процесса разработки программ.

### 5. «МОЖЕТЕ ИЗМЕРИТЬ - ЗНАЧИТ, ЗНАЕТЕ»<sup>11</sup>

Результаты одного эксперимента по измерению производительности программ на базе платформы JDoodle [3], выполненного на примере вычисления чисел Фибоначчи, показывают возможность измерения вклада программируемых решений. Этот алгоритм интересен тем, что даёт быстрое снижение производительности. Целью эксперимента является «зондирование почвы» - показ возможности создать методику выделения вклада программируемых решений из непосредственно измеримых характеристик комплекса, включающего в себя программу, компилятор и аппаратуру. Полностью и с подробным анализом всех полученных результатов этот эксперимент описан в работе [6], доступной в интернет. Здесь мы приведем только основные выводы.

 $11$  Изречение «Если вы можете измерить то, о чём говорите, и выразить это в цифрах, - значит, вы что-то об этом предмете знаете» приписывается британскому ученому Уильяму Томсону, лорду Кельвину (1824-1907) [17].
Семантическая эквивалентность измеренных программ позволяет относить разницу в производительности на счёт разницы в компиляторах и аппаратуре, когда запрограммированные решения одинаковы. Варианты программируемых решений одного и того же метода могут использовать разные средства языков программирования и потому быть семантически не эквивалентными.

Разница в показателях Java и Clojure, вероятно, объясняется различием в границах счёта. Это и не удивительно, ведь ЯП создаются для разных целей:

- Программа на языке Java допускает наибольший диапазон данных.  $\overline{\phantom{0}}$
- Язык С++ работает настолько быстро, что обработку малых объёмов трудно измерить.
- Язык Clisp поддерживает заботу о малых заданиях, даже давая им приоритет.
- Язык Clojure лидер на больших объёмах и активный «пожиратель памяти».
- Компилятор языка Haskell во многом компенсирует недостатки языка.
- Go и Java близки по ряду показателей.
- И конечно, Pascal показывает, что для успешного решения учебных задач многого не надо.

Разница в производительности таких вариантов 1 к 1000 уже объясняется программируемыми решениями. Разброс показателей намного превышает разницу между прогонами на разных компиляторах.

Подобную разницу можно видеть и в результатах «игры» в самый быстрый компилятор, но, как правило, с заметно меньшим разбросом. Беглый взгляд на самую быструю и самую медленную программы, написанные на языке Clisp одним и тем же программистом, показывает, что заметная разница в скорости, скорее всего, объясняется использованием в быстрой программе макросов и многопоточности. Разница между вариантами функционально эквивалентных программ, не обладающих семантической эквивалентностью, на одном и том же ЯП для приведённых примеров существенно выше, чем разница между семантически эквивалентными программами на разных ЯП. Впрочем, пока рассмотрено слишком мало примеров и ЯП для уверенных выводов.

Первые кандидаты в эталонные языки - это языки функционального программирования, обладающие высокой моделирующей силой. На этапе экспериментов достаточно выделять из программ ключевые фрагменты, представляющие программируемые решения, приводить их к нормализованной форме на эталонном языке для измерения.

К проведению эксперимента были привлечены слушатели спецкурса «Парадигмы программирования», ежегодно читаемого в НГУ на факультетах ММФ и ФИТ.

#### **ЗАКЛЮЧЕНИЕ**

В статье описаны результаты двух подходов к оценке производительности программ и удобный бенчмарк для постановки обучения программированию, нацеленного на формирование профессионального умения оценивать и измерять вклад программируемых решений в производительность программ. Изложение опыта оценивания решений олимпиадных задач по программированию показывает перспективу формирования научно обоснованной методики измерения производительности программ. Приведены результаты небольшого эксперимента, дающего основания для функционального подхода к разработке методики измерения качества программ.

Основные выводы и гипотезы:

- $1.$ Исследование и разработку метрик производительности программ необходимо проводить одновременно с созданием методик прогнозирования продуктивности разработки программ.
- $2.$ Задачи можно измерять в терминах задач, а программы - в терминах программ. используя подобие.
- 3. Первые эксперименты можно выполнить на материале учебных и олимпиадных задач, характеристики которых хорошо известны.

Усложняющим является требование понятности метрики как для программистов, так и для пользователей и менеджеров, но без этого метрика не может получить признание. В дальнейшем предстоит экспериментальное исследование предложенной методики на более широком наборе задач, языков программирования и особенностей их разработки и применения [13].

## **СПИСОК ЛИТЕРАТУРЫ**

1. *Patil S.* Lisp as an Alternative to Java.

URL:<https://psachin.gitlab.io/lisp-java-notes.html>

2. *Gouy I.* The Computer Language Benchmarks Game "Which programming language is fastest?"

URL:<https://benchmarksgame-team.pages.debian.net/benchmarksgame/index.html>

3. Платформа JDoodle. URL: [https://jdoodle.com](https://jdoodle.com/)

4. Энциклопедия языков программирования. URL: [http://progopedia.ru](http://progopedia.ru/)

5. *Купер А.* Психбольница в руках пациентов. Алан Купер об интерфейсах. СПб.: Питер, 2018. 384 с.

6. *Андреева Т.А., Городняя Л.В.* Функциональный подход к измерению вклада программируемых решений в производительность программ: препринт. Новосибирск: ИСИ СО РАН, 2022. 62 с.

URL: [https://www.iis.nsk.su/files/preprints/preprint\\_187.pdf](https://www.iis.nsk.su/files/preprints/preprint_187.pdf)

7. *Weinberg G.M.* The Psychology of Computer Programming. Silver Anniversary Edition, 2011. 288 p.

8. *Липаев В.В.* Человеческие факторы в программной инженерии. Рекомендации и требования к профессиональной квалификации специалистов. М.: СИНТЕГ, 2009. 348 с.

9. *Андреева Т.А.* Возможность автоматизации процесса генерирования тестовых наборов // Universum: технические науки. №8(41). М., Изд. «МЦНО», 2017. С. 5–7.

10. *Andreyeva T.A.* Automation of correctness checking in education // A.P. Ershov Informatics Conference / Educational Informatics Workshop proceedings. July 2– 3, 2019. Novosibirsk, 2019. P. 6–15.

11. *Андреева Т.А.* Сборник задач для предолимпиадной подготовки по программированию. Новосибирск: Изд-во НГУ, 2009. 226 с.

12. *Андреева Т.А.* Программирование на языке Pascal. М.: ИНТУИТ, 2016. 277 с.

13. *Городняя Л.В.* Функциональное программирование. Парадигма, модели, методы. Новосибирск: Изд-во СО РАН, 2022. 482 с.

14. *Салливан Уильям Джон*: персональная страница в Википедии. URL: [https://ru.wikipedia.org/wiki/](https://ru.wikipedia.org/wiki/%D0%A1%D0%B0%D0%BB%D0%BB%D0%B8%D0%B2%D0%B0%D0%BD_%D0%A3%D0%B8%D0%BB%D1%8C%D1%8F%D0%BC_%D0%94%D0%B6%D0%BE%D0%BD)Салливан\_Уильям\_Джон

15. *Архимед Сиракузский:* персональная страница в Википедии. URL: [https://ru.wikipedia.org/wiki/](https://ru.wikipedia.org/wiki/%D0%90%D1%80%D1%85%D0%B8%D0%BC%D0%B5%D0%B4)Архимед

16. *Михалков Сергей Владимирович*: персональная страница в Википедии. URL: https://ru.wikipedia.org/wiki/Михалков Сергей Владимирович

17. *Томсон Уильям* (лорд Кельвин): персональная страница в Википедии. URL: [https://ru.wikipedia.org/wiki/](https://ru.wikipedia.org/wiki/%D0%A2%D0%BE%D0%BC%D1%81%D0%BE%D0%BD,_%D0%A3%D0%B8%D0%BB%D1%8C%D1%8F%D0%BC_(%D0%BB%D0%BE%D1%80%D0%B4_%D0%9A%D0%B5%D0%BB%D1%8C%D0%B2%D0%B8%D0%BD))Томсон\_Уильям\_(лорд\_Кельвин)

**\_\_\_\_\_\_\_\_\_\_\_\_\_\_\_\_\_\_\_\_\_\_\_\_\_\_\_\_\_\_\_\_\_\_\_\_\_\_\_\_\_\_\_\_\_\_\_\_\_\_\_\_\_\_\_\_\_\_\_\_\_\_\_\_\_\_\_\_\_\_**

## **ABOUT MEASURING OF THE CONTRIBUTION OF SOFTWARE DECISIONS TO PROGRAM PERFORMANCE**

**L. V. Gorodnyaya1, 2[\[0000-0002-4639-9032\]](https://orcid.org/0000-0002-4639-9032#_blank) , Т. А. Andreyeva2 [\[0000-0002-1](https://orcid.org/0000-0002-4639-9032#_blank)124-9499]**

<sup>1, 2</sup> A.P. Ershov Institute of Informatics Systems SB RAS, 6, Acad. Lavrentjev pr., *Novosibirsk 630090, Russia* 1, <sup>2</sup>*Novosibirsk State University, 1, st. Pirogova, Novosibirsk, 630090, Russia*

 $^1$ gorod@iis.nsk.su,  $^2$ ata@iis.nsk.su

## **Abstract**

The article draws attention to the problem of measuring the effect that programming solutions have on the programming productivity and performance, in educational programming and the correctness-saving program improvements. The results of some experiments concerning these questions are discussed. The hypothesis that functional models can provide a metric scale capable of separating features of programming languages and systems from features of programs and programming solutions is proposed. The results of a preliminary demonstrative experiment in studying the dependence of the program productivity upon the opted compiler and, on the other hand, upon the representation of the programming solution in the opted programming languages are described. Analysis of these results leads to a method that can reveal such dependencies. The long experience in sifting educational and contest programs revealed some unnoticed aspects of this problem.

*Keywords: program quality measurement, programming productivity, program performance, programming decisions, functional programming*

## **REFERENCES**

1. *Patil S.* Lisp as an Alternative to Java.

URL:<https://psachin.gitlab.io/lisp-java-notes.html>

2. *Gouy I.* The Computer Language Benchmarks Game "Which programming language is fastest?"

URL: https://benchmarksgame- team.pages.debian.net/benchmarksgame/index.html

3. JDoodle. URL: [https://jdoodle.com](https://jdoodle.com/) (access for registered users only)

- 4. Entsiklopedia jazykov programmirovaniya. URL: [http://progopedia.ru](http://progopedia.ru/)
- 5. *Cooper A*. The Inmates are Running the Asylum, 2004. 288 p.

6. *Andreyeva Т.А., Gorodnyaya L.V.* Funktsionalnyj podhod k izmereniju vklada programmiruemyh reshenij v proizvoditelnost programm : preprint. Novosibirsk, 2022. 62 p. URL: [https://www.iis.nsk.su/files/preprints/preprint\\_187.pdf](https://www.iis.nsk.su/files/preprints/preprint_187.pdf)

7. *Weinberg G.M.* The Psychology of Computer Programming. Silver Anniversary Edition, 2011. 288 p.

8. *Lipaev V.V.* Chelovecheskije faktory v programmnoj inzhenerii. Rekomendatsii i trebovanija k professionalnoj kvalifikatsii spetsialistov. М.: SINTEG, 2009. 348 p.

9. *Andreyeva Т.А.* Vozmozhnost avtomatizatsii processa generirovanija testovyh naborov // Universum: tehnicheskie nauki. №8(41). М., 2017. P. 5–7.

10. *Andreyeva T.A.* Automation of correctness checking in education // A.P. Ershov Informatics Conference / Educational Informatics Workshop proceedings. July 2– 3, 2019. Novosibirsk, 2019. P. 6–15.

11. *Andreyeva Т.А.* Sbornik zadach dlia predolimpiadnoj podgotovki po programmirovaniju. Novosibirsk: Izd-vo NGU, 2009. 226 p.

12. *Andreyeva Т.А.* Programmirovanije na jazyke Pascal. М.: INTUIT,2016. 277 p.

13. *Gorodnyaya L.V.* Funktsionalnoe programmirovanije. Paradigma, modeli, metody. Novosibirsk: Izd-vo SO RAN, 2022. 482 p.

14. *William John Sullivan*: personal page on Wikipedia.

URL: [https://en.wikipedia.org/wiki/William\\_John\\_Sullivan](https://en.wikipedia.org/wiki/William_John_Sullivan)

15. *Archimedes*: personal page on Wikipedia.

URL:<https://en.wikipedia.org/wiki/Archimedes> 16. *Sergey\_Mikhalkov*: personal page on Wikipedia. URL: [https://en.wikipedia.org/wiki/Sergey\\_Mikhalkov](https://en.wikipedia.org/wiki/Sergey_Mikhalkov) 17. *Lord Kelvin*: personal page on Wikipedia. URL: [https://en.wikipedia.org/wiki/Lord\\_Kelvin](https://en.wikipedia.org/wiki/Lord_Kelvin)

#### **СВЕДЕНИЯ ОБ АВТОРАХ**

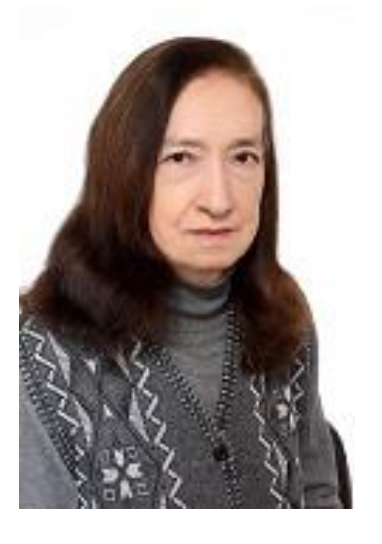

*ГОРОДНЯЯ Лидия Васильевна – кандидат физико-математических наук, старший научный сотрудник Института систем информатики имени акад. Андрея Петровича Ершова СО РАН, доцент Новосибирского государственного университета, специалист в области системного программирования и образовательной информатики.*

*Lidia Vasiljevna GORODNYAYA* – Ph.D., Senior Researcher at the A.P. Ershov Institute of Informatics Systems, Siberian Branch of the Russian Academy of Sciences, Associate Professor at the Novosibirsk State University, specialist in system programming and educational informatics.

email: gorod@iis.nsk.su ORCID: [0000-0002-4639-9032](https://orcid.org/0000-0002-4639-9032#_blank)

*АНДРЕЕВА Татьяна Анатольевна – младший научный сотрудник Института систем информатики имени акад. Андрея Петровича Ершова СО РАН, старший преподаватель Новосибирского государственного университета, специалист в области образовательной информатики.*

*Tatiana Anatolevna ANDREYEVA* – Junior Researcher at the A.P. Ershov Institute of Informatics Systems, Siberian Branch of the Russian Academy of Sciences, Senior Lecturer at the Novosibirsk State University, specialist in educational informatics. email: ata@iis.nsk.su ORCID: [0000-0002-1](https://orcid.org/0000-0002-4639-9032#_blank)124-9499

*Материал поступил в редакцию 17 декабря 2023 года*

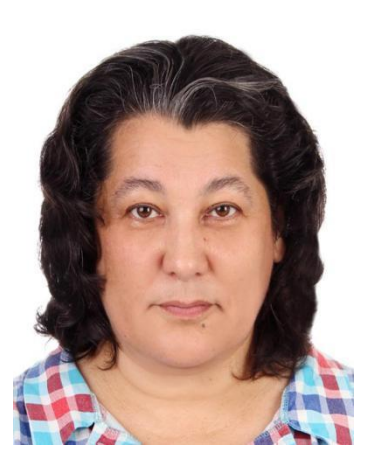

# **ИНСТРУМЕНТ ДЛЯ РАСПОЗНАВАНИЯ ЯЗЫКА ЖЕСТОВ ИЗ ВИДЕОПОТОКА В РЕЖИМЕ РЕАЛЬНОГО ВРЕМЕНИ**

**И. И. Закирьянов<sup>1</sup> [0009-0009-3448-4844], И. З. Хаялеева<sup>2</sup> [0009-0007-5837-7010] ,** 

**И. И. Валишин<sup>3</sup> [0009-0006-6891-031X], Е. Д. Курито<sup>4</sup> [0009-0000-6214-135X] ,** 

**А. Н. Фасхутдинов<sup>5</sup> [0009-0001-2766-4048]**

<sup>1</sup>–<sup>5</sup>*Институт информационных технологий и интеллектуальных систем Казанского (Приволжского) федерального университета, ул. Кремлевская, 35, г. Казань, 420008*

<sup>1</sup>zakiryanov.iskander@mail.ru, <sup>2</sup>izidakh@yandex.ru, <sup>3</sup>iskander1998@list.ru, <sup>4</sup>ekurito@gmail.com, <sup>5</sup>azatazat835@mail.ru

## *Аннотация*

Разработан инструмент, распознающий из видеопотока слова или отдельные буквы в режиме реального времени. Рассмотрены возможности и перспективы его применения в современном обществе. Приведены результаты экспериментов по проверке работоспособности этого инструмента на примере английских слов и латинских букв.

*Ключевые слова: распознавание жестов, нейронные сети, компьютерное зрение, YOLO*

## **ВВЕДЕНИЕ**

В современном мире, где коммуникация играет ключевую роль во множестве сфер, разработка инструментов для распознавания языка жестов становится все более актуальной и необходимой. Это подтверждается статистикой по инвалидности до 2022 года в России, согласно которой можно сделать вывод, что в России на сегодняшний день проживает около 16 тысяч человек, страдающих болезнями уха и сосцевидного отростка [1].

Основная цель проведенного исследования – разработать инструмент распознавания жестов из видеопотока в режиме реального времени. Для достижения этой цели были поставлены следующие задачи:

- 1. Провести анализ существующих решений;
- 2. Выбрать наиболее подходящую модель;

<sup>©</sup> И. И. Закирьянов, И. З. Хаялеева, И. И. Валишин, Е. Д. Курито, А. Н. Фасхутдинов, 2023. Данная статья распространяется на условиях международной лицензии Creative Commons License Attribution 4.0 International (CC BY 4.0).

- 3. Создать или найти наборы данных;
- 4. Провести тестирование в реальном времени.

## ОБЗОР СУЩЕСТВУЮЩИХ РЕШЕНИЙ

В настоящее время существует ряд инструментов, частично решающих задачу, поставленную выше. В ходе исследования были обнаружены и изучены инструменты, позволяющие распознавать язык жестов.

Одним из самых популярных таких инструментов является MediaPipe [2], позволяющий распознавать как статические, так и динамические жесты руки. Для более подробного анализа была также рассмотрена статья [3], в которой авторы подробно рассматривают структуру руки, ее ключевые точки и методы распознавания статических и динамических жестов на основе этих точек. Названная работа демонстрирует успешные возможности распознавания различных жестов и движений. Основными достоинствами подхода, основанного на MediaPipe, являются его простота, быстродействие и точность распознавания. Однако есть и ограничения: ограниченный набор распознаваемых жестов и необходимость модификации кода для распознавания новых жестов.

Отметим, что распознавание жестов является важной задачей в робототехнике, потому что уже появилась потребность разрабатывать новые и более естественные подходы к взаимодействию человека и машины. В упомянутой статье предложена модель для распознавания жестов рук в режиме реального времени. Эта модель принимает в качестве входных данных электромиографические (ЭМГ) сигналы, измеряемые на предплечье с использованием коммерческого датчика Myo Armband. Использованы также автоэнкодер для автоматического извлечения признаков и искусственная нейронная сеть с прямой связью для классификации жестов. Названная модель может распознавать те же 5 жестов, что и система распознавания вышеупомянутого датчика, достигая средней точности распознавания 85,08% ± 14,92% при среднем времени отклика 3 ± 1 мс. Предлагаемая нами модель является общей - это подразумевает, что она может распознавать жесты любого пользователя, даже если его данные не включены в обучающий набор данных. Однако существенным недостатком является то, что для определения жестов в этой модели на вход необходимы электромиографические сигналы, измеряемые датчиком, что не всегда удобно, а также количество жестов является ограниченным [4].

#### АРХИТЕКТУРА РАЗРАБАТЫВАЕМОГО ИНСТРУМЕНТА

Для решения задачи распознавания языка жестов было принято решение использовать модель YOLO [5], так как она является одной из самых популярных для задачи распознавания объектов в режиме реального времени [6]. Для определения оптимальной версии модели были протестированы различные версии (5-я и 8-я). Данные версии были выбраны, поскольку в версии 5 произошли значительные изменения в архитектуре моделей [7], а версия 8 представляет собой наиболее актуальное обновление.

#### **Dataset**

Обучение модели YOLO требует наличие данных в формате «изображениекоординаты детектируемого объекта на изображении». Для этого был использован предварительно размеченный набор данных [8]. Количественный объем датасета составляет 1728 изображений. Размерность тестовой и обучающей выборки для подачи входных данных в модель составляет 416х416 пикселей. Определить гендерную и возрастную принадлежность объектов на изображениях в наборе данных не представляется возможным.

Для повышения эффективности обучения и обобщающей способности модели данные подвергались случайной аугментации, встроенной в функцию обучения YOLO. Встроенная аугментация в YOLO - это процесс, при котором изображения подвергаются различным трансформациям и модификациям прямо в процессе обучения модели. В YOLO аугментация применяется к обучающему набору изображений на лету, прежде чем эти изображения будут переданы модели для обучения.

Для обучения модели применены разнообразные техники аугментации, включая изменение яркости (рис. 1 b), отражения (рис. 1 c), случайные повороты (рис. 1 d), масштабирование (рис. 1 e) и добавление перспективы (рис. 1 f). Примеры этих трансформаций представлены на рисунке 1 на примере из обучающей выборки. Эти трансформации выполняются случайным образом для каждого изображения перед каждой эпохой обучения, что создает разнообразие данных для обучения.

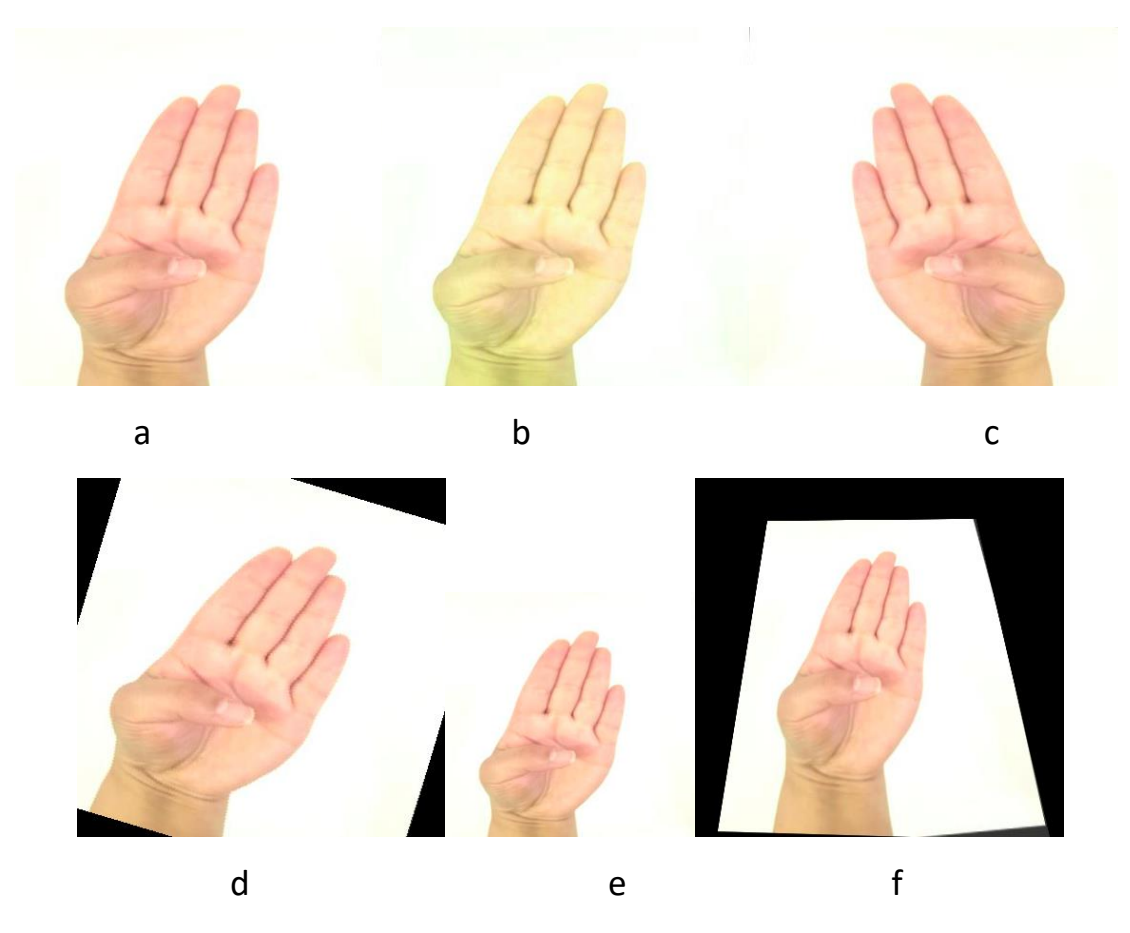

Рис. 1. Виды аугментации. a – исходное изображение, b – изменения яркости, с – отзеркаливание, d – поворот, e – масштабирование, f – добавление перспективы

## **РЕЗУЛЬТАТЫ**

## **Сравнения моделей YOLO**

Для определения качества работы обученной модели были проведены эксперименты, описанные ниже. Во всех экспериментах количество эпох обучения оставалось постоянным для возможности сравнения результатов. Было выбрано 100 эпох, так как большее количество неизменно приводило к переобучению. В качестве метрик для сравнения были выбраны precision, recall на обучающей выборке и mAP для тестовой выборки.

## **1. Выбор наилучшей версии**

Были протестированы модели YOLOv.5 и YOLOv.8. Результаты обучения показаны на рис. 2.

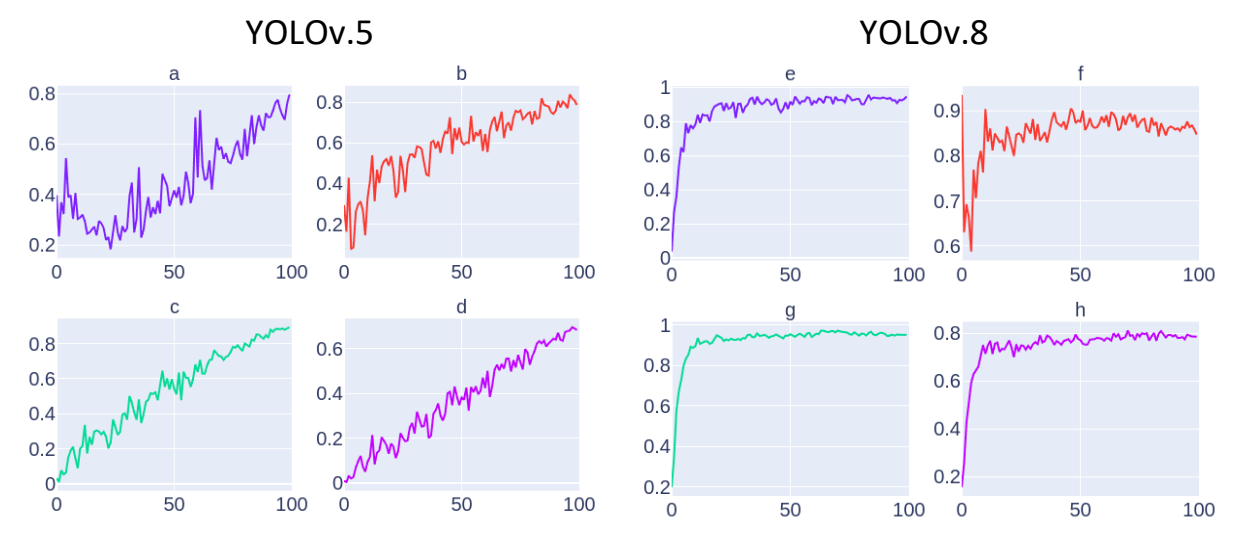

Рис. 2. a – presicion (YOLO v.5 тренировочный датасет), b - recall (YOLO v.5 тестировочный датасет), c – mAP (YOLO v.5 тренировочный датасет), d – mAP (YOLO v.5 тестировочный датасет), e – presicion (YOLO v.8 тренировочный датасет), f - recall (YOLO v.8 тестировочный датасет), g – mAP (YOLO v.8 тренировочный датасет), h – mAP (YOLO v.8 тестировочный датасет)

Изучив результаты обучения, можно увидеть, что все метрики при переходе на версию 8 улучшились. Обнаружено, что при переходе на более новую версию метрики достигают плато уже на 20–30 эпохах, в то время как в версии 5 100 эпох оказалось недостаточно для достижения плато. Кроме того, во всех метриках отмечается увеличение абсолютных значений, примерно на 10%. В дальнейших тестах использовалась YOLOv.8.

## **2. Влияние аугментации**

Было протестировано обучение без аугментации (б.а.) и с ее использованием (c a.). Результаты обучения модели приведены на рис. 3.

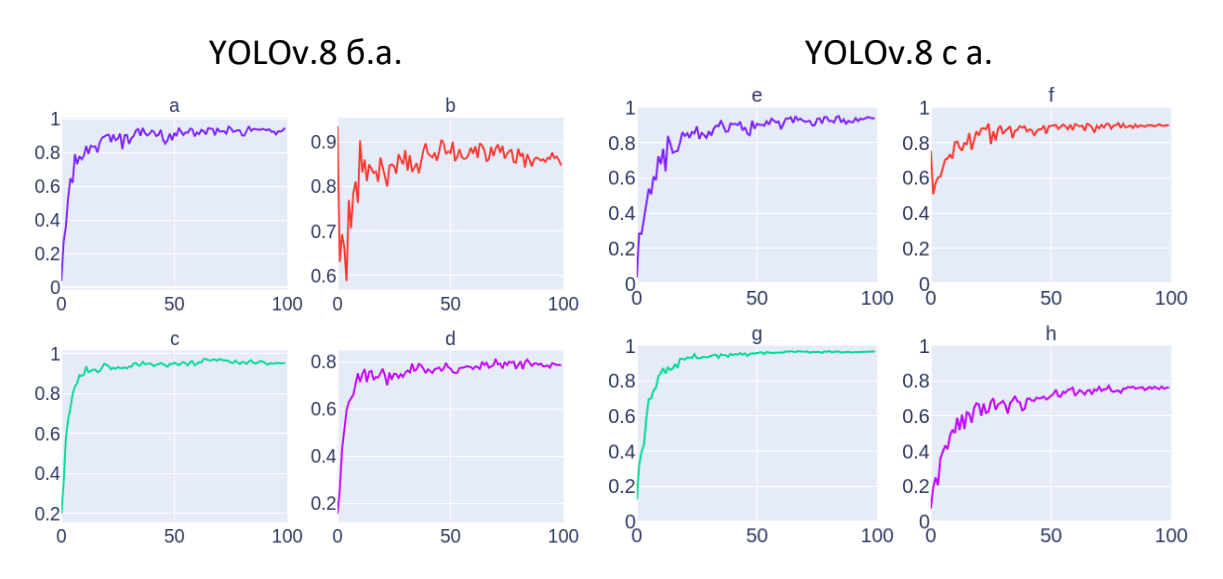

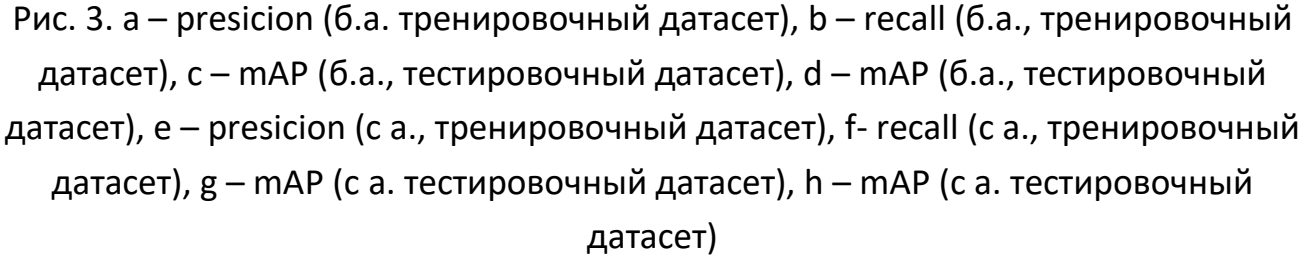

Проанализировав результаты, можно сделать следующие выводы. На данных без аугментации модель переобучается на тренировочных данных, что показывает стабильность метрики precision (рис. 3(а)) и уменьшение метрики recall (рис. 3(b)), тогда как на данных с аугментацией метрики стабильно увеличиваются. Похожее поведение можно наблюдать на тестовом наборе, когда на данных без аугментации модель достигает плато на 20–30 эпохах, а на данных с аугментацией виден постепенный рост.

#### **Эксперименты**

Тестирование разработанного инструмента проводилось в режиме реального времени с задержкой ≈10 мс. В экспериментах приняли участие 4 добровольца. Также было разработано программное обеспечение для запуска YOLO и демонстрации вероятности распознанной буквы в режиме реального времени в видеопотоке. Результат распознавания обозначен в виде прямоугольника с распознанной буквой и вероятностью классификации.

В ходе испытания были поставлены следующие задачи: распознание одного или несколько символов одновременно, распознание символов нескольких рук, распознание символов и сложение слова из символов.

В эксперименте участвовали четыре добровольца: трое мужчин (возраст: 25 лет – доброволец №1, 23 года – добровольцы №2 и №4) и одна женщина (возраст: 22 года – доброволец №3).

#### **1. Тест нескольких рук вместе, показывающих одну букву**

На первом этапе тестирования был опробован одновременный показ одной и той же буквы всеми добровольцами. В ходе эксперимента между руками участников соблюдалась дистанция для исключения ошибок. Также руки располагались таким образом, чтобы не перекрывать лицо участника, во избежание ошибки распознавания буквы из-за сливания с фоном. Примеры приведены на рисунках 4, 5.

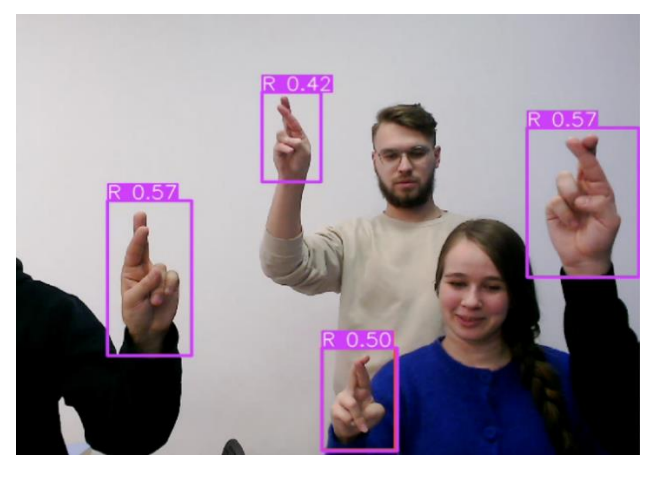

Рис. 4. Распознавание латинской буквы "R"

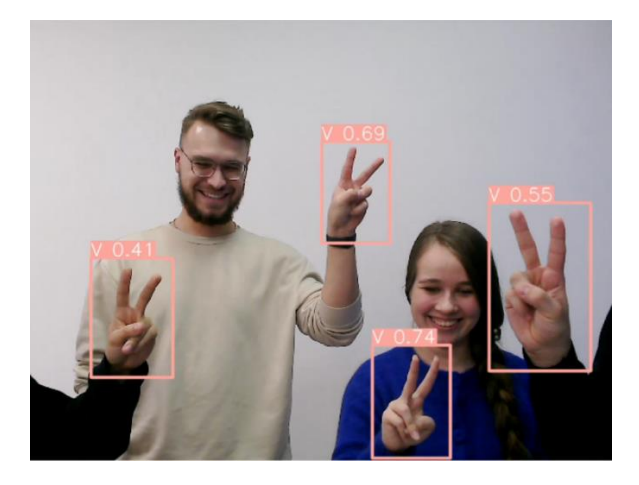

Рис. 5. Распознавание латинской буквы "V"

Результаты эксперимента сведены в таблицу 1. В ней каждой строке соответствует одна буква латинского алфавита, а каждому столбцу – объект эксперимента. Значения в последнем столбце и последней строке соответствуют среднему арифметическому по всем объектам и буквам. Жирным выделены максимальная и минимальная средняя вероятности. В случаях, когда инструмент не смог распознать показываемую букву, выставлена вероятность, равная 0.

Таблица 1. Результаты точности эксперимента с одновременным показом букв

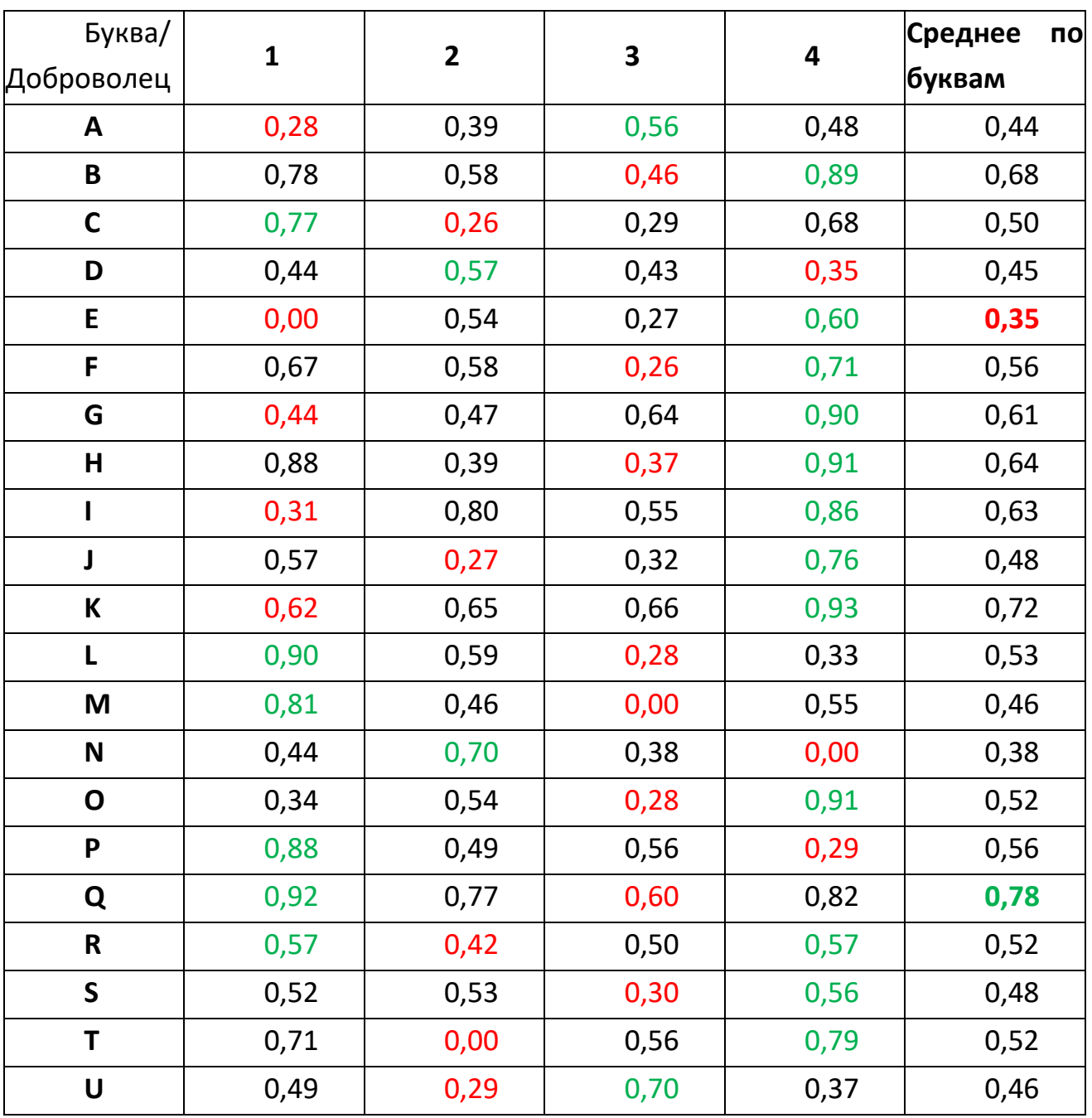

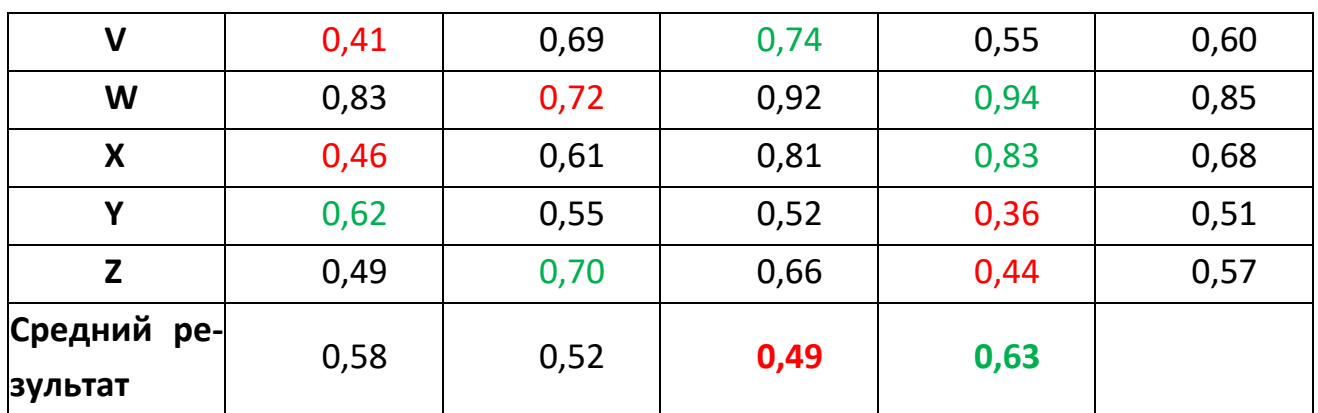

На основе данных этой таблицы можно сделать следующие выводы: (1) инструмент справляется со своей задачей и распознает правильную букву в большинстве случаев; (2) но вероятность распознавания может варьироваться от 0,00 до 0,94 в зависимости от «правильности» расположения рук, расстояния до камеры, а также гендера; (3) принято считать, что влияние вышеперечисленных факторов основано на данных обучающей выборки, и для улучшения результатов необходимо дополнение анализируемых данных.

Влияние гендера можно увидеть, анализируя среднее значение результатов по добровольцам. Для добровольца-женщины он оказался наименьшим. Однако при тестировании букв "A", "U" и "V" этот доброволец имеет лучшие результаты (рис. 6). Можно предположить, что это связано с большей гибкостью рук у добровольца-женщины по сравнению с другими добровольцами-мужчинами.

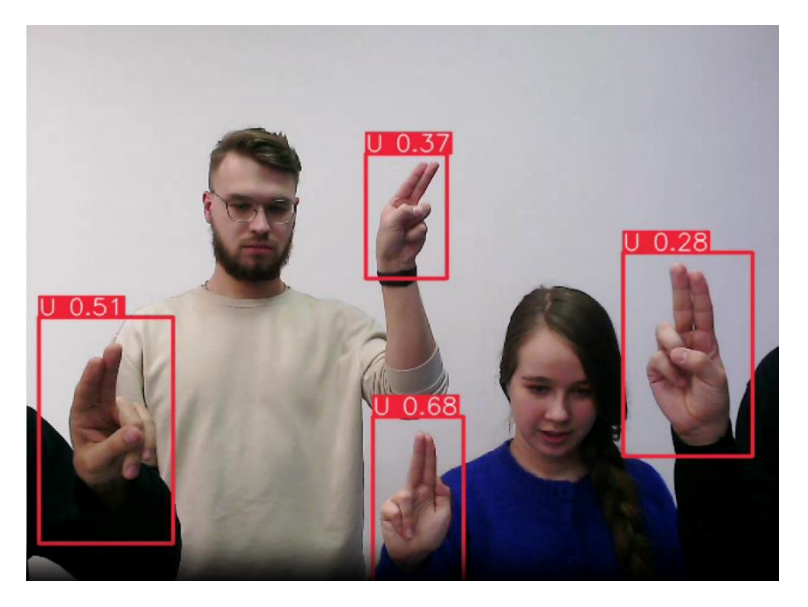

Рис. 6. Распознавание латинской буквы "U"

#### 2. **Тест «несколько рук вместе, показывающих разные буквы»**

Следующим этапом тестирования стало проведение эксперимента с использованием разных букв с целью собрать полноценное слово. Для испытания были выбраны слова "love", "word", "boys", "CUDA", так как они содержат в себе буквы, результаты распознавания которых имеют сильные различия (см. табл. 1) и имеют длину, равную количеству добровольцев. К тому же технические свойства камеры, использованной для экспериментов, не позволяли поместить в кадр больше букв, соблюдая условия, необходимые для корректного распознавания.

В ходе проведения эксперимента с использованием инструмента распознавания языка жестов в реальном времени были достигнуты желаемые результаты. Испытатели смогли успешно составить руками выбранные слова (см. рис. 7–10).

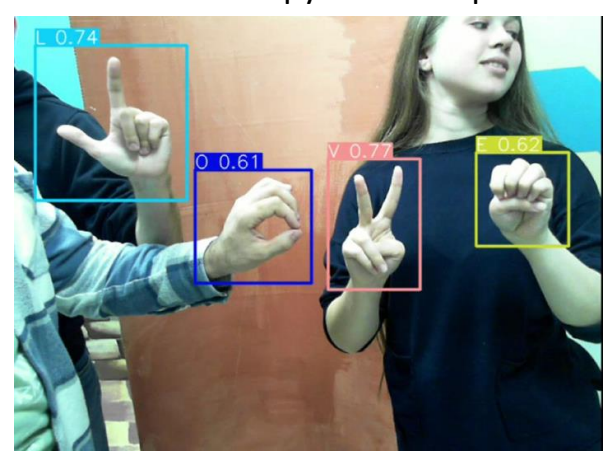

Рис. 7. Демонстрация слова "LOVE" в модели распознавания в реальном

времени

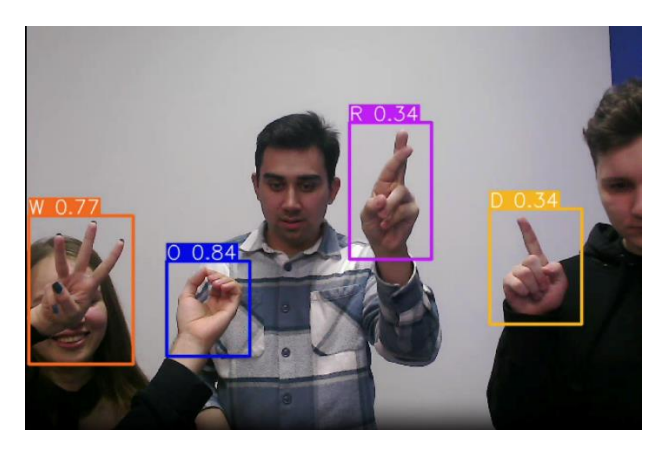

Рис. 8. Демонстрация слова "WORD" в модели распознавания в реальном времени

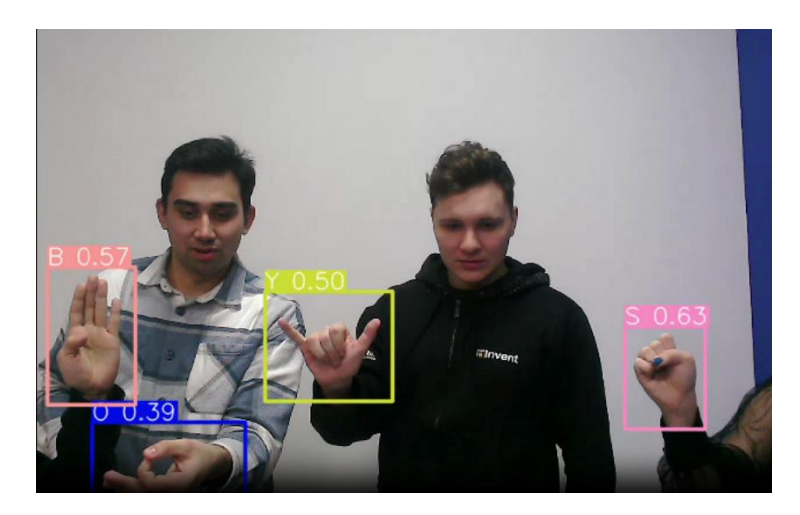

Рис. 9. Демонстрация слова "BOYS" в модели распознавания в реальном времени

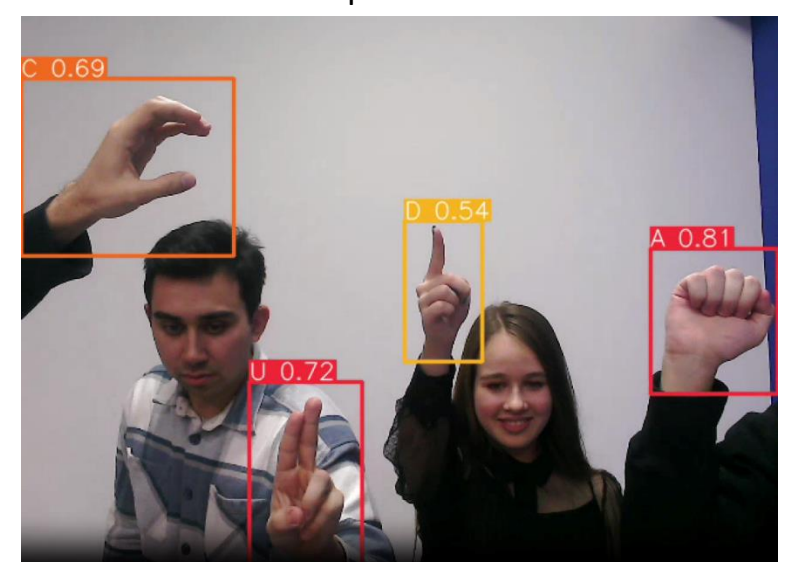

Рис. 10. Демонстрация слова "CUDA" в модели распознавания в реальном времени

В ходе данного эксперимента средние результаты добровольцев №1 и №3 улучшились, добровольца №2 – ухудшились, добровольца №4 – не изменились. Самую высокую вероятность распознавания имела буква "A", самую худшую – буквы "D" и "R". Результаты проведенного эксперимента приведены в таблице 2.

| Буква/Добро-              | $\mathbf{1}$ | $\mathbf{2}$ | $\overline{\mathbf{3}}$ |                         | Среднее по |
|---------------------------|--------------|--------------|-------------------------|-------------------------|------------|
| волец                     |              |              |                         | $\overline{\mathbf{4}}$ | буквам     |
| A                         |              |              |                         | 0,81                    | 0,81       |
| B                         | 0,57         |              |                         |                         | 0,57       |
| $\mathsf{C}$              | 0,69         |              | 0,54                    |                         | 0,62       |
| $\mathbf D$               |              |              |                         | 0,34                    | 0,34       |
| E                         |              |              | 0,62                    |                         | 0,62       |
| $\mathsf L$               | 0,74         |              |                         |                         | 0,74       |
| $\mathbf O$               | 0,84         | 0,50         |                         |                         | 0,67       |
| $\mathsf R$               |              | 0,34         |                         |                         | 0,34       |
| $\mathsf S$               |              |              | 0,63                    |                         | 0,63       |
| $\boldsymbol{\mathsf{U}}$ |              | 0,72         |                         |                         | 0,72       |
| $\mathbf v$               |              |              | 0,77                    |                         | 0,77       |
| $\boldsymbol{\mathsf{W}}$ |              |              | 0,77                    |                         | 0,77       |
| Y                         |              |              |                         | 0,50                    | 0,50       |
| Средний ре-<br>зультат    | 0,71         | 0,52         | 0,66                    | 0,55                    |            |

Таблица 2. Результаты точности эксперимента с показом слова

По результатам двух экспериментов самой распознаваемой оказалась буква "W", самой трудной для распознавания – буква "D". Среди добровольцев самыми распознаваемыми в среднем оказались жесты добровольца №1, самые худшие результаты – у добровольца №2. Результаты сравнения приведены в таблицах 3 и 4.

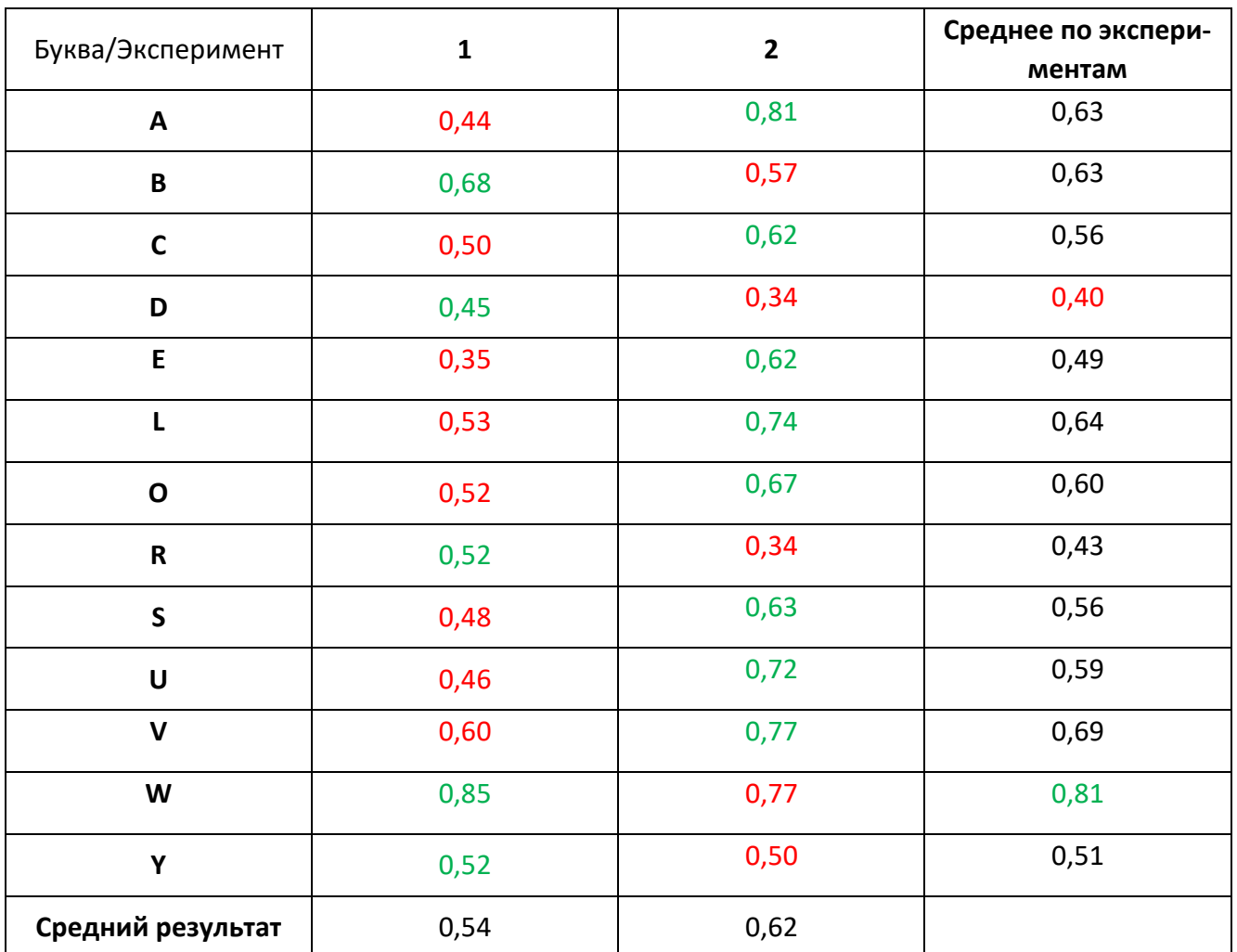

## Таблица 3. Результаты точностей распознавания букв по двум типам экспериментов

Таблица 4. Результаты точностей распознавания букв в ходе двух экспериментов по добровольцам

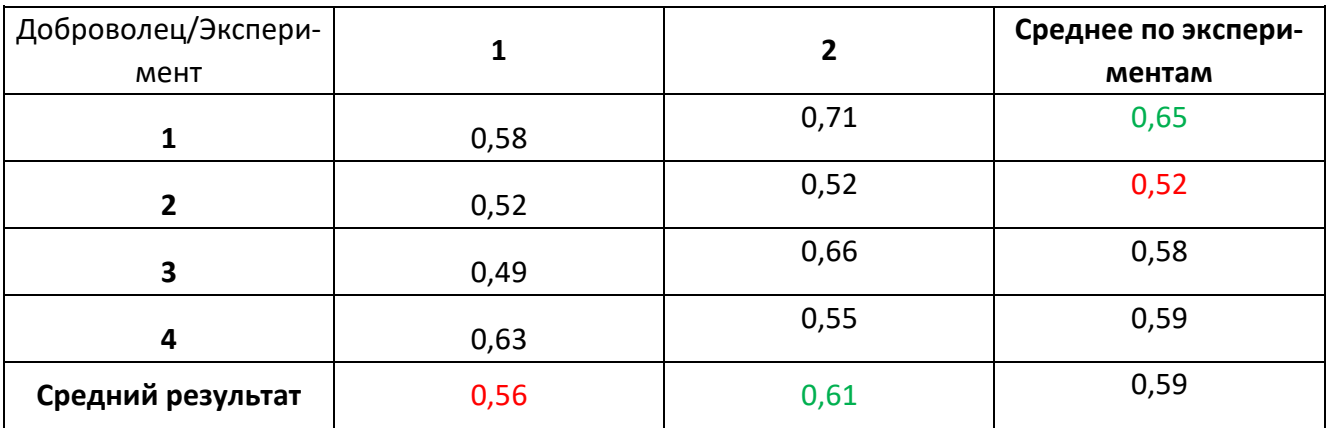

**ВЫВОДЫ**

В ходе экспериментов выявлено, что на результат распознавания могут влиять такие факторы, как:

- «правильность» расположения рук;
- ракурс;
- расстояние до камеры.

Также для корректного распознавания символов является обязательным обеспечение контрастности между цветом руки и фона. При несоблюдении этого правила буквы могут распознаваться неправильно, как, например, на рис. 11. В этом случае вместо буквы "O" была распознана буква "F".

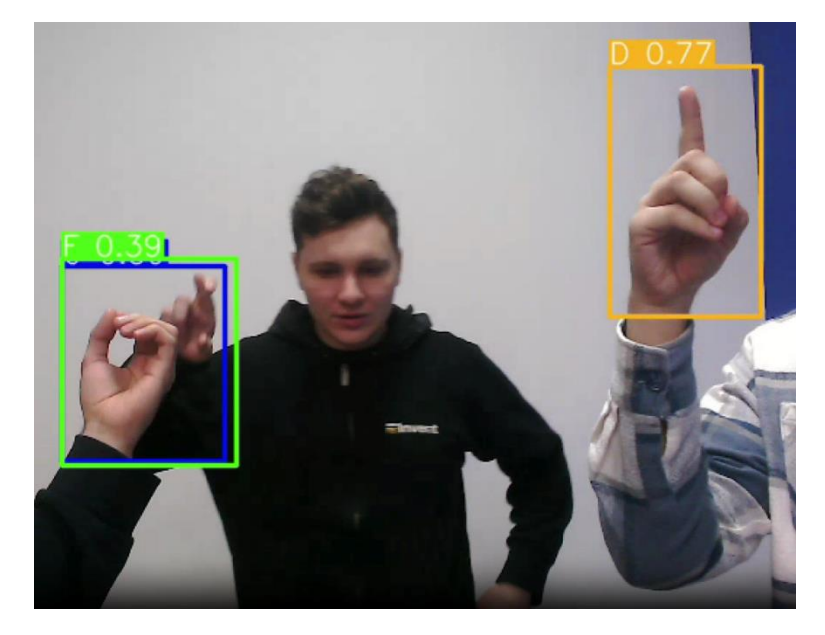

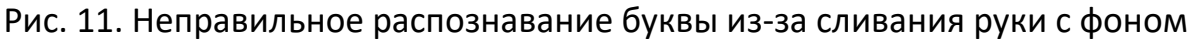

#### **ЗАКЛЮЧЕНИЕ**

Разработан инструмент для распознавания жестов в режиме реального времени. Результаты его тестирования оказались удовлетворительными и выявили такие проблемы, как неправильный ракурс, помехи из-за слияния с фоном и некорректное расстояние от камеры до руки.

Подчеркнем, что разработка инструмента для распознавания жестов в режиме реального времени является важным шагом в развитии технологий взаимодействия человека с компьютером. Этот инструмент будет иметь значительный потенциал развития и применения в различных сферах, включая виртуальную и дополненную реальности, медицину, игровую индустрию и другие. Он может повысить удобство и эффективность взаимодействия, а также создать новые возможности для людей с нарушениями слуха. По нашему мнению, будущее данной технологии весьма перспективно, и ее использование будет только расширяться и совершенствоваться в ближайшее время.

## **Благодарности**

Авторы выражают благодарность Максиму Олеговичу Таланову, доценту кафедры интеллектуальной робототехники Института ИТИС КФУ, за помощь в исследовании и рекомендации по проведению экспериментов.

## **СПИСОК ЛИТЕРАТУРЫ**

1. Статистика по инвалидности в Российской Федерации. URL: https://rosstat.gov.ru/folder/13964.

2. *Лугарези К.* MediaPipe: фреймворк для построения конвейеров восприятия // Распределенные, параллельные и кластерные вычисления. 2019.

3. *Поляк М.Д., Кузьмин А.Д.* Распознавание жестов в видеопотоке // Сборник докладов Третьей Международной научной конференции. Санкт-Петербург, 2023.

4. *Чанг Е.А., Беналькасар М.Е.* Модель распознавания жестов рук в реальном времени с использованием методов глубокого обучения и сигналов ЭМГ. 27 я Европейская конференция по обработке сигналов. Ла-Корунья, Испания, 2019.

5. Документация YOLOv8. URL: [https://docs.ultralytics.com](https://docs.ultralytics.com/)

*6. Чжоу Ч. и др.* Обнаружение объектов за 20 лет: Обзор // Компьютерное зрение и распознавание образов. 2019.

7. *Сари И. и др.* Сравнение производительности архитектур YOLOv5 и YOLOv8 при обнаружении человека с помощью аэрофотоснимков // Ultima Computing Jurnal Sistem Komputer. 2023.

8. Набор данных букв американского языка жестов.

URL: https://public.roboflow.com/object-detection/american-sign-language-letters/1

## **TOOL FOR REAL-TIME SIGN LANGUAGE RECOGNITION FROM A VIDEO STREAM**

**I. I. Zakiryanov<sup>1</sup> [0009-0009-3448-4844], I. Z. Khayaleeva<sup>2</sup> [0009-0007-5837-7010] ,** 

**I. I. Valishin<sup>3</sup> [0009-0006-6891-031X] , Е. D. Kurito<sup>4</sup> [0009-0000-6214-135X] ,** 

**A. N. Faskhutdinov<sup>5</sup> [0009-0001-2766-4048]**

1–5 *Institute of Information Technologies and Intelligent Systems, Kazan (Volga Region) Federal University, ul. Kremlyovskaya, 35, Kazan, 420008*

<sup>1</sup>zakiryanov.iskander@mail.ru, <sup>2</sup>izidakh@yandex.ru, <sup>3</sup>iskander1998@list.ru, <sup>4</sup> ekurito@gmail.com, <sup>5</sup>azatazat835@mail.ru

## *Abstract*

A tool has been developed that recognizes words or individual letters from a video stream in real time. The possibilities and prospects for its application in modern society are considered. The results of experiments to test the performance of this tool using the example of English words and Latin letters are presented.

*Keywords: gesture recognition, neural networks, computer vision, YOLO.*

## **REFERENCES**

1. Disability statistics in the Russian Federation.

URL: https://rosstat.gov.ru/folder/13964.

*2. Lugaresi K.* MediaPipe: A Framework for Building Perception Pipelines // Distributed, Parallel, and Cluster Computing. 2019.

3. *Polyak M.D., Kuzmin A.D*. Gesture recognition in a video stream. Collection of reports of the Third International Scientific Conference. St. Petersburg, 2023.

4. *Chung E.A., Benalcázar M.E.* Real-Time Hand Gesture Recognition Model Using Deep Learning Techniques and EMG Signals. 27th European Signal Processing Conference (EUSIPCO). A Coruna, Spain, 2019.

5. Ultralytics YOLOv8 Docs. URL: [https://docs.ultralytics.com](https://docs.ultralytics.com/)

6. *[Zou](https://arxiv.org/search/cs?searchtype=author&query=Zou,+Z) Z.* Object Detection in 20 Years: A Survey. IEEE, 2019.

7. *Sary I et al.* Performance Comparison of YOLOv5 and YOLOv8 Architectures in Human Detection using Aerial Images. Ultima Computing Jurnal Sistem Komputer. 2023.

8. American Sign Language Letters Dataset.

URL:<https://public.roboflow.com/object-detection/american-sign-language-letters/1>

## **СВЕДЕНИЯ ОБ АВТОРАХ**

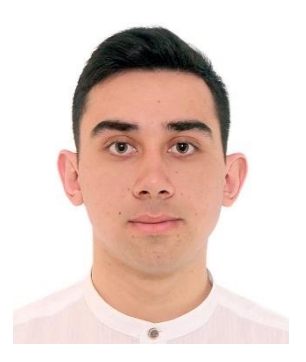

*ЗАКИРЬЯНОВ Искандер Илгизарович* – студент магистратуры Института информационных технологий и интеллектуальных систем Казанского (Приволжского) федерального университета.

*Iskander Ilgizarovich ZAKIRYANOV* – Master's student at the Institute of Information Technology and Intelligent Systems, Kazan Federal University.

email: zakiryanov.iskander@mail.ru ORCID: 0009-0009-3448-4844

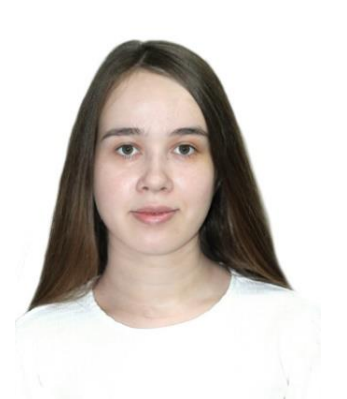

*ХАЯЛЕЕВА Изида Зуфаровна* – студентка магистратуры Института информационных технологий и интеллектуальных систем Казанского (Приволжского) федерального университета. *Izida Zufarovna KHAYALEEVA* – Master's student at the Institute of Information Technology and Intelligent Systems, Kazan Federal University.

> email: izidakh@yandex.ru ORCID: 0009-0007-5837-7010

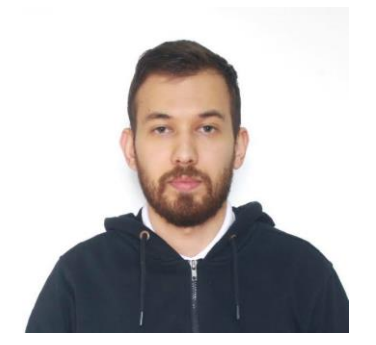

*ВАЛИШИН Искандер Айратович* – студент магистратуры Института информационных технологий и интеллектуальных систем Казанского (Приволжского) федерального университета. *Iskander Airatovich VALISHIN* – Master's student at the Institute of Information Technology and Intelligent Systems, Kazan Federal

University. email: iskander1998@list.ru

ORCID: 0009-0006-6891-031X

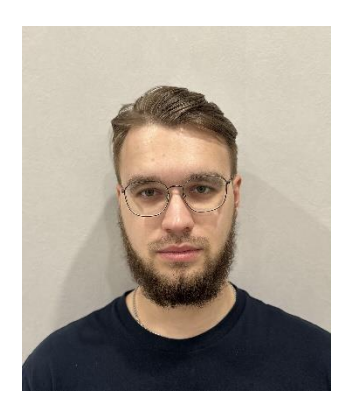

*КУРИТО Егор Дмитриевич* – студент магистратуры Института информационных технологий и интеллектуальных систем Казанского (Приволжского) федерального университета. *Egor Dmitrievich KURITO* – Master's student at the Institute of Information Technology and Intelligent Systems, Kazan Federal University.

> email: ekurito@gmail.com ORCID: 0009-0000-6214-135X

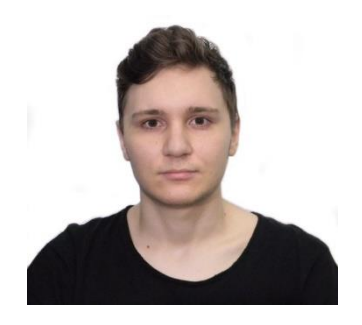

*ФАСХУТДИНОВ Азат Нафисович* – студент магистратуры Института информационных технологий и интеллектуальных систем Казанского (Приволжского) федерального университета. *Azat Nafisovich FASKHUTDINOV* – Master's student at the Institute of Information Technology and Intelligent Systems, Kazan Federal University.

email: azatazat835@mail.ru ORCID: 0009-0001-2766-4048

*Материал поступил в редакцию 17 декабря 2023 года*

# **АНАЛИЗ RUSSIAN SCIENCE CITATION INDEX С ИСПОЛЬЗОВАНИЕМ ДАН-НЫХ MATH-NET.RU**

**Е. А. Знаменская<sup>1</sup> [0000-0003-3630-712X] , А. А. Печников<sup>2</sup> [0000-0002-0683-0019] , Д. Е. Чебуков<sup>3</sup> [0000-0001-9738-8707]**

1, 3 *Математический институт им. В.А. Стеклова Российской академии наук, ул. Губкина, 8, г. Москва, 119991*

<sup>2</sup>*Институт прикладных математических исследований — обособленное подразделение ФИЦ «Карельский научный центр Российской академии наук», ул. Пушкинская, 11, г. Петрозаводск, 185910*

<sup>1</sup>[ekaterin@mi-ras.ru,](mailto:ekaterin@mi-ras.ru,) <sup>2</sup>pechnikov@krc.karelia.ru, <sup>3</sup>tche@mi-ras.ru

#### *Аннотация*

С весны 2022 в России создается национальная система оценки результативности научных исследований и разработок с использованием базы ведущих российских журналов Russian Science Citation Index (RSCI). В статье изложены некоторые результаты анализа нормированного рейтинга RSCI, опубликованного в декабре 2022 года. С применением графа цитирования журналов, построенного по данным Math-Net.Ru на примере тематической группы OECD 101. Mathematics, показано, что при наличии большого количества самоцитирований журналов обнаруживается связь между нормированным рейтингом и количеством ссылок, а связь с учетом самоцитирования несколько сильнее, чем без самоцитирования. Анализ распределения журналов по тематическим группам показал, что использование в качестве критерия единственного признака, такого как OECD, не позволяет сформировать группу как сообщество журналов, имеющее единственную компоненту сильной связности в графе цитирования. Сделан вывод о том, что методы исследования графов цитирования журналов являются хорошей основой для сравнительного анализа характеристик журналов и их ранжирования, значит, они могут быть использованы как инструменты для дальнейшего развития и совершенствования рейтингов журналов.

*Ключевые слова: рейтинг журналов, Russian Science Citation Index, Math-Net.Ru, граф цитирования журналов, импакт-фактор, степень влиятельности*

<sup>©</sup> Е. А. Знаменская, А. А. Печников, Д. Е. Чебуков, 2023.

Данная статья распространяется на условиях международной лицензии Creative Commons License Attribution 4.0 International (CC BY 4.0).

## **ВВЕДЕНИЕ**

Административно-управленческий аппарат не может работать без оценок результатов деятельности своих подчиненных (как персонала, так и организаций), что справедливо для всех сфер человеческой деятельности, где присутствует система управления, и для научной деятельности в том числе.

В экономической литературе под понятием «оценка организации» обычно понимается определение ее рыночной стоимости, но с оценкой научной организации все обстоит несколько иначе. Не испытывая большого желания и возможностей в рамках этой статьи углубляться во все аспекты оценок научной деятельности как ученых, так и научных организаций, заметим, что оценка результатов публикационной деятельности является одним из существенных аспектов. В свою очередь, результаты таких оценок прямо или косвенно влияют на объемы финансирования организаций и людей, а от точности оценок в значительной степени зависит развитие науки, как бы ни высокопарно это звучало.

Известны три подхода к оценке публикационных результатов научной деятельности, основанные на экспертных подходах, библиометрических показателях, а также на их некоторой комбинации. В любом случае единый «идеальный» метод оценки научных исследований пока не придуман, и без наукометрических методов не обойтись. А для естественных и точных наук использование библиометрических данных представляется иногда более предпочтительным, чем экспертные оценки.

В России долго и настойчиво проводилась линия на принижение значимости российских (русскоязычных) журналов. К примеру, «Проект 5-100» (англ. The Russian Academic Excellence Project), запущенный в 2012 году и ставивший задачу попадания не менее пяти университетов в сотню лучших в мире по версии авторитетных международных рейтингов, прямо нацеливал на отказ от российских показателей. Судя по всему, проект завершился. Ссылка на сайт проекта (https://5top100.ru/) оказалась неработающей, но архив можно посмотреть на Wayback Machine прямой **no** ссылке (https://web.archive.org/web/20231001000000\*/https://5top100.ru/). Заинтересовавшихся этим проектом отсылаем к [1].

На первый план вышли всем известные платформы Web of Science и Scopus. Еще совсем недавно, в 2020 году, в документах Минобрнауки России по оценке «публикационной активности» статья в журнале 1-го квартиля из Web of Science оценивалась в 166 (!) раз выше, чем статья из перечня ВАК, не входящая в Web of Science или Scopus [2, стр. 3]. А между тем в Web of Science количество русскоязычных публикаций составляет менее 0.5% от общего количества. Уже поэтому судить о реальной ситуации о публикационной активности в России на основании данных Web of Science невозможно.

*\_\_\_\_\_\_\_\_\_\_\_\_\_\_\_\_\_\_\_\_\_\_\_\_\_\_\_\_\_\_\_\_\_\_\_\_\_\_\_\_\_\_\_\_\_\_\_\_\_\_\_\_\_\_\_\_\_\_\_\_\_\_\_\_\_\_\_\_\_\_\_\_\_\_\_\_\_\_\_\_\_*

И вот 11 марта 2022 года компания Clarivate Analytics отключила Россию от Web of Science, и проблема импортозамещения, коснувшаяся многих сфер деятельности в России, пришла и в науку.

8 апреля 2022 на площадке Общественно-экспертного совета по национальному проекту «Наука и университеты» состоялось обсуждение, посвященное созданию национальной системы оценки результативности научных исследований и разработок. Материалы, опубликованные по итогам круглого стола, показывают серьезность намерений его участников. В рамках этого обсуждения, в частности, было предложено расширить использование базы ведущих российских журналов Russian Science Citation Index (RSCI).

Проект RSCI начинался в 2014 году и назывался «Совместный проект компаний Thomson Reuters и Научной электронной библиотеки eLIBRARY.RU при поддержке Высшей школы экономики и РАН». Изначально целью проекта было «… размещение 1000 лучших российских журналов из РИНЦ на платформе Web of Science в виде отдельной базы данных Russian Science Citation Index», а одним из предполагаемых результатов – «… совершенствование системы оценки эффективности научной деятельности на основе учета статей в коллекции лучших российских журналов» [3]. Была создана рабочая группа по реализации проекта под председательством вице-президента РАН А.И. Григорьева. В 2022 году деятельность рабочей группы резко активизировалась в связи с указанной проблемой «импортозамещения», и был опубликован ряд пресс-релизов.

В мае 2022 года РАН и eLIBRARY.RU подписали новое соглашение о сотрудничестве [4]. Упоминания о Thomson Reuters и Clarivate Analytics (отпочковавшейся в 2016 году от Thomson Reuters) здесь естественным образом отсутствуют.

В этой работе для нас представляет интерес пресс-релиз от 1 декабря 2022 года [5], в приложениях к которому опубликованы методология расчета, сводный рейтинг журналов RSCI и тематические рейтинги, включая рейтинги по тематикам OECD 101. Mathematics и OECD 102. Computer and information sciences.

Рабочей группой по оценке качества и отбору журналов в RSCI была проделана работа, результаты которой на 1 декабря 2022 года, судя по опубликованным пресс-релизам, можно укрупненно разбить на четыре пункта:

1. список из 931 журнала, входящий в рейтинг RSCI,

2. разбиение журналов RSCI по 38 тематическим группам,

3. разработка методологии расчета рейтинга журналов,

4. собственно ранжирование и определение тематических и сводного рейтинга журналов.

В декабрьском пресс-релизе говорится, что «... Российская академия наук и Рабочая Группа по оценке качества и отбору журналов планируют проведение общественных слушаний, в ходе которых предполагается обсудить дальнейшее развитие и совершенствование тематических и сводного рейтингов журналов RSCI и их использования» [5].

В настоящее время наиболее крупной библиографической базой, ориентированной на русскоязычные научные издания, несомненно, является eLIBRARY.RU [6]. Очевидным ее достоинством (и преимуществом по сравнению с другими российскими базами) является наличие электронных версий более 5600 российских научно-технических журналов по 69 рубрикам, покрывающим практически все научные направления.

Однако есть и другие популярные ресурсы с выбранной предметной областью, такие, как Общероссийский портал Math-Net.Ru [7], - современная информационная система, предоставляющая ученым различные возможности в поиске научной информации по математике, физике, информационным технологиям и смежным наукам. На ноябрь 2023 года Math-Net.Ru содержит данные о 152 журналах, 337800 публикациям (большинство в электронном виде со свободным доступом) и 164280 персоналиям ученых. Из 152 журналов Math-Net.Ru 74 (почти половина!) входит в сводный рейтинг журналов RSCI [8].

В 2021 году авторами была опубликована статья [9], в которой приведены результаты исследования графа цитирования журналов Math-Net.Ru. В частности, проведено сравнение ранжирования журналов в Math-Net.Ru, eLIBRARY.RU и Web of Science и показаны прямая умеренная связь между первыми двумя ранжированиями и отсутствие связи между первым и третьим.

В рейтинге RSCI по тематике OECD 101. Mathematics участвуют 64 журнала [10]. Из них 43 журнала (почти 70%) имеют полностью проиндексированные списки литературы по каждой статье в базе данных Math-Net.Ru. В рейтинге OECD 102. Computer and information sciences участвуют 30 журналов, но только 4 из них проиндексированы в Math-Net.Ru.

Представляется не только интересным, но и полезным применить подходы, использованные в [9], к исследованию цитирования указанных 43 журналов из ОЕСД 101 с учетом некоторых журналов из ОЕСД 102, и на основе этого внести ряд предложений по развитию и совершенствованию рейтинга журналов RSCI.

## РЕЙТИНГ ЖУРНАЛОВ RSCI И ДАННЫЕ MATH-NET.RU

Остановимся кратко на исходных данных исследования.

Методология расчета рейтинга RSCI изложена в кратком документе [11]. В частности, можно узнать следующее: «... основным слагаемым рейтинга R в каждой тематической группе журналов является импакт-фактор журнала по ядру РИНЦ, вклад остальных библиометрических характеристик в рейтинг является аддитивным и ограничивается их весовыми коэффициентами». Для журналов по социальным и гуманитарным наукам взят пятилетний импакт-фактор IF5, а для остальных журналов - двухлетний IF2. Кроме того, используются известные библиометрические характеристики, такие, как индекс Херфиндаля, индекс Джини и число просмотров аннотаций.

Библиометрические данные предоставлены eLibrary. Говорится, что «... журналы распределены по тематическим группам второго уровня классификатора OECD, в целом соответствующим классификации журналов в базе Web of Science (WoS)».

В результате расчетов построен сводный рейтинг для 931 журнала и 38 рейтингов журналов, классифицированных по кодам международной классификации OECD второго уровня (по существу - выборки из сводного рейтинга по соответствующим классификаторам OECD от 01.01.00 Mathematics до 06.05.00 Other Humanities). Будем принимать построенные рейтинги как данность и основу для нашего исследования.

Информационная система Math-Net.Ru индексирует списки литературы и хранит их в базе данных в структурированном виде [12]. Списки литературы всех публикаций объединены в одну таблицу базы данных. Каждой индивидуальной ссылке соответствует одна запись в таблице. В отдельных колонках таблицы хранятся данные об авторах, названии и ISSN журнала, названии публикации, ее годе, томе, страницах. Такой подход позволяет полностью автоматизировать поиск индексов публикаций, входящих в список литературы, в библиографических базах данных, в том числе Crossref, Scopus, а также непосредственно в самой базе публикаций Math-Net.Ru. Таким образом, к каждому элементу списка литературы прикладывается набор «гиперссылок».

Помимо списков литературы система Math-Net.Ru отдельно индексирует списки цитирующих каждую статью публикаций. Списки цитирующих публикаций хранятся в отдельной таблице, имеющей структуру, аналогичную структуре таблицы списков литературы. Списки цитирующих публикаций собираются как непосредственно из базы Math-Net.Ru путем анализа списков литературы, так и из внешних открытых источников. Таким образом, мы не только знаем, что статья была процитирована в такой-то публикации, но и можем определить, не в этом ли самом журнале (самоцитирование), в журнале, входящем в базу Math-Net.Ru (и тогда у нас есть все сведения о цитирующей публикации) или в другом издании. Хранение списков литературы и списков цитирования в таблицах реляционной базы данных позволяет делать всевозможные выборки путем написания SQL-запросов.

В Math-Net. Ru данные накапливаются в течение последних 17 лет, начиная с 2006 года. Наполнение информационной системы по годам по различным причинам было неоднородным, режим стабилизации наступил к 2010 году, начиная с которого стало добавляться от 3500 до 4500 статей ежегодно, причем данные за последние два года по отношению к текущему продолжают пополняться еще некоторое время. В работе [9] показано, что так называемое «время полужизни ссылок» находится от 7 до 9 лет (в зависимости от года его вычисления). Поэтому мы берем данные Math-Net.Ru с 2011 по 2020 гг. для 43 журналов по тематике OECD 101. Mathematics и некоторых журналов по тематике OECD 102. Computer and information sciences, полностью проиндексированных в системе.

## СРАВНИТЕЛЬНЫЙ АНАЛИЗ НЕКОТОРЫХ ХАРАКТЕРИСТИК РЕЙТИНГА RSCI И ГРАФА ЦИТИРОВАНИЯ MATH-NET.RU

В таблице 1 приведен список из 43 журналов, входящих в рейтинг RSCI по тематике OECD 101. Mathematics и имеющих полностью проиндексированные списки литературы по каждой статье в базе данных Math-Net.Ru. В столбце «id» даны идентификаторы журналов в Math-Net.Ru, а в столбце NR - значения нормированного рейтинга журналов по данным из [10]. Строки в таблице упорядочены по убыванию NR.

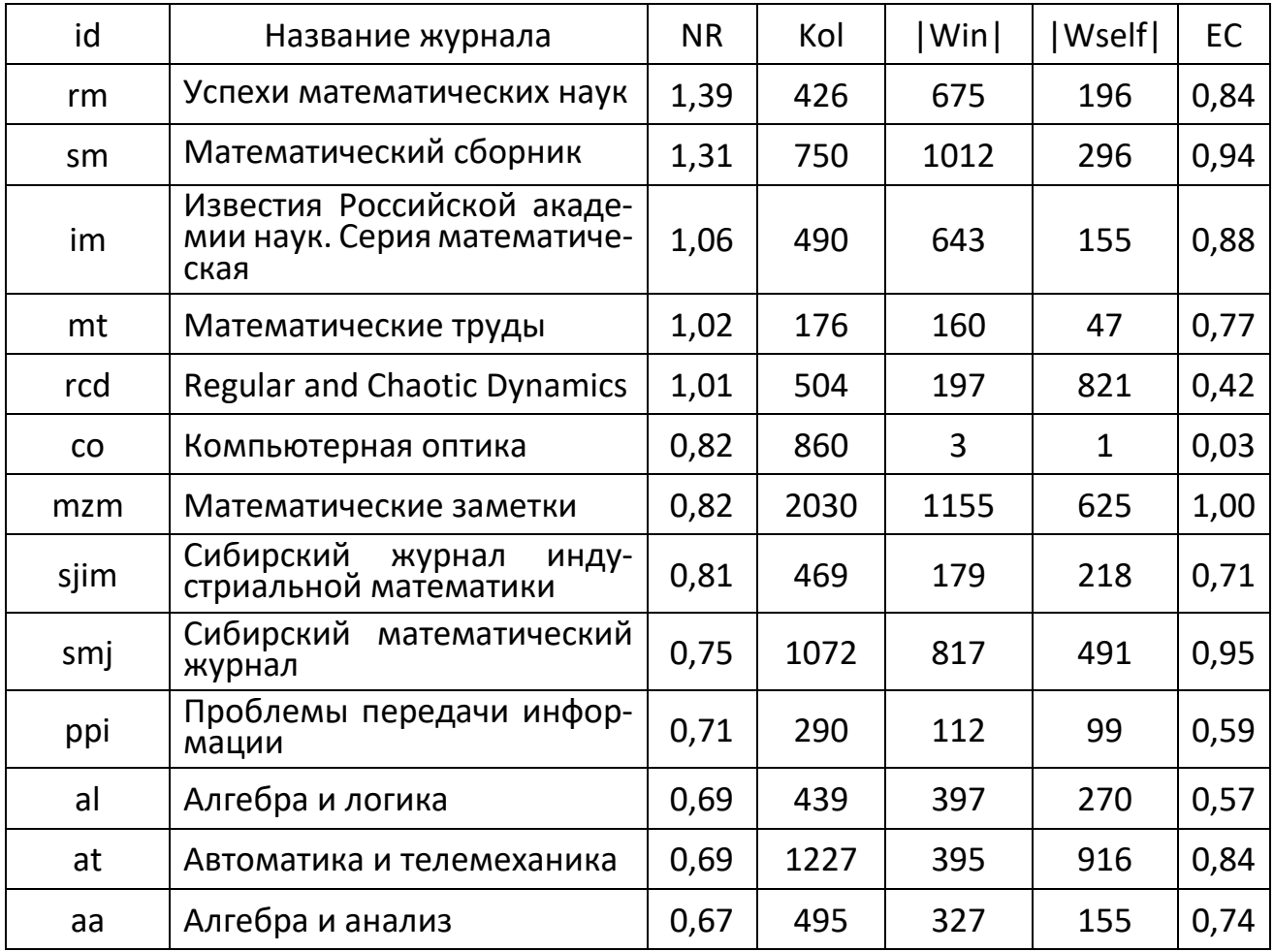

Таблица 1. Список 43 журналов рейтинга ОЕСD 101. Mathematics

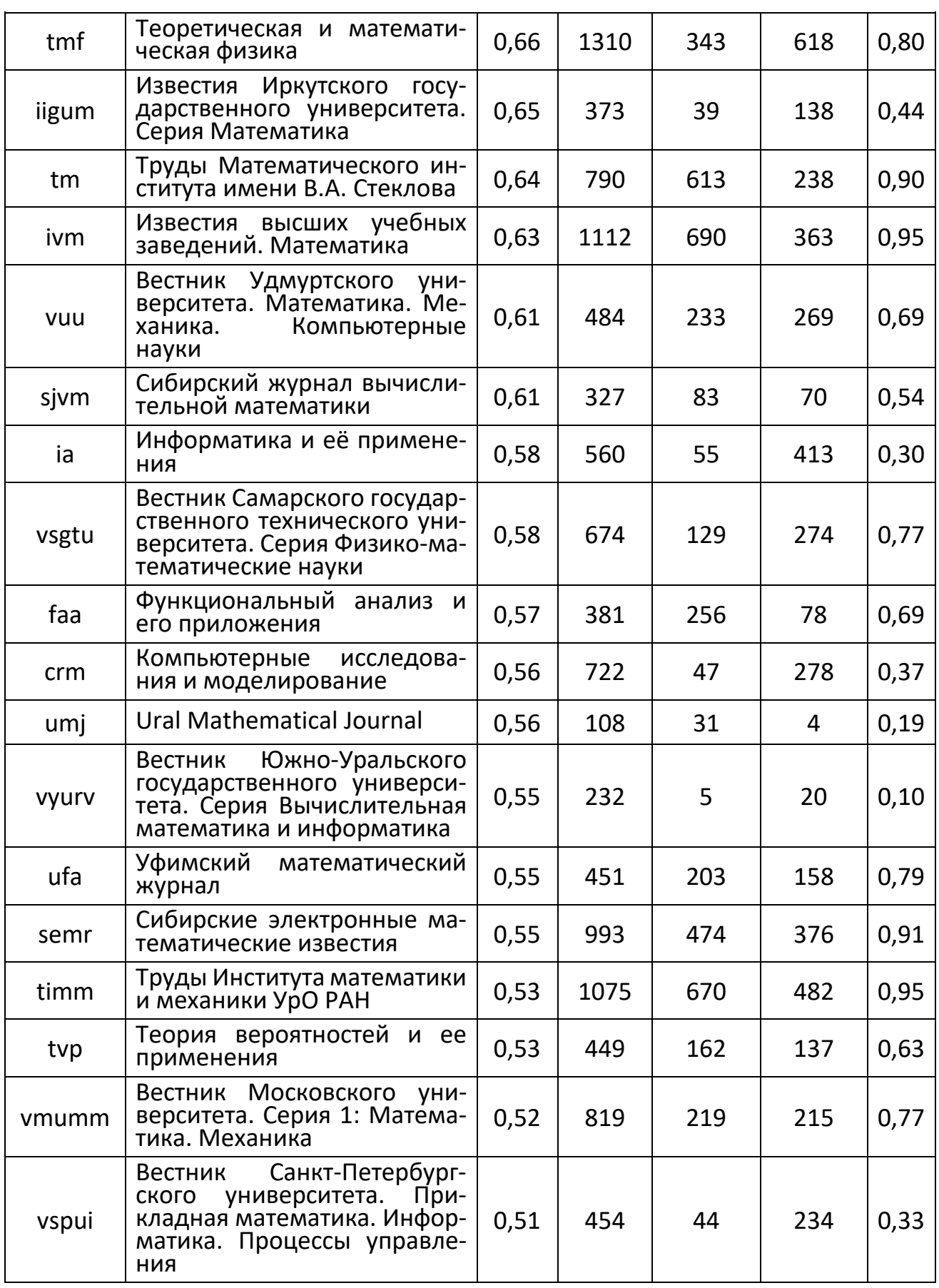

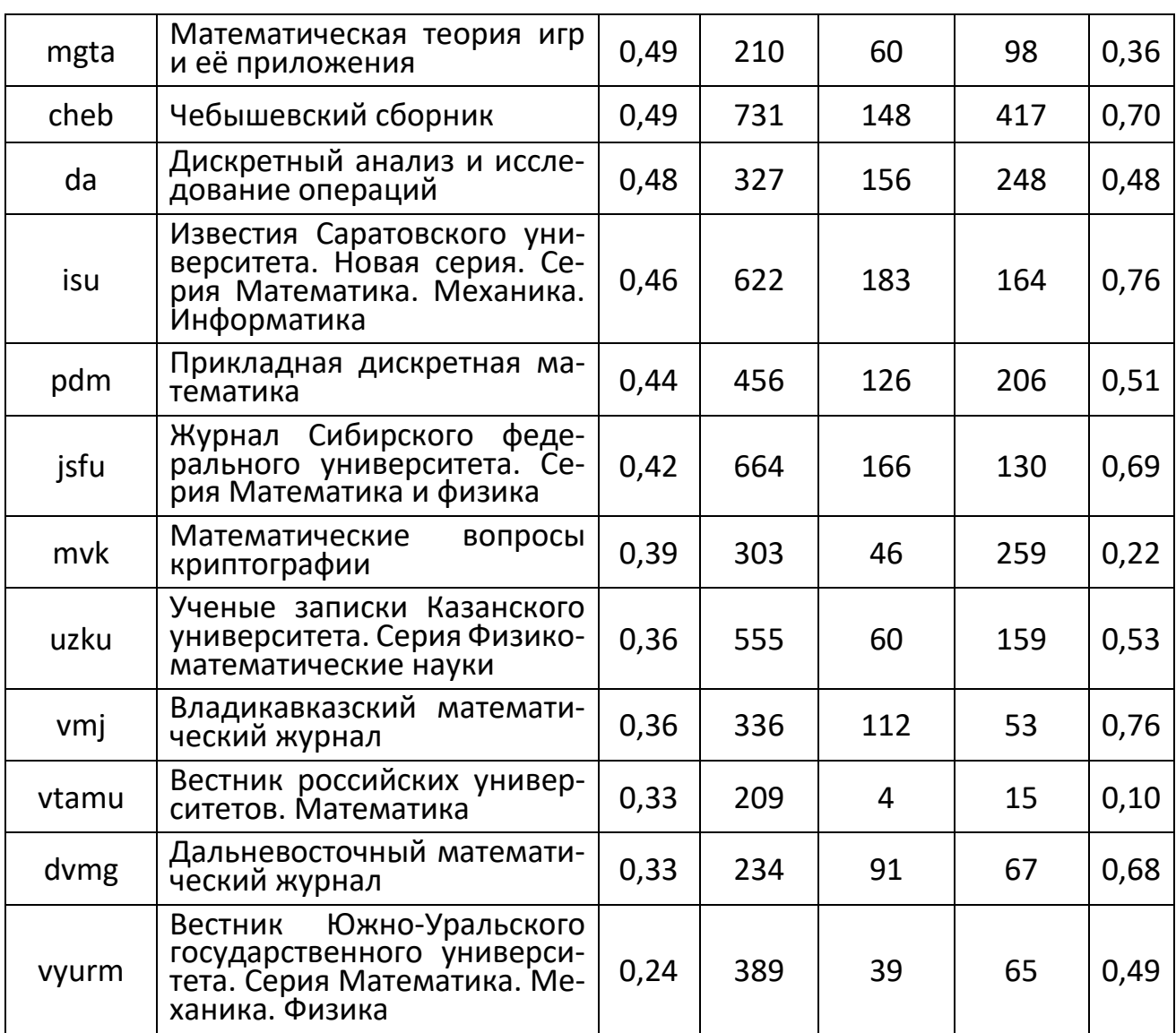

Рассматривая эти журналы как вершины графа и используя информацию из Math-Net.Ru о ссылках между статьями, опубликованными в этих журналах за период с 2011 по 2020 годы, можно построить граф цитирования журналов Gcit(V,E,W), где:

V - множество вершин (43 вершины, соответствующие журналам и обозначаемых их идентификаторами id),

Е - множество дуг (1029 дуг, связывающие пары вершин і и ј, если статьи журнала і имеют хотя бы одну ссылку на статьи журнала ј),

W - множество весов дуг (вес w(i,j) дуги e(i,j) равен количеству ссылок, сделанных со всех статей журнала і на статьи журнала ј).

Сумма всех весов W - это и есть количество всех цитирований журналов из V, равное 22397, причем 10536 из них являются самоцитированиями.

В таблице 1 в колонке Kol приведено общее количество статей за период с 2011 по 2020 годы, а в колонках | Win | и | Wself | - количество входящих ссылок и самоцитирований для каждого журнала соответственно. Самоцитирование - это сложное явление, например, в работе [13] утверждается, что самоцитирование журналов требует их исключения из рассмотрения в индексах цитирования. Мы не придерживаемся столь категоричной позиции, считая, что самоцитирование журналов является особой формой публикационной научной коммуникации и поэтому должно учитываться в моделях ранжирования, но с соответствующими допущениями и обоснованиями. Такие обоснования отсутствуют в [11] при определении импакт-фактора IF2 (IF5).

Из таблицы 1 очевидно наличие журналов, самоцитирование которых в разы превосходит количество цитирований из других журналов, что не может не настораживать. Мы провели простейшую проверку на наличие связи между значениями нормированного рейтинга журналов, количеством цитирований и количеством самоцитирований, используя коэффициент ранговой корреляции Спирмена р [14]. В основу метода положен принцип нумерации значений статистического ряда. Каждому элементу совокупности присваивается порядковый номер в ряду, который упорядочен по уровню признака. Связь принято считать сильной, если |p|≥0.7, и средней силы для 0.5< $|p|$ ≤0.69.

Получаем  $\rho(NR,$  $|Win|)=0.510,$  $\rho(NR,$ | Wself |  $)=0.286$  $\rho(NR,$ И  $|Win|+|Wself|)=0.493.$ 

В наличии умеренная прямая связь между NR и |Win|, отсутствие корреляции между NR и | Wself| и слабая прямая связь между NR и | Win|+| Wself|. То есть связь между нормированным рейтингом и количеством ссылок без учета самоцитирования лишь несколько сильнее, чем с самоцитированием. Это наводит на соображения о том, что самоцитирование при вычислении IF2 в NR либо не учитывается, либо учитывается с некоторыми ограничениями, о которых мы не знаем, незначительно влияя на значения р.

787

Граф Gcit(V,E,W) имеет высокую плотность 0.569, малай диаметр, равный 3, и максимальную компоненту сильной связности (МКСС) из 43 вершин. Это свидетельствует о высокой степени коммуникации математических журналов посредством ссылок.

Одной из известных характеристик значимости вершин в графе является степень влиятельности (EC - eigenvector centrality). Для графа Gcit значения EC приведены в соответствующей колонке таблицы 1. Наибольшее значение имеет журнал «Математические заметки», а наименьшее - «Компьютерная оптика». Коэффициент Спирмена p(NR, EC)=0.38, что означает слабую прямую связь. Интересно, что исключив из рассмотрения журнал «Компьютерная оптика», получаем p(NR, EC)=0.45, то есть связь становится сильнее. Этот результат, а также очень малое количество ссылок, связывающих «Компьютерную оптику» с другими журналами, наводит на определенные размышления о сформированном списке по тематике OECD 101. Mathematics (и не только).

Посмотрим на список как на сообщество лучших российских журналов по данной теме (именно «лучших», следуя [3]). С этой точки зрения цитирование журналом і журнала і может рассматриваться (в большинстве случаев) как одобрение (или признание) деятельности журнала ј. При этом необходима и обратная связь, ведь если журнал і не имеет ссылок на другие журналы сообщества, то он фактически не признает себя членом этого сообщества. Достаточно противоречивой выглядит ситуация, когда члены сообщества не участвуют в оценках друг друга, а для оценки собственной деятельности используются только внешние (по отношению к данному сообществу) мнения. Отсюда хотелось бы сделать вывод о том, что журналы, входящие в определенный список по тематике OECD, должны образовывать единственную компоненту сильной связности в графе цитирования. Понятно, что на практике это пожелание сложно реализовать, сохраняя при этом достаточно большую размерность каждой группы.

Напомним, что в нашем случае предполагается, что «... журналы распределены по тематическим группам второго уровня классификатора OECD» [11]. Возможно, при формировании групп следует учитывать не только OECD, но и российский рубрикатор ГРНТИ, а может быть и специальности ВАК, указываемые журналами. В последнем случае для журнала «Компьютерная оптика» мы имеем специальности 010306. Оптика, 010303. Теоретическая физика, 010319. Лазерная физика, и только потом 010202. Математическое моделирование, численные методы и комплексы программ. Может быть, именно поэтому количество инцидентных этому журналу ссылок столь незначительно.

Обратим внимание на то, что для сборника «Управление большими системами» в качестве первой рубрики указано OECD 101. Mathematics, но, несмотря на это, он оказался в рейтинге по тематике OECD 102. Computer and information sciences [15], где расположился на 29-м месте с малым значением нормированрейтинга. Поскольку этот сборник полностью проиндексирован в ного MathNet.Ru, мы провели эксперимент с добавлением соответствующей сборнику вершины ubs в граф Gcit(V,E,W) и всех дуг, которые связывают эту вершину с вершинами из множества V (с учетом их весов).

Оказалось, что:

- сборник «Управление большими системами» связан ссылками с 17  $\bullet$ другими журналами,
- имеет суммарный вес входящих ссылок 672, самоцитирований 837,  $\bullet$ исходящих ссылок - 729,
- вершина ubs входит в МКСС, что косвенно подтверждает принадлежность сборника группе OECD 101. Mathematics.

Значение ЕС для сборника в расширенном графе Gcit равно 0.341, что позволяет ему быть впереди 6 других журналов (и примерно соответствует 37-му месту в таблице 1 по NR).

## **ЗАКЛЮЧЕНИЕ**

В данной работе на частном примере журналов из Math-Net.Ru показаны возможности анализа ранжирования RSCI, позволяющие сформулировать ряд выводов и предложений по его совершенствованию и развитию. При этом достаточно очевидно, что подход без особых сложностей может быть масштабирован на случай всех журналов, входящих в рейтинг RSCI. При этом следует учесть ряд важных моментов:

1. Необходимо рассматривать достаточно длительную сформировавшуюся историю коммуникации журналов посредством гиперссылок, поэтому временной
интервал, на котором проводится ранжирование, должен учитывать такой фактор, как время полужизни библиографических ссылок.

2. При построении ранжирования журналов следует рассматривать только ссылки, которые сделаны между журналами, входящими в целевое множество, в данном случае - в рейтинг RSCI, что означает отсутствие внешних влияний на коммуникации между журналами. Библиографические ссылки в некотором смысле являются экспертными оценками авторов, которые из нескольких близких публикаций выбирают наиболее подходящую в каждом конкретном случае, а учет внешних ссылок по отношению к журналам рейтинга RSCI может сильно искажать такие оценки.

3. Самоцитирование журналов является неотъемлемой частью научных коммуникаций, а «избыточное» самоцитирование как минимум настораживает, следует очень точно формулировать критерии учета самоцитирований при ранжировании. При этом желательно посмотреть соотношение цитирований/самоцитирований на достаточно большом временном отрезке, а не в течение 2 лет, как это делается в рейтинге RSCI.

4. Распределение журналов по тематическим группам является непростой процедурой, и использование в качестве критерия единственного признака (например, OECD) не решает проблемы, что показано нами с использованием графа цитирования журналов для конкретных примеров.

Вследствие сказанного авторам представляется, что методы исследования графов цитирования журналов являются хорошей основой для сравнительного анализа характеристик журналов и их ранжирования, значит, могут быть использованы как инструменты для дальнейшего развития и совершенствования тематических и сводного рейтингов журналов RSCI.

### СПИСОК ЛИТЕРАТУРЫ

 $1<sup>1</sup>$ Проект 5-100. URL: https://ru.wikipedia.org/wiki/Проект 5-100.

 $2.$ Методика расчета качественного показателя государственного задания «Комплексный балл публикационной результативности» для научных организаций, подведомственных Министерству науки и высшего образования Российской Федерации, на 2020 год.

URL: https://minobrnauki.gov.ru/upload/Metodika novaya.pdf.

3. Презентация проекта Russian Science Citation Index.

URL: https://www.elibrary.ru/projects/rsci/2015-12-17.pdf.

4. Пресс-релиз о подписании соглашения о сотрудничестве между РАН и НЭБ. URL: https://elibrary.ru/projects/rsci/ran\_2022.pdf.

*\_\_\_\_\_\_\_\_\_\_\_\_\_\_\_\_\_\_\_\_\_\_\_\_\_\_\_\_\_\_\_\_\_\_\_\_\_\_\_\_\_\_\_\_\_\_\_\_\_\_\_\_\_\_\_\_\_\_\_\_\_\_\_\_\_\_\_\_\_\_\_\_\_\_\_\_\_\_\_*

5. Пресс-релиз Рабочей Группы по оценке качества и отбору журналов в Russian Science Citation Index (RSCI) о тематическом и сводном рейтинге журналов RSCI. URL: https://elibrary.ru/projects/rsci/rsci\_raiting\_22.asp.

6. Научная электронная библиотека eLIBRARY.RU. URL: https://elibrary.ru.

7. Общероссийский портал Math-Net.Ru. URL: https://www.mathnet.ru.

8. Сводный рейтинг журналов RSCI.

URL: https://www.elibrary.ru/projects/rsci/raiting/2022/raiting.pdf.

9. *Печников А.А., Чебуков Д.Е.* Структура графа цитирования журналов Math-Net.Ru // Труды XXIII Всероссийской научной конференции «Научный сервис в сети Интернет», онлайн, 20–23 сентября 2021 г. ИПМ им. М.В. Келдыша: 2021, С. 265–278. https://doi.org/10.20948/abrau-2021-2

10. Рейтинг журналов RSCI по тематике OECD 101. Mathematics. URL: https://elibrary.ru/projects/rsci/raiting/2022/101.pdf.

11. Методология расчета рейтинга журналов RSCI. URL: https://elibrary.ru/projects/rsci/raiting/2022/metod.pdf.

12. *Chebukov D., Izaak A., Misyurina O., Pupyrev Yu., Zhizhchenko A.* Math-Net.Ru as a digital archive of the Russian mathematical knowledge from the XIX century to today // Lecture Notes in Comput. Sci. 2013. Vol. 7961. P. 344–348. https://doi.org/10.1007/978-3-642-39320-4\_26

13. *Heneberg P.* From Excessive Journal Self-Cites to Citation Stacking: Analysis of Journal Self-Citation Kinetics in Search for Journals, Which Boost Their Scientometric Indicators // PLoS ONE. 2016. 11(4). e0153730.

https://doi.org/10.1371/journal.pone.0153730

14. *Айвазян С.А., Мхитарян В.С.* Прикладная статистика. Основы эконометрики. Т. 1: Теория вероятностей и прикладная статистика. Изд. 2-е. М.: Юнити-Дана, 2001. 656 c.

15. Рейтинг журналов RSCI по тематике OECD 102. Computer and information sciences. URL: https://elibrary.ru/projects/rsci/raiting/2022/102.pdf.

**\_\_\_\_\_\_\_\_\_\_\_\_\_\_\_\_\_\_\_\_\_\_\_\_\_\_\_\_\_\_\_\_\_\_\_\_\_\_\_\_\_\_\_\_\_\_\_\_\_\_\_\_\_\_\_\_\_\_\_\_\_\_\_\_\_\_\_\_\_\_**

*\_\_\_\_\_\_\_\_\_\_\_\_\_\_\_\_\_\_\_\_\_\_\_\_\_\_\_\_\_\_\_\_\_\_\_\_\_\_\_\_\_\_\_\_\_\_\_\_\_\_\_\_\_\_\_\_\_\_\_\_\_\_\_\_\_\_\_\_\_\_\_\_\_\_\_\_\_\_\_\_\_*

# **ANALYSIS OF THE RUSSIAN SCIENTIFIC CITATION INDEX ACCORDING TO MATH-NET.RU DATA**

**E. A. Znamenskaya1[0000-0003-3630-712X] , A. A. Pechnikov2[0000-0002-0683-0019] , D. E. Chebukov3[0000-0001-9738-8707]**

1, 3 *Steklov Mathematical Institute of RAS, ul. Gubkina, 8, Moscow, 119991* <sup>2</sup> Institute of Applied Mathematical Research of the Karelian Research Centre of the *Russian Academy of Sciences, ul. Pushkinskaya, 11, Petrozavodsk, 185910*

<sup>1</sup>[ekaterin@mi-ras.ru,](mailto:ekaterin@mi-ras.ru,)  <sup>2</sup>pechnikov@krc.karelia.ru, <sup>3</sup>tche@mi-ras.ru

## **Abstract**

Starting from spring 2022 a national system for evaluating the effectiveness of scientific research and development is being created using the database of leading Russian journals Russian Science Citation Index (RSCI). The article represents some results of the analysis of the RSCI normalized rating published in December 2022. Using the journal citation graph constructed from the data Math-Net.Ru on the example of thematic group OECD 101.Mathematics we show that in the case of a large number of self-citations of the journals, a relationship between the normalized rating and the number of references is found, and the relationship with self-citation is somewhat stronger than without self-citation. Analysis of the distribution of the journals by thematic groups shows that using a single attribute, such as the OECD, as a criterion does not allow forming a group as a community of journals with a single strongly connected component in the citation graph. We conclude that the research methods of journal citation graphs are a good basis for a comparative analysis of the characteristics of journals and their ranking, which means they can be used as tools for further development and improvement of journal ratings.

*Keywords: rating of journals, Russian Science Citation Index, Math-Net.Ru, journal citation graph, impact factor, eigenvector centrality*

## **REFERENCES**

1. Project 5-100. URL: https://en.wikipedia.org/wiki/Project\_5-100.

*\_\_\_\_\_\_\_\_\_\_\_\_\_\_\_\_\_\_\_\_\_\_\_\_\_\_\_\_\_\_\_\_\_\_\_\_\_\_\_\_\_\_\_\_\_\_\_\_\_\_\_\_\_\_\_\_\_\_\_\_\_\_\_\_\_\_\_\_\_\_\_\_\_\_\_\_\_\_\_*

2. Metodika rascheta kachestvennogo pokazatelya gosudarstvennogo zadaniya «Kompleksnyj ball publikacionnoj rezul'tativnosti» dlya nauchnyh organizacij, podvedomstvennyh Ministerstvu nauki i vysshego obrazovaniya Rossijskoj Federacii, na 2020 god. URL: https://minobrnauki.gov.ru/upload/Metodika\_novaya.pdf.

3. Prezentacija proekta Russian Science Citation Index. URL: https://www.elibrary.ru/projects/rsci/2015-12-17.pdf.

4. Press-reliz o podpisanii soglashenija o sotrudnichestve mezhdu RAN i NEB. URL: https://elibrary.ru/projects/rsci/ran\_2022.pdf.

5. Press-reliz Rabochei Gruppy po ocenke kachestva i otboru jurnalov v Russian Science Citation Index (RSCI) o tematicheskom i svodnom reitinge jurnalov RSCI. URL: https://elibrary.ru/projects/rsci/rsci\_raiting\_22.asp.

6. Nauchnaja elektronnaja biblioteka eLIBRARY.RU. URL: https://elibrary.ru.

7. Obscherossiiskii potal Math-Net.Ru. URL: https://www.mathnet.ru.

8. Svodnyi reiting zhurnalov RSCI.

URL: https://www.elibrary.ru/projects/rsci/raiting/2022/raiting.pdf.

9. *Pechnikov A.A., Chebukov D.E.* Struktura grafa citirovanija jurnalov Math-Net.Ru // Trudy XXIII Vserossiiskoi nauchnoi konferencii «Nauchnyi servis v seti Internet», online, 20–23 sentjabrja 2021 g. IPM im. M.V. Keldysha: 2021, S. 265–278. <https://doi.org/10.20948/abrau-2021-2>

10. Reiting jurnalov RSCI po tematike OECD 101. Mathematics.

URL: https://elibrary.ru/projects/rsci/raiting/2022/101.pdf.

11. Metodologija rascheta reitinga jurnalov RSCI.

URL: https://elibrary.ru/projects/rsci/raiting/2022/metod.pdf.

12. *Chebukov D., Izaak A., Misyurina O., Pupyrev Yu., Zhizhchenko A.* Math-Net.Ru as a digital archive of the Russian mathematical knowledge from the XIX century to today // Lecture Notes in Comput. Sci. 2013. Vol. 7961. P. 344–348. https://doi.org/10.1007/978-3-642-39320-4\_26

13. *Heneberg P.* From Excessive Journal Self-Cites to Citation Stacking: Analysis of Journal Self-Citation Kinetics in Search for Journals, Which Boost Their Scientometric Indicators // PLoS ONE. 2016. 11(4). e0153730.

### https://doi.org/10.1371/journal.pone.0153730

14. *Aivazjan S.A., Mhitarjan V.S.* Prikladnaya statistika. Osnovy ekonometriki. T. 1: Teorija verojatnostei i prikladnaja statistika. Izd. 2-e. M.: Uniti-Dana, 2001, 656 s.

*\_\_\_\_\_\_\_\_\_\_\_\_\_\_\_\_\_\_\_\_\_\_\_\_\_\_\_\_\_\_\_\_\_\_\_\_\_\_\_\_\_\_\_\_\_\_\_\_\_\_\_\_\_\_\_\_\_\_\_\_\_\_\_\_\_\_\_\_\_\_\_\_\_\_\_\_\_\_\_\_\_*

15. Reiting jurnalov RSCI po tematike OECD 102. Computer and information sciences. URL: https://elibrary.ru/projects/rsci/raiting/2022/102.pdf.

### **СВЕДЕНИЯ ОБ АВТОРАХ**

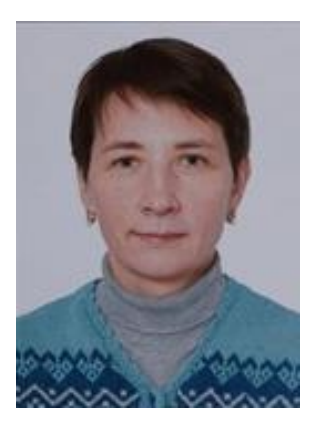

*ЗНАМЕНСКАЯ Екатерина Александровна* – ведущий программист Отдела компьютерных сетей и информационных технологий Математического института им. В.А. Стеклова Российской академии наук. Сфера научных интересов – электронные библиотеки, технология разметки библиографии, библиометрия.

*Ekaterina Aleksandrovna ZNAMENSKAYA* – Leading programmer, Department of Computer Networks and Information Technology, Steklov Mathematical Institute of Russian Academy of Sciences. Research interests include digital libraries, bibliographic tagging technology, bibliometrics.

email: [ekaterin@mi-ras.ru;](mailto:ekaterin@mi-ras.ru) ORCID: 0000-0003-3630-712X

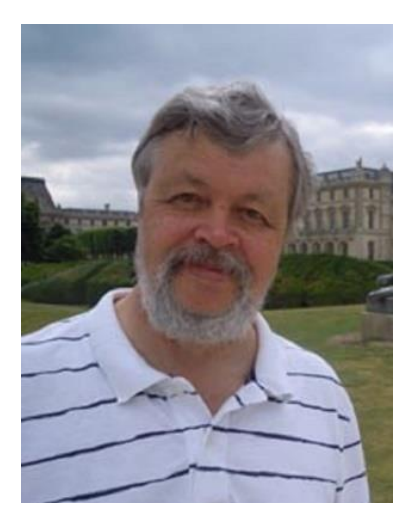

*ПЕЧНИКОВ Андрей Анатольевич* – ведущий научный сотрудник Института прикладных математических исследований обособленного подразделения ФИЦ «Карельский научный центр Российской академии наук», д. т. н. Сфера научных интересов – математическое моделирование, графы и сети, дискретная оптимизация, вебометрика, наукометрия.

*Andrey Anatolievich PECHNIKOV* – Leading Researcher, Institute of Applied Mathematical Research of the Karelian Research Centre of the Russian Academy of Sciences, Doctor (DSc) of Technics. Research interests include mathematical modelling, graphs and nets, discrete optimization, webometrics, scientometrics.

email[: pechnikov@krc.karelia.ru,](mailto:pechnikov@krc.karelia.ru)

ORCID: 0000-0002-0683-0019

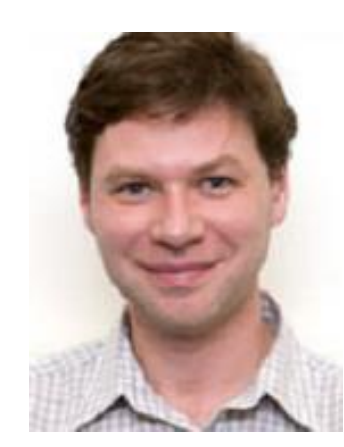

*ЧЕБУКОВ Дмитрий Евгеньевич* – зав. Информационно-издательским сектором Математического института им. В.А. Стеклова Российской академии наук, к. х. н. Сфера научных интересов – библиометрия, наукометрия, электронные библиотеки.

*Dmitry Evgen'evich CHEBUKOV* – Head of Information and Publishing Sector, Steklov Mathematical Institute of Russian Academy of Sciences, Candidate Chem. Sci. Research interests include bibliometrics, scientometrics, digital libraries.

email: [tche@mi-ras.ru;](mailto:tche@mi-ras.ru) ORCID: 0000-0001-9738-8707

*\_\_\_\_\_\_\_\_\_\_\_\_\_\_\_\_\_\_\_\_\_\_\_\_\_\_\_\_\_\_\_\_\_\_\_\_\_\_\_\_\_\_\_\_\_\_\_\_\_\_\_\_\_\_\_\_\_\_\_\_\_\_\_\_\_\_\_\_\_\_\_\_\_\_\_\_\_\_\_*

*Материал поступил в редакцию 15 декабря 2023 года*

#### УДК 001.812; 004.051; 004.738.5; 336.764.061.1

## **АНАЛИТИЧЕСКАЯ СИСТЕМА МУЛЬТИТРЕЙДИНГА**

# **Ф. О. Каспаринский<sup>1</sup> [0000-0002-1048-9212]**

<sup>1</sup>*ООО «МАСТЕР-МУЛЬТИМЕДИА», Шоссе Энтузиастов 98-3-274, Москва, 111531*  1 [kasparinsky@mail.ru](mailto:kasparinsky@mail.ru)

#### *Аннотация*

Аналитическая система мультитрейдинга, представленная в статье, разработана для оперативного, тактического и стратегического прогнозирования изменения цен различных финансовых инструментов на рынке Форекс с использованием компьютерного интернет-терминала Metatrader 5. В Аналитических окнах терминала организовано функциональное распределение 17 индикаторов технического анализа по секциям Цены, Осцилляций, Трендов и Контроля. При настройке комплексных индикаторов Уровня Равновесия Цены, Распределения Осцилляций, Потенциала Тренда и Тренда Групп Осцилляций используется методика подключения трендовых индикаторов к данным осцилляторов. Комплексные индикаторы демаскируют стадии формирования элементарных ценовых осцилляций и их групп (пакетов из 4 осцилляций, блоков из 2 пакетов и модулей из 4 блоков), помогают устанавливать местонахождение опорных точек ценовых каналов. Для синхронного анализа оперативных, тактических и стратегических тенденций изменения цен одного финансового инструмента в Аналитический дисплей объединяются шесть Аналитических окон с последовательным увеличением масштабов времени интервальных графиков в 4 раза. Разработан регламент мультимасштабной разметки, оформления и использования Вил Эндрюса для прогноза долговременных тенденций. Оперативные и тактические прогнозы визуализируются посредством мультимасштабных трендовых стрелок в Зоне Актуальных Осцилляций. Предложена методика объединения инструментария фундаментального и технического анализа для определения вероятности начала и относительной значимости фундаментальных событий, не содержащихся в экономическом календаре.

© Ф. О. Каспаринский, 2023.

Данная статья распространяется на условиях международной лицензии Creative Commons License Attribution 4.0 International (CC BY 4.0).

*Ключевые слова: мультитрейдинг, трейдинг, форекс, инвестиции, технический анализ, фундаментальный анализ, индикатор, торговый сигнал, ценовой канал, Вилы Эндрюса, осцилляция, пакет, блок, модуль*

### **ВВЕДЕНИЕ**

В 2018 году в результате анализа перспективных направлений деятельности Лаборатории Феликса Каспаринского [1] и ООО «МАСТЕР-МУЛЬТИМЕДИА» было принято решение о целесообразности повышения компетенций в области аналитической и инвестиционной деятельности (трейдинга) на глобальном финансовом рынке Форекс (от англ. Foreign Exchange — «зарубежный обмен») [2]. С начала последнего десятилетия XX века посредники Форекс рынка (брокеры и дилеры) предоставляют юридическим и физическим лицам возможность стать трейдерами, продающими и покупающими через интернет-терминалы финансовые инструменты (валютные пары, индексы, металлы, энергоресурсы, сельхозпродукцию и пр.) с целью извлечения прибыли от изменения курсовой стоимости. Благодаря оперативному обмену данными через интернет финансовые инструменты превратились в денежный эквивалент свободной энергии, в реальном времени перераспределяемой между участниками форекс-рынка, а кинетика изменения цен уподобилась неравновесным осцилляционным процессам, принципы организации которых являются предметом биологической мембранной энергетики [3] и входят в основную профессиональную компетенцию автора этой статьи [4]. Начиная с 2003 года, компетенции автора дополнились мультимедийными технологиями [1], сыгравшими ключевую роль при создании и оптимизации новой аналитической системы посредством эффективного формирования медиатеки круглосуточных видеозаписей кинетики изменения цен финансовых инструментов в интернет-терминалах.

В процессе получения базовых компетенций в области форекс-трейдинга был определён набор перспективных способов диверсификации рисков, рассмотрены варианты увеличения эффективности работы с различными финансовыми инструментами. В результате был сделан вывод о целесообразности разработки специальной системы мультитрейдинга, обеспечивающей аналитическую работу с несколькими финансовыми инструментами, а также синхронное управление деятельностью на множестве торговых счетов разных брокеров и дилеров с применением нескольких торговых стратегий (скальпинг, свинг-трейдинг и позиционная торговля). К началу 2019 года фаза инициации проекта создания системы мультитрейдинга завершилась переходом к фазе концептуализации, в ходе которой формировались и оптимизировались принципы компоновки и использования аппаратно-программной базы мультитрейдинга, создавался соответствующий набор терминов, апробировались приёмы получения и систематизации аналитических материалов [5, 6].

В процессе постановки задач фазы проектной разработки системы мультитрейдинга оказалось целесообразным выделить две последовательные стадии. В первую стадию было включено 4 этапа формирования аналитической системы мультитрейдинга, предусматривающих разработку:

- аналитической системы комплексных индикаторов [7];
- методики построения и использования ценовых каналов [8];
- методики визуализации мультимасштабных прогнозов;
- методики интеграции технического и фундаментального анализа.

Задачи второй стадии фазы проектной разработки сводятся к алгоритмизации использования аналитической системы при адаптации тактик мультитрейдинга (трендовая, флэтовая, разгонная, тормозная) для различных стратегий (скальпинг, внутридневной свинг-трейдинг, долгосрочная позиционная торговля) и их комбинаций.

В декабре 2023 года основные задачи по разработке и тестированию аналитической системы было завершены. В этой статье объединены результаты всех этапов первой стадии фазы проектной разработки системы мультитрейдинга и необходимые для дальнейшей работы актуальные представления о стадиях ценовых осцилляций и принципах формирования осцилляционных групп.

## **1. ПРИНЦИПЫ ФОРМИРОВАНИЯ ЦЕНОВЫХ ОСЦИЛЛЯЦИЙ И ИХ ГРУПП**

Изменения цены финансовых инструментов на рынке Форекс возникают в результате перераспределения денежных средств по инициативе трейдеров, действия которых инициируются прогнозами предстоящих событий. Мнения трейдеров формируются посредством интерпретации предшествующей истории

изменения цен покупки и продажи финансовых инструментов в совокупности со спецификой сделок (объёмы, условия открытия и закрытия), которые в реальном времени поступают в торговые терминалы и представляются в численной или графической формах. История изменения цен финансовых инструментов отображается в терминалах [9] в виде интервальных графиков, у которых значение цены усредняется в пределах выбранного интервала времени (минуты, часы, дни, недели, месяцы). Более информативные варианты ценового графика (бары, японские свечи) визуализируют начальные, конечные и экстремальные значения цены для каждого интервала времени. Форма японских свечей и их совокупностей используется для прогнозирования тенденций изменения цен [10].

Помимо ценового графика, в терминалах могут отображаться индикаторы технического анализа [11] - графические анаморфозы ценового графика и сопутствующей информации о сделках, интерпретация состояния которых влияет на принятие решений трейдера. К примеру, индикаторы «перекупленности» во время роста цены способствуют открытию сделок на продажу, а индикаторы «перепроданности» на фоне снижения котировок индуцируют покупку финансовых инструментов. Использование интервальных графиков обеспечивает воспроизводимость закономерностей изменения цен для всех масштабов времени, проявляющуюся как фрактальность рыночных явлений [12].

## 1.1. ЦЕНОВЫЕ ФЛУКТУАЦИИ И ОСЦИЛЛЯЦИИ

Стабильное превышение спроса над предложением у большинства участников рынка приводит к росту цены (повышающему тренду), стадии которого (инициация, стабилизация, терминация) видны в торговом терминале на графике соответствующего масштаба (см. рис. 1). В свою очередь, превышение предложения над спросом создаёт условия для снижения цены (понижающего тренда). На графике цены определённого масштаба высокоамплитудное однонаправленное изменение Уровня Равновесия Цены обозначается термином «осцилляция», а низкоамплитудные колебания цены в процессе формирования осцилляции рассматриваются как «флуктуации» (см. рис. 1). При увеличении масштаба графика осцилляции могут становиться флуктуациями, и наоборот. Отличить осцилляции от флуктуаций можно при помощи индикаторов технического анализа, которые генерируют сигналы начала и конца осцилляций, но не реагируют на флуктуационные колебания цены.

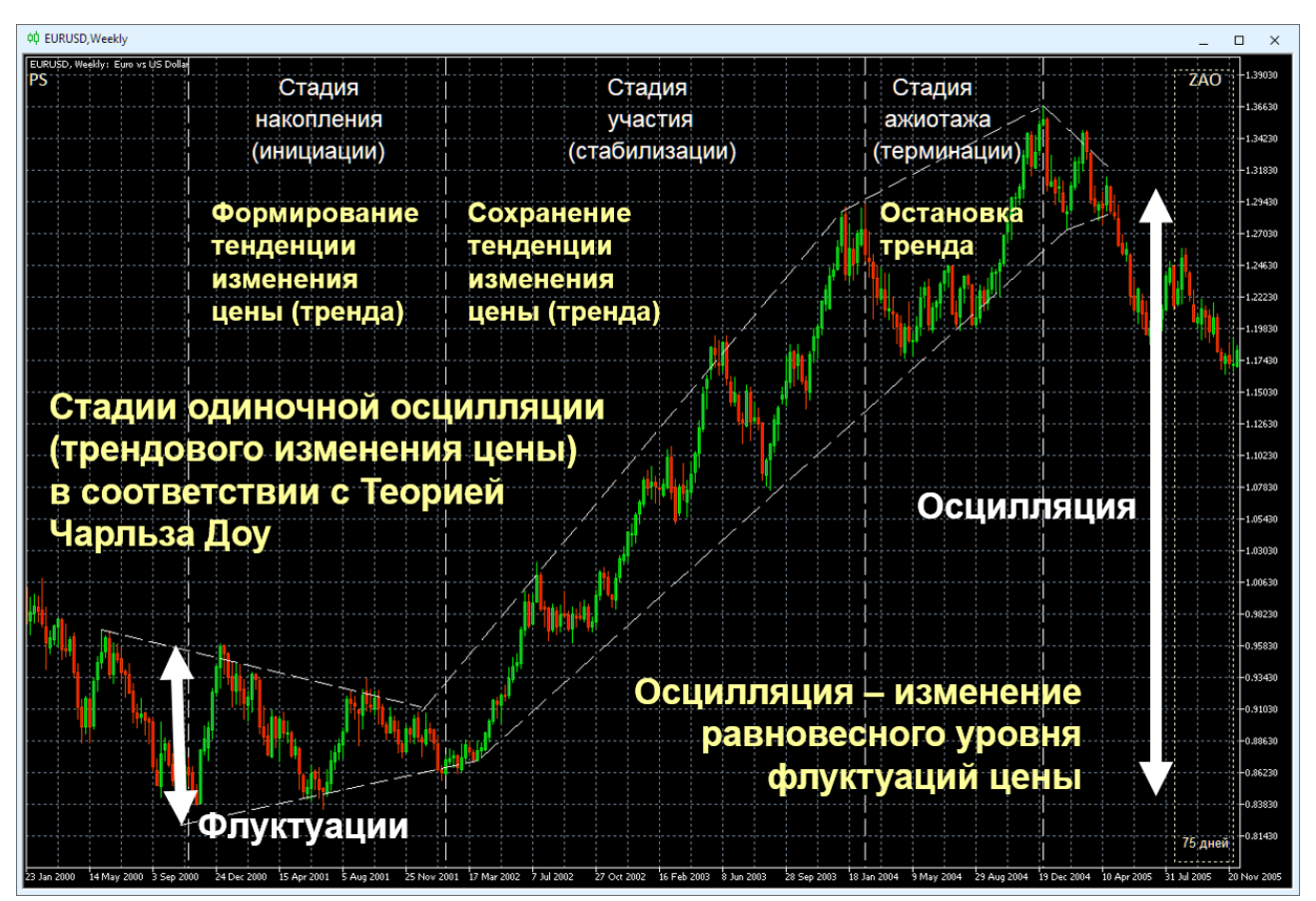

Рис. 1. Сигмоидальная кинетика трендового изменения курса EURUSD (стоимость евро в долларах США) в окне недельного масштаба (Weekly, одна свеча [10] = одна неделя). Вертикальные штриховые белые линии отмечают границы стадий трендового изменения цены [8]. Наклонные штриховые белые линии обозначают границы диапазона флуктуаций цены. Экранный снимок фрагмента рабочей области терминала Metatrader 5 [9] с дополнениями.

Реальные рыночные тенденции можно демаскировать ещё на латентной стадии инициации тренда, которая в классической теории Чарльза Доу [13] называется «стадией накопления» (см. рис. 1). Совокупность специально настроенных индикаторов технического анализа [7] обеспечивает формирование сигналов, по которым можно определять границы стадий осцилляции и её потенциал (амплитуду и скорость). Ценовые каналы могут обозначать пределы кратковременных

ценовых флуктуаций (см. рис. 1), для идентификации стадий которых необходимо использовать графики с меньшими масштабами времени, чем для осцилляций. Изменение рыночной ситуации может способствовать изменению ширины ценовых каналов и положения Уровня Равновесия Цены (см. рис. 2). На основании сигналов индикаторов технического анализа компетентные трейдеры открывают крупные сделки на стадии накопления, что приводит к демаскированию кооперативно ускоряющегося роста цены и провоцирует активных участников рынка присоединяться к тренду на «стадии участия» (см. рис. 1), когда тенденция изменения цены стабилизируется и тренд демаскируется на графиках с крупными масштабами.

При формировании осцилляции в соответствии с параметрами её импульса Уровень Равновесия Цены и соответствующий ему предельный уровень отклонения смещаются (см. рис. 1 и 2). По мере приближения к прогнозируемому индикаторами пределу роста цены («Уровню Сопротивления») компетентные трейдеры начинают фиксировать прибыль, закрывая крупные сделки, что фиксируется индикаторами, но может не отражаться на графике цены вследствие эффекта компенсации при массовом открытии мелких сделок запоздавшими неквалифицированными трейдерами на «стадии ажиотажа» (см. рис. 1). Достижение предела отклонения от Уровня Равновесия Цены терминирует трендовый рост курса, и может начаться «стадия накопления» противоположно направленной осцилляции по аналогичному механизму. В зависимости от параметров своего импульса противонаправленная осцилляция может оказаться «коррекцией» и завершиться на динамическом Уровне Равновесия Цены или продолжиться до противоположного уровня предельного отклонения, который при снижении цены называется «Уровнем Поддержки».

В группе противонаправленных осцилляций между Уровнями Поддержки и Сопротивления формируется диапазон изменений цены финансового инструмента, границы которого представляют собой канал, который можно аппроксимировать в будущее и использовать для прогнозирования предстоящих изменений цены. Поскольку на графике котировок финансового инструмента не бывает идентичных участков, при организации прогностической системы целесооб-

**801**

разно использовать методику упреждающего построения каналов с использованием унифицированных критериев определения ключевых параметров: ширины, наклона и срока актуальности. Индикаторы технического анализа при соответствующей настройке позволяют визуализировать динамические Уровни Равновесия Цены, Поддержки и Сопротивления [8].

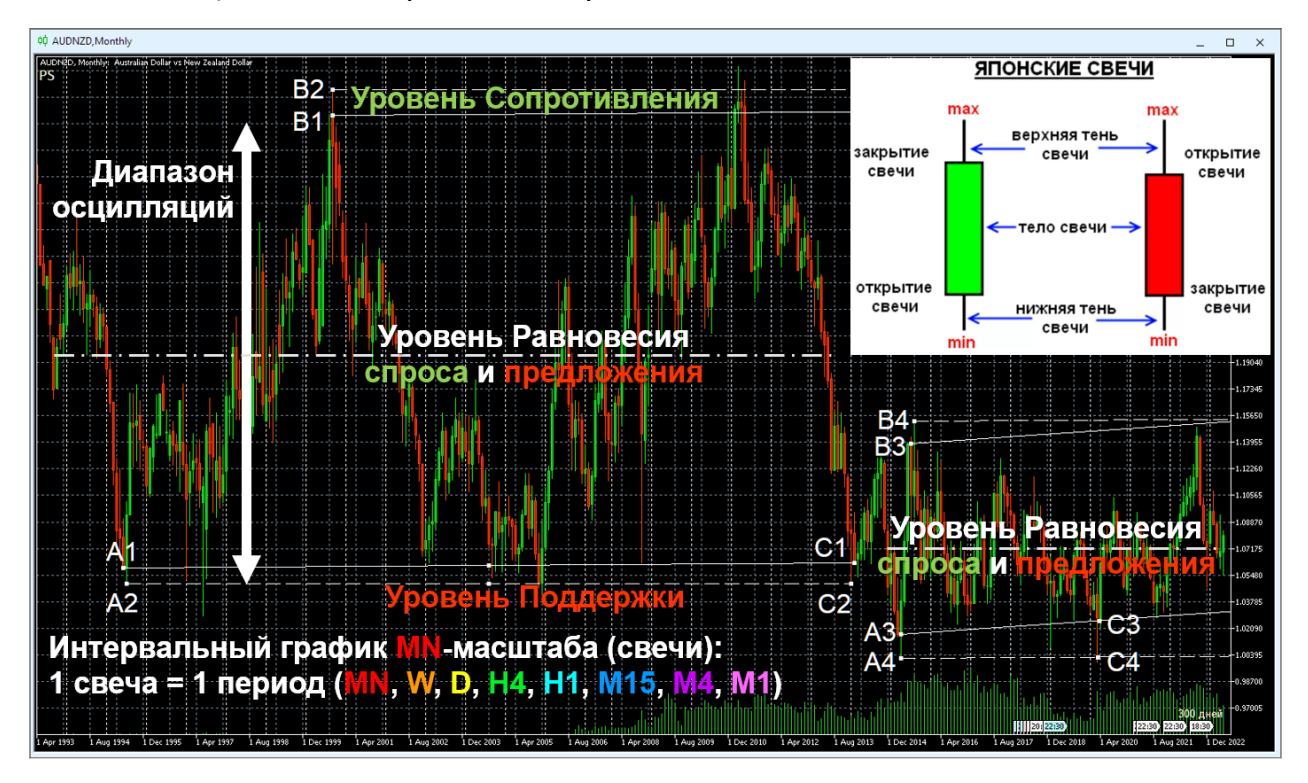

Рис. 2. Ценовые каналы для осцилляций курса AUDNZD (стоимость австралийского доллара в новозеландских долларах) за всю историю наблюдений (01.04.1993-01.06.2023) в окне интервального графика (японские свечи [10]) с MN-масштабом (1 свеча = 1 месяц). Опорные точки для построения равноудалённых каналов установлены на цены при открытии и закрытии свечей (A1–B1–C1, A3–B3–C3) или экстремумы цены (A2–B2–C2, A4–B4–C4). Экранный снимок фрагмента рабочей области терминала Metatrader 5 [9] с дополнениями [8].

При отсутствии дополнительных дестабилизирующих факторов возникает «флэт» – тенденция гармонического чередования разнонаправленных ценовых осцилляций близкой амплитуды возле постоянного Уровня Равновесия Цены в пределах диапазона горизонтального канала (см. рис. 2), ограниченного Уров-

нями Поддержки (снизу) и Сопротивления (сверху). Согласно современным представлениям [14], экономические процессы формируются вследствие воздействия разноуровневых осцилляторов (государства, отрасли экономики, компании, физические лица). Индуктором осцилляций (осциллятором) в рамках флэта является коллективное настроение участников рынка. Активация трендового осциллятора может быть вызвана новостными событиями или триггерным изменением финансовых потенциалов контрагентов рынка.

## **1.2. ПРИНЦИПЫ ГРУППИРОВКИ ОСЦИЛЛЯЦИЙ**

Выход ценовых колебаний за границы горизонтального флэтового канала и появление тренда смещения диапазона осцилляций на новый уровень происходят в результате активации осцилляторов большего масштаба (состоятельные трейдеры, компании, отрасли экономики, государства). Каждый новый осциллятор нарушает установившийся баланс между покупкой и продажей финансового инструмента в совокупности с увеличением объёма торговых операций. В результате возникает трендовая дисгармонизация осцилляций: увеличение амплитуды и продолжительности осцилляций трендового направления (движущие, или импульсные осцилляции) с одновременным уменьшением амплитуды и продолжительности осцилляций контртрендового направления (корректирующие осцилляции). В традиционной биржевой терминологии «быками» и «медведями» называются осцилляторы, формирующие тенденции аптренда и даунтренда – перехода ценовых осцилляций на более высокий или более низкий уровень, соответственно.

Серия ценовых осцилляций, обеспечивающая переход флуктуаций цены на новый уровень, группируется в трендовый блок из 8 осцилляций (см. рис. 3), которые распределены по двум пакетам (тренд и коррекция). Первая движущая и вторая корректирующая осцилляции трендового пакета являются относительно низкоамплитудными и соответствуют «стадии накопления» в модели Ч. Доу [13]. Третья движущая трендовая осцилляция, формирующаяся на «стадии участия», отличается наибольшей амплитудой (порядка 70% от общей амплитуды смещения цены в результате осцилляций трендового пакета). Пятая движущая осцилляция отражает кинетику «стадии ажиотажа», за которой демаскируется «стадия

накопления» потенциала контртренда, соответствующая пакету коррекции. Соотношения активности крупных «бычьих» и «медвежьих» осцилляторов на момент окончания осцилляций блока определяет дальнейшие сценарии изменения цены: продолжение тренда, флэт или формирование следующего блока из 8 осцилляций в контртрендовом направлении.

Классическая модель волн Р. Эллиотта [15, 16] с фрактальной структурой флуктуаций [12] основана на предположении об асимметричном составе трендового блока осцилляций: трендовый пакет (движущий, или импульсный) компонуется из первых пяти осцилляций (см. левую часть рис. 3, голубые цифры и каналы), а в состав коррекционного пакета включаются три завершающие осцилляции (см. левую часть рис. 3, оранжевые цифры и каналы). Следует учитывать, что понятие «волна Эллиотта», описывающее однонаправленное (монофазное) изменение цены, в этой статье специально замещено термином «осцилляция» для устранения контрпродуктивной ассоциации с физическими волнами, в состав которых входят разнонаправленные изменения моделируемых величин.

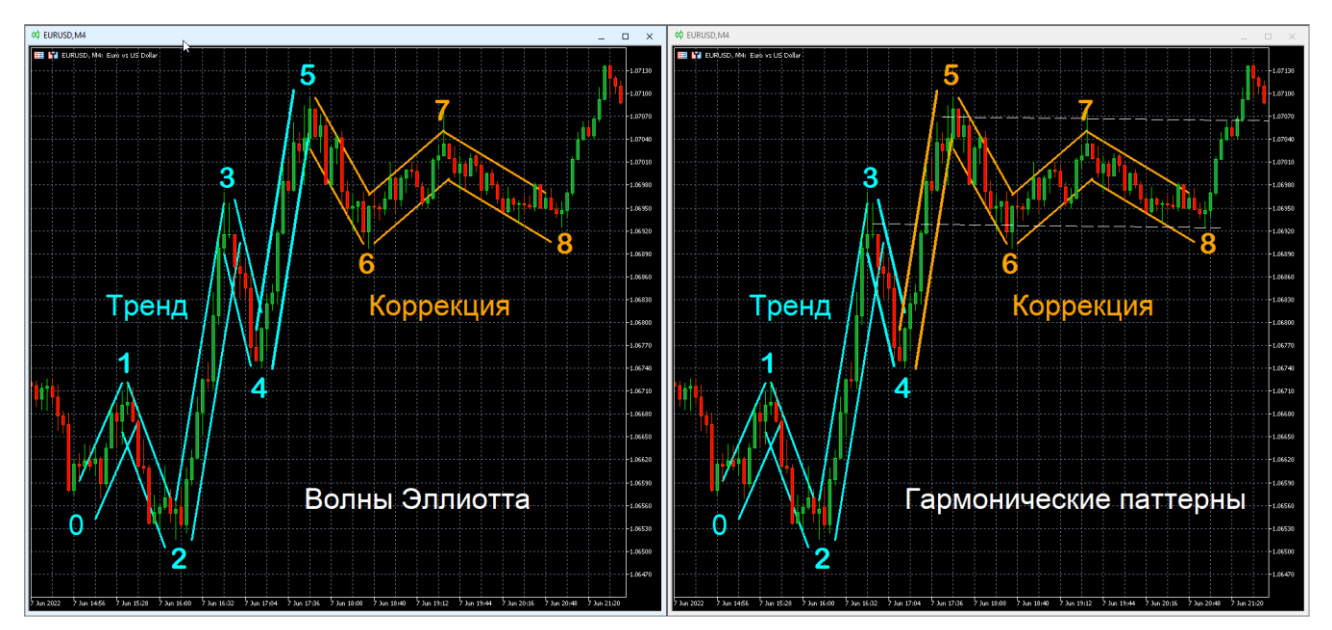

Рис. 3. Альтернативная разметка блока из 8 осцилляций [7] посредством волн Эллиотта (слева) или гармонических паттернов (справа) на примере котировок EURUSD (стоимость евро в долларах США) в терминале Metatrader 5. Цифрами обозначены концы осцилляционных изменений цены. Непрерывные линии указывают границы флуктуационных каналов осцилляций цены. Белые штриховые линии обозначают границы флэт-канала.

Альтернативная разметка трендового блока осцилляций может осуществляться посредством двух гармонических паттернов [17] из 4 осцилляций (см. рис. 3, правая часть), в которых пятая осцилляция включается в состав коррекционного, а не трендового пакета (см. рис. 3, правую часть, оранжевые цифры и каналы). Такая разметка лучше согласуется с моделью Ч. Доу [13], согласно которой пятая осцилляция соответствует «стадии ажиотажа» среди неквалифицированных трейдеров, во время которой за счет ухода квалифицированных инвесторов с рынка латентно развивается процесс торможения тренда, демаскирующийся во время шестой осцилляции. Начиная с 5-й осцилляции, изменения цены могут ограничиваться диапазоном горизонтального канала (см. рис. 3, правая часть, белый пунктир), уровень Поддержки которого определяется вершиной третьей осцилляции трендового пакета. Таким образом, коррекционный пакет из четырех осцилляций можно рассматривать как флэт-пакет (см. рис. 4).

В результате экспериментов по непрерывной разметке интервальных ценовых графиков [7] с масштабами M15 (1 японская свеча [10] = 15 минут) и H1 (1 японская свеча [10] = 1 час), соответствующими области коррекции графика цены старшего масштаба H4 (1 японская свеча [10] = 4 часа), было установлено, что блок из 8 осцилляций может состоять из любых комбинаций трендовых и коррекционных (флэтовых) пакетов (по 4 осцилляции каждый): трендовый и коррекционный (при коротком тренде), 2 трендовых (при продолжительном тренде) или 2 коррекционных (при длинном флэте). Таким образом, в зависимости от структуры пакетов блоки могут становиться трендовыми или флэтовыми [7]. Серии из 4 блоков формируют модули, структура которых определяется типом компонентов (трендовые или флэтовые) и способом их объединения (см. рис. 4). На границах модулей цена разворачивается у линий осцилляционных каналов графиков с более крупными масштабами времени (старших таймфреймов). Обнаружено, что после двух коррекционных модулей следуют 2 трендовых модуля осцилляций. При одновременной работе с рядом ценовых графиков, масштабы которых последовательно увеличиваются в 4 раза (торговая группа), проявляется феномен фрактальности рыночных событий [12]: если в окне младшего таймфрейма (масштаб 1X) вся видимая область занята одной осцилляцией (см. рис. 4), то в пределах окна торгового таймфрейма с масштабом 4X находится один пакет (4 осцилляции), в

окно старшего таймфрейма с масштабом 16X помещаются два блока (по 8 осцилляций), а в видимой области окна старшего таймфрейма с масштабом 64X оказываются 2 модуля (по 4 блока).

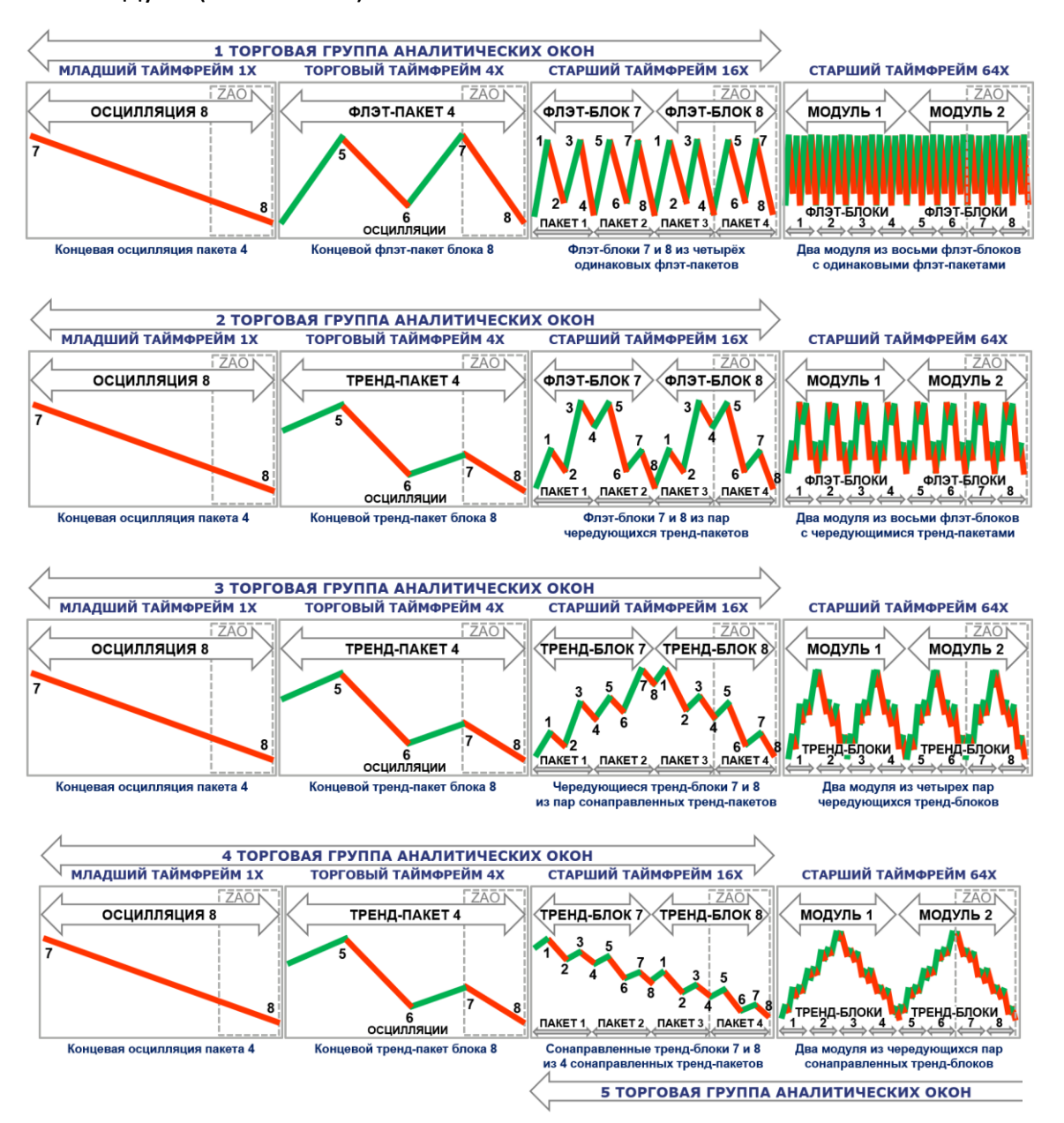

Рис. 4. Принципы группировки осцилляций по флэтовым и трендовым пакетам, блокам и модулям [7]. Схематическое изображение секций «График цены» (PS) четырёх соседних аналитических окон терминала, в которых масштабы графиков (таймфреймы) последовательно увеличиваются в 4 раза. ZAO – Зона Актуальных Осцилляций (вмещает содержимое окна с младшим масштабом). Красные линии – даунтрендовые осцилляции. Зелёные линии – аптрендовые осцилляции. Цифрами от 1 до 8 в окнах торговых групп 1–4 обозначены концы осцилляций в блоках.

Эффективность трейдинга в соответствии с разметкой групп осцилляций зависит от точности вычисления времени начала третьей осцилляции и окончания пятой осцилляции первого блока трендового модуля, оценки вероятности реализации разных сценариев изменения цены на границах модулей, заблаговременного определения диапазона осцилляций коррекционных блоков и границ модулей флэта.

Структура пакетов, блоков и модулей определяется типом группировки их элементов [7]. Строение флэт-групп способствует поддержанию стабильности котировок цен финансовых инструментов на своих границах (1 торговая группа Аналитических окон на рис. 4). Тренд-группы обеспечивают переход цен на новый уровень, однако ассоциация противонаправленных тренд-групп с равным диапазоном изменения цен приводит к возникновению флэта (см. 2–4 торговые группы Аналитических окон на рис. 4).

Частота осцилляций в Аналитических окнах старших таймфреймов определяется конфигурацией пакетов в блоках, увеличиваясь в случае противонаправленности соседних пакетов (2-я торговая группа окон на рис. 4) и уменьшаясь при сонаправленности пакетов одного или нескольких блоков (см. 3-ю и 4-ю торговые группы окон на рис. 4). Уменьшение частоты осцилляций улучшает различимость сигналов индикаторов технического анализа и демаскирует фрактальную природу котировок, как это произошло в процессе эксперимента [7] (см. 4-ю торговую группу на рис. 4).

Группировка осцилляций с чередованием разнонаправленных пар трендблоков, состоящих из четырех однонаправленных тренд-пакетов (см. 4-ю торговую группу на рис. 4), приводит к уподоблению ценовых графиков в окнах с разницей масштабов в 16 раз: структура двух модулей обнаруживает сходство с осцилляционным флэт-пакетом, а пара сонаправленных тренд-блоков оказывается аналогичной одиночной осцилляции [7]. Подобная компоновка осцилляций создаёт условия для одновременного появления нескольких торговых групп окон, отличающихся торговыми таймфреймами (см. 4-ю и 5-ю торговые группы Аналитических окон на рис. 4 с торговыми таймфреймами 4X и 64X, соответственно). Непрерывная разметка осцилляционных групп в Аналитических окнах младших таймфреймов способствует демаскированию лаг-фаз трендовых участков на ценовых графиках старших таймфреймов [7].

В процессе разработки тактик мультитрейдинга для различных стратегий целесообразно провести компаративные эксперименты по разметке групп осцилляций цены различных финансовых инструментов на участках формирования, функционирования и утраты приоритета ценовых каналов с целью обнаружения закономерностей, которые можно использовать в качестве торговых сигналов. При сопоставлении закономерностей группировки осцилляций на ценовых графиках XX и XXI веков следует учитывать, что соотношение амплитуд движущих и корректирующих осцилляций в осцилляционных блоках изменилось после внедрения интернет-технологий обмена информацией вследствие ускорения обратной связи между элементами (трейдерами) и кооперативной системой (финансовым рынком).

### 2. ИНДИКАТОРЫ И ОБЪЕКТЫ АНАЛИТИЧЕСКОГО ОКНА

Технический анализ [11] осуществляется в торговых терминалах посредством построения анаморфоз хронологических графиков изменения цен открытия/закрытия и объёмов сделок с финансовыми инструментами (индикаторов) на интервальных графиках с разными масштабами времени (таймфреймами). Предполагается, что специфическая комбинация или характерное расположение графиков индикаторов могут сигнализировать о ключевых событиях (инициация и терминация осцилляции) и предполагаемых параметрах изменения цен (скорость и амплитуда). Торговые терминалы содержат множество предустановленных индикаторов разных типов (трендовые, осцилляторы, индикаторы объёмов), а также позволяют конструировать и распространять пользовательские варианты индикаторов [9].

Главные проблемы при использовании технического анализа [7]: определение параметров настройки индикаторов для упреждающей сигнализации о начале и окончании осцилляций цен; установление критериев распознавания истинных сигналов ценовых осцилляций и ложных сигналов ценовых флуктуаций; оптимизация совмещения индикаторов в рабочей области терминала; организация координированного использования сигнальных комбинаций индикаторов на графиках с разными масштабами времени (таймфреймами).

Для создания аналитической системы мультитрейдинга был использован разработанный компанией MetaQuotes десктопный терминал мультирыночной торговый платформы Metatrader 5 [9], обеспечивающий возможность подключения индикаторов не только к первичным данным (цены, объёмы сделок), но и к производным данным других индикаторов. Такие индикаторы получили обобщённое наименование комплексных [7], в отличие от простых, которые подключены к первичным данным. При помощи комплексных индикаторов удалось обеспечить демаскирование трендов осцилляций посредством сглаживания ценовых флуктуаций [7]. Для получения комплексных индикаторов с такими свойствами осуществляется подключение трендовых индикаторов к данным осцилляторов, производных от первичных данных (цены, объёмы сделок). В Аналитических окнах могут присутствовать объекты: текстовые и графические метки, стрелки, каналы, линии, флаги событий и т. п.

Графики простых индикаторов являются производными от первичных данных (цены, объёмы) и формируются с минимальным запаздыванием, величина которого зависит от параметров настройки индикаторов (см. разделы 2.2–2.5).

Простой индикатор PSAR появляется без задержки, графики простых индикаторов FR, SOM и CCI формируются через 6 периодов; линии SOS, RSI и MFI возникают через 8 периодов, а ленты PSBB и их средняя линия PSBM - через 12 периодов (см. рис. 23).

С наибольшей задержкой (30 периодов) формируется линия простого индикатора ZigZag (см. рис. 23). Поскольку комплексные индикаторы являются производными от данных простых индикаторов, их графики формируются с более выраженным запаздыванием: PSMA, OSBB, OSBM, TSBM, TSBB и MACDM - через 18 периодов; OSMA, TSMA и MACDS - через 26 периодов; ACU и ACD - через 34 периода; ТЕМА - через 44 периода и MART - через 48 периодов после появления данных цены (см. рис. 23).

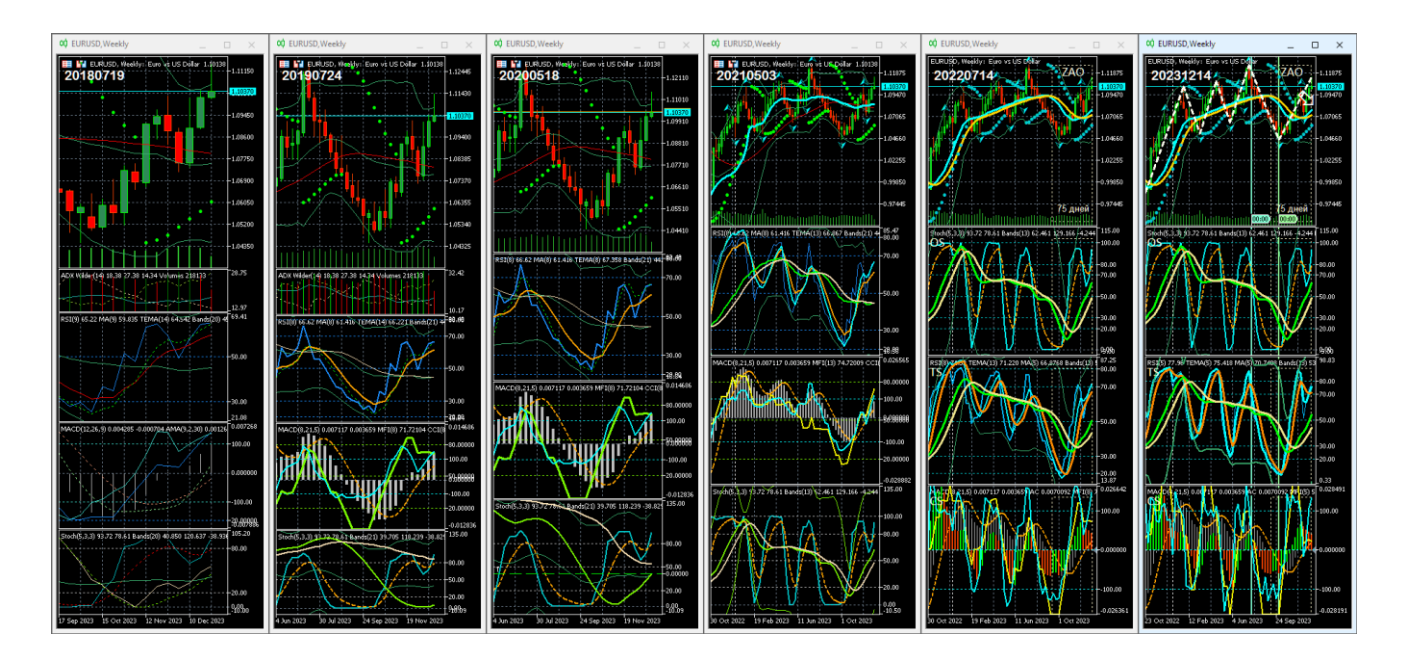

Рис. 5. Эволюция состава и представления содержимого Аналитического окна с ценовым графиком (сверху) и комбинациями технических индикаторов [7] компьютерного терминала MetaTrader 5 [9]. В верхней левой части окон ценовых графиков указана дата разработки шаблона в формате YYYYMMDD. Экранный снимок набора Аналитических окон с синхронными котировками инструмента EURUSD (стоимость евро в долларах США) в масштабе Weelky (1 японская свеча [10] = 1 неделя).

## 2.1. СЕКЦИИ АНАЛИТИЧЕСКОГО ОКНА

Совокупность технических индикаторов системы мультитрейдинга была эмпирически определена в результате 6-летних экспериментов по комбинированию индикаторов различного типа (осцилляторы, трендовые, индикаторы объёмов) в одном Аналитическом окне (см. рис. 5). При компоновке индикаторов было необходимо решить две задачи: совместить ценовой график с множеством производных от него индикаторов и оптимизировать графическое представление элементов Аналитического окна для удержания внимания в процессе длительного ожидания формирования торговых сигналов [6]. Принцип целевой группировки комплексных индикаторов позволил втрое уменьшить количество одновременно отслеживаемых графиков.

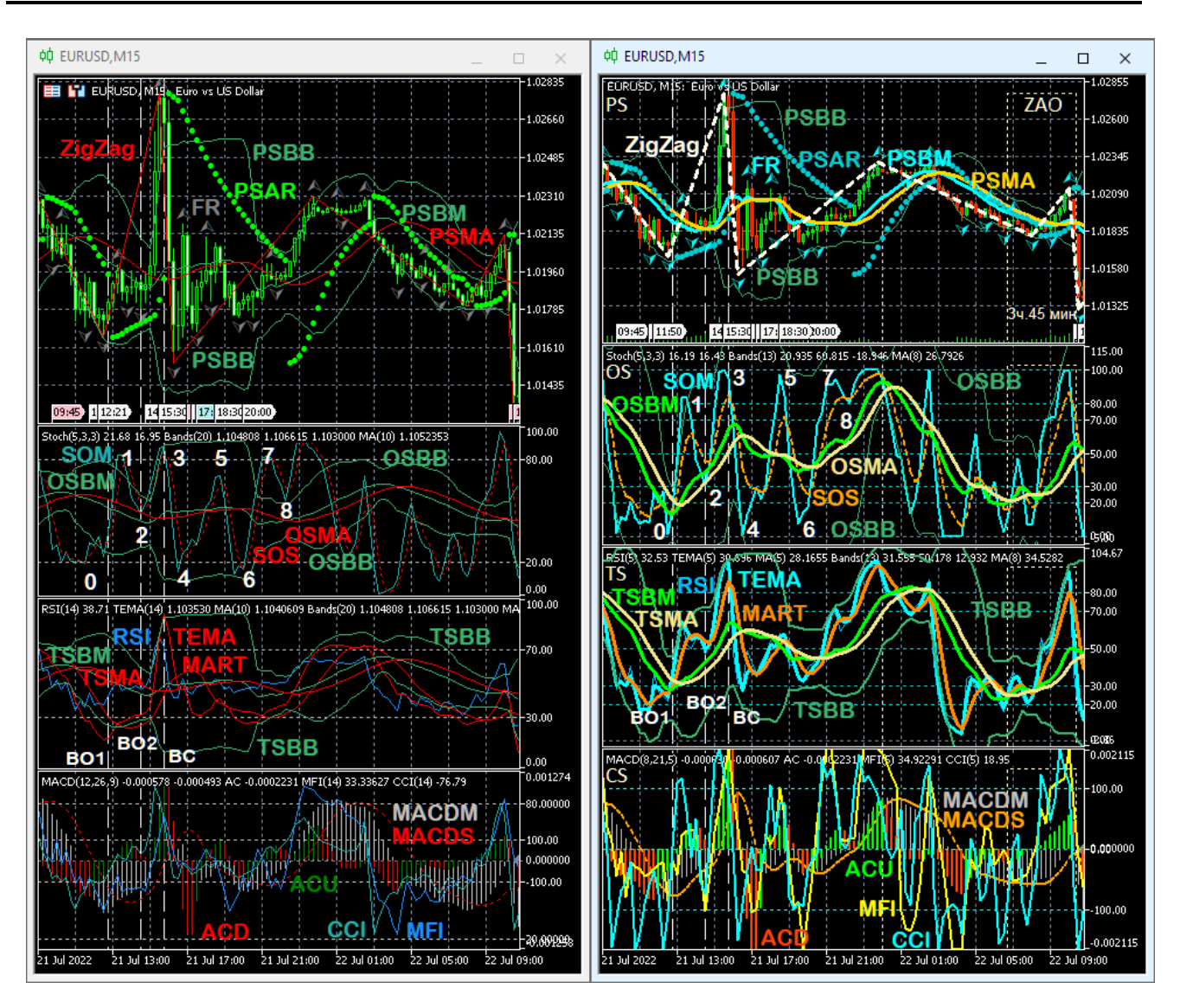

Рис. 6. Экранные снимки Аналитических окон компьютерного терминала MetaTrader 5 [9] с масштабом отображения курса EURUSD (стоимость евро в долларах США) M15 (1 японская свеча [10] = 15 минут) и одинаковым набором индикаторов при их базовой (слева) или комплексной настройке по шаблону 20231214 (справа). PS – Секция «Цена»; OS – Секция «Осцилляция»; TS – Секция «Тренд»; CS – Секция «Контроль»; ZAO – Зона Актуальных Осцилляций. Цифрами от 0 до 8 обозначены концы осцилляций. BO1 – ранний сигнал открытия сделки на покупку; BO2 – основной сигнал открытия сделки на покупку; BС – сигнал закрытия сделки на покупку. Цвет аббревиатур индикаторов соответствует цвету их линий [7]. Расшифровка аббревиатур индикаторов и базовые принципы их формирования находятся в разделе 2.5.

В итоговом шаблоне четырёхсекционного Аналитического окна (см. рис. 5, шаблон 20231214) сочетаются 17 индикаторов технического анализа и сотни объектов (Зоны Актуальных Осцилляций, трендовые стрелки, метки событий, каналы).

Оказалось, что базовая настройка индикаторов терминала не обеспечивает информативность и визуальный комфорт графически представляемых данных (см. рис. 6, левая часть). Было установлено, что замена используемых по умолчанию значений ключевых параметров (периоды) на числа из ряда Фибоначчи увеличивает точность формирования сигналов, таких как инверсия направления графиков, пересечение сигнальных линий и достижение контрольных уровней (см. рис. 6, правая часть).

В результате компаративных экспериментов оформление индикаторов (цвет, толщина, тип линии) было взаимно адаптировано с целью маскирования несущественных и выделения важных сигнальных элементов (см. рис. 6, правая часть). По аналогии со свойствами света (синяя часть спектра соответствует большим энергиям, а красная – меньшим) цвет линий парных индикаторов подбирался таким образом, чтобы при «бычьем» тренде сверху оказывалась линия из синей части спектра, а при «медвежьем» – из красной (см. рис. 5, шаблоны 20190724–20231214). Для концентрации внимания на существенных сигналах первичные индикаторы с «шумными» данными маскировались посредством визуализации тонкими или пунктирными линиями, а комплексные индикаторы со значимыми сигналами выделялись толстыми линиями (см. рис. 5, шаблоны 20210503, 20220714 и 20231214).

Индикаторы, несовместимые с ценовым графиком (собственные значения ординат), при добавлении к Аналитическому окну вызывают его разделение на верхнюю Секцию графика цены (PS, Price Section) и дополнительные секции индикаторов с совместимыми параметрами (см. рис. 5–7). Контролировать иерархию распределения индикаторов и их настройку удобно в специальном окне (см. рис. 7), вызываемом комбинацией клавиш «Ctrl+I». В списке индикаторов Аналитического окна Секция PS называется «Главный график» (см. рис. 7).

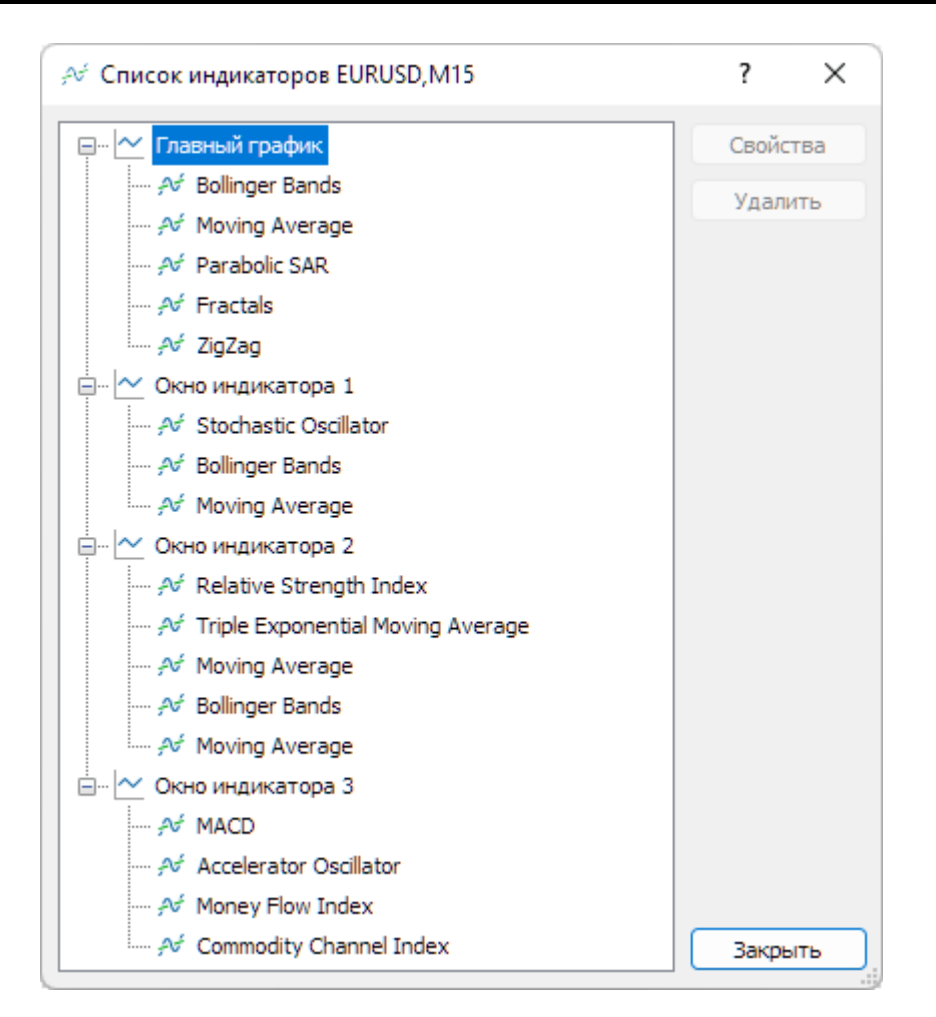

Рис. 7. Экранный снимок иерархического древовидного списка индикаторов Аналитического окна терминала Metatrader 5, настроенного для аналитической системы мультитрейдинга (шаблон 20231214). Ветвь «Главный график» содержит индикаторы секции PS (Price Section). Ветви «Окно индикатора 1», «Окно индикатора 2» и «Окно индикатора 3» включают индикаторы секций OS (Oscillation Section), TS (Trend Section) и CS (Control Section), соответственно (см. рис. 6).

В списке объектов Аналитического окна объекты секции PS группируются отдельно с меткой «0» в колонке «Окно» (см. ниже рис. 28). При оптимизации содержимого структурных элементов Аналитического окна общее количество его секций было уменьшено до четырёх (см. рис. 5, шаблоны 20200518–20231214 и рис. 6).

Для формирования торговых решений при трейдинге (открытие и закрытие сделок на покупку или продажу) наиболее эффективным оказалось последовательное распределение индикаторов по секциям в соответствии с хронологическим порядком формирования их сигналов и интерпретацией значения последних (см. шаблон 20231214 на рис. 5–7): упреждающие в секции OS (Oscillation Section), основные – в секции TS (Trend Section) и подтверждающие – в секции CS (Control Section). В списке индикаторов Аналитического окна секций OS, TS и CS они называются «Окно индикатора» с номерами 1, 2 и 3, соответственно (см. рис. 7). В списке объектов Аналитического окна объекты секций OS, TS и CS группируются отдельно с метками «1», «2» и «3» в колонке «Окно» (см. ниже рис. 28).

В результате компаративных экспериментов было установлено, что оптимальное соотношение ширины и высоты для Главного графика (секция PS, Price Section) равно 4:3, а для каждой из трёх секций индикаторов - 16:9 (см. шаблоны 20210503-20231214 на рис. 5 и рис. 6). Эти соотношения определены для торговой конфигурации Аналитического дисплея с шестью Аналитическими окнами и панелью «Инструменты» с заголовками и шестью строками для параметров торговых ордеров. При настройке отдельного Аналитического окна целесообразно устанавливать соответствующие соотношения высот секций по отношению к суммарной высоте всех секций без шкалы времени, с учётом высоты разделительных линий: PS 30%, OS 23%, TS 23%, CS 23%.

## 2.2. КОМПОНЕНТЫ ЦЕНОВОЙ СЕКЦИИ (PS, PRICE SECTION)

Индикаторы секции Цены (PS) обеспечивают прогноз ключевых уровней цены в момент смены осцилляций. Для увеличения достоверности определения уровней Поддержки и Сопротивления при трендах используется последовательное применение трендовых индикаторов: по данным графика цены формируется простая Скользящая Средняя Bollinger Bands (PSBM), а по её данным - комплексный индикатор Уровня Равновесия Цены (PSMA).

## 2.2.1. ГРАФИК ЦЕНЫ (PC, Price Chart)

График цены используется в форме японских свечей [10] с оформлением на основе цветовой схемы «Green on Black», которая способствует снижению зрительной нагрузки при длительной работе. Свойства графика можно открыть командой «Свойства» в контекстном меню или в меню «Графики», а также нажатием клавиши F8. Для увеличения визуального комфорта модифицируется окраска некоторых компонентов. «Бар вниз» окрашивается в цвет «OrangeRed» вместо «Lime», для элемента «Бычья свеча» устанавливается цвет «SeaGreen» вместо «Black», цвет «Медвежьей свечи» изменяется с «White» на «Red», для линии «Bid» используется цвет «Aqua» вместо «LightStateGray», а цвет линии «Ask» модифицируется с «Red» на «Orange» (см. рис. 8). На вкладке «Показывать» включается отображение линии «Ask» и тиковых объёмов.

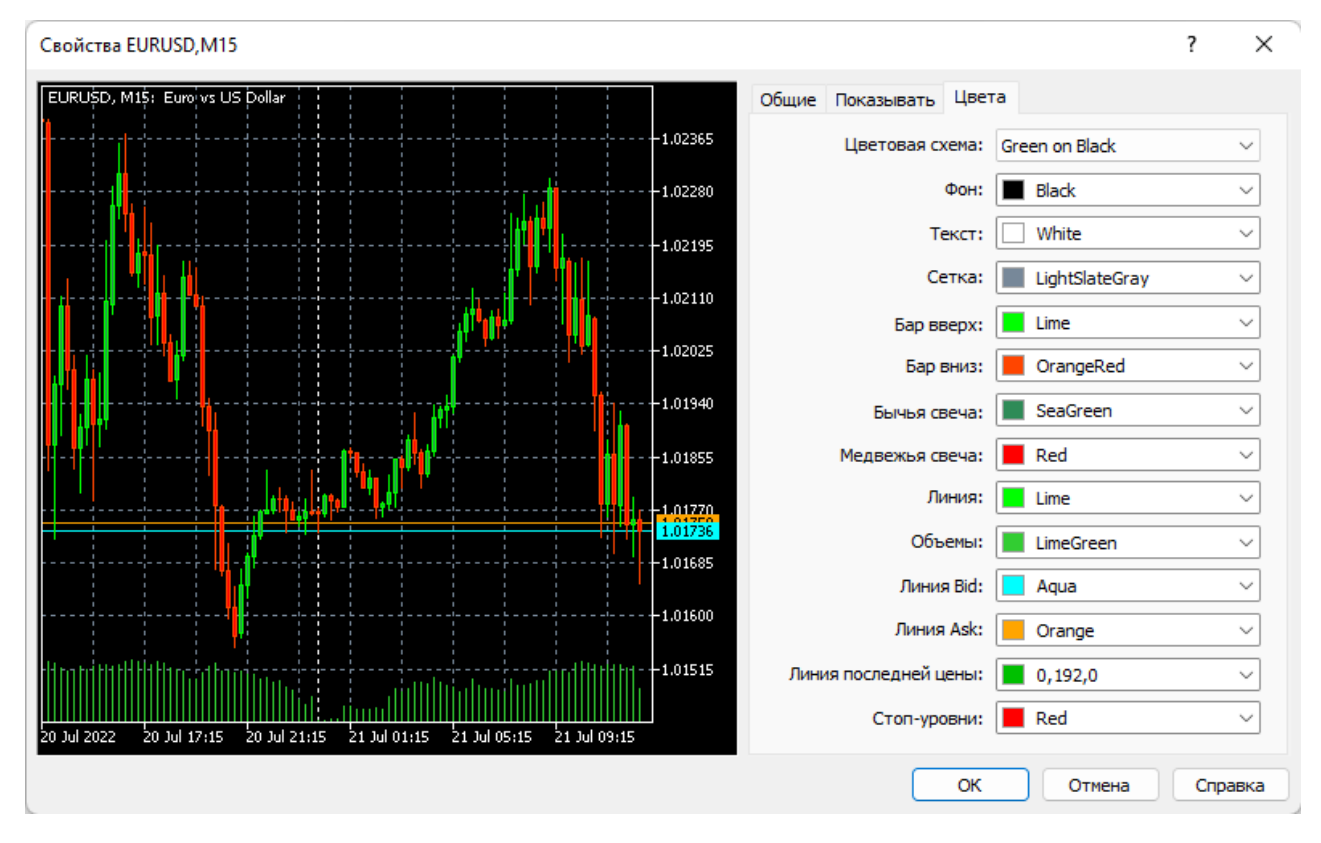

Рис. 8. Экранный снимок окна настройки цветовых свойств ценового графика Аналитического окна [7] терминала Metatrader 5 (шаблон 20231214).

В терминале Metatrader 5 имеется 6 различных масштабов увеличения ширины интервалов отображения графиков для любого масштаба времени (таймфрейма). Масштаб увеличения ширины интервалов можно варьировать кнопками графического меню, посредством выбора пунктов «Увеличить» / «Уменьшить» в меню «Графики», горячими клавишами «+» / «–», а также с использованием колеса мыши при удерживании клавиши «Ctrl». Для системы мультитрейдинга используется третий масштаб от минимального, который обеспечивает отображение 60 японских свечей в каждом из 6 Аналитических окон Аналитического дисплея при настройке без отступа от правого края [7].

### **2.2.2. ГЛАВНЫЙ ИНДИКАТОР УРОВНЯ РАВНОВЕСИЯ ЦЕНЫ (PSBM)**

Индикатор Bollinger Bands (BB, Ленты Боллинджера, или Полосы Боллинджера [18, 19]) обычно используется для определения динамических границ канала PSBB, в котором осциллирует цена. В периоды волатильности канал расширяется, а при консолидации сужается. Положение границ рассчитывается для заданного периода, исходя из определенного в параметрах настройки числа стандартных отклонений. В секции ценового графика системы мультитрейдинга индикатор Bollinger Bands применяется для формирования Скользящей Срединной линии динамического канала (PSBM), которая является Уровнем Равновесия Цены во время флэта, а при «бычьем» или «медвежьем» трендах играет роль Главной линии динамического Уровня Поддержки или Сопротивления, соответственно. Следует иметь в виду, что в исходных настройках индикатора Bollinger Bands Скользящая Срединная линия отсутствует.

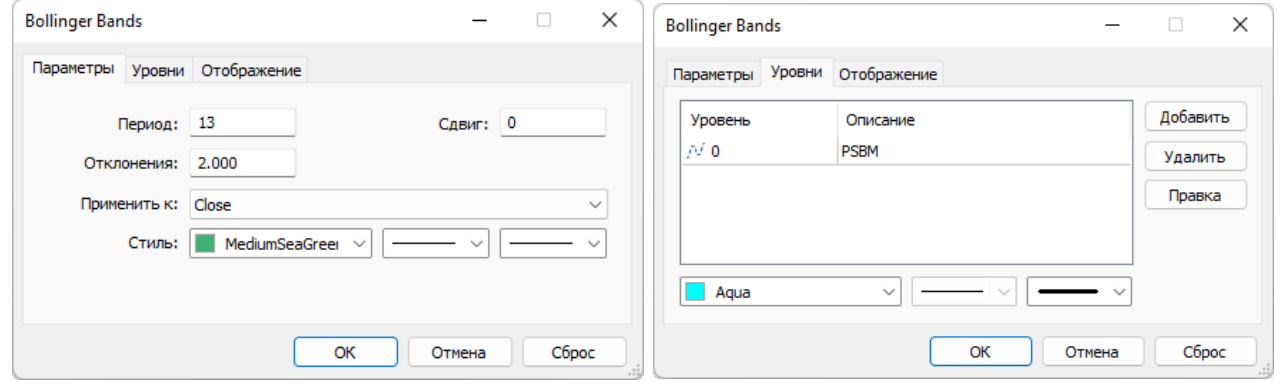

Рис. 9. Экранный снимок окон настройки основных свойств индикатора Bollinger Bands (линии PSBB и PSBM) Секции PS Аналитического окна терминала Metatrader 5 (шаблон 20231214).

Добавление индикатора к ценовому графику производится последовательным выбором пунктов меню «Вставка» / «Индикаторы» / «Трендовые» / «Bollinger Bands» или перетаскиванием мышью в поле графика из древовидного меню окна «Навигатор», которое вызывается выбором одноименного пункта в

меню «Вид» или комбинацией клавиш Ctrl+N. Остальные индикаторы добавляются аналогичным образом, с учётом их типа («Трендовые», «Осцилляторы», «Объёмы», «Билла Вильямса»). При настройке параметров индикатора Bollinger Bands (см. рис. 9) устанавливается значение периода «13» вместо «20» и добавляется уровень «0» с окраской линии (толщина «3») в цвет «Aqua» (вместо «Silver»). Именно этот уровень обеспечивает появление Скользящей Срединной линии, которая в нотации системы мультитрейдинга (см. раздел 2.6) обозначается аббревиатурой PSBM. Остальные параметры (Сдвиг=0; Отклонения=2.000; Применить к=Close; Стиль границ канала: цвет «MegiumSeaGreen», непрерывная линия, толщина «1», отображение во всех таймфреймах) оставляются без изменений [7].

Индикатор Bollinger Bands можно применять для формирования Главной линии комплексных индикаторов не только в секции Цены, используя данные простых индикаторов вместо цены для расчета положения границ канала и Скользящей Срединной линии (см. разделы 2.3 и 2.4). При настройке в этих случаях используется цвет Срединной линии «Lime» для лучшего соответствия микроокружению [7].

В нотации системы мультитрейдинга (см. раздел 2.6) Боковые Ленты и Скользящая Срединная индикатора Bollinger Bands Секции PS (Price Section) обозначаются аббревиатурами PSBB (Price Section Bollinger Bands) и PSBM (Price Section Bollinger Midline) [7], соответственно (см. рис. 6 и 9). Первая половина названия меток линий индикатора в секциях OS (Oscillation Section) и TS (Trend Section) изменяется согласно аббревиатуре секции (см. разделы 2.3 и 2.4).

Следует учитывать, что при высокой волатильности цены линия PSBM начинает флуктуировать, вследствие чего для аналитических выводов целесообразно применять её анаморфозу, обеспечивающую динамическое сглаживание данных – комплексный Сигнальный индикатор Уровня Равновесия Цены (PSMA).

## **2.2.3. СИГНАЛЬНЫЙ ИНДИКАТОР УРОВНЯ РАВНОВЕСИЯ ЦЕНЫ (PSMA)**

Для формирования комплексного Сигнального индикатора Уровня Равновесия Цены используется трендовый индикатор Moving Average (MA, Скользящая Средняя [20, 21]), который обычно применяется для построения простых Скользящих Средних, ограничивающих уровни Поддержки или Сопротивления при «бычьем» или «медвежьем» трендах, соответственно. Добавление индикатора в секцию ценового графика (PS) производится последовательным выбором пунктов меню «Вставка» / «Индикаторы» / «Трендовые» / «Moving Average» или перетаскиванием мышью в поле графика из соответствующей ветки древовидного меню окна «Навигатор».

В системе мультитрейдинга индикатор Moving Average становится комплексным индикатором второго порядка в результате использования данных простого индикатора Bollinger Bands, а не цены (см. рис. 10). Для этого в пункте «Применить к:» Параметров настройки выбирается вариант «Данные предыдущего индикатора». В поле «Период» устанавливается значение «8» вместо «10». Для расчета Скользящей Средней используется метод «Linear Weighted» вместо «Simple». В Линейно-Взвешенной Скользящей Средней (LWMA) последним данным присваивается больший вес, а более ранним — меньший, что увеличивает актуальность сигналов при осуществлении анализа в реальном времени.

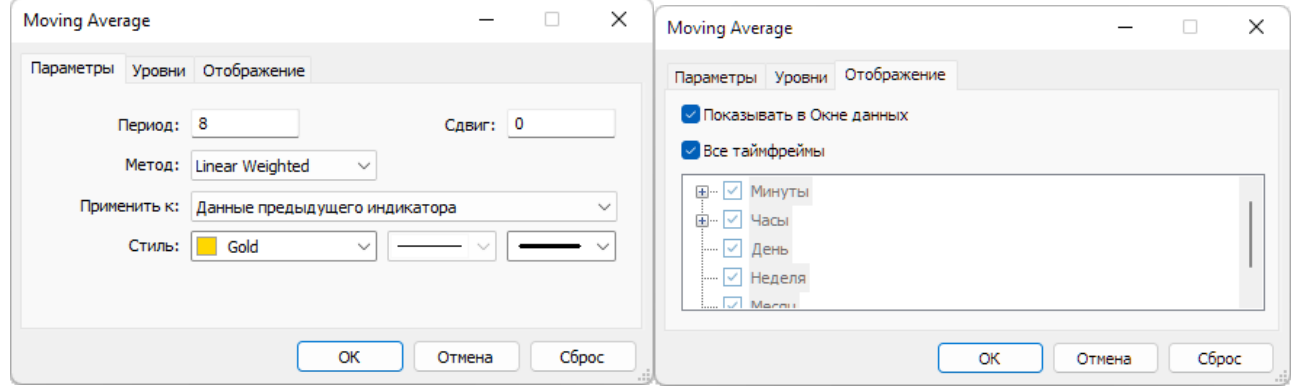

Рис. 10. Экранный снимок окон настройки основных свойств комплексного индикатора Moving Average (PSMA) Секции PS Аналитического окна терминала Metatrader 5 (шаблон 20231214). Предыдущий индикатор - Bollinger Bands.

Стиль оформления индикатора Moving Average адаптируется к цветовой гамме ранее добавленных элементов: для линии с толщиной «3» используется цвет «Gold». Остальные параметры (Сдвиг=0, отсутствие уровней, отображение во всех таймфреймах) оставляются без изменений. При настройке индикатора Moving Average в комплексе с Bollinger Bands (см. разделы 2.3 и 2.4) используется цвет линии «Khaki» для соответствия микроокружению [7]. В нотации системы мультитрейдинга (см. раздел 2.6) Скользящая Средняя, производная от данных Bollinger Bands для Секции «Цена» (PS) обозначается аббревиатурой PSMA (Price Section Moving Average) [7]. Первая половина названия индикатора в секциях OS (Oscillation Section) и TS (Trend Section) изменяется согласно аббревиатуре секции (разделы 2.3 и 2.4).

Комплексный индикатор PSMA сглаживает флуктуации средней линии PSBM, которая используется в паре с ним, образуя индикатор динамического Уровня Равновесия Цены (см. рис. 6). Наклон линий PSMA и PSBM указывает направление тренда изменений цены. Во время флэта линии PSMA и PSBM занимают горизонтальное положение и совпадают. При восходящем тренде PSMA находится снизу PSBB и обозначает положение Сигнального уровня Поддержки канала ценовых осцилляций. При нисходящем тренде PSMA находится сверху PSBB и указывает положение Сигнального уровня Сопротивления канала ценовых осцилляций. Пересечение линий PSBM и PSMA с последующей инверсией наклона подтверждает смену тренда.

Индикаторы PSBM и PSMA секции «Цена» (PS) можно использовать совместно с индикаторами секции «Контроль» (CS). Если в группе трендовых осцилляций при возвращении цены к Главной линии индикатора Уровня Равновесия Цены (PSBM) индикатор CCI в секции CS (Control Section) перемещается в этом же направлении, пересекает середину шкалы и доходит до маргинальной контрольной линии (100 при восходящей осцилляции и –100 при нисходящей) до пересечения ценой Главной линии динамического Уровня Равновесия Цены (см. сигнал BO1 на рис. 6), то можно ожидать смену тренда. Если к моменту пересечения ценой Сигнальной линии Уровня Равновесия Цены (PSMA) сонаправленный индикатор CCI не достигает контрольного маргинального уровня в секции CS (см. сигнал BO2 на рис. 6), следует ожидать возобновления тренда.

## **2.2.4. ПРОСТОЙ ИНДИКАТОР PARABOLIC SAR (PSAR)**

Индикатор Parabolic SAR (PSAR, Параболическая система Stop-And-Reverse [22, 23]) вплотную следует за ценой и может использоваться в трендовой торговле как альтернатива запаздывающей простой Скользящей средней. Добавление индикатора к ценовому графику производится последовательным выбором пунктов меню «Вставка» / «Индикаторы» / «Трендовые» / «Parabolic SAR» или перетаскиванием мышью в поле графика из соответствующей ветки древовидного меню окна «Навигатор».

В системе мультитрейдинга индикатор Parabolic SAR помогает определить уровни установки страховочного ордера Stop Loss. При настройке параметров индикатора Parabolic SAR (см. рис. 11) используется цвет «DarkTurquiose» вместо «Lime». Все остальные свойства (Шаг=0,02; Максимум=0,2; отображение во всех таймфреймах) оставляются без изменений [7].

В нотации системы мультитрейдинга (см. раздел 2.6) индикатор обозначается традиционной аббревиатурой PSAR.

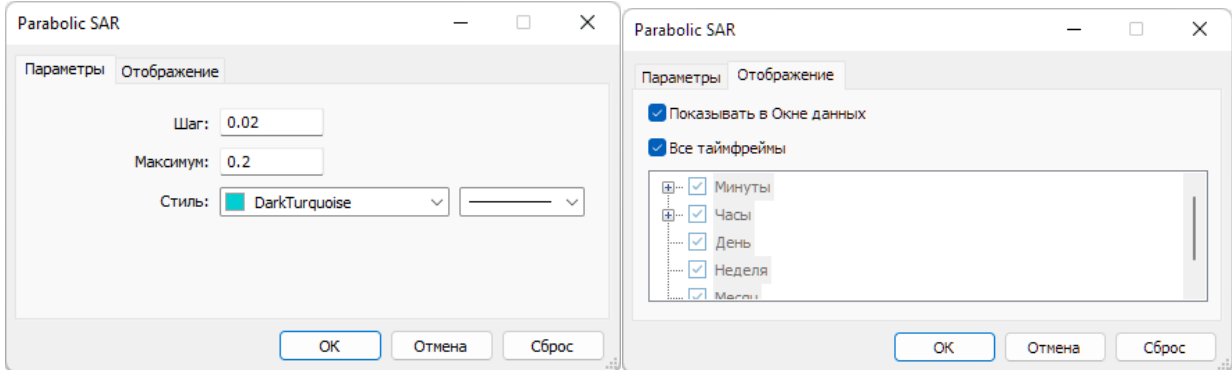

Рис. 11. Экранный снимок окон настройки основных свойств индикатора Parabolic SAR (PSAR) Секции PS Аналитического окна терминала Metatrader 5 (шаблон 20231214).

## **2.2.5. ПРОСТОЙ ИНДИКАТОР FRACTALS (FR)**

Индикатор Fractals (FR, Фракталы [24, 25]) входит в группу авторских индикаторов Билла Вильямса. Добавление индикатора к ценовому графику производится последовательным выбором пунктов меню «Вставка» / «Индикаторы» / «Билла Вильямса» / «Fractals» или перетаскиванием мышью в поле графика из соответствующей ветки древовидного меню окна «Навигатор». Индикатор Fractals стрелками соответствующего направления указывает на локальные максимумы (стрелка вверх) и минимумы (стрелка вниз) в группах из пяти японских свечей на старших таймфреймах (H1, H4, D, W, MN), отмечая границы осцилляций.

В простейшем случае можно использовать индикатор Fractals для принятия торговых решений: вход на продажу осуществлялся на один пункт ниже фрактала

вниз, а вход на покупку – на один пункт выше фрактала вверх. Кроме того, два ниспадающих или два восходящих фрактала позволяют нарисовать линии каналов на графике цены и работать на пробой нижнего или верхнего фракталов в сторону движения курса. Если модуль из 8 осцилляций компонуется из трендового и коррекционного пакетов (по два фрактала в каждой фазе), то можно использовать уровни фрактала для установки страховочного ордера Stop Loss: для покупок ордер Stop Loss рекомендуется ставить за вторым фракталом вниз, а для продаж – за вторым фракталом вверх. Индикатор Fractals играет роль подтверждающего сигнала при определении местоположения опорных точек вил Эндрюса (см. раздел 4 [8]). При формировании аналитической системы мультитрейдинга для окраски стрелок индикатора используется цвет «Aqua» вместо «Gray» [7], а прочие параметры не изменяются (см. рис. 12). В нотации системы мультитрейдинга (см. раздел 2.6) индикатор Fractals обозначается аббревиатурой FR (см. рис. 6).

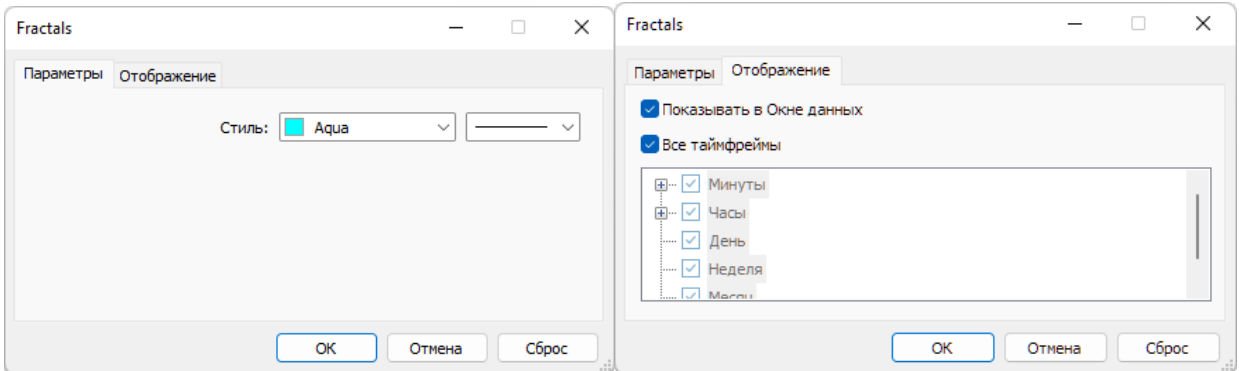

Рис. 12. Экранный снимок окон настройки основных свойств индикатора Fractals (FR) Секции PS Аналитического окна терминала Metatrader 5 (шаблон 20231214).

## **2.2.6. ПРОСТОЙ ИНДИКАТОР ZIGZAG**

Индикатор ZigZag линеаризует участки изменения цены между экстремальными значениями [26, 27], игнорируя все осцилляции с амплитудой меньше заданной, что облегчает разметку волн Эллиотта [15], идентификацию гармонических паттернов [17] и обнаружение местонахождения опорных точке Вил Эндрюса [8].

Добавление индикатора ZigZag к ценовому графику производится последовательным выбором пунктов меню «Вставка» / «Индикаторы» / «Пользовательские» / «ZigZag» или перетаскиванием мышью в поле графика из соответствующей ветки древовидного меню окна «Навигатор». В настройках индикатора ZigZag на вкладке «Входные параметры» значение «Depth» уменьшается с 12 до 8, чтобы соответствовать ряду Фибоначчи в совокупности с остальными параметрами, которые оставляются без изменений: «Deviation»=5, «Back Step»=3. Для увеличения чувствительности значение «Depth» можно снизить до 5. На вкладке «Цвета» устанавливается цвет «Ivory» вместо «Red», для стиля линии выбирается вариант 1 (пунктир) и после этого толщина изменяется на 3 (см. рис. 13). Такая настройка обеспечивает отображение толстой пунктирной линии поверх ценового графика. На вкладке «Отображение» параметры «Показывать в Окне данных» и «Все таймфреймы» оставляются без изменений в активированном состоянии.

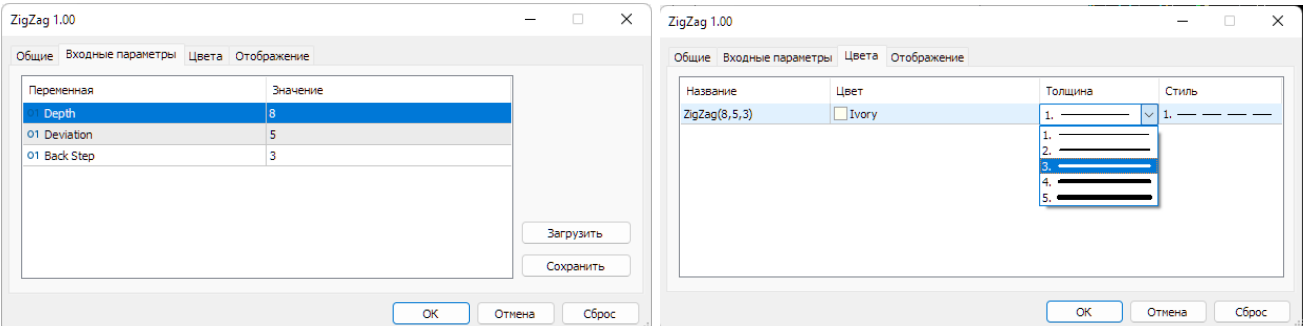

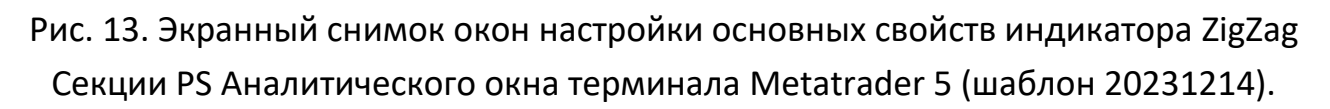

## **2.2.7. ТЕКСТОВАЯ МЕТКА ЦЕНОВОЙ СЕКЦИИ (PS)**

Набор объектов каждой секции начинается с соответствующей текстовой метки. Текстовая метка (Label) добавляется к графику посредством последовательного выбора пунктов меню «Вставка» / «Объекты» / «Графические объекты» / «Текстовая метка». При создании текстовая метка автоматически получает уникальное имя вида «M15 Label NNNNN» и описание «Label», которые для соответственно изменяются для каждой секции. В Ценовой Секции (PS) устанавливаются имя «Price Section (PS)» и описание «PS».

Для оформления текстовой метки используется цвет «LightYellow», отключается настройка «Рисовать объект как фон» и активируется опция «Отключать выделение». На вкладке «Параметры» значения полей «Точка привязки» и «Угол» устанавливаются на вариант «Left Upper», выбирается «Calibri» с кеглем

«14», которому соответствует размер объекта (Ширина х Высота) 19х23. Содержимое поля «Угол в градусах» оставляется без изменений (0,0). Для монитора Аналитического дисплея с разрешением Full HD (1920х1080) в поля «Расстояние по X» и «Расстояние по Y» устанавливаются значения «2» и «10», соответственно (см. рис. 14). Отображение текстовой метки названия секции PS включается для всех таймфреймов [7].

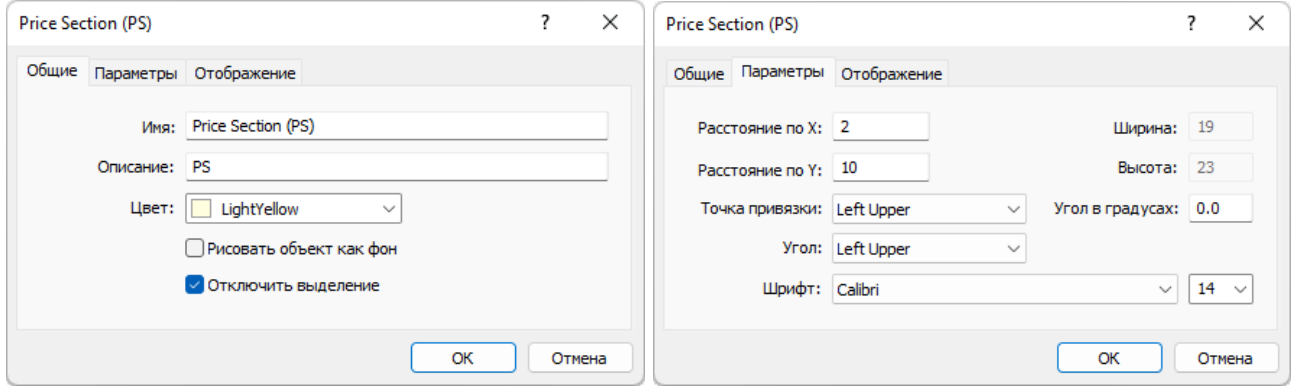

Рис. 14. Экранный снимок окон настройки основных свойств названия Секции PS Аналитического окна терминала Metatrader 5 (шаблон 20231214).

### **2.2.8. ЗОНА АКТУАЛЬНЫХ ОСЦИЛЛЯЦИЙ (ZAO) С ТЕКСТОВЫМИ МЕТКАМИ**

Зона Актуальных Осцилляций (ZAO, Zone of Actual Oscillations) применяется при одновременной работе с шестью Аналитическими окнами [7], масштабы времени (таймфреймы) которых прогрессивно увеличиваются в 4 раза, облегчая визуальное сопоставление графика цены младшего таймфрейма с соответствующей ему областью правой четверти графика цены старшего таймфрейма. По своей сути Зона Актуальных Осцилляций соответствует области видимых данных младшего таймфрейма в Аналитическом окне старшего таймфрейма. Текстовая метка Зоны указывает продолжительность отображаемого участка графика цены младшего таймфрейма. В формировании Зоны Актуальных осцилляций задействовано 12 объектов: граница, текстовая метка названия Зоны и 10 текстовых меток продолжительности Зоны для всех задействованных масштабов времени (см. рис. 15).

Поскольку каждое из шести Аналитических окон Аналитического дисплея настроено на отображение 60 японских свечей, Зона Актуальных Осцилляций перманентно ограничивает участок, занимаемый последними 15 свечами. С учётом 4-кратной разницы масштабов таймфреймов от младшего (левая часть Аналитического дисплея) к старшему (правая часть Аналитического дисплея) можно вывести два правила, облегчающих одновременный анализ торговой группы Аналитических окон (см. раздел 3).

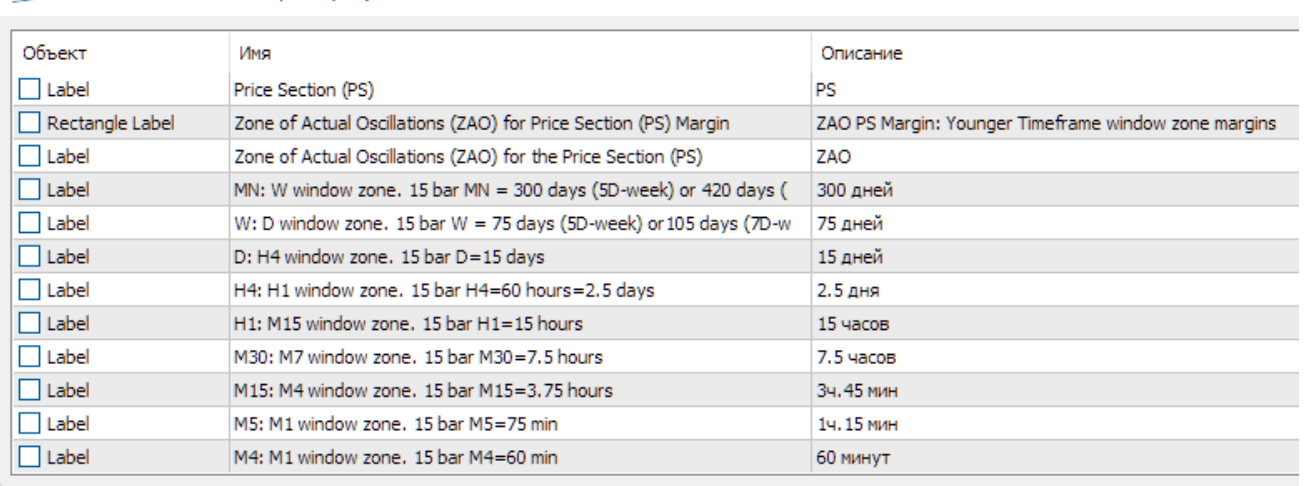

R Список объектов EURUSD, M15 (722)

Рис. 15. Экранный снимок окна настройки объектов Аналитического окна терминала Metatrader 5 (шаблон 20231214), формирующих Зону Актуальных Осцилляций секции PS.

**Правило для работы с одиночными осцилляциями** (см. рис. 4): если в окне младшего таймфрейма вся видимая область занята одной осцилляцией, то в окне торгового таймфрейма данная осцилляция вписывается в его Зону Актуальных Осцилляций, а в окне старшего таймфрейма эта осцилляция завершает пакет из 4 осцилляций, находящийся в пределах Зоны Актуальных Осцилляций.

**Правило для работы с осцилляционным пакетом** (см. рис. 4): если в окне младшего таймфрейма вся видимая область занята одним пакетом (4 осцилляции), то в окне торгового таймфрейма Зона Актуальных Осцилляций вмещает один пакет, а в окне старшего таймфрейма – два блока (по 8 осцилляций). При торговле по волнам Эллиотта в пределах блока осцилляций Зона Актуальных Осцилляций может указывать эффективную продолжительность сделки, которую целесообразно открыть в начале третьей волны и закрыть в конце пятой. При анализе ценовых графиков старших таймфреймов установлено, что в Зону Актуальных Осцилляций торгового таймфрейма часто вписываются один трендовый модуль или два модуля коррекции.

Для формирования Зоны Актуальных Осцилляций на графике цены размещается объект Rectangle Label посредством последовательного выбора пунктов меню «Вставка» / «Объекты» / «Графические объекты» / «Прямоугольная метка». По умолчанию объект имеет чёрный цвет тонкой линии (Стиль), привязку к верхнему левому углу (Left Upper), серый фон (240,240,240), утопленную границу (Sunken) и отображается на всех таймфреймах [7]. При добавлении объекта он автоматически получает уникальное имя вида «M15 Rectangle Label NNNNN», содержащее в начале обозначение таймфрейма используемого Аналитического окна, а в конце – порядковый номер метки. Поскольку шаблон Аналитического окна един для всех таймфреймов [6], сохранять имя в исходном виде не имеет смысла. В поле «Имя» рекомендуется поместить актуальное имя и описание Зоны с указанием секции размещения (см. рис. 15). Максимальная длина имени – 63 знака.

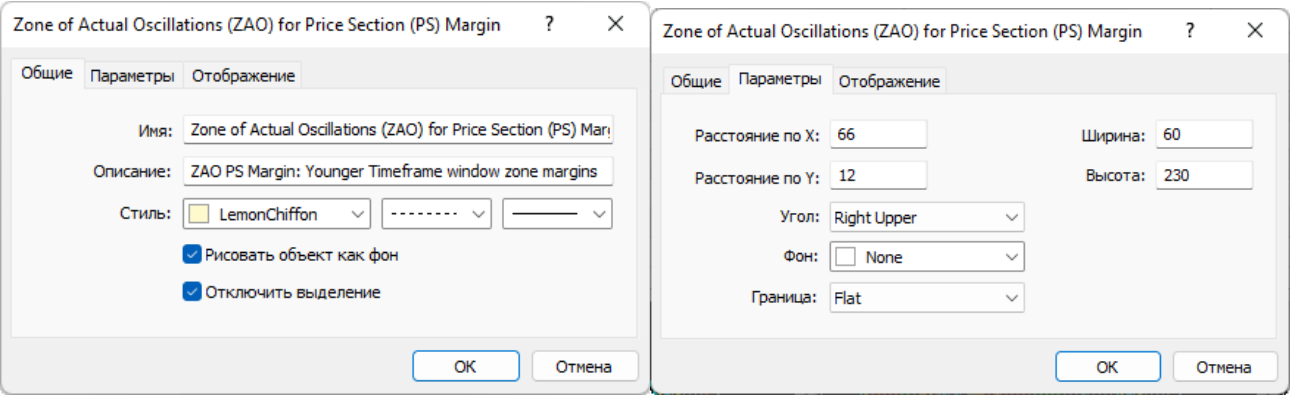

Рис. 16. Экранный снимок окон настройки основных свойств прямоугольной метки границы Зоны Актуальных Осцилляций (ZAO) Секции PS Аналитического окна терминала Metatrader 5 (шаблон 20231214).

Для быстрого доступа к настройкам всех объектов Аналитического окна целесообразно использовать окно «Список объектов» (см. рис. 15), который вызывается последовательным выбором пунктов меню «Графики» / «Объекты» / «Список объектов» или комбинацией клавиш «Ctrl+B». В общих настройках прямоугольной метки целесообразно изменить стиль контура на тонкий пунктир, окрашенный в цвет «LemonChiffon», а также активировать пункты «Рисовать объект как фон» и «Отключить выделение» (см. рис. 16). Такие настройки обеспечивают хорошую визуальную различимость контура Зоны и защищают её от случайных
изменений. На вкладке «Параметры» для прямоугольника устанавливается плоская граница (Flat) и отключается отображение фона (None). Остальные параметры следует настраивать в соответствии с разрешением экрана Аналитического дисплея [7].

Приведённый далее пример настройки прямоугольной метки разработан для разрешения Full HD (1920х1080). Объект с шириной «60» и высотой «230» прикрепляется к верхнему левому углу графика со значениями полей «Расстояние по оси X» и «Расстояние по оси Y», равными «66» и «12», соответственно (см. рис. 16). Отображение прямоугольной метки включается для всех таймфреймов.

Зоны Актуальных Осцилляций целесообразно разместить не только в ценовой, но и в индикаторных секциях Аналитического окна (см. разделы 2.3–2.5). Для адаптации Зон к меньшей высоте секций индикаторов [7] следует снизить высоту прямоугольной метки до «178», а величину параметра «Расстояние по оси Y» увеличить до «16».

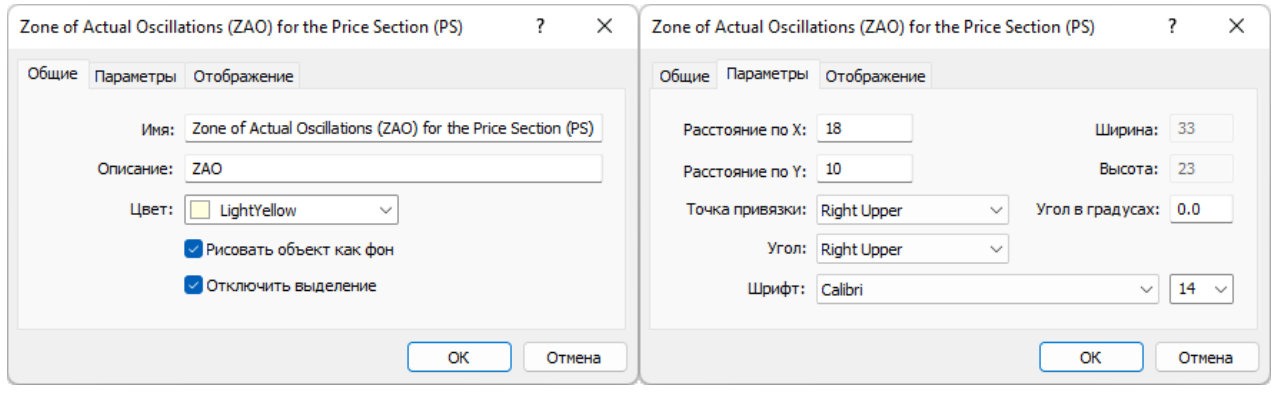

Рис. 17. Экранный снимок окон настройки основных свойств текстовой метки названия Зоны Актуальных Осцилляций (ZAO) Секции PS Аналитического окна терминала Metatrader 5 (шаблон 20231214).

Текстовая метка названия Зоны Актуальных Осцилляций (ZAO) размещается только в Ценовой Секции (PS). Для оформления текстовой метки названия Зоны используется цвет «LightYellow», активируются настройки «Рисовать объект как фон» и «Отключать выделение». Для использования в Обзорных и Специальных дисплеях, содержащих Аналитические окна с графиками разных финансовых инструментов текстовую метку, названия ZAO целесообразно окрашивать в соответ-

ствии со спецификой инструмента: для непредсказуемых – «HotPink», для предсказуемых – «Lime», для наилучших – «Aqua». На вкладке «Параметры» значения полей «Точка привязки» и «Угол» устанавливаются на вариант «Right Upper», выбирается «Calibri» с кеглем «14». Содержимое поля «Угол в градусах» оставляется без изменений (0,0). Для монитора Аналитического дисплея с разрешением Full HD (1920х1080) в поля «Расстояние по X» и «Расстояние по Y» устанавливаются значения «18» и «10», соответственно. Отображение текстовой метки названия Зоны Актуальных Осцилляций включается для всех таймфреймов (см. рис. 17).

С прямоугольной меткой границы Зоны Актуальных Осцилляций секции PS аффилированы текстовые метки продолжительности Зоны [7], отдельно настраиваемые для всех потенциально используемых таймфеймов (см. рис. 18). Текстовая метка (Label) добавляется к графику посредством последовательного выбора пунктов меню «Вставка» / «Объекты» / «Графические объекты» / «Текстовая метка». Подобно прямоугольной метке, текстовая метка при создании автоматически получает уникальное имя вида «M15 Label NNNNN» и описание «Label», которые для каждого таймфрейма соответственно изменяются (см. рис. 18).

Текстовые метки продолжительности Зоны Актуальных Осцилляций добавляются последовательно от старшего таймфрейма MN до младшего таймфрейма M1. Максимальная длина текстовой метки – 63 знака. Цвет текстовой метки заменяется на «LightYellow», отключается настройка «Рисовать объект как фон» и включается пункт «Отключать выделение» (см. рис. 18).

На вкладке «Параметры» значения полей «Точка привязки» и «Угол» устанавливаются на вариант «Right Lower», выбирается шрифт «Arial» с кеглем «10». Содержимое поля «Угол в градусах» оставляется без изменений (0,0). Параметры «Расстояние по X» и «Расстояние по Y» зависят от разрешения монитора, используемого для отображения Аналитического дисплея. Для монитора с разрешением Full HD (1920х1080) значение поля «Расстояние по Y» устанавливается равным «17». Значение поля «Расстояние по X» определяется для каждого таймфрейма индивидуально, в соответствии с шириной текста, вписываемого по центру в Зону Актуальных Осцилляций. Для монитора с разрешением Full HD (1920х1080) приведены оптимальные значения полей «Расстояние по X» для соответствующих таймфреймов: MN «9»; W «11»; D «11»; H4 «13»; H1 «10»; M30 «8»; M15 «6»; M5 «7»; M4 «10»; M1 «10».

Отображение текстовых меток Зоны Актуальных Осцилляций включается только для соответствующего метке таймфрейма [7]. Такая настройка шаблона обеспечивает автоматическое отображение релевантных меток при смене таймфрейма Аналитического окна. В случае одинакового изменения масштаба отображения графиков во всех Аналитических окнах Аналитического дисплея требуется соответствующая перенастройка содержимого текстовых меток.

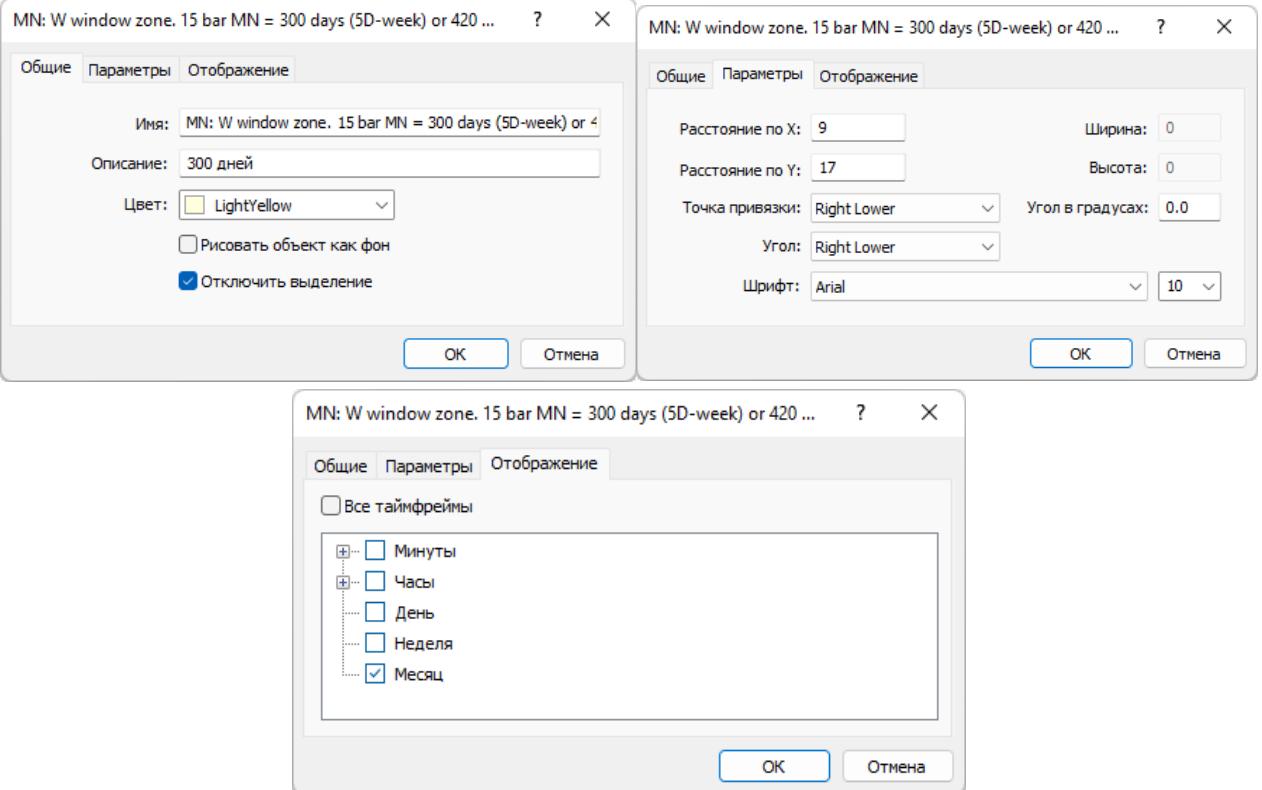

Рис. 18. Экранный снимок окон настройки основных свойств текстовой метки продолжительности Зоны Актуальных Осцилляций (ZAO) Секции PS Аналитического окна терминала Metatrader 5 для таймфрейма MN (шаблон 20231214).

#### **2.2.9. ПРОГНОСТИЧЕСКИЕ ТРЕНДОВЫЕ СТРЕЛКИ (PTA)**

Прогностические трендовые стрелки (PTA, Predictive Trend Arrows) предназначены для фиксации результатов оперативного мультимасштабного прогноза изменения цены (см. рис. 22) для облегчения принятия своевременных решений по открытию, закрытию и модификации торговых ордеров, выбора оптимальной

тактики и эффективной стратегии, а также последующего анализа действий в ходе подведения итогов.

При использовании трендовых стрелок в Аналитическом окне терминала Metatrader 5 [9] включается режим «Отступ графика от правой границы» активацией соответствующей кнопки Стандартного меню или последовательным выбором пунктов Главного меню «Графики» / «Смещение графика». Смещение графика можно активировать на вкладке «Общие» в окне «Свойства графика», которое открывается выбором пункта «Свойства» в контекстном меню или в меню «Графики», а также нажатием клавиши F8.

После включения режима «Смещение графика» у верхнего края Секции PS Аналитического окна появляется треугольная рукоятка настройки с соответствующей всплывающей подписью. Удерживая левую кнопку мыши, нажатую после наведения курсора на рукоятку «Смещение графика», можно варьировать ширину отступа графика от правой границы и фиксировать её освобождением левой кнопки мыши. Для организации работы с трендовыми стрелками отступ графика следует установить на середину Зоны Активных Осцилляций (ZAO).

Трендовые стрелки (Arrow) помещаются в Зону Активных Осцилляций (ZAO) без зазора справа от последней свечи графика посредством последовательного выбора пунктов меню «Вставка» / «Объекты» / «Стрелки» / «Стрелка» или выбором пункта «Стрелка» из ниспадающего меню кнопки «Рисование стрелки» меню «Графические инструменты». Для каждого таймфрейма, используемого в Аналитических дисплеях, создаётся отдельная трендовая стрелка (см. рис. 19). Стрелка при создании автоматически получает уникальное имя вида «M15 Arrow NNNNN», которое для каждого таймфрейма соответственно изменяется. После создания стрелки следует отредактировать её свойства, доступные для настройки после нажатия соответствующей строки в окне «Список объектов» (см. рис. 19), который вызывается последовательным выбором пунктов меню «Графики» / «Объекты» / «Список объектов» или комбинацией клавиш «Ctrl+B».

**829**

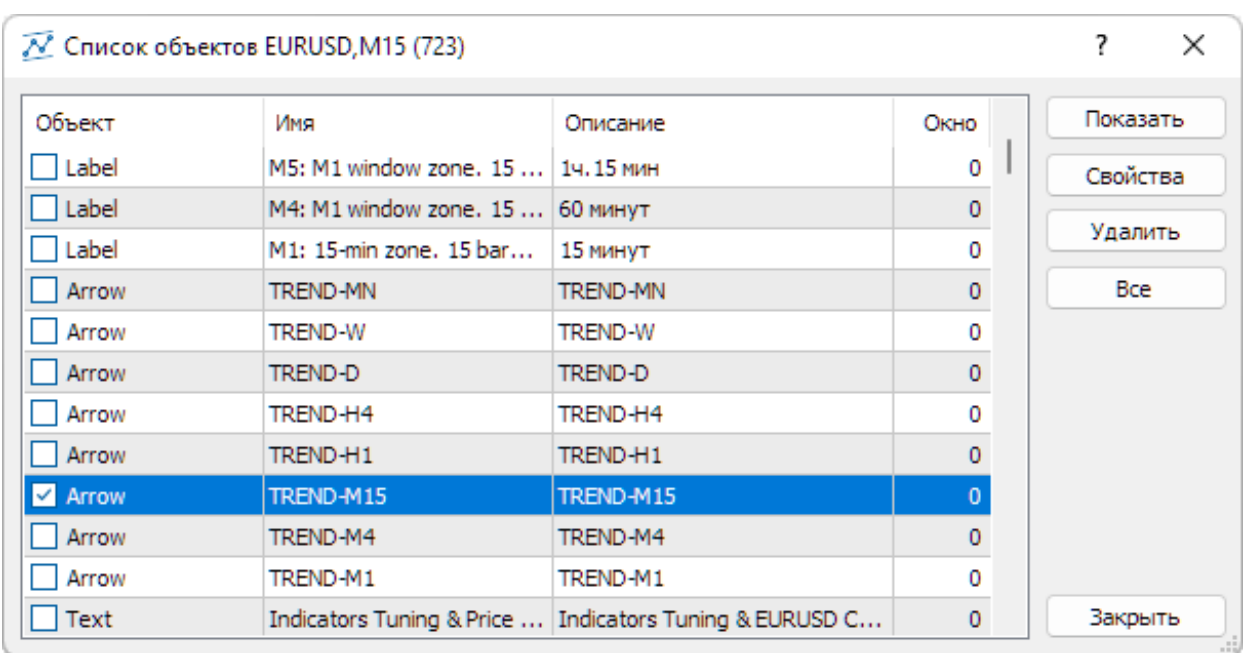

Рис. 19. Экранный снимок окна настройки объектов Аналитического окна терминала Metatrader 5 (шаблон 20231214) с набором трендовых стрелок в секции PS. Для трендовой стрелки TREND-M15 активировано выделение (см. рис. 22).

При редактировании свойств стрелки на вкладке «Общие» требуется заменить автоматически присвоенное имя на соответствующее таймфрейму, к примеру, «TREND-M15». Поле «Описание» можно оставить пустым или заполнить копией имени. Редактирование стиля стрелки (см. рис. 20) сводится к изменению окраски с «Red» на «White» и установке максимальной толщины (5), обеспечивающей ширину стрелки от 5 до 7 японских свечей (в зависимости от ориентации стрелки). Опции «Рисовать объект как фон» и «Отключить выделение» можно оставить деактивированными. При закрытии Аналитического окна опция «Отключить выделение» автоматически активируется, и для возвращения возможности перемещения стрелки следует включить чекбокс рядом с названием типа объекта, как это сделано для трендовой стрелки таймфрейма M15 на рис. 19. После включения выделения вокруг стрелки возникает прямоугольник с квадратной рукояткой на верхней стороне, посредством которой стрелка перемещается при нажатой и удерживаемой левой кнопке мыши (см. окно с таймфреймом M15 на рис. 22).

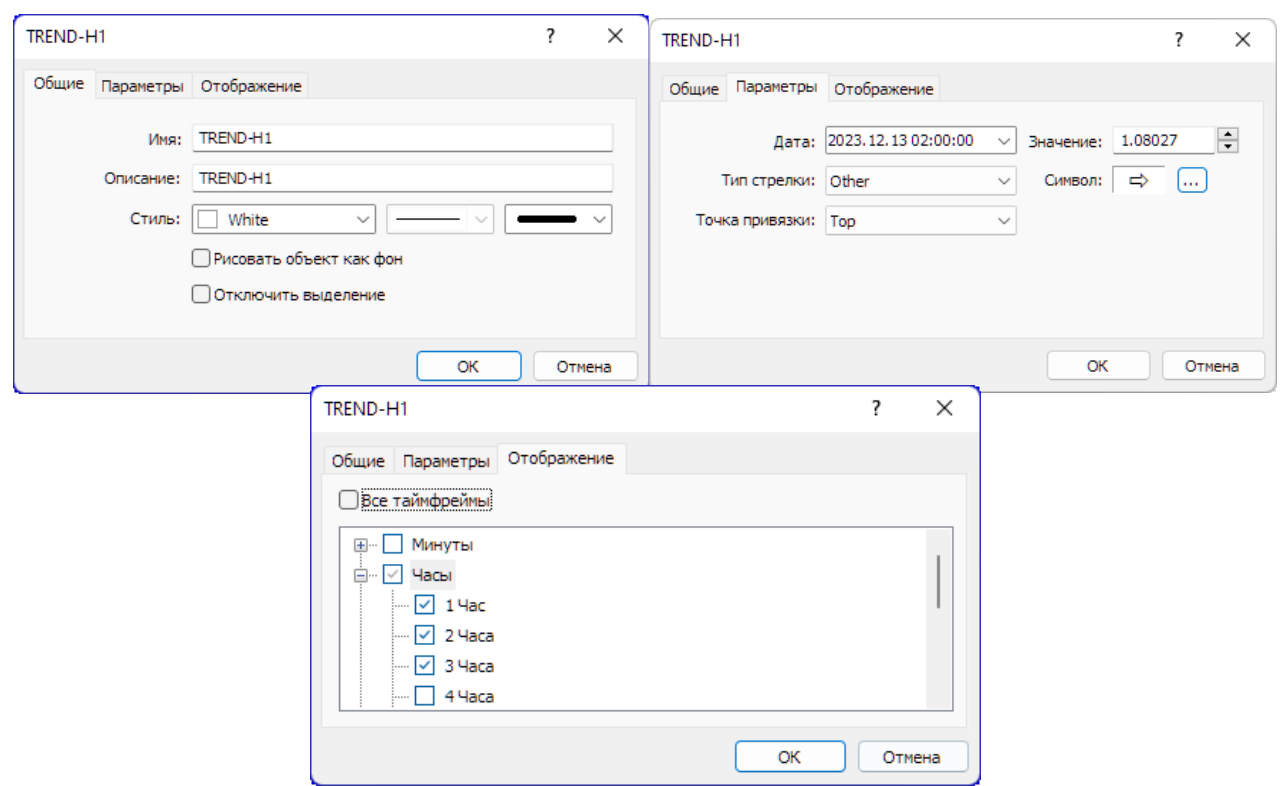

Рис. 20. Экранный снимок окон настройки основных свойств трендовой стрелки в Зоне Актуальных Осцилляций (ZAO) Секции PS Аналитического окна терминала Metatrader 5 для таймфрейма H1 (шаблон 20231214).

На вкладке «Параметры» можно устанавливать дату и время привязки стрелки (см. рис. 20), а также ее позицию по оси цены финансового инструмента (поле «Значение»). Позиция стрелки актуализируется вручную на время прогноза тренда. Поле «Тип стрелки» следует установить на значение «Other», после чего появляется опция «Символ», предоставляющая возможность оперативного изменения типа стрелки (см. рис. 20).

Активация кнопки с троеточием справа от изображения активного символа вызывает окно с расширенным набором символов (см. рис. 21). Для использования в качестве трендовых подходят три контурные стрелки: горизонтальная стрелка вправо (прогноз флэта), диагональная стрелка вверх (прогноз аптренда) и диагональная стрелка вниз (прогноз даунтренда). Выбор нужного символа осуществляется двойным нажатием левой кнопки мыши. Изменение установки «Точка привязки» на вкладке «Параметры» с «Top» «Bottom» позволяет переместить рукоятку на нижнюю сторону стрелочной рамки.

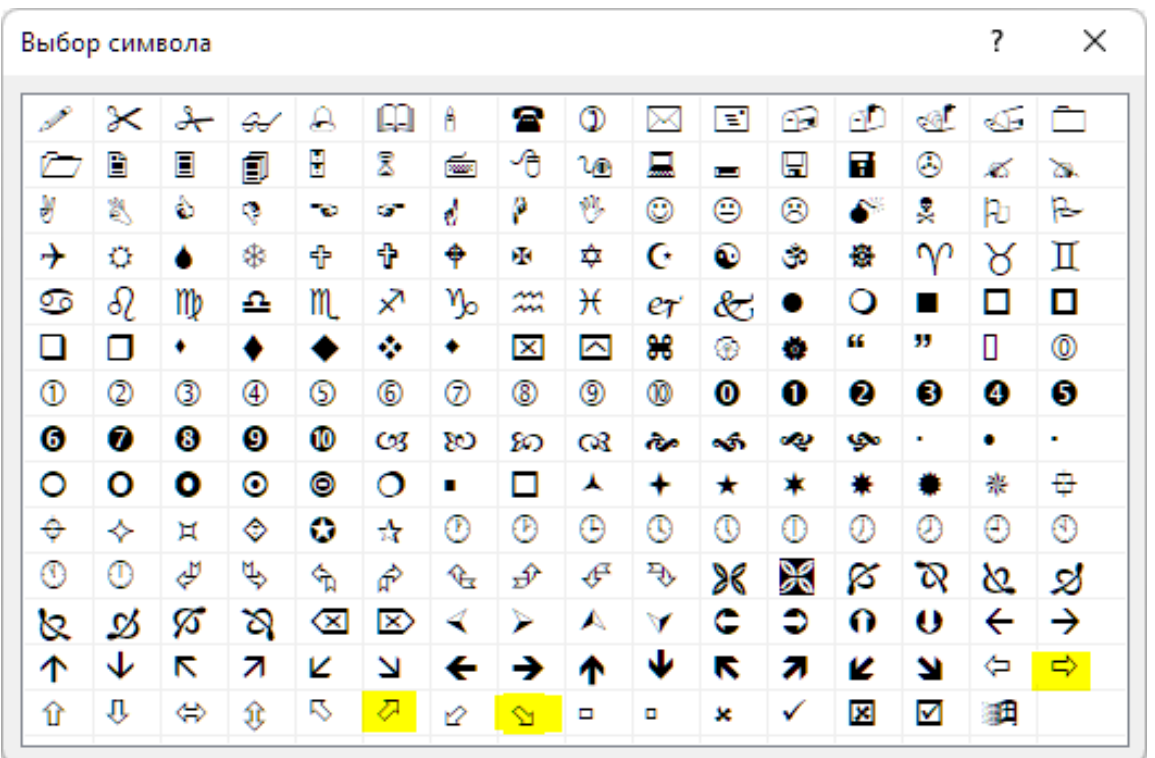

Рис. 21. Экранный снимок окна «Выбор символа» терминала Metatrader 5 [9] с альтернативными вариантами трендовых стрелок (выделены жёлтым), используемыми для прогноза флэта (правая стрелка во втором ряду снизу), повышения цены и понижения цены (две стрелки в нижнем ряду).

Редактирование параметров трендовых стрелок на вкладке «Отображение» сводится к активации чекбоксов всех таймфреймов в направлении увеличения масштабов времени от таймфрейма добавляемой стрелки до последнего таймфрейма перед таймфреймом следующей по старшинству стрелки. К примеру, при добавлении трендовой стрелки для таймфрейма H1 (1 японская свеча [10] = 1 час) включается отображение для масштабов 1 Час, 2 Часа и 3 Часа (см. рис. 20), поскольку следующая трендовая стрелка будет добавляться для таймфрейма H4 (1 японская свеча [10] = 4 часа).

Трендовые стрелки целесообразно актуализировать (изменять ориентацию и позицию) в моменты изменения тренда и приближения цены к Сигнальному Уровню Равновесия (PSMA) для всех таймфреймов, последовательно переключая их в одном Аналитическом окне, после чего сохранить актуализированный шаблон и применить его к остальным Аналитическим окнам Аналитического дисплея. Окно, в котором производилось оперативное обновление прогноза трендов,

легко распознать по включённой границе стрелки с квадратной рукояткой перемещения по верхней стороне (см. таймфрейм M15 на рис. 22).

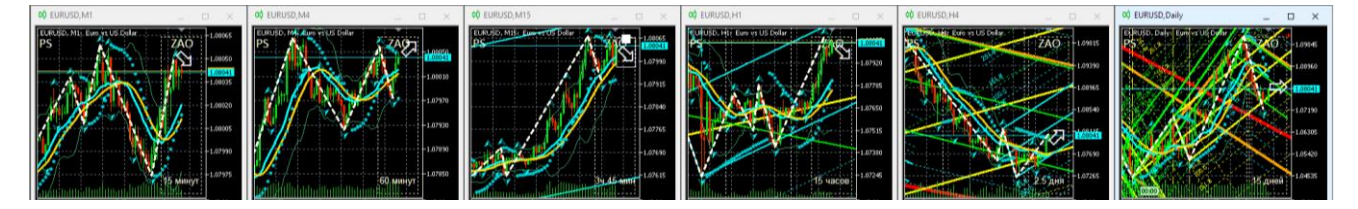

Рис. 22. Трендовые стрелки оперативного прогноза для EURUSD (стоимость евро в долларах США) в Зонах Актуальных Осцилляций (ZAO) секций PS разномасштабных Аналитических окон (таймфреймы M1, M4, M15, H1, H4, Daily) в составе Аналитического дисплея системы мультитрейдинга терминала Metatrader 5 (шаблон 20231114). У трендовой стрелки в окне с таймфреймом M15 включено выделение.

В случае прогноза повышения цены финансового инструмента на её актуальный уровень устанавливается нижняя граница контура диагональной стрелки, направленной вверх (см. таймфрейм M4, H4 на рис. 22). Если прогнозируется понижение цены, то на её актуальный уровень устанавливается верхняя граница диагональной стрелки, направленной вниз (см. таймфреймы M1, M15, H1 на рис. 22). В случае предполагаемого флэта с выходом наверх на актуальный уровень цены устанавливается нижняя сторона горизонтальной стрелки (см. таймфрейм Daily на рис. 22). Если вероятен выход из флэта вниз, то на актуальный уровень цены устанавливается верхняя сторона горизонтальной стрелки.

При правильной настройке Аналитического окна (60 японских свечей в окне и 15 свечей с Зоне Актуальных Осцилляций (ZAO)) актуальная трендовая стрелка после установки располагается в правой половине ZAO и смещается к левой границе ZAO по мере формирования новых японских свечей с течением времени. Как правило, одиночная осцилляция длится от 5 до 8 интервалов времени, вследствие чего Зона Актуальных Осцилляций вмещает две осцилляции, а при включённом режиме смещения графика – одну. Поскольку ширина трендовой стрелки соответствует ожидаемой продолжительности актуальной осцилляции, при выходе трендовой стрелки из ZAO целесообразно актуализировать трендовый прогноз. Если после обновления трендовых стрелок в окнах Аналитического дисплея отключается режим смещения графиков, обновлять трендовые прогнозы следует

при переходе трендовой стрелки через середину ZAO. Ряд среднестатистических сроков актуализации внутридневных таймфреймов: M1 – 8 минут, M4 – 32 минуты, M15 – 2 часа, H1 – 8 часов, H4 – 32 часа, Daily – 1 неделя, Weekly – 2 месяца, MN – 8 месяцев.

В нотации системы мультитрейдинга (см. раздел 2.6) прогностические трендовые стрелки обозначаются аббревиатурой «PTA».

#### **2.2.10. ТЕКСТОВОЙ ОБЪЕКТ «АВТОРСКИЕ И СМЕЖНЫЕ ПРАВА»**

Настройка секций и индикаторов Аналитического окна торгового терминала, разметка ценовых каналов и добавление оригинальных меток фундаментальных событий являются предметом авторского и смежных прав. Специально настроенные и адаптированные к специфике финансовых инструментов шаблоны Аналитических окон могут иметь коммерческую ценность. Для охраны авторских и смежных прав в шаблон Аналитического окна целесообразно внедрить текстовой объект, располагающийся в Ценовой секции (PS) рядом с начальным участком графика цены, представленного в максимальном масштабе времени (см. рис. 23).

Текстовой объект (Text) добавляется к начальному участку графика месячного масштаба (MN) посредством последовательного выбора пунктов меню «Вставка» / «Объекты» / «Графические объекты» / «Текст». Подобно прямоугольной метке, текстовая метка при создании автоматически получает уникальное имя вида «Monthly Text NNNNN» и описание «Text». При актуализации содержимого полей «Имя» и «Описание» следует учитывать предельную длину текста: 63 знака. На графике отображается содержимое поля «Описание».

Если шаблон специализируется для конкретного финансового инструмента посредством разметки каналов и добавления меток фундаментальных событий, в поле «Описание» целесообразно добавить аббревиатуру названия релевантного финансового инструмента. К примеру, описание текстового объекта с информацией об авторских и смежных правах в отношении шаблона Аналитического окна, специализированного для курса EURUSD (см. рис. 23), содержит текст «Indicators Tuning & EURUSD Channels: © Ф.О. Каспаринский, 2023».

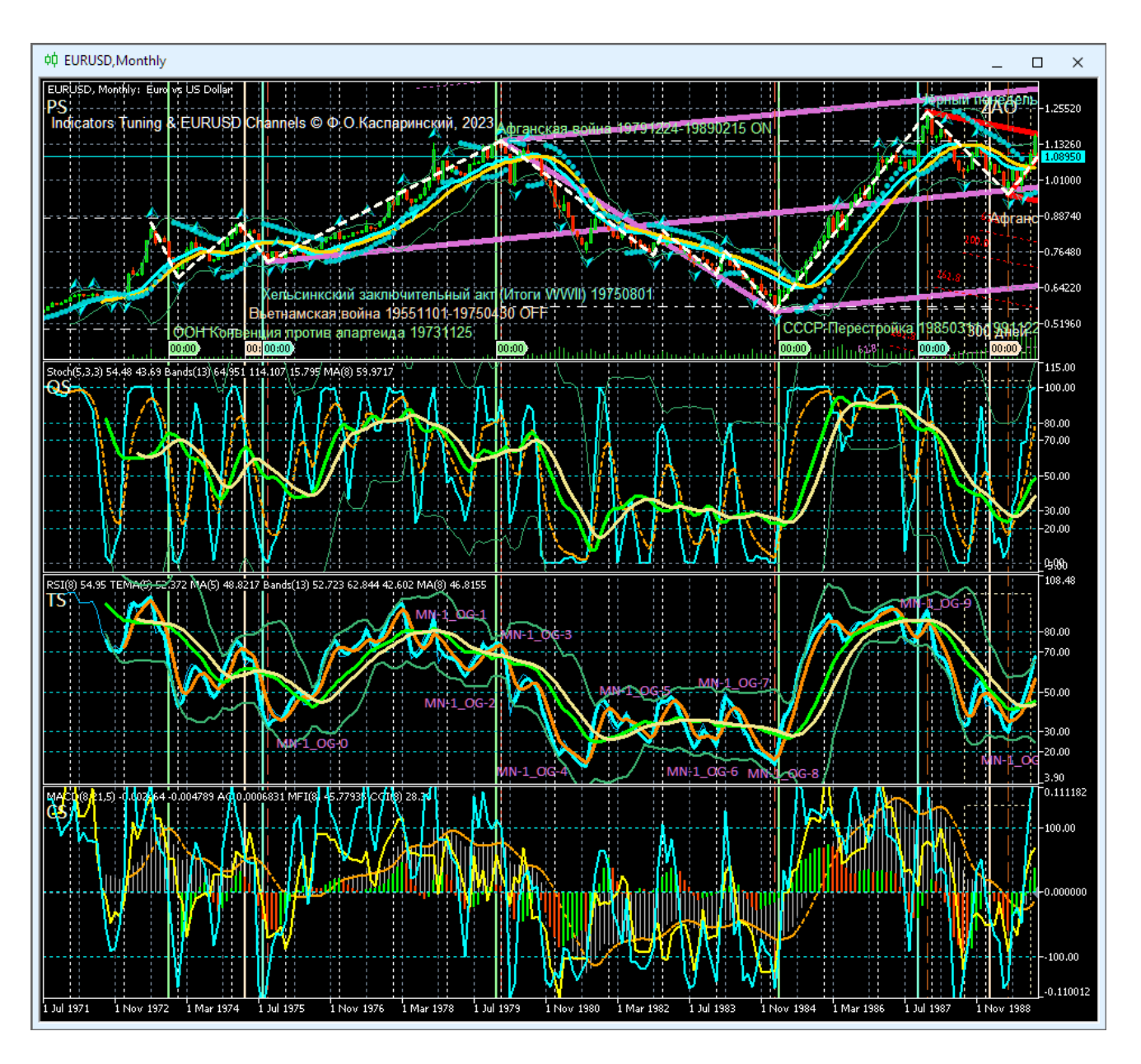

Рис. 23. Начальный участок Аналитического окна максимального масштаба (1 японская свеча [10] = 1 месяц) в терминале Metatrader 5 [9] для EURUSD (стоимость евро в долларах США) с текстовыми объектами, содержащими сведения об авторских правах и дополнительных фундаментальных событиях (шаблон 20231114).

При оформлении текстового объекта рекомендуется заменить цвет «Red» на «White», использовать шрифт «Arial» с кеглем «10», точку привязки «Left Upper» и угол в градусах «0.0» (см. рис. 24).

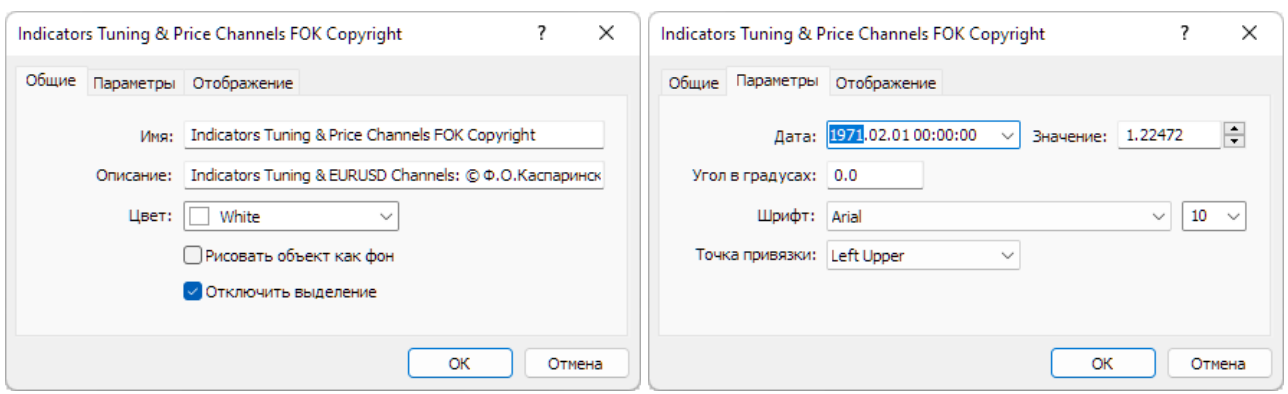

Рис. 24. Экранный снимок окон настройки основных свойств текстового объекта с информацией об авторских и смежных правах Зоне Актуальных Осцилляций (ZAO) Секции PS Аналитического окна терминала Metatrader 5 для таймфрейма MN (шаблон 20231214).

Отображение объекта активируется для масштаба времени, в котором предполагается демонстрация объекта с информацией об авторских правах. Для облегчения перемещения к началу графика рекомендуется использовать масштаб «Месяц» (см. рис. 24). Дата и значение цены, при которых демонстрируется объект, специализируются для каждого финансового инструмента посредством ввода актуальных значение цены и даты размещения в соответствующие поля.

### **2.2.11. МЕТКИ ФУНДАМЕНТАЛЬНЫХ СОБЫТИЙ (ОПЦИОНАЛЬНО)**

Фундаментальный анализ [28, 29] применяется на уровне отдельных компаний, отраслей и экономики стран. Инсайдерская информация о будущем содержании ключевых экономических, общественных и политических новостей, наличествующих ресурсах и резервах позволяет предсказать направление и амплитуду долговременного изменения цен, а волатильность рынка в момент выхода новостей создает возможность заработать на краткосрочных сделках (см. рис. 25).

Адаптированные для фундаментального анализа торговые терминалы позволяют анализировать историю изменения цен и объёмов сделок с финансовыми инструментами, сопоставляя её со значительными событиями в экономике, политике и обществе. В настройках экономического календаря терминала (вкладка «Календарь» панели «Инструменты») можно включить отображение информации о макроэкономических событиях в Ценовых Секциях (PS) Аналитических окон

в форме меток со временем и соответствующей всплывающей подсказкой. Данные для меток после открытия вкладки «Календарь» автоматически поступают из сервера брокера в терминал трейдера и интегрируются во все шаблоны отображаемых Аналитических окон. Настройки Календаря позволяют регулировать поступление информации в зависимости от валюты, страны, приоритета и срока давности.

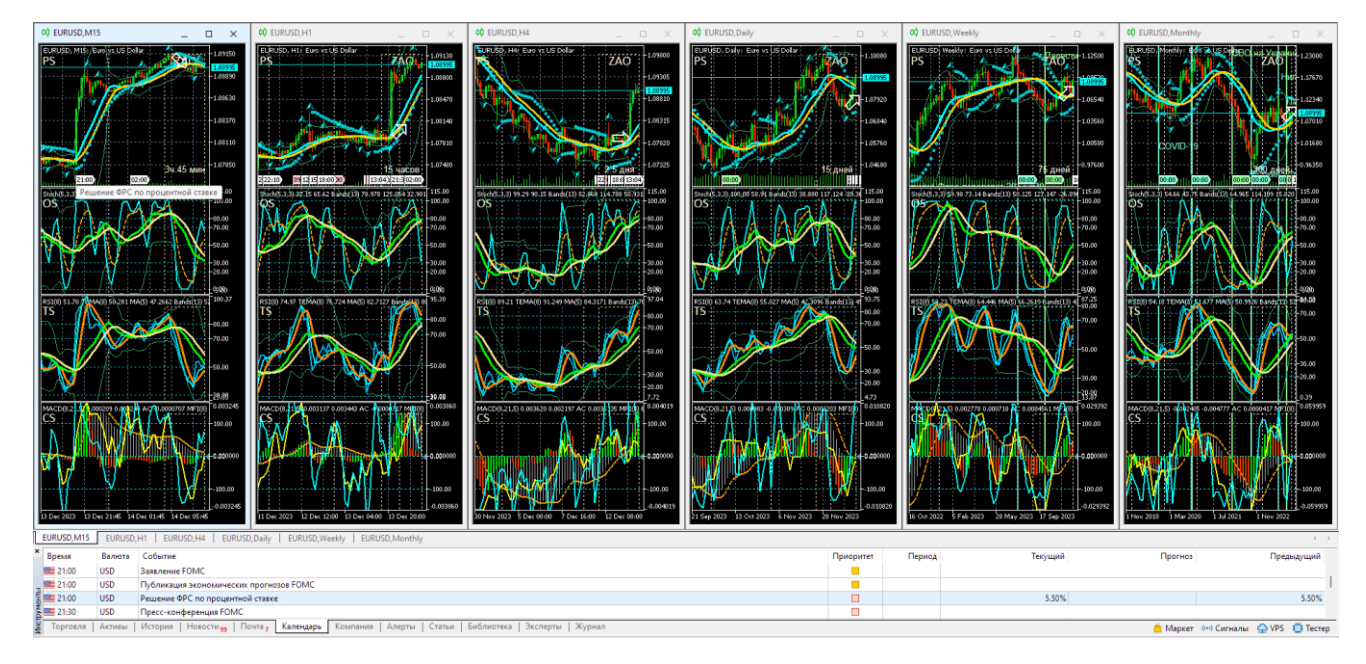

Рис. 25. Экранный снимок терминала Metatrader 5 с шестью Аналитическими окнами разных масштабов (таймфреймов M15, H1, H4, Daily, Weekly, Monthly)

Аналитического дисплея для EURUSD (стоимость евро в долларах США), настроенного для отображения меток-флагов макроэкономических событий (шаблон 20231114 без индикатора ZigZag). В нижней части рабочей области терминала находится панель «Инструменты» с открытой вкладкой «Календарь».

Метки-флаги фундаментальных событий можно использовать в сочетании с результатами технического анализа. К примеру, на рис. 25 в окне масштаба M15 находится метка фундаментального события с всплывающей подсказкой, которая указывает, что 13.12.2023 в 21:00 (серверное время) обнародуется Решение ФРС по процентной ставке, о чем было известно заранее из Календаря и метки, которая заблаговременно входит в Зону Активных Осцилляций (ZAO) при включении сдвига графика. В ZAO находятся трендовые стрелки, установленные на основании результатов технического анализа. В окне с масштабом H4 видно, что трендовая стрелка заранее спрогнозированного 25-часового участка флэта заканчивается как раз к моменту выхода новостей, а трендовая стрелка в окне масштаба H1 указывает на вероятный рост курса EURUSD. Таким образом, к началу выхода новостей ФРС, которые инициируют волатильность вне зависимости от их содержания, было достаточно оснований открыть потенциально прибыльную сделку на покупку EURUSD.

В списке объектов метки флагов фундаментальных событий не отображаются, поскольку включаются в шаблон в скрытом режиме, что усложняет их удаление и приводит к контрпродуктивному загромождению нижней части Ценовой секции (PS) Аналитических окон всех масштабов, кроме минутных (см. рис. 25). Неактуальные метки фундаментальных событий можно удалить из шаблона Аналитического окна при его редактировании в простом текстовом редакторе (Notepad и т. п.). К примеру, в шаблоне настройки Аналитических окон код объекта, обеспечивающий появление метки события «Решение ФРС по процентной ставке», находится после кода текстового объекта с информацией об авторских правах и выглядит следующим образом:

```
<object>
type=109
name=2023.12.13 21:00 Решение ФРС по процентной ставке
hidden=1
descr=Решение ФРС по процентной ставке
color=16119285
selectable=0
date1=1702501200
</object>
```
Если изменить значение параметра «hidden» с «1» на «0», сохранить шаблон и применить его к Аналитическому окну, объект фундаментального события становится виден в списке объектов Аналитического окна (тип Event) и доступен для редактирования (см. рис. 26 и 27). Для прореживания меток автоматически добавляемых фундаментальных событий можно отключить их отображение в окнах всех масштабов, кроме минутных. При создании универсальных шаблонов

(см. раздел 6) для применения к любым финансовым инструментам автоматически созданные объекты фундаментальных событий целесообразно уничтожать.

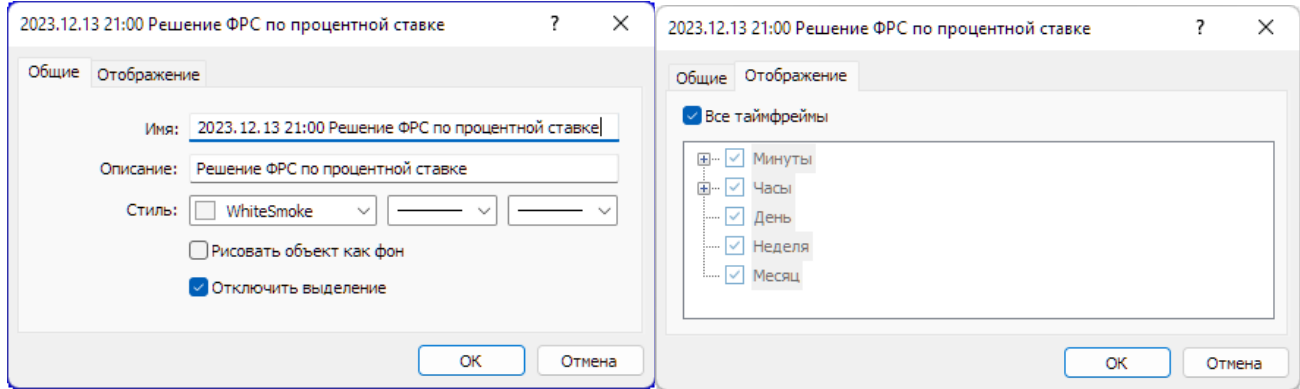

Рис. 26. Экранный снимок окон настройки основных свойств объекта автоматически добавленного фундаментального события «2023.12.13 21:00 Решение ФРС по процентной ставке» (метка-флажок) в Секции PS Аналитического окна терминала Metatrader 5 (шаблон 20231213).

В режиме редактирования шаблона можно добавлять фундаментальные события глобального масштаба (начало и окончание войн, заключение международных договоров, начало эпидемий и т. п.), которые не фигурируют в экономическом календаре, но могут существенно влиять на изменения курса финансовых инструментов. К меткам дополнительных событий полезно добавлять вертикальные линии (тип Vertical Line) с всплывающими описаниями и текстовые пояснения (тип Text), отображающиеся в окнах недельного и месячного масштабов (см. рис. 27).

Вертикальная линия (Vertical Line) добавляется в Ценовую секцию (PS) посредством последовательного выбора пунктов меню «Вставка» / «Объекты» / «Линии» / «Вертикальная линия». Вертикальная линия при создании автоматически получает уникальное имя вида «Monthly Vertical Line NNNNN» без описания. При редактировании свойств на вкладке «Общие» можно использовать одинаковое наполнение для полей «Имя» и «Описание», оставить активированной опцию «Рисовать объект как фон» и использовать для оформления непрерывную линию с толщиной 2 (см. рис. 28). На вкладке «Параметры» активируется опция «Луч».

| Объект          | Имя                                         | Описание                                          | Окно           | Показать |  |
|-----------------|---------------------------------------------|---------------------------------------------------|----------------|----------|--|
| Vertical Line   | COVID-19 20191117-202                       | COVID-19 20191117-20230505                        | ٥              | Свойства |  |
| Text            | COVID-19 20191117-202                       | COVID-19                                          | 0              |          |  |
| Event           | COVID-19 20191117-202                       | COVID-19 20191117-20230505                        | o              | Удалить  |  |
| Vertical Line   | Карабах передан Азерб                       | Карабах передан Азербайдж                         | 0              | Bce      |  |
| Text            | Карабах передан Азерб                       | Карабах передан Азербайдж                         | o              |          |  |
| Event           | Карабах передан Азерб                       | Карабах передан Азербайдж                         | 0              |          |  |
| Vertical Line   | СВО на Украине 202202                       | СВО на Украине 20220224-20                        | 0              |          |  |
| Text            | СВО на Украине 202202                       | СВО на Украине 20220224-20                        | 0              |          |  |
| Event           | СВО на Украине 202202                       | СВО на Украине 20220224-20                        | 0              |          |  |
| Vertical Line   | Буркина-Фасо переворо                       | Буркина-Фасо переворот 202                        | 0.             |          |  |
| Text            | Буркина-Фасо переворо                       | Буркина-Фасо переворот 202                        | 0              |          |  |
| Event           | Буркина-Фасо переворо                       | Буркина-Фасо переворот 202                        | 0.             |          |  |
| Vertical Line   |                                             | Нигер переворот 20230726 Нигер переворот 20230726 | 0              |          |  |
| Text            |                                             | Нигер переворот 202307 Нигер переворот 20230726   | 0              |          |  |
| Event           |                                             | Нигер переворот 202307 Нигер переворот 20230726   | o              |          |  |
| Vertical Line   |                                             | Палестино-Израильская  Палестино-Израильская войн | 0              |          |  |
| Text            |                                             | Палестино-Израильская  Палестино-Израильская войн | o              |          |  |
| Event           |                                             | Палестино-Израильская  Палестино-Израильская войн | 0              |          |  |
| Event           | 2023.12.13 21:00 Решен                      | Решение ФРС по процентной                         | $\overline{0}$ |          |  |
| Label           | Oscillation Section (OS)                    | OS.                                               | 1.             |          |  |
| Rectangle Label | Zone of Actual Oscillations   ZAO OS Margin |                                                   | 1              |          |  |
| Label           | Trend Section (TS)                          | TS.                                               | $\overline{2}$ |          |  |
| Rectangle Label | Zone of Actual Oscillations   ZAO TS Margin |                                                   | 2              |          |  |
| Label           | Controll Section (CS)                       | CS.                                               | 3              |          |  |
| Rectangle Label | Zone of Actual Oscillations   ZAO CS Margin |                                                   | з              | Закрыть  |  |

Рис. 27. Экранный снимок фрагмента окна настройки объектов дополнительных и автоматически добавленных (выделено синим) фундаментальных событий Аналитического окна терминала Metatrader 5 (шаблон 20231213) в секции PS (Окно 0).

При наименовании и создании описаний меток-флагов, линий и текстовых пояснений следует соблюдать принцип уникальности имен объектов в одной секции, для соблюдения которого достаточно добавления одного-двух знаков «пробел». В название события целесообразно включать дату его начала или диапазон дат в формате YYYYMMDD-YYYMMDD, а также признак начала события (ON) или его конца (OFF). К примеру, на рис. 25 шаблон настроен таким образом, что метки и линии отображаются в окнах масштабов Weekly и Monthly (см. рис. 28), а текстовые пояснения (COVID-19) видны только в окне масштаба Monthly.

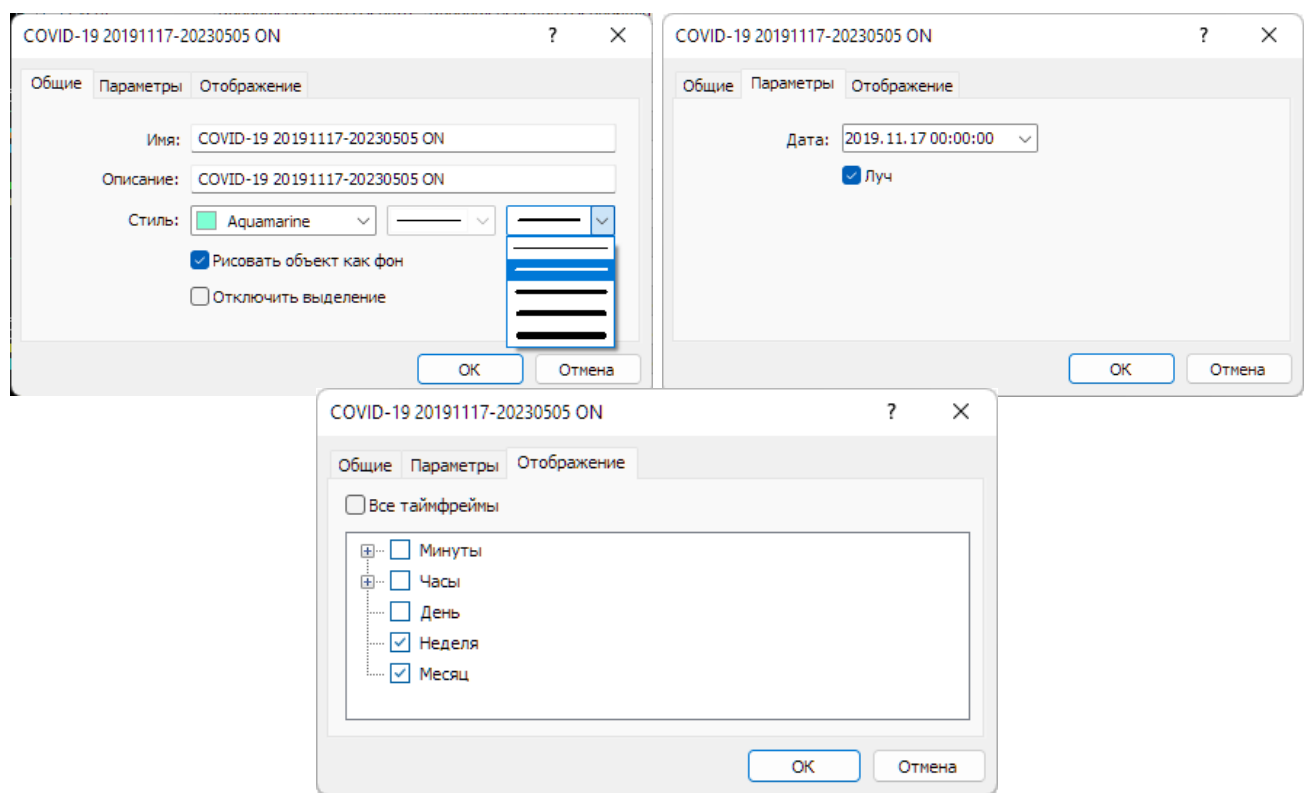

Рис. 28. Экранный снимок окон настройки основных свойств вертикальной линии, используемой для визуализации дополнительно добавленного фундаментального события «COVID-19 20191117-20230505 ON» в Секции PS Аналитического окна терминала Metatrader 5 (шаблон 20231214).

Для окраски объектов дополнительных фундаментальных событий используется специальная цветовая маркировка:

- Начало продолжительных событий: color=10025880 (PaleGreen) –
- Конец продолжительных событий: color=12903679 (Bisque) –
- Начало необратимых событий: color=13959039 (Aquamarine) –
- События неопределённой значимости: color=16119285 (White)

В некоторых случаях к продолжительным событиям для наглядности добавляется штрих-пунктирный прямоугольник (объект Rectangle) посредством последовательной активации пунктов Главного меню «Вставка» / «Объекты» / «Фигуры» / «Прямоугольник». Этот прямоугольник цвета White (color=16119285) обозначает диапазон цен между датами начала и конца события. К примеру, при добавлении фундаментальных событий к графику EURUSD подобными прямоугольниками снабжены события «Вьетнамская война 19551101-19750430»,

«Афганская война 19791224-19890215», «СССР–Перестройка 19850311-19911226» и «Вторая чеченская война 19990807-20090416».

Пример комплексной настройки отображения объектов вертикальной линии, текстового пояснения и метки-флага, обеспечивающих отображение в Аналитическом окне дополнительного фундаментального события начала эпидемии COVID-19 с официальными датами начала (17.11.2019) и конца (05.05.2023) приведен ниже. Несмотря на наличие официальной даты окончания эпидемии, объект маркируется цветом необратимого события, поскольку вирус COVID-19 будет сохраняться в человеческой популяции неопределённо долго.

```
<object>
<period>
period_type=2
period_size=1
</period>
<period>
period_type=3
period_size=1
</period>
name=COVID-19 20191117-20230505 ON
descr=COVID-19 20191117-20230505 ON
color=13959039
width=2
background=1
ray=1
date1=1573344000
</object>
<object>
<period>
period_type=2
period_size=1
</period>
<period>
```

```
period_type=3
period_size=1
</period>
type=101
name=COVID-19 20191117-20230505 ON 
descr=COVID-19
color=13959039
style=1
angle=0
date1=1572566400
value1=1.020996
fontsz=10
fontnm=Arial
anchorpos=0
</object>
<object>
type=109
name=COVID-19 20191117-20230505 ON >
descr=COVID-19 20191117-20230505 ON
color=13959039
date1=1573344000
</object>
```
## **2.2.12. ЦЕНОВЫЕ КАНАЛЫ (ОПЦИОНАЛЬНО)**

Поскольку на графике котировок финансового инструмента не бывает идентичных участков, при организации прогностической системы целесообразно использовать методику упреждающего построения каналов с использованием унифицированных критериев определения ключевых параметров: ширины, наклона и срока актуальности.

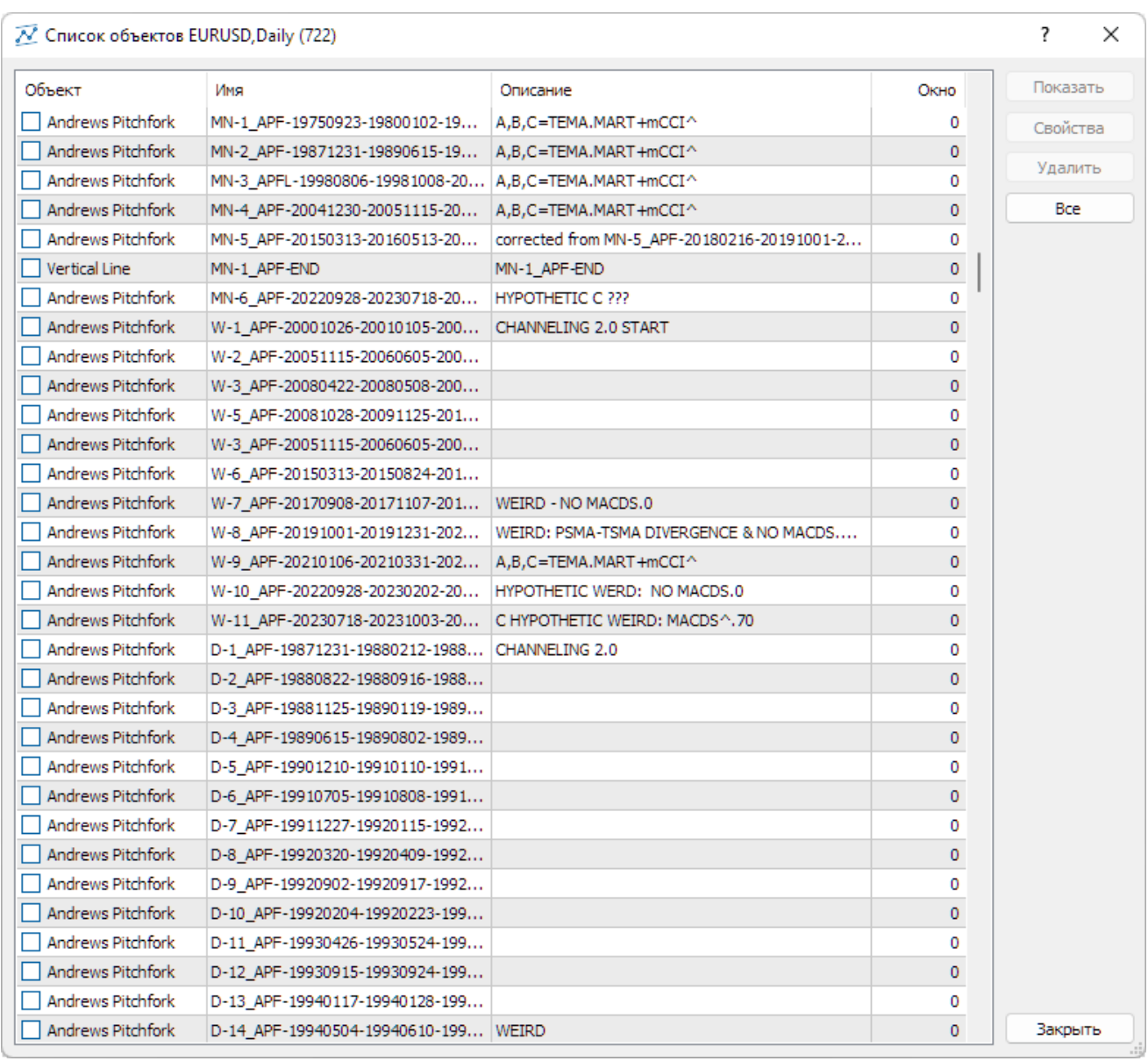

Рис. 29. Экранный снимок фрагмента окна списка объектов, обеспечивающих разметку каналов Вил Эндрюса Аналитического окна терминала Metatrader 5 (шаблон EURUSD\_T20231114FA-C20231211.tpl) в секции PS (Окно 0).

В торговом терминале MetaTrader 5 [9] построение каналов реализовано в форме объектов, интерактивный список которых вызывается последовательной активацией пунктов древовидного меню «Вставка» / «Объекты» / «Каналы». Интерактивный список каналов и прочих объектов для редактирования их свойств (см. рис. 29) вызывается из контекстного меню ценового графика пунктом «Список объектов» или из основного меню последовательной активацией пунктов «Графики» / «Объекты» / «Список объектов», а также комбинацией клавиш Ctrl+B.

При настройке свойств каналов (см. рис. 30) на вкладке «Общие» доступны редактирование уникального имени, присвоение описания, модификация стиля отображения (цвет, характер и толщина линии), активация рисования объекта в фоне по отношению к ценовому графику и отключение выделения. На вкладке «Параметры» возможно редактирование данных для опорных точек канала, а также включение распространения линий канала в прошлое и будущее посредством активации опций «Луч влево» и «Луч вправо», соответственно. У каналов стандартных отклонений [30], каналов регрессии [31] и равноудалённых каналов [32] вкладка «Параметры» содержит опцию «Заливка», которая включает инверсию отображения окраски всех элементов внутри канала. На вкладке «Отображение» имеется возможность отключения отображения канала на графиках с определёнными масштабами времени.

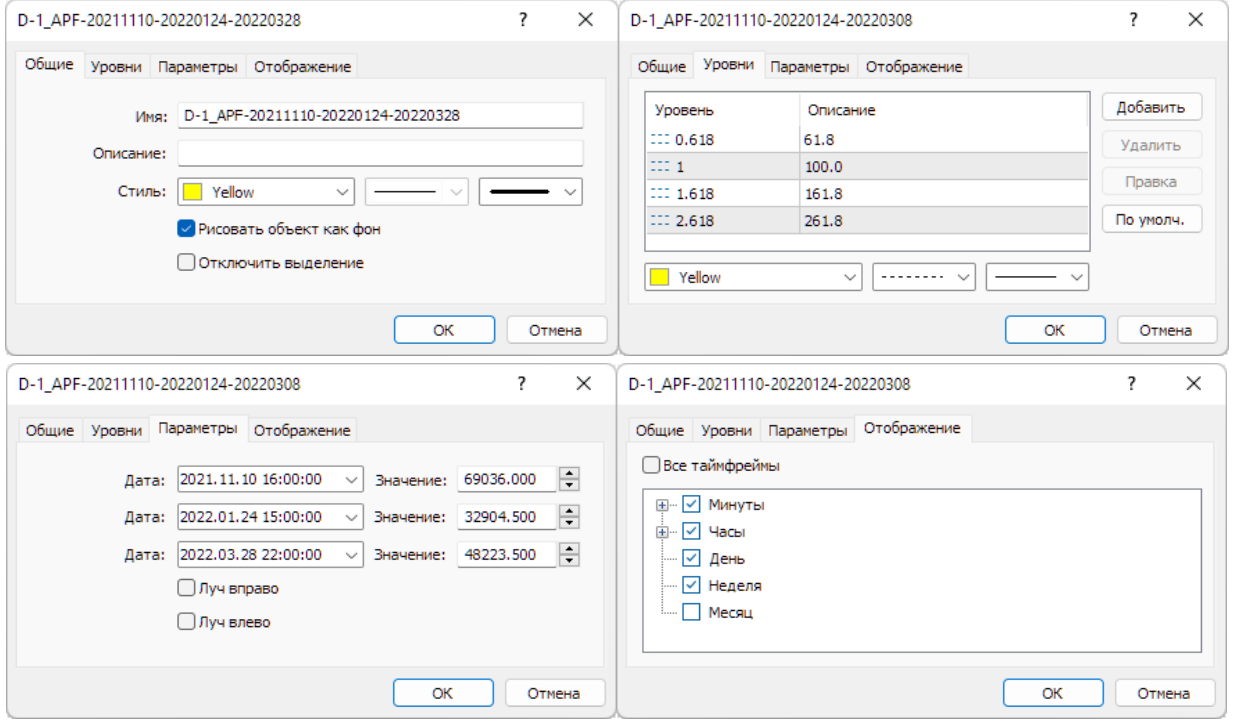

Рис. 30. Экранные снимки вкладок настройки свойств объекта, используемого при построении Вил Эндрюса [8] дневного масштаба для курса BTCUSD (стоимость биткойна в долларах США) в Аналитическом окне системы мультитрейдинга. Экранный снимок фрагмента терминала Metatrader 5 [9].

**Канал стандартных отклонений** [30] обеспечивает оценку волатильности статистическими методами: стандартное отклонение влияет на ширину канала. Канал этого типа размечается в виде двух параллельных линий, равноудалённых от линии тренда линейной регрессии, построенной между двумя точками на ценовом графике методом наименьших квадратов (см. рис. 31).

Линия тренда линейной регрессии является средней линией изменяющейся цены. Расстояние между границами канала и линией регрессии равно величине стандартного отклонения цены закрытия от линии регрессии. Для проведения трендовой средней линии необходимо выбрать объект «Канал стандартных отклонений», нажать и удержать левую кнопку мыши на графике цены в области начала канала (при этом появляется точка «A»), распространить канал до местоположения точки «B» и отпустить левую кнопку мыши.

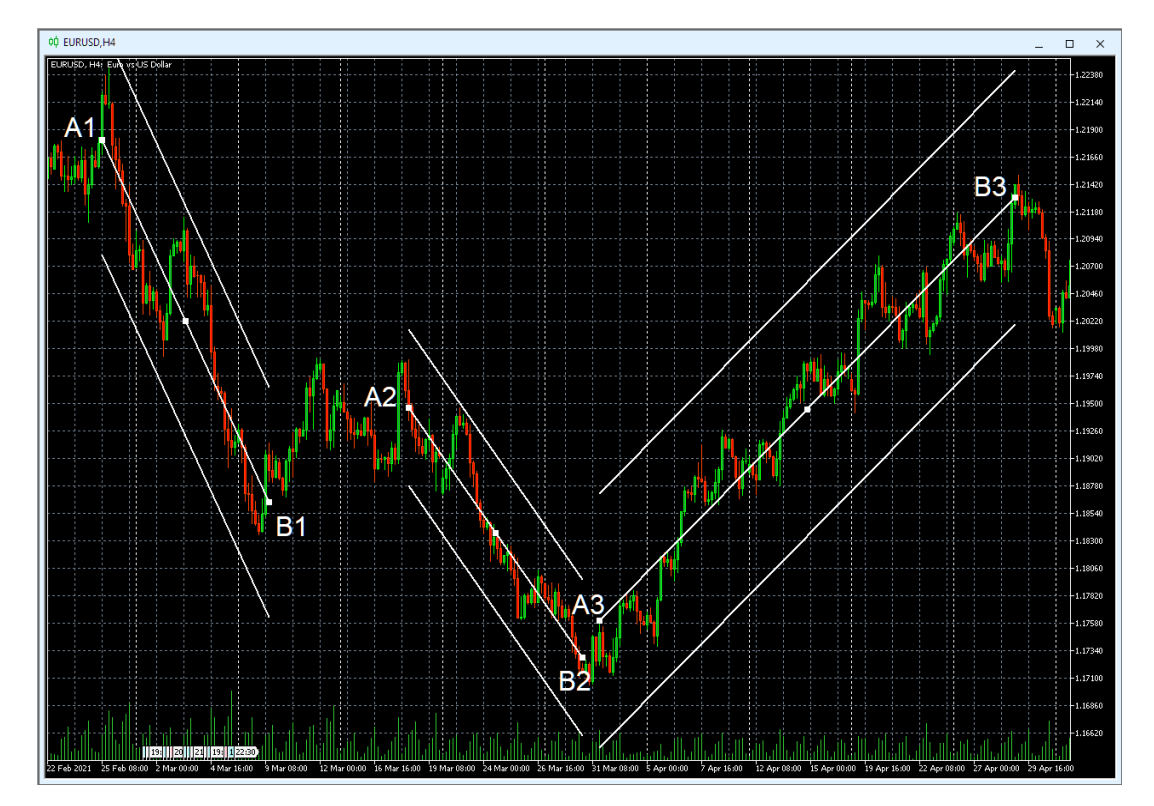

Рис. 31. Каналы стандартных отклонений [8] для осцилляций курса EURUSD (стоимость евро в долларах США) в окне интервального графика (японские свечи [10]) с H4-масштабом (1 свеча = 4 часа). Три канала сформированы по опорным точкам A1–B1; A2–B2; A3–B3. Экранный снимок фрагмента рабочей области терминала Metatrader 5 [9].

Ширина канала устанавливается автоматически на основании данных графика цены. По окончании построения канала его длину можно изменять, исполь-

зуя точки «A» и «B». Посередине между точками «A» и «B» находится точка перемещения, позволяющая передвигать канал по графику цены без изменения длины канала. При редактировании свойств канала стандартных отклонений на вкладке «Параметры» можно дополнительно варьировать величину отклонений и активировать опцию «Заливка», которая инвертирует отображение всех цветов внутри канала. Канал можно аппроксимировать в будущее, включив опцию «Луч вправо» в параметрах настройки. По мере появления новых данных наклон и ширина канала стандартных отклонений могут изменяться. Отклонение графика цены от средней линии вверх или вниз указывает на относительное повышение спроса или предложения, соответственно. При стабильной тенденции все ценовые изменения происходят в границах канала, где нижняя граница играет роль уровня поддержки, а верхняя — уровня сопротивления. Кратковременный выход цены за границы канала может указывать на близость коррекции, долговременный – на разворот тенденции. На рис. 31 видно, что на выбранном для анализа участке графика удаётся построить три канала стандартных отклонений, последний из которых (опорные точки A3–B3) отличается избыточной шириной, которая вполовину превышает амплитуду ценовых осцилляций.

Канал регрессии [31] позволяет прогнозировать будущие значения цены по существующим данным. Канал регрессии, как и канал стандартных отклонений, состоит из двух параллельных линий, равноудаленных вверх и вниз от равновесной линии тренда линейной регрессии, но расстояние между границами канала и линией регрессии равно величине максимального отклонения цены закрытия на протяжении канала от линии регрессии. В свойствах канала регрессии на вкладке «Параметры» доступна опция «Заливка», инвертирующая отображение всех цветов внутри канала. Для сравнения каналы на рис. 31 и 32 построены по одинаковым точкам, но с использованием разных объектов.

Видно, что каналы регрессии на рис. 32 уже, чем соответствующие им каналы стандартных отклонений на рис. 31. Каналами регрессии можно размечать участки коррекции (A2–B2 на рис. 33) и разные стадии формирования осцилляции (A4–B4 и A5–B5 на рис. 33).

**847**

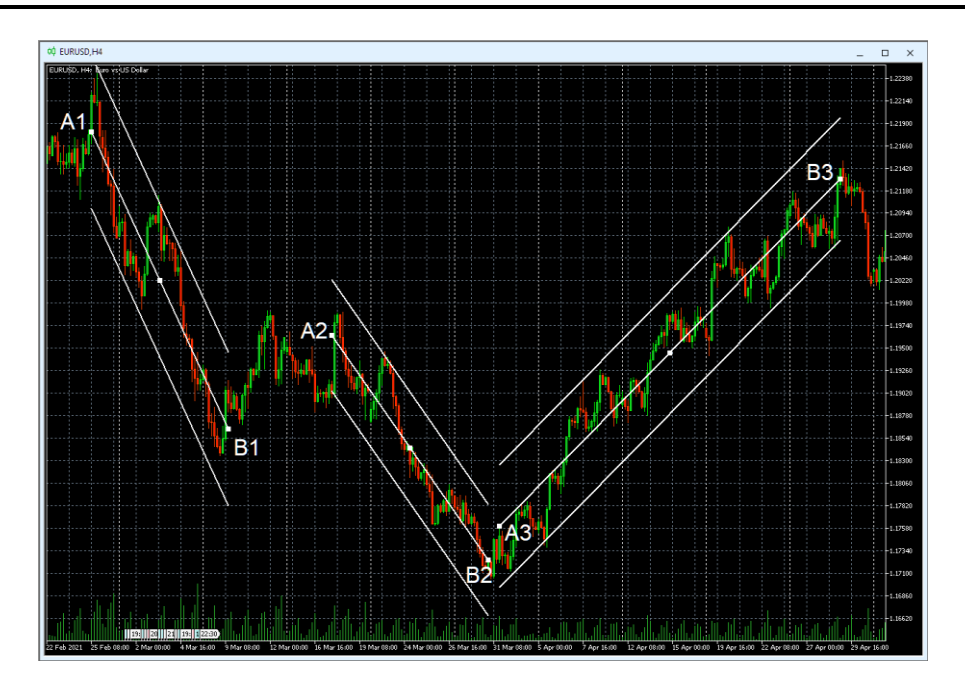

Рис. 32. Три канала регрессии [8] для осцилляций курса EURUSD (стоимость евро в долларах США) в окне интервального графика (японские свечи [10]) с H4-масштабом (1 свеча = 4 часа), сформированные по опорным точкам A1–B1; A2–B2; A3–B3.

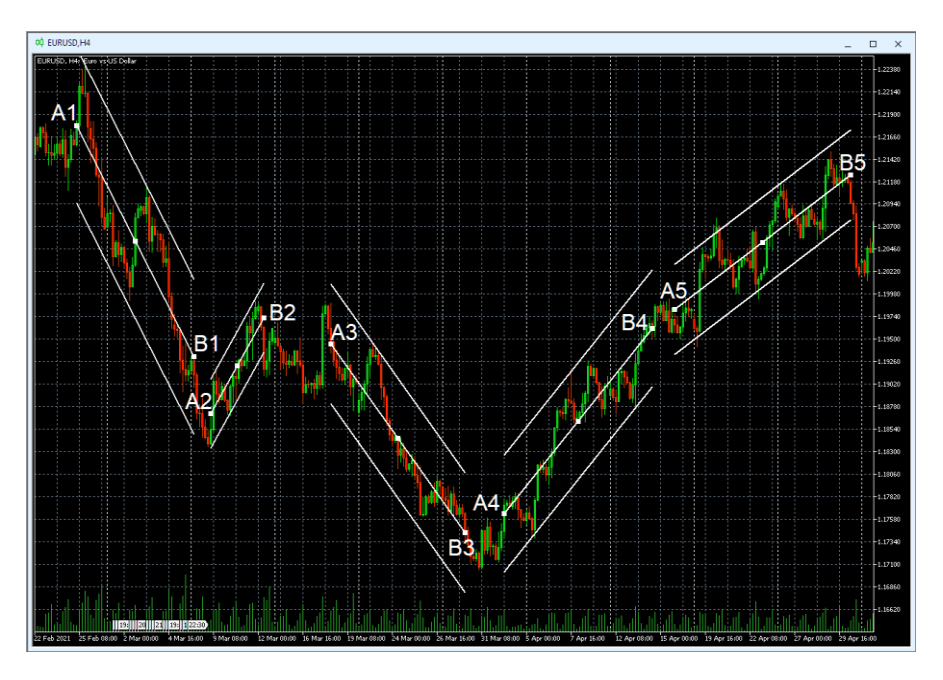

Рис. 33. Пять каналов регрессии [8] для осцилляций курса EURUSD (стоимость евро в долларах США) в окне интервального графика (японские свечи [10]) с H4 масштабом (1 свеча = 4 часа), сформированных по опорным точкам A1–B1; A2– B2; A3–B3; A4–B4; A5–B5.

**Равноудалённый канал** [32] представляет собой две параллельные трендовые линии, которые соединяют крайние максимальные и минимальные цены закрытия (тела свечей) или экстремумы цены (тени свечей), в зависимости от используемой методики (см. рис. 34). В свойствах равноудалённого канала на вкладке «Параметры» доступна опция «Заливка», инвертирующая отображение всех цветов внутри канала. При редактировании местоположения опорных точек равноудалённого канала на вкладке «Параметры» следует учитывать особый порядок размещения данных (сверху вниз): «A», «C», «B». Для построения базовой линии равноудаленного канала необходимо выбрать данный объект, навести курсор на тело или тень первой свечи канала, нажатием левой кнопки мыши поставить точку «А» на графике, провести канал до точки «C» и зафиксировать её положение освобождением кнопки.

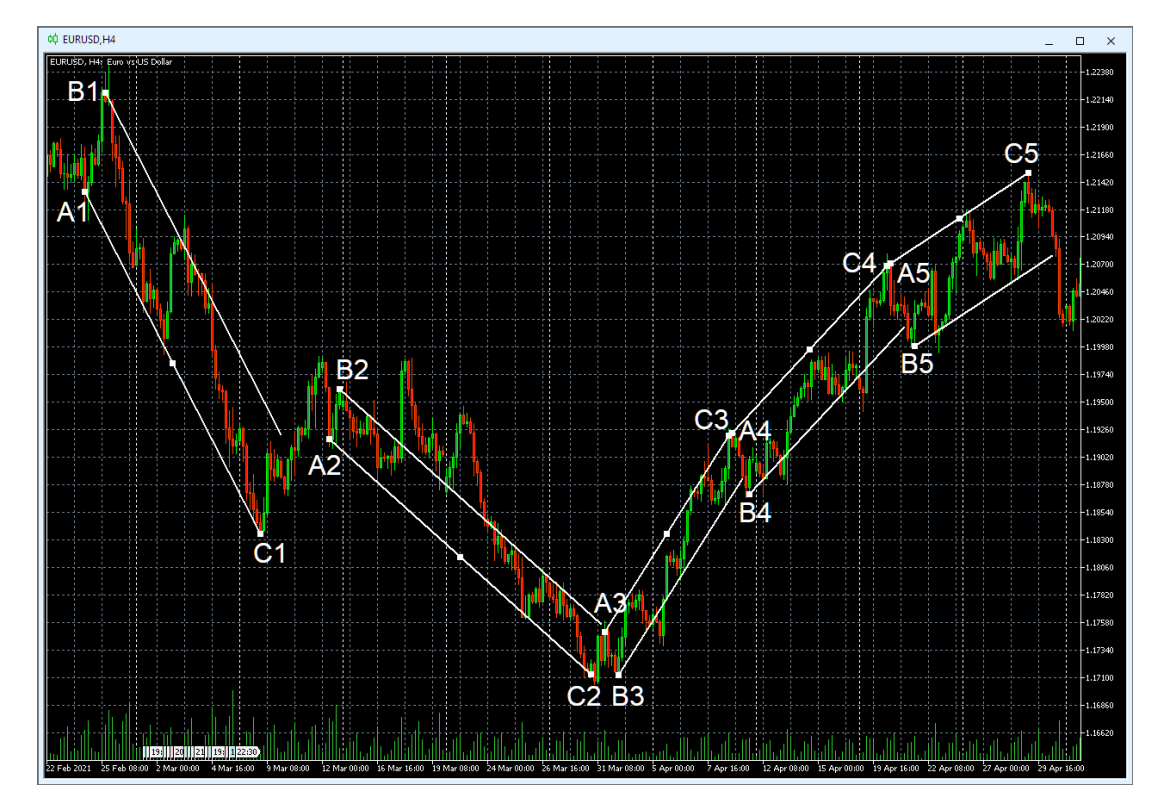

Рис. 34. Пять равноудалённых каналов [8] для осцилляций курса EURUSD (стоимость евро в долларах США) в окне интервального графика (японские свечи [10]) с H4-масштабом (1 свеча = 4 часа), сформированных по опорным точкам A1–C1–B1; A2–C2–B2; A3–C3–B3; A4–C4–B4; A5–C5–B5. Экранный снимок фрагмента рабочей области терминала Metatrader 5 [9].

При восходящем тренде базовая линия проводится по максимумам свечей, а при нисходящем – по минимумам (см. рис. 34). Начинающаяся с точки «B» вторая линия канала появляется автоматически с момента появления точки «A». Манипуляции с местоположением точки «B» посредством мыши позволяют варьировать ширину канала и время начала второй линии канала. Точку «B» целесообразно устанавливать на конец контртрендовой осцилляции, начинающейся с точки «A», поскольку в этом случае конец канала указывает место предполагаемого окончания контртрендовой осцилляции, начинающейся с точки «С». По мере появления новых осцилляций в границах канала после очередного разворота цены у базовой линии точку «C» следует передвигать на начало последней осцилляции, что позволяет удлинять канал и прогнозировать положение следующего разворота цены. Перемещение центральной точки базовой линии позволяет перемещать канал без изменения его параметров.

Следует принимать во внимание, что цена может выходить за границы узких равноудалённых каналов, а потом возвращаться обратно, но отличить коррекцию от разворота цены удаётся лишь в ретроспективе, что снижает утилитарность этого инструмента. К примеру, на рис. 34 можно обнаружить выход одного пакета из четырёх осцилляций за пределы равноудалённого канала, построенного по точкам A2–C2–B2, вслед за которым пара осцилляций формируется точно в границах канала.

**Канал Фибоначчи** [33, 34] входит в отдельную группу аналитических объектов, интерактивный список которых в терминале Metatrader 5 [9] вызывается последовательной активацией пунктов древовидного меню «Вставка» / «Объекты» / «Инструменты Фибоначчи».

Каналы Фибоначчи позволяют задействовать меньше объектов для анализа и прогноза изменения цен за счет использования дополнительных параллельных линий тренда, которые могут становиться уровнями поддержки и сопротивления после возобновления тренда по завершении коррекции цены (см. рис. 35). Для построения инструмента используется методика построения основного канала по трём точкам, наподобие равноудалённого канала [32]: при нисходящем тренде точки «A» и «C» устанавливаются на минимумах цены, и основная (первая) линия

становится уровнем поддержки, а при восходящем тренде точки «A» и «C» размещаются на максимумах цены, и основная линия становится уровнем сопротивления. Точка «B» по умолчанию появляется синхронно с точкой «A», после чего может быть использована для установления времени начала второй линии основного канала и варьирования его ширины с использованием мыши. Как и для равноудалённого канала (см. рис. 34), точка «B» канала Фибоначчи позиционируется на конец первой контртрендовой осцилляции (см. рис. 35).

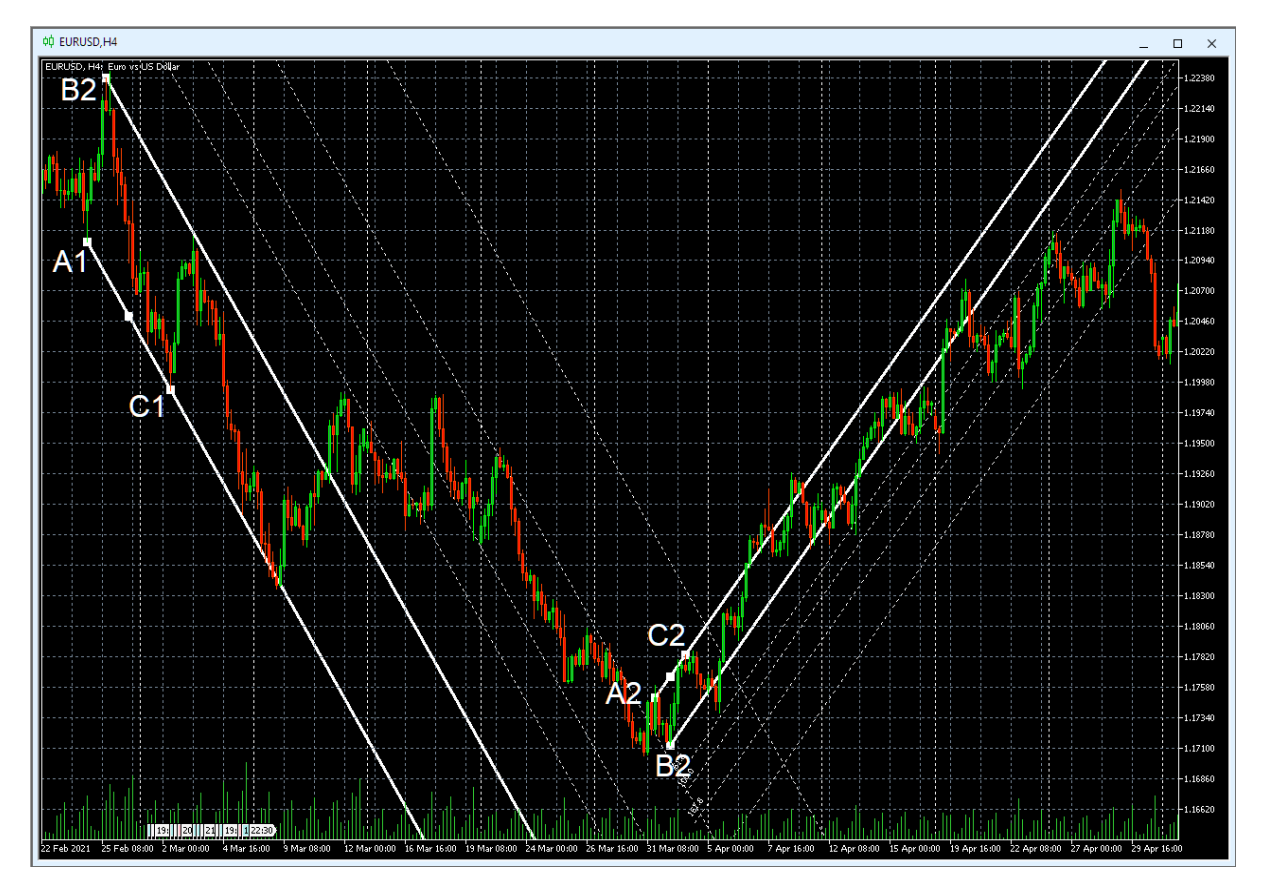

Рис. 35. Два канала Фибоначчи [8] для осцилляций курса EURUSD (стоимость евро в долларах США) в окне интервального графика (японские свечи [10]) с H4 масштабом (1 свеча = 4 часа), сформированных по опорным точкам A1–C1–B1; A2–C2–B2 с включённой опцией «Луч вправо». Экранный снимок фрагмента рабочей области терминала Metatrader 5 [9]

Дополнительные трендовые каналы размечаются с контртрендовой стороны от второй линии основного канала, исходя из его ширины, которая приравнивается к единице. В свойствах канала Фибоначчи находится специальная вкладка «Уровни», на которой по умолчанию добавлены штриховые линии уровней на основе значений ряда Фибоначчи (кратно размеру канала): 0,618; 1,000; 1,618; 2,618. Окраску, толщину и форму уровней можно варьировать независимо от основных линий канала. Как и для равноудалённого канала, при редактировании местоположений опорных точек канала Фибоначчи на вкладке «Параметры» следует учитывать особый порядок размещения данных (сверху вниз): «A», «C», «B». В отличие от равноудалённого канала, у канала Фибоначчи нет возможности включать инверсию окраски внутриканальных элементов.

**Вилы Эндрюса** [35–39] состоят из двух параллельных центральных каналов с общей Срединной линией (Median Line), сбоку от которых располагаются по четыре Предупреждающих линии, которые откладываются на расстояниях пропорционально числам Фибоначчи в соответствии с шириной одного канала, принимаемой за 100%. Разворотные точки «A», «B» и «C» образуют треугольник, где биссектриса угла «A» является Срединной линией, а параллельные ей линии боковых границ каналов отходят от точек «B» и «C».

Срединная линия для нижнего канала является уровнем сопротивления, а для верхнего – уровнем поддержки. Срединная линия начинается в точке инициации тренда (см. A1, A2 и A3 на рис. 36) и обозначает положение равновесия цены для групп осцилляций, который может не совпадать с динамическим Уровнем Равновесия Цены (PSBM). Боковые линии каналов, называемые «зубцами» вил, начинаются на границах двух последующих противонаправленных осцилляций или их групп (см. точки В1, С1; B2, C2; B3, C3 на рис. 36). Линия между началом Срединной линии и серединой отрезка, соединяющего начальные точки зубцов вил, называется «рукояткой» вил.

Для построения вил Эндрюса используется одноимённый объект из интерактивного списка, который вызывается последовательной активацией пунктов древовидного меню «Вставка» / «Объекты» / «Каналы». После определения предполагаемого местоположения первой опорной точки «A» в соответствии с выбранной методикой (по телам или теням свечей) следует нажать и отпустить левую кнопку мыши, после чего перевести курсор на позицию точки «B». Следует отметить, что при неточном позиционировании опорная точка автоматически

притягивается к ближайшему концу тела или тени ценовой свечи. Нажатие и освобождение левой кнопки мыши на позиции точки «B» одновременно создают не только точку «B», но и расположенную над ней в верхнем слое точку «C». Для перемещения точки «C» следует использовать нажатие левой кнопки мыши с удержанием и освобождением в нужном месте графика. В отличие от равноудаленных каналов (см. рис. 34) и каналов Фибоначчи (см. рис. 35), ширина канала между зубцами Вил Эндрюса определяется амплитудой контртрендовой осцилляции (группы флуктуаций) между точками «B» и «C» (см. рис. 36).

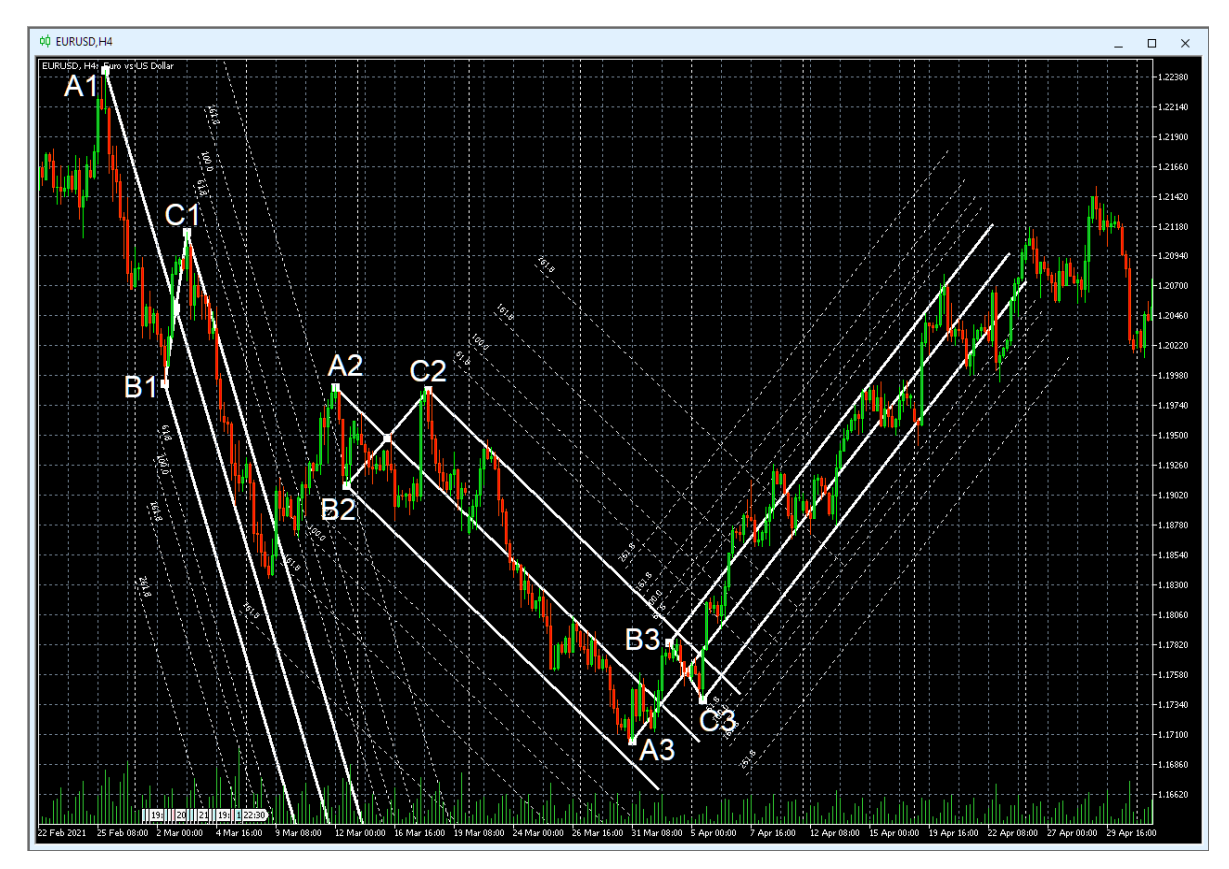

Рис. 36. Трое Вил Эндрюса [8] для осцилляций курса EURUSD (стоимость евро в долларах США) в окне интервального графика (японские свечи [10]) с H4 масштабом (1 свеча = 4 часа), сформированных по опорным точкам A1–B1–С1; A2–B2–С2; A3–B3–С3. Экранный снимок фрагмента рабочей области терминала Metatrader 5 [9].

При перемещении опорных точек посредством мыши рядом с курсором возникают три ряда цифр, которые через символ дроби указывают относительные координаты по осям времени (свечи) и цены (пункты). В первой строке указано отклонение точки «B» от «A», во второй строке – отклонение точки «C» от «A» и в третьей строке – «B» от «C». В месте пересечения медианной линии с отрезком между точками «B» от «C» расположена точка перемещения, которую можно использовать для транслокации вил без изменения их размера. Длина зубцов вил рассчитывается автоматически как сумма шестикратного расстояния между точками «A» и «B» и трёхкратного расстояния между точками «B» и «C».

Длина правильно сконфигурированных вил указывает срок возможной актуальности. На рис. 36 видно, что цена покидает пределы косых вил с длинной рукояткой (A1–B1–C1) задолго до их конца, а в относительно ровных вилах с короткими рукоятками (A2–B2–C2 и A3–B3–C3) осцилляции цены продолжаются до завершения расчётного срока их актуальности.

При редактировании местоположений опорных точек Вил Эндрюса на вкладке «Параметры» (см. рис. 30) порядок размещения данных (сверху вниз) соответствует хронологии их появления: «A», «B», «C». Для Вил Эндрюса, как и у каналов Фибоначчи, нет возможности включать инверсию окраски внутриканальных элементов.

Подобно каналам Фибоначчи, Предупреждающие линии используются для различения коррекции (цена не выходит за третью линию) и смены трендов (цена выходит за четвертую линию). Настройка свойств Предупреждающих линий осуществляется на вкладке «Уровни», где по умолчанию добавлены штриховые линии уровней на основе значений ряда Фибоначчи (кратно размеру канала от Срединной линии до бокового зубца): 0,618; 1,000; 1,618; 2,618 (см. рис. 30).

Современные вилы Эндрюса сочетают в себе преимущества каналов Фибоначчи с прогностикой продолжительности тенденций (см. раздел 4). Главная проблема при разметке вил Эндрюса – корректная установка первой точки «A», определяющей наклон вил и их длину. В процессе полуторалетнего исследования [8], результаты которого резюмированы в разделе 4, была обнаружена специфическая совокупность сигналов комплексных индикаторов технического анализа [7], позволяющая увеличить точность построения вил Эндрюса в терминале Metatrader 5 [9].

### **2.3. КОМПОНЕНТЫ СЕКЦИИ ОСЦИЛЛЯЦИЙ (OS, OSCILLATION SECTION)**

Добавление индикатора Stochastic Oscillator (Stoch) к ценовому графику последовательным выбором пунктов меню «Вставка» / «Индикаторы» / «Осцилляторы» / «Stochastic Oscillator» или перетаскиванием мышью в поле графика из соответствующей ветви древовидного меню окна «Навигатор» вызывает разделение Аналитического окна на две секции (см. раздел 2.1 и рис. 6): высота Секции «Цена» (PS) уменьшается, и снизу от неё появляется Секция «Осцилляция» (OS) с линиями индикатора Stoch. В списке индикаторов Аналитического окна Секция OS называется «Окно индикатора 1» (см. рис. 7). В списке объектов Аналитического окна объекты секции OS группируются отдельно с меткой «1» в колонке «Окно» (см. рис. 27).

Сигналы индикаторов секции «Осцилляция» (OS) заблаговременно указывают на смену осцилляций или осцилляционных пакетов. Использование индикаторов секции OS (см. рис. 35, 38 и 42) обеспечивает эффективность скальпинга (внутридневная торговля по границам осцилляций) и свинг-трейдинга (торговля по границам осцилляционных пакетов). В секции OS для демаскирования трендов осцилляционных пакетов используется применение трендовых индикаторов к данным осцилляторов: данные базового индикатора Stochastic Oscillator используются для построения комплексного индикатора второго порядка – Скользящей Срединной Bollinger Bands (OSBM) с функциями Главной линии индикатора Равновесия Осцилляций, а её данные – для формирования комплексного индикатора третьего порядка Moving Average (OSMA) с функциями Сигнальной линии индикатора Равновесия Осцилляций.

## **2.3.1. БАЗОВЫЙ ИНДИКАТОР STOCHASTIC OSCILLATOR (SOM, SOS)**

Индикатор Stochastic Oscillator (Stoch, SO, Стохастический Осциллятор [40, 41]) состоит из двух линий и сопоставляет текущую цену закрытия с диапазоном цен за выбранный период времени, для которого отображается процентное соотношение цены закрытия и максимальной цены. В основе индикатора лежит простая закономерность, в рамках которой при «бычьем» тренде цена фиксируется на уровне локального максимума, а при «медвежьем» – наоборот, на уровне минимума [29].

Пересечение двух линий индикатора (непрерывная Главная и пунктирная Сигнальная) обозначает границу осцилляций цены. Положение точки пересечения на шкале ординат индикатора (от 0 до 100) и последующее направление линий могут указывать на потенциал будущей осцилляции. В общем случае рекомендуется открывать сделки на покупку или продажу после пересечения и инверсии направления линий индикатора Stochastic Oscillator в зоне от «0» до «20» или от «100» до «80», соответственно. Обнаружение дивергенции между сигналами индикатора Stochastic Oscillator и реальным изменением цены обнаруживает латентную фазу формирования новой ценовой осцилляции и считается веским основанием для открытия сделок в направлении сигналов индикатора.

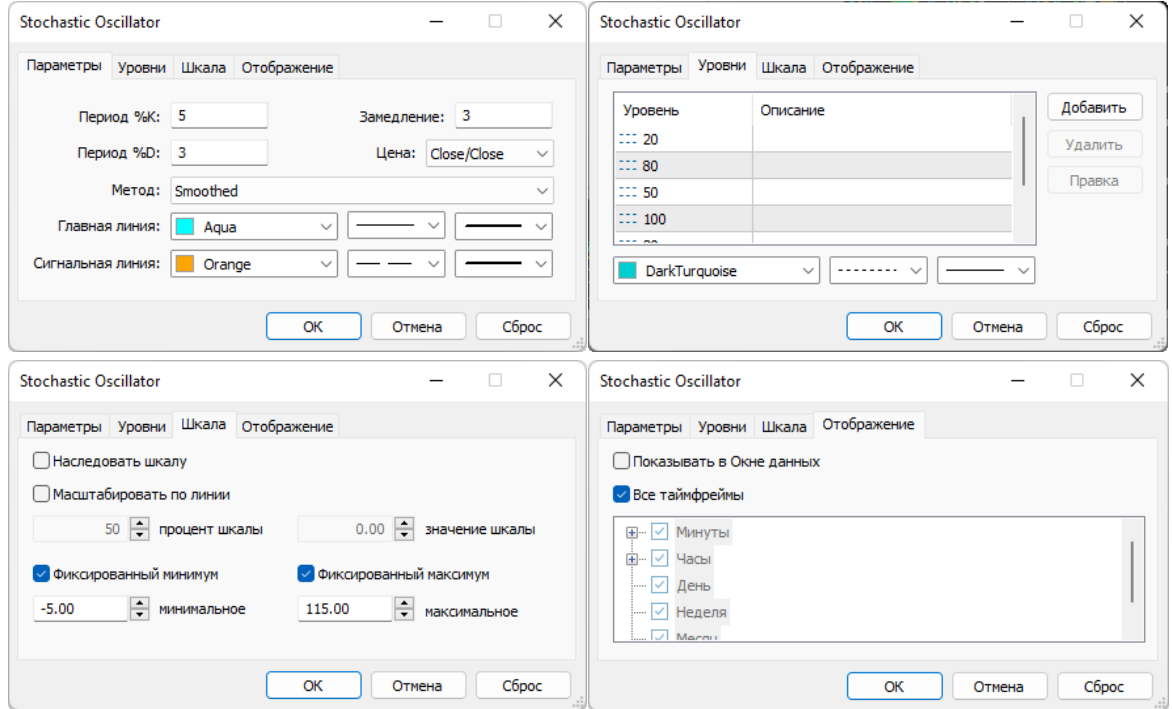

# Рис. 37. Экранный снимок окон настройки свойств индикатора Stochastic Oscillator (линии SOM и SOS) по шаблону 20231214 в Секции OS Аналитического окна терминала Metatrader 5 [9].

Для интерпретации сигналов индикатора в зоне от «20» до «80» или при слиянии линий во время сильного тренда требуется прогноз амплитуд противонаправленных осцилляций в группах посредством использования комплексных индикаторов (см. разделы 2.3.2 и 2.3.3).

При настройке свойств индикатора Stoch для системы мультитрейдинга (см. рис. 37) на вкладке «Параметры» без изменений оставляются значения полей «Период %K» = «5», «Период %D» = «3» и «Замедление» = «3», в поле «Метод» устанавливается «Smoothed» вместо «Simple», и из вариантов меню «Цена» выбираются данные «Close/Close» вместо «Low/High» [7].

Для оформления Главной линии выбираются непрерывная линия толщиной «2» вместо «1» и цвет «Aqua» вместо «LightSeaGreen». Сигнальная линия увеличенной толщины («2» вместо «1») выделяется за счет замены короткого пунктира на длинный и окраски в цвет «Orange» вместо «Red». На вкладке «Уровни» изменяется цвет тонких пунктирных линий c «Silver» на «DarkTurquoise» и к предустановленным уровням «20» и «80» добавляются новые: «30», «50», «70» и «100» [7]. Для предотвращения ухудшения восприятия графиков в секции OS [7] в маргинальных зонах на вкладке «Шкала» значения полей «Фиксированный минимум» и «Фиксированный максимум» устанавливается на уровнях «–5,00» вместо «0,00» и «115,00» вместо «100,00», соответственно (см. рис. 37). Остальные настройки вкладки «Шкала» не активируются [7]. Отображение индикатора сохраняется для всех таймфреймов.

В нотации системы мультитрейдинга (см. раздел 2.6) Главная и Сигнальная линии индикатора Stochastic Oscillator обозначаются аббревиатурами SOM (Stochastic Oscillator Main) и SOS (Stochastic Oscillator Signal) [7], соответственно (см. рис. 6). Инверсия направления SOM демаскирует завершение осцилляции, а последующее пересечение SOM и SOS сигнализирует о начале новой осцилляции.

## **2.3.2. ГЛАВНЫЙ ИНДИКАТОР РАСПРЕДЕЛЕНИЯ ОСЦИЛЛЯЦИЙ (OSBM)**

Границами осцилляции являются Срединная линия и уровни предельного отклонения от Срединной линии, которые рассчитываются при помощи индикатора Bollinger Bands [18, 19]. При равновесии воздействий осцилляторов на цену амплитуды разнонаправленных осцилляций одинаковы, в результате чего формируется флэт-пакет, в пределах которого график цены приобретает форму синусоиды (см. рис. 2). В результате нарушения баланса разнонаправленных осцилляторов структура осцилляционного пакета искажается: увеличивается амплитуда сонаправленных тренду осцилляций и уменьшается амплитуда коррекционных осцилляций контртрендовой направленности, вследствие чего трендовый пакет становится элементарной осцилляцией более крупного масштаба. Отклонение индикатора Распределения Осцилляций относительно середины шкалы в Секции OS (уровень «50») указывает на увеличение диспропорции амплитуд трендовых и коррекционных осцилляций, что важно для корректной установки трендовых стрелок в процессе формирования аналитических прогнозов предстоящих изменений цен (см. раздел 2.2.9). При длительной стабилизации индикатора Распределения Осцилляций на одном уровне формируются блоки из двух пакетов, а из четырёх блоков – модули, являющиеся крупномасштабным аналогом осцилляционных пакетов (см. рис. 4).

Процесс формирования Главной линии индикатора Распределения Осцилляций организован аналогично Главной линии индикатора Равновесного Уровня Цены PSBM (см. раздел 2.2.2). Индикатор Bollinger Bands (BB, Ленты Боллинджера, или Полосы Боллинджера [18, 19]) добавляется в поле Секции «Осцилляция» (OS) посредством перетаскивания мышью из ветви «Трендовые» древовидного меню окна «Навигатор».

Настройки параметров индикатора Bollinger Bands производятся аналогично Секции «Цена» (PS) с небольшими модификациями: на вкладке «Параметры» для поля «Применить к» используется вариант «Данные первого индикатора» вместо «Close», и на вкладке «Уровни» добавляемый уровень «0» с толщиной линии «3» окрашивается в цвет «Lime» [7]. Остальные параметры настроенного индикатора оставляются без изменений (см. рис. 38).

В нотации системы мультитрейдинга Боковые Ленты и Скользящая Срединная линия индикатора Bollinger Bands Секции OS (Oscillation Section) соответственно обозначаются аббревиатурами OSBB (Oscillation Section Bollinger Bands) и OSBM (Oscillation Section Bollinger Midline) [7], причём последняя идентична Главной линии индикатора Распределения Осцилляций.

Наклон Скользящей Срединной линии индикатора Bollinger Bands в Секции OS (OSBM) упреждающе показывает направление тренда осцилляционного пакета по сравнению с аналогичным индикатором TSBM в Трендовой Секции TS (см. раздел 2.4.4). Инверсия направления линии OSBM в маргинальных зонах (от 0 до 20 и от 80 до 100) указывает на границу между осцилляционными пакетами.

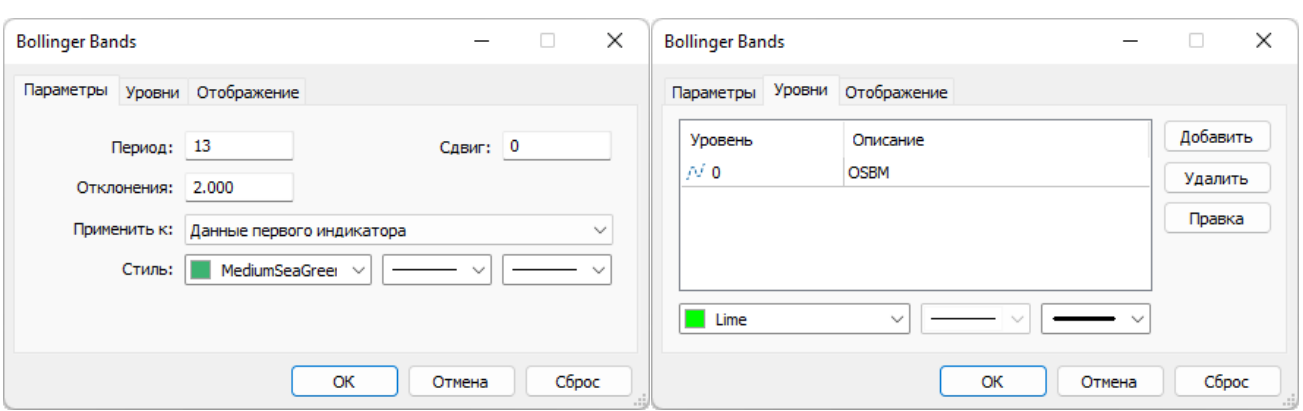

Рис. 38. Экранный снимок окон настройки основных свойств комплексного индикатора [7] Bollinger Bands (линии OSBB и OSBM) в Секции OS Аналитического окна терминала Metatrader 5 (шаблон 20231214). Первый индикатор – Stochastic Oscillator. Функцию Главной линии индикатора Распределения Осцилляций выполняет OSBM.

### **2.3.3. СИГНАЛЬНЫЙ ИНДИКАТОР РАСПРЕДЕЛЕНИЯ ОСЦИЛЛЯЦИЙ (OSMA)**

Сигнальная линия индикатора Распределения Осцилляций является комплексным индикатором третьего порядка, поскольку она формируется на основе данных комплексного индикатора второго порядка Bollinger Bands, получающего данные от простого индикатора Stochastic Oscillator, подключённого к ценовым данным. Для создания Сигнальной линии индикатора Распределения Осцилляций к Секции «Осцилляция» (OS) добавляется индикатор Moving Average (MA, Скользящая Средняя [20, 21]) аналогично предыдущему индикатору Bollinger Bands и автоматически подключается к нему для получения данных: на вкладке «Параметры» для поля «Применить к» используется вариант «Данные предыдущего индикатора». Настройка индикатора осуществляется подобно аналогичному Сигнальному индикатору Равновесного Уровня Цены PSMA из Ценовой Секции PS (см. раздел 2.2.3) с изменением стиля линии: используется цвет «Khaki» для соответствия микроокружению (см. рис. 39).

В нотации системы мультитрейдинга (см. раздел 2.6) выполняющая функцию Сигнальной линии индикатора Распределения Осцилляций Скользящая Средняя Moving Average, производная от данных Bollinger Bands для Секции OS (Oscillation Section), обозначается аббревиатурой OSMA (Oscillation Section Moving Average) [7].

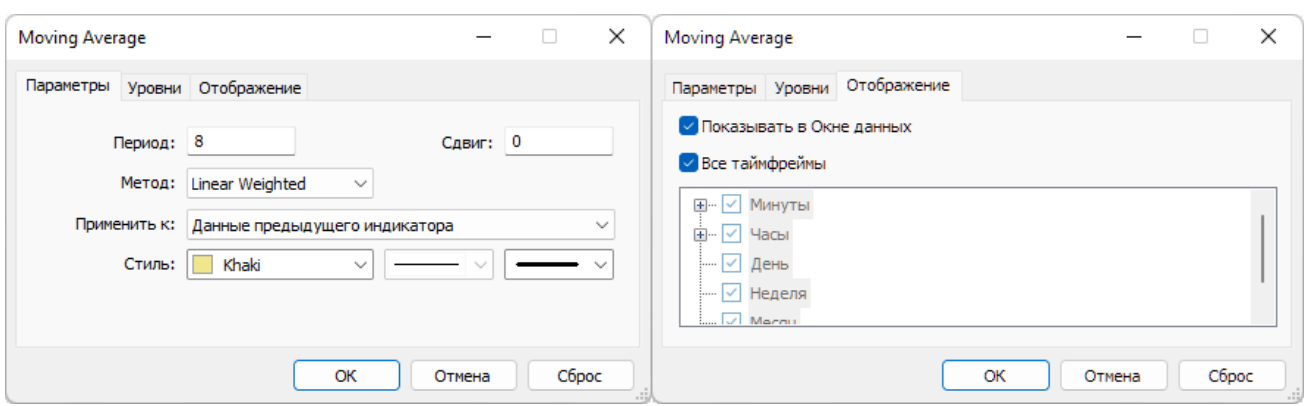

Рис. 39. Экранный снимок окон настройки свойств комплексного индикатора Moving Average в Секции OS Аналитического окна терминала Metatrader 5 (шаблон 20231214) с функциями Сигнальной линии индикатора Распределения Осцилляций (OSMA). Предыдущий индикатор – Bollinger Bands, получающий данные Stoch.

Комплексный индикатор OSMA сглаживает флуктуации графика OSBB и в паре с ним образует индикатор Равновесия Осцилляций. Наклон линии OSMA указывает направление тренда осцилляционного пакета. Инверсия направления графика OSMA после пересечения с графиком OSBM происходит на границе осцилляционного пакета.

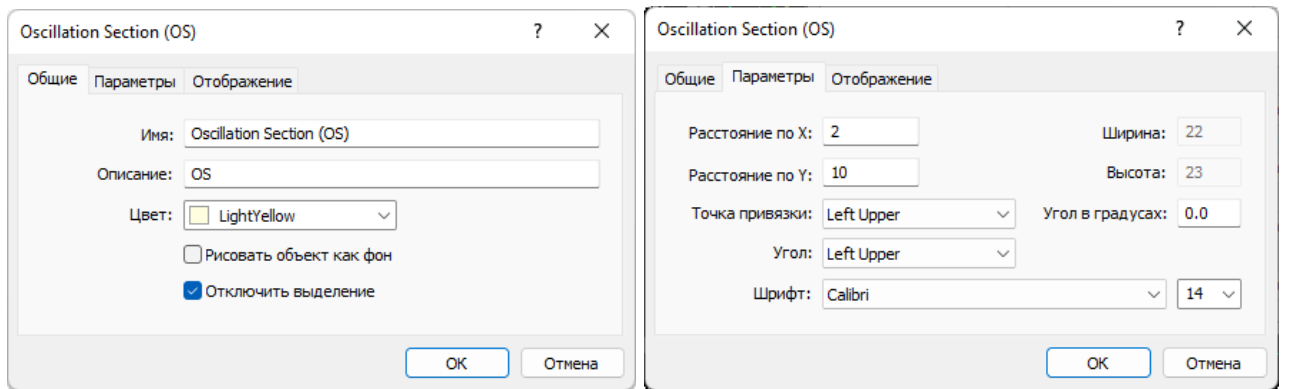

Рис. 40. Экранный снимок окон настройки основных свойств названия Секции OS Аналитического окна терминала Metatrader 5 (шаблон 20231214).

### **2.3.4. ТЕКСТОВАЯ МЕТКА СЕКЦИИ ОСЦИЛЛЯЦИЙ (OS)**

Набор объектов секции (см. рис. 27) начинается с текстовой метки названия Секции «Осцилляция» (OS). В списке объекты секции имеют метку «1» в колонке

«Окно». Текстовая метка (Label) добавляется в секцию посредством последовательного выбора пунктов меню «Вставка» / «Объекты» / «Графические объекты» / «Текстовая метка» и оформляется подобно аналогичной метке в зоне PS (см. раздел 2.2.7 и рис. 40) с установкой имени «Oscillation Section (OS)» и описания «OS».

#### **2.3.5. ЗОНА АКТУАЛЬНЫХ ОСЦИЛЛЯЦИЙ (ZAO) СЕКЦИИ OS**

Для облегчения формирования актуальных прогнозов направления будущих осцилляций и структуры осцилляционных пакетов в секции OS размещается Прямоугольная метка (Rectangle Label) соответствующей Зоны Актуальных Осцилляций посредством последовательного выбора пунктов меню «Вставка» / «Объекты» / «Графические объекты» / «Прямоугольная метка» (см. раздел 2.2.8 и рис. 6). Для адаптации Зоны к меньшей высоте секций индикаторов высота Прямоугольной метки снижается до «178», «Расстояние по оси Y» увеличивается до «16» [7] (см. рис. 41).

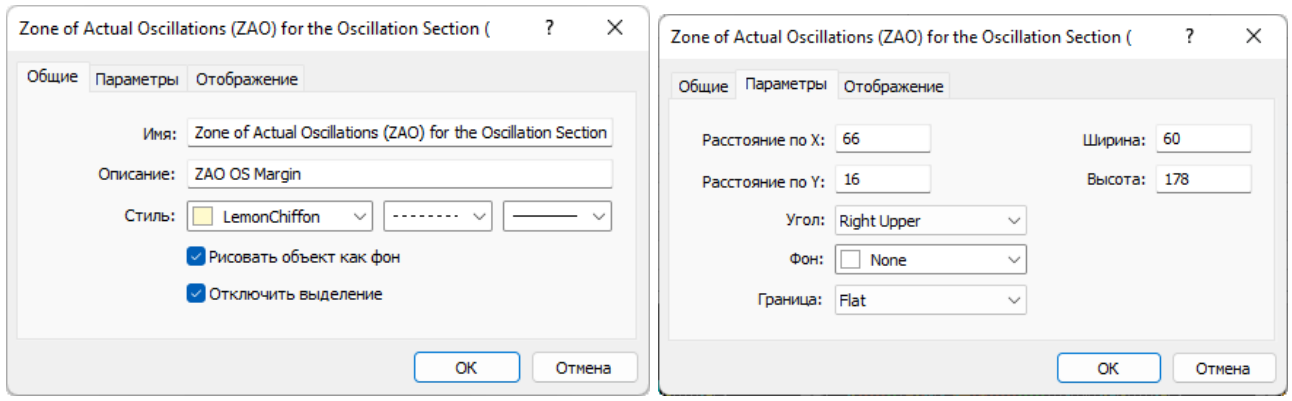

# Рис. 41. Экранный снимок окон настройки свойств Зоны Актуальных Осцилляций (ZAO) Секции OS Аналитического окна терминала Metatrader 5 (шаблон 20231214).

В отличие от Секции PS, метки времени и название Зоны Актуальных Осцилляций в Секции OS не создаются [7].

### **2.3.6. МАРКЕР-ЛИНИИ ОПОРНЫХ ТОЧЕК КАНАЛОВ МАСШТАБОВ D, W, MN**

Для сопоставления сигналов индикаторов технического анализа и местоположения опорных точек вил Эндрюса на графике определённого масштаба используются отображаемые только на нём маркерные штриховые линии соответ-
ствующей окраски (см. раздел 4). При наведении курсора на маркер-линию опорной точки канала появляется название этой точки, что удобно при аналитической деятельности.

Маркерные линии для стратегических каналов с длительным сроком актуальности, которые размечаются на графиках масштабов Monthly (MN), Weekly (W) и Daily (D), рекомендуется устанавливать в секции OS (Oscillation Section), чтобы при их перемещении избежать интерференции с опорными точками каналов.

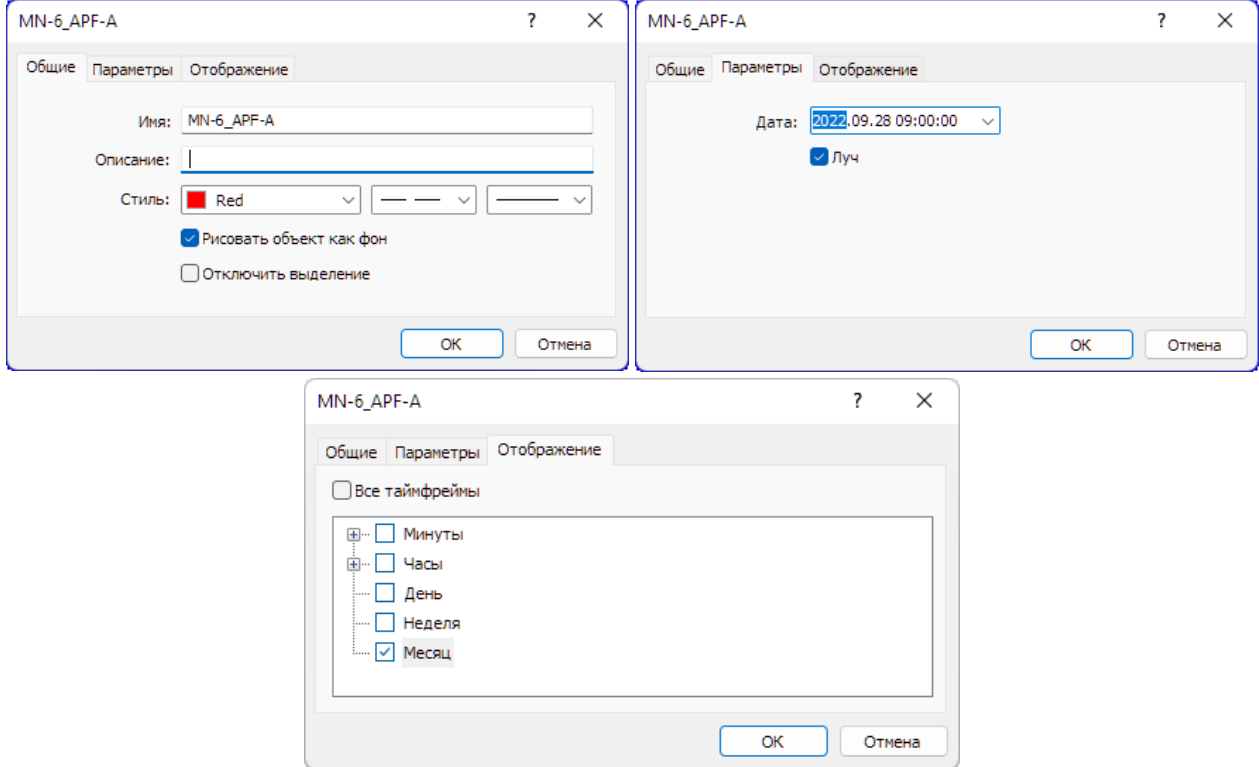

Рис. 42. Экранный снимок окон настройки основных свойств вертикальной линии, используемой в Секции OS Аналитического окна терминала Metatrader 5 для маркировки положения первой опорной точки шестого канала, размеченного в окне месячного масштаба (шаблон 20231214).

Маркер-линии опорных точек каналов, размеченных в окнах тактических часовых масштабов (H1, H4), размещаются в Секции TS (см. раздел 2.4.6). Для создания маркер-линий опорных точке оперативных каналов, размеченных в окнах минутных масштабов (M1, M4, M15), используется Секция CS (см. раздел 2.5.6). Такое распределение облегчает актуализацию шаблонов Аналитических окон при ежегодном избавлении от неактуальных тактических и оперативных каналов и

связанных с ними объектов, минимизируя риск случайного удаления объектов, относящихся к долгосрочным стратегическим каналам.

Вертикальная линия (Vertical Line) добавляется в Секцию Осцилляций (OS) посредством последовательного выбора пунктов меню «Вставка» / «Объекты» / «Линии» / «Вертикальная линия». Объект «Вертикальная линия» при создании автоматически получает уникальное имя вида «Monthly Vertical Line NNNNN» (для окна месячного масштаба) и не содержит описания. При редактировании свойств на вкладке «Общие» поле «Имя» следует заполнить в соответствие с номенклатурой разметки каналов (см. раздел 4).

Имена маркер-линий соответствуют названиям опорных точек каналов, которые составляются из аббревиатуры масштаба использованного для разметки окна (M1, M4, M15, H1, H4, D, W, MN), за которым следуют дефис и порядковый номер канала данного масштаба, нижнее подчеркивание, аббревиатура типа канала (APF для Вил Эндрюса), дефиса и ролевого обозначения точки (A, B или C). К примеру, первая точка шестого канала, размеченного в окне месячного масштаба, получит имя «MN-6\_APF-A» (см. рис. 42), вторая будет названа «MN-6\_APF-B», а третья – «MN-6\_APF-C». Невозможность повторного использования имени опорных точек страхует от ошибок при наименовании канала. Поле «Описание» можно оставить пустым или использовать для комментариев об особенностях разметки и её корректировке. Рекомендуется оставить активированной опцию «Рисовать объект как фон» и использовать для оформления непрерывную линию с толщиной 1 (см. рис. 42).

Для окраски маркер-линий опорных точек каналов используется специальная цветовая маркировка, соответствующая окраске каналов по спектру: (MN – Red, W – Orange, D – Yellow). На вкладке «Параметры» следует активировать опцию «Луч». На вкладке «Отображение» рекомендуется отключать показ линии в окнах всех масштабов, кроме канала, использованного для разметки. Включение отображения маркер-линии опорной точки для соседнего таймфрейма оправдано при корректировке масштаба канала. Маркер-линии каналов стратегических масштабов в Списке объектов Аналитического окна имеют метку «1» в колонке «Окно».

# **2.4. КОМПОНЕНТЫ СЕКЦИИ ТРЕНДОВ (TS, TREND SECTION)**

В результате добавления индикатора Relative Strength Index в поле Секции «Цена» (PS) из Главного меню или посредством перетаскивания мышью из ветви «Трендовые» древовидного меню окна «Навигатор» происходит уменьшение высот Секций PS и OS вследствие появления новой Секции TS в нижней части Аналитического окна (см. раздел 2.1 и рис. 6). В списке индикаторов Аналитического окна Секция TS называется «Окно индикатора 2» (см. рис. 7). В списке объектов Аналитического окна объекты секции TS группируются отдельно с меткой «2» в колонке «Окно» (см. рис. 27).

В секции TS дважды используется методика применения трендовых индикаторов к данным осцилляторов с целью формирования индикаторов трендов отдельных осцилляций и групп осцилляций. Главная линия индикатора Потенциала Тренда является комплексным индикатором второго порядка, в который превращается трендовый индикатор Triple Exponential Moving Average (TEMA) за счёт получения данных от базового осциллятора Relative Strength Index (RSI). Сигнальная линия индикатора Потенциала Тренда является комплексным индикатором третьего порядка, который получает данные от комплексного индикатора второго порядка TEMA.

Смещение индикатора Потенциала Тренда от середины шкалы (уровень «50») указывает на увеличение потенциала изменения цены в направлении тренда. Пересечение линий индикатора Потенциала Тренда с разворотом в максимально удалённых от центра маргинальных зонах (меньше 20 и больше 80) указывает на высокую вероятность смены крупномасштабных тенденций. Пересечение уровня «50» параллельными линиями индикатора Потенциала Тренда в окне младшего таймфрейма (масштаб 1х) указывает на окончательную смену тенденций в окне торгового таймфрейма с масштабом времени 4х.

Комплексный индикатор Тренда Групп Осцилляций формируется аналогично индикатору Распределения Осцилляций в Секции OS: Главная линия OSBM является Срединной линией трендового индикатора второго порядка Bollinger Bands, получающего данные от базового осциллятора RSI (см. раздел 2.3.2), а Сигнальной линией OSMA становится трендовый индикатор третьего порядка Moving

Average, подключённый к данным Bollinger Bands. Дивергенция направления линий индикаторов Равновесного Уровня Цены (PSBM & PSMA) и индикаторов Тренда Групп Осцилляций (TSBM & TSMA) указывает на разворот тренда при развитии последней осцилляции в группе (см. окно с шаблоном 20231214 на рис. 5).

Как правило, в секции TS комплексный индикатор Потенциала Тренда (TEMA & MART) осциллирует относительно комплексного индикатора Тренда Групп Осцилляций (TSBM & TSMA), и их пересечение указывает на смену тренда осцилляций в окне большего масштаба. На участке дивергенции линий индикаторов Потенциала тренда перед их пересечением возникает флэт.

Сигналы индикаторов секции «Тренд» (TS) считаются основными, поскольку позволяют демаскировать границы осцилляционных групп, обеспечивая возможность формирования мультимасштабных прогнозов, играющих важную роль для увеличения эффективности среднесрочной и позиционной торговли по границам высокоамплитудных осцилляций, а также осцилляционных пакетов, блоков и модулей.

# **2.4.1. БАЗОВЫЙ ИНДИКАТОР RELATIVE STRENGTH INDEX (RSI)**

Индикатор Relative Strength Index (RSI, Индекс Относительной Силы [42–44]) помогает оценить скорость и амплитуду ценовых осцилляций на трендовом участке, а также вероятность смены тренда. Добавление индикатора осуществляется по окончании формирования набора индикаторов Секции OS посредством последовательного выбора пунктов Главного меню «Вставка» / «Индикаторы» / «Осцилляторы» / «Relative Strength Index», что инициирует уменьшение высот Секций PS и OS вследствие появления новой Секции TS в нижней части Аналитического окна.

Для использования в системе мультитрейдинга редактируются все свойства индикатора RSI на вкладке «Параметры» (см. рис. 43): значение поля «Период» уменьшается с «14» до «8» или «5» (начиная с шаблона 20231214), в меню «Применить к» вместо «Close» выбирается вариант «Weighted Close (HLCC/4)», устанавливается тонкая линия «1» (начиная с шаблона 20231214), а цвет изменяется с «DodgerBlue» на «DeepSkyBlue». На вкладке «Уровни» имеющийся по умолчанию набор из «30» и «70» расширяется дополнительными уровнями «20», «50» и «80»

[7]. Окраска тонких пунктирных линий изменяется с «Silver» на «DarkTurquoise». Для увеличения чувствительности комплексных индикаторов секции TS на вкладке «Шкала» свойств индикатора RSI отключаются все настройки (фиксация минимума и максимума, наследование шкалы и масштабирование). Отображение индикатора включается для всех таймфреймов. В нотации системы мультитрейдинга для индикатора Relative Strength Index используется традиционная аббревиатура RSI (см. раздел 2.6).

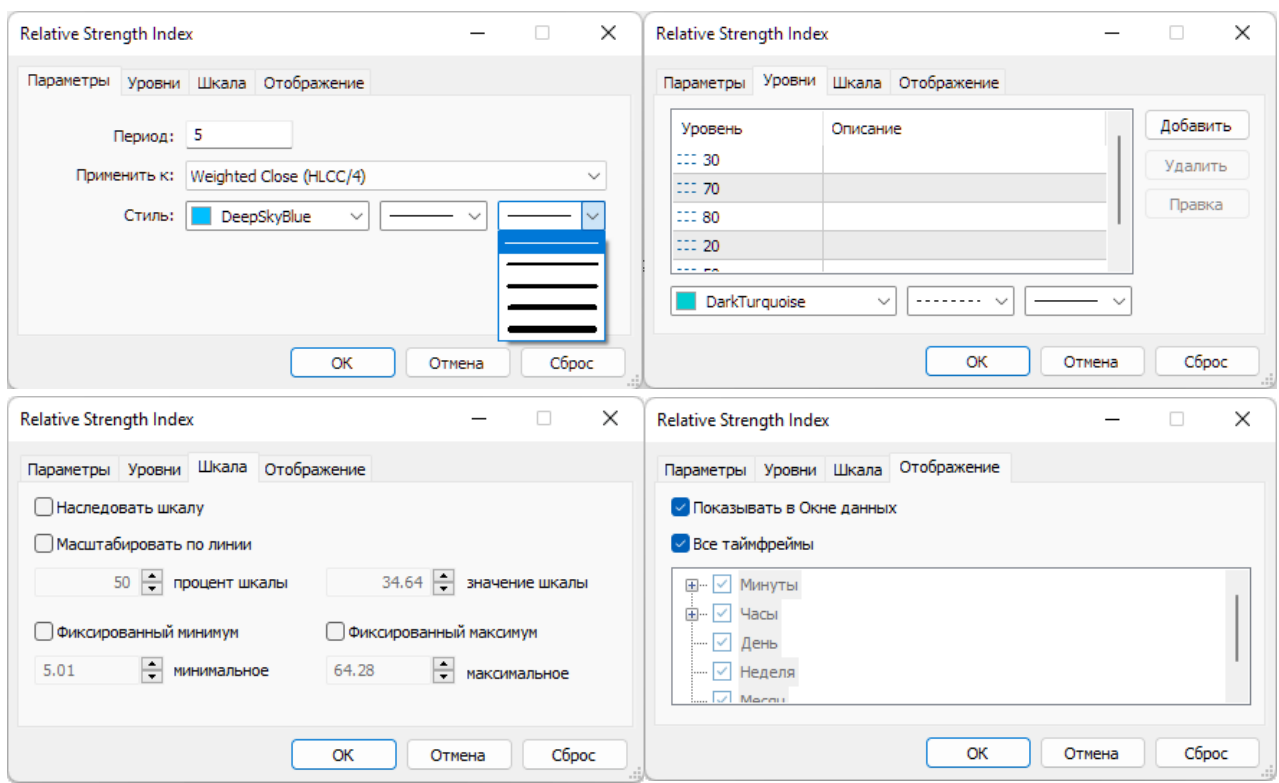

Рис. 43. Экранный снимок окон настройки свойств индикатора Relative Strength Index (RSI) в Секции TS Аналитического окна терминала Metatrader 5 [9] (шаблон 20231214).

Инверсия направления линии RSI вблизи TSBB в зонах ниже 30 и выше 70 указывает на границу между осцилляциями, однако достоверность этого сигнала снижается при высокой чувствительности в условиях ценовой волатильности, что даёт основания маскировать линию RSI и использовать его только как источник данных для комплексных индикаторов второго порядка. По этой причине при

настройке последнего шаблона (20231214), отличающегося высокой чувствительностью (значение поля «Период» снижено до 5), толщина линии RSI уменьшена до минимума.

## **2.4.2. ГЛАВНЫЙ ИНДИКАТОР ПОТЕНЦИАЛА ТРЕНДА (TEMA)**

Индикатор Triple Exponential Moving Average (TEMA, Тройная Экспоненциальная Скользящая Средняя [45, 46]) — комбинация Однократной, Двойной и Тройной Экспоненциальных Скользящих Средних, обеспечивающая меньшую задержку появления сигнала, нежели каждая из них по-отдельности. Известные из литературы критерии формирования торговых сигналов сформулированы в условиях, при которых индикатор TEMA используется для сглаживания ценовых данных. В системе мультитрейдинга индикатор TEMA применяется для сглаживания флуктуаций индикатора RSI, образуя Главную линию индикатора Потенциала Тренда.

Индикатор TEMA добавляется в поле Секции «Тренд» (TS) посредством перетаскивания мышью из ветви «Трендовые» древовидного меню окна «Навигатор». Посредством последовательного выбора пунктов Главного меню «Вставка» / «Индикаторы» / «Трендовые» / «Triple Exponential Moving Average» вставить индикатор в Секцию TS невозможно. Следует иметь в виду, что в наборе индикаторов мобильного варианта терминала Metatrader 5 индикатор TEMA отсутствует.

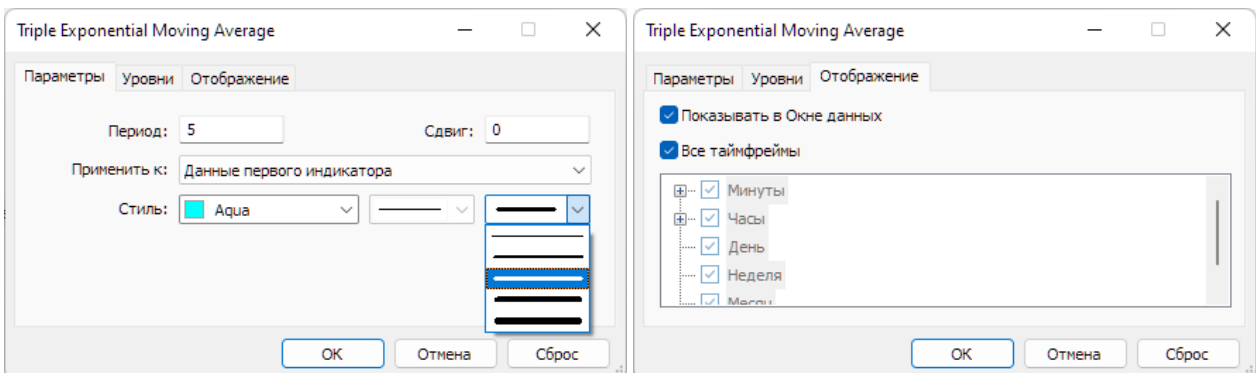

Рис. 44. Экранный снимок окон настройки основных свойств комплексного индикатора Triple Exponential Moving Average (TEMA) для формирования Главной линии индикатора Потенциала Тренда в Секции TS Аналитического окна терминала Metatrader 5 [9] (шаблон 20231214). Первый индикатор – RSI.

Для использования в системе мультитрейдинга редактируется большинство свойств индикатора TEMA на вкладке «Параметры»: значение поля «Период» уменьшается с «14» до «5» («8» до шаблона 20231214), в меню «Применить к» вместо «Close» выбирается вариант «Данные первого индикатора», толщина линии увеличивается с «1» до «3» (начиная с шаблона 20231214), а цвет изменяется с «Red» на «Aqua» [7]. Содержимое поля «Сдвиг» остаётся нулевым. Уровни к индикатору TEMA не добавляются, отображение включается для всех таймфреймов (см. рис. 44).

В нотации системы мультитрейдинга для индикатора Triple Exponential Moving Average используется традиционная аббревиатура TEMA (см. раздел 2.6). Приближение индикатора TEMA к лентам Боллинджера (TSBB) в секции TS указывает на достижение предела отклонения цены от Уровня Равновесия, исчерпание потенциала развития тренда и высокую вероятность разворота тенденции изменения цены для возврата к Уровню Равновесия.

# **2.4.3. СИГНАЛЬНЫЙ ИНДИКАТОР ПОТЕНЦИАЛА ТРЕНДА (MART)**

Индикатор Moving Average (MA, Скользящая Средняя [20, 21]) используется в Секции TS дважды: в комбинации с индикаторами TEMA и Bollinger Bands. Индикатор Moving Average (MA) добавляется к Секции TS посредством перетаскивания мышью из ветви «Трендовые» из древовидного меню секции «Навигатор».

Индикатор MA, предназначенный для сглаживания данных индикатора TEMA, подключается к нему автоматически: на вкладке «Параметры» в меню «Применить к» устанавливается вариант «Данные предыдущего индикатора». Для использования в системе мультитрейдинга изменяются остальные параметры: в поле «Период» устанавливается значение «5» вместо «10», в меню «Метод» используется вариант «LinearWeighted» вместо «Simple», толщина линии повышается с «1» до «3», применяется окраска «DarkOrange» вместо «Red» [7]. Остальные параметры (Сдвиг=0, отсутствие уровней, отображение) оставляются без изменений (см. рис. 45).

В нотации системы мультитрейдинга Скользящая Средняя, последовательно получающая данные от индикаторов RSI и TEMA, обозначается аббревиатурой MART (Moving Average of RSI and TEMA). Пересечение инвертировавшей направление линии TEMA с линией MART (разворот направления комплексного

индикатора Потенциала Тренда) указывает на смену тренда осцилляций и может использоваться как сигнал закрытия сделки. В некоторых случаях пересечение TEMA и MART помогает оптимизировать идентификацию свечей для установки опорных точек Вил Эндрюса на графике цены. Инверсия направления линий комплексного индикатора Потенциала Тренда (TEMA и MART) в окне младшего таймфрейма с последующим пересечением уровня «50» сигнализируют об окончательной смене продолжительного тренда в окне торгового таймфрейма и предстоящем ускорении высокоамплитудного изменения цены в шкале окна торгового таймфрейма. Инверсия направления MART в маргинальных зонах (меньше 20 и больше 80) указывает на высокую вероятность формирования опорной точки А Вил Эндрюса (см. раздел 4) с долгосрочными ценовыми каналами.

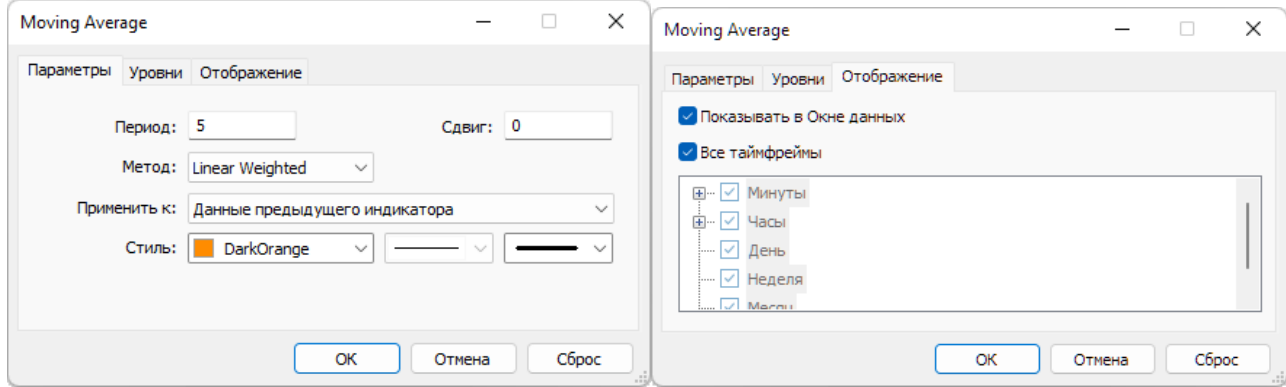

Рис. 45. Экранный снимок окон настройки основных свойств индикатора Moving Average [7] для формирования Сигнальной линии индикатора Потенциала Тренда (MART) в Секции TS Аналитического окна терминала Metatrader 5 [9] (шаблон 202311214). Предыдущий индикатор – TEMA, получающий данные от RSI.

# **2.4.4. ГЛАВНЫЙ ИНДИКАТОР ТРЕНДА ГРУПП ОСЦИЛЛЯЦИЙ (TSBM)**

Главная линия индикатора Тренда Групп Осцилляций формируется аналогично Главной линии индикатора Равновесия Осцилляций (OSBM) из Секции OS (см. раздел 2.3.2) посредством добавления индикатора Bollinger Bands (BB, Ленты Боллинджера, или Полосы Боллинджера [18, 19]) к Секции TS и соответствующих настроек. На вкладке «Параметры» в меню «Применить к» устанавливается вариант «Данные первого индикатора» вместо «Close», значение в поле «Период» уменьшается с «20» до «13», толщина линии увеличивается до «2» (начиная с

шаблона 20231214), на вкладке «Уровни» добавляется уровень «0» с толщиной линии «3» и окраской Lime [7]. Остальные параметры (Отклонение=2,000; Сдвиг=0; отсутствие уровней; отображение во всех таймфреймах) оставляются без изменений (см. рис. 46).

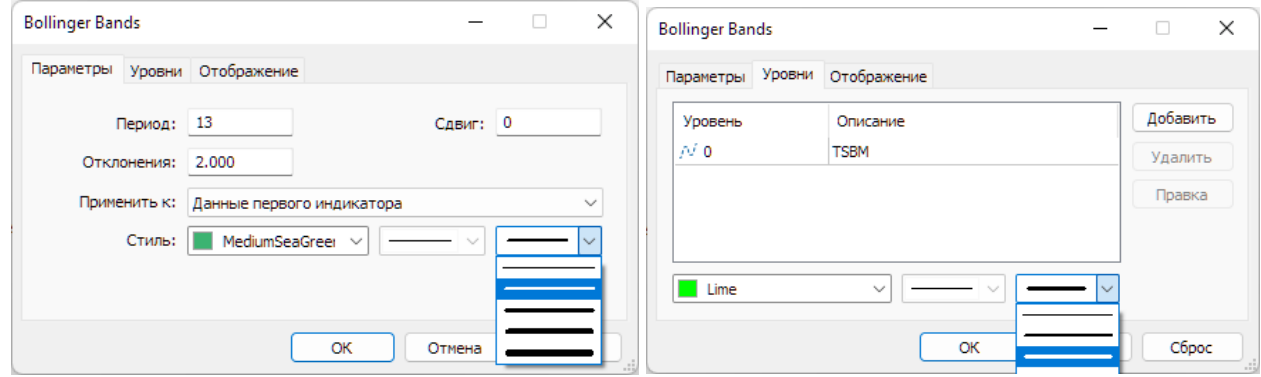

Рис. 46. Экранный снимок окон настройки основных свойств комплексного индикатора Bollinger Bands (линии TSBB и TSBM) [7] в Секции TS Аналитического окна терминала Metatrader 5 [9] (шаблон 20231114). Первый индикатор – RSI. Функцию Главной линии индикатора Тренда Групп Осцилляций выполняет TSBM.

В нотации системы мультитрейдинга Боковые Ленты и Скользящая Срединная линия индикатора Bollinger Bands Секции TS (Trend Section) соответственно обозначаются аббревиатурами TSBB (Trend Section Bollinger Bands) и TSBM (Trend Section Bollinger Midline) [7], причём последняя идентична Главной линии индикатора Групп Осцилляций.

# **2.4.5. СИГНАЛЬНЫЙ ИНДИКАТОР ТРЕНДА ГРУПП ОСЦИЛЛЯЦИЙ (TSMA)**

Индикатор Moving Average (MA, Скользящая Средняя [22, 23]), повторно добавляемый к Секции TS, используется для сглаживания данных индикатора Bollinger Bands, выполняя функцию Сигнальной линии индикатора Тренда Групп Осцилляций. Подключение и настройка индикатора Moving Average производятся так же, как у аналогичного ему Сигнального индикатора Равновесия Осцилляций (OSMA) в секции OS (см. раздел 2.3.3): в пункте «Применить к:» Параметров настройки выбирается вариант «Данные предыдущего индикатора», в поле «Период» устанавливается значение «8» вместо «10», для расчета Скользящей Средней используется метод «Linear Weighted» вместо «Simple», линия с толщиной

«3» вместо «1» окрашивается в цвет «Khaki». Остальные параметры (Сдвиг=0, отсутствие уровней, отображение во всех таймфреймах) оставляются без изменений (см. рис. 47).

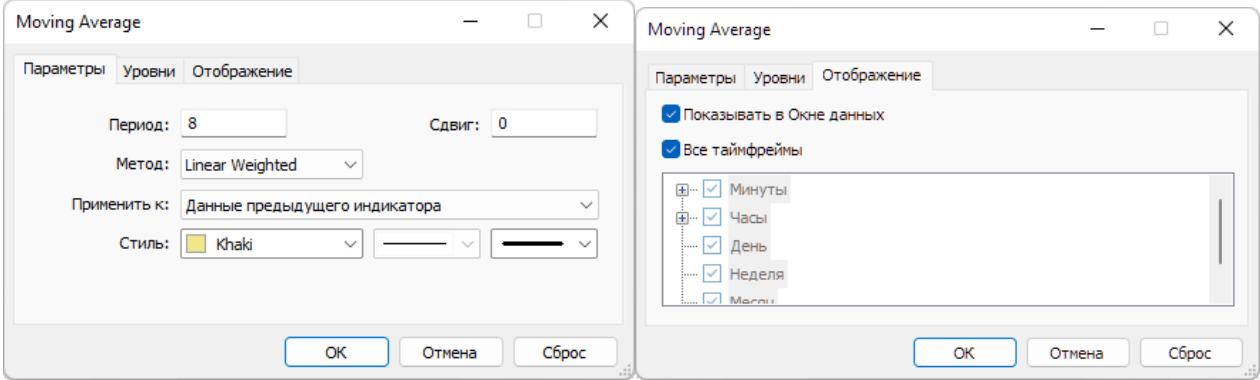

Рис. 47. Экранный снимок окон настройки основных свойств комплексного индикатора Moving Average [7] в Секции TS (шаблон 20231214) с функциями Сигнальной линии индикатора Тренда Групп Осцилляций (TSMA) в терминале Metatrader 5 [9]. Предыдущий индикатор – Bollinger Bands, получающий данные от RSI.

В нотации системы мультитрейдинга Скользящая Средняя Moving Average, производная от данных Bollinger Bands для Секции TS (Trend Section), обозначается аббревиатурой TSMA (Trend Section Moving Average) [7].

Горизонтальный график TSMA с небольшими флуктуациями прилежащего к нему графика TSBM указывает на флэт (уровень «50»), линейный аптренд (выше «50») или даунтренд (ниже уровня «50»). Параллельное расположение разошедшихся линий индикатора Тренда Групп Осцилляций (TSMA и TSBM) под углом больше 45%, особенно в области уровня «50», указывает на продолжение и усиление тренда. Разворот комплекса линий TSMA и TSBM вблизи уровня «50» означает возвращение предыдущей тенденции.

Пересечение линий индикатора Потенциала Тренда (TEMA и MART) с линиями индикатора Тренда Групп Осцилляций (TSBM и TSMA) сигнализирует о переходе к лаг-фазе накопления потенциала нового трендового пакета осцилляций.

# **2.4.6. ТЕКСТОВАЯ МЕТКА СЕКЦИИ ТРЕНДОВ (TS)**

Набор объектов секции (см. рис. 27) начинается с текстовой метки названия Секции «Тренд» (TS). В списке объекты секции имеют метку «2» в колонке «Окно». Текстовая метка (Label) добавляется в секцию посредством последовательного выбора пунктов меню «Вставка» / «Объекты» / «Графические объекты» / «Текстовая метка» и оформляется (см. рис. 48) подобно аналогичной метке в зоне PS (см. раздел 2.2.7) с установкой имени «Trend Section (TS)» и отображаемого описания «TS».

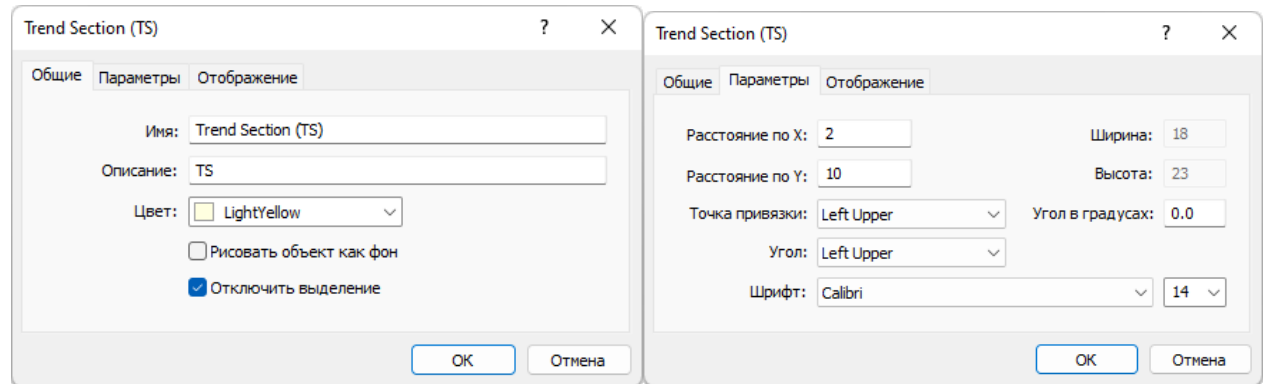

Рис. 48. Экранный снимок окон настройки основных свойств названия Секции TS в Аналитическом окне терминала Metatrader 5 [9] (шаблон 20231214).

# **2.4.7. ЗОНА АКТУАЛЬНЫХ ОСЦИЛЛЯЦИЙ (ZAO) СЕКЦИИ TS**

Для облегчения формирования актуальных прогнозов направления будущих осцилляций и их групп в секции TS размещается Прямоугольная метка (Rectangle Label) соответствующей Зоны Актуальных Осцилляций [7] посредством последовательного выбора пунктов меню «Вставка» / «Объекты» / «Графические объекты» / «Прямоугольная метка» (см. раздел 2.2.8 и рис. 49).

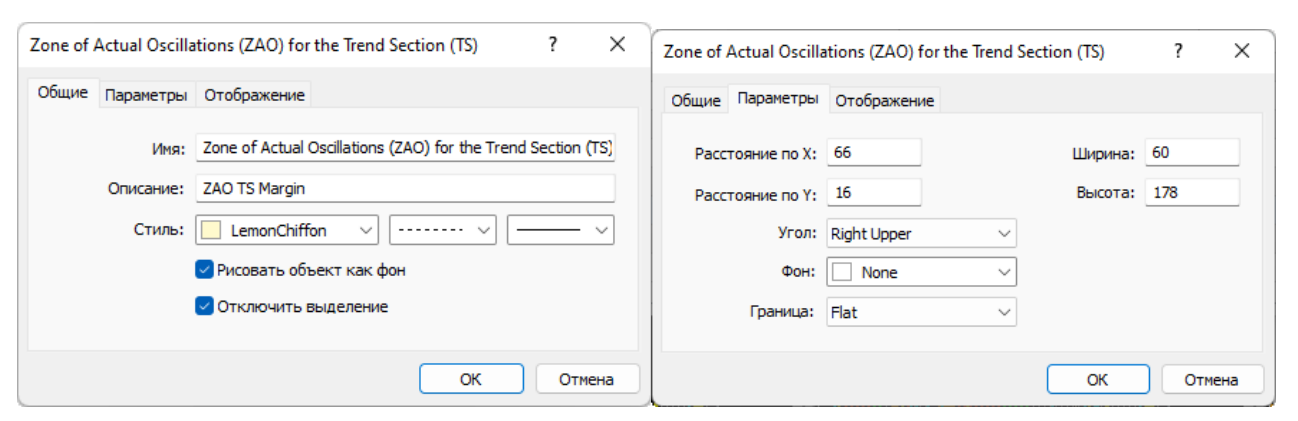

Рис. 49. Экранный снимок окон настройки основных свойств Зоны Актуальных Осцилляций (ZAO) Секции TS в терминале Metatrader 5 [9] (шаблон 20231214).

С целью адаптации размеров Зоны Актуальных Осцилляций Секции CS к меньшей высоте секций индикаторов, как в Зонах Актуальных осцилляций Секций OS и TS, следует снизить высоту Прямоугольной метки до «178», а величину параметра «Расстояние по оси Y» увеличить до «16» (см. рис. 49). Так же, как в Секциях OS и TS, метки времени и название Зоны Актуальных Осцилляций в Секции CS не создаются.

#### **2.4.8. МАРКЕР-ЛИНИИ ОПОРНЫХ ТОЧЕК КАНАЛОВ МАСШТАБОВ H1, H4**

Маркерные линии для тактических каналов со средним сроком актуальности (от 1,5 суток до 1 недели), которые размечаются на графиках часовых масштабов H1 и H4 (1 японская свеча [10] = 1 час или 4 часа, соответственно), устанавливаются в секции TS и оформляются аналогично маркер-линиям стратегически каналов в секции OS (см. раздел 2.3.6 и рис. 50).

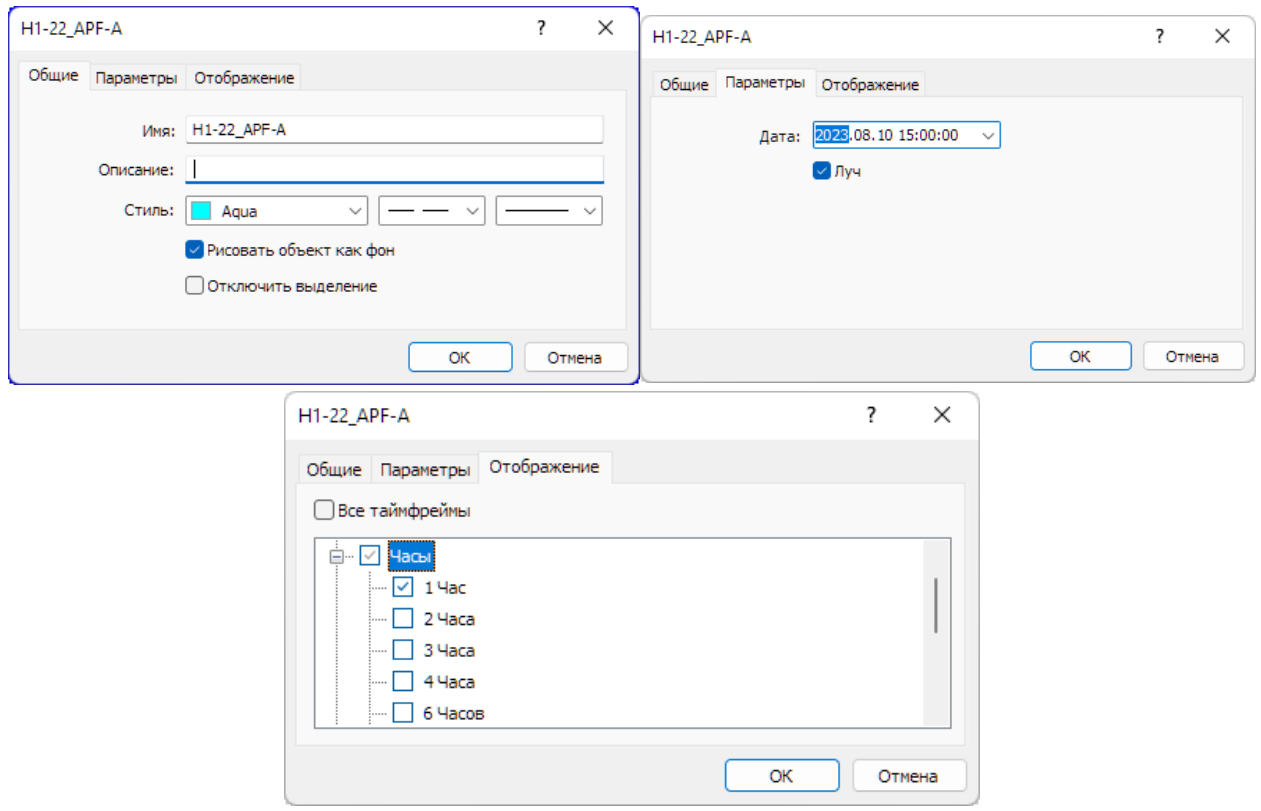

Рис. 50. Экранный снимок окон настройки основных свойств вертикальной линии, используемой в Секции TS Аналитического окна терминала Metatrader 5

[9] для маркировки положения первой опорной точки 22-го канала, размеченного в окне 4-часового масштаба (шаблон 20231214).

Имена маркер-линий начинаются с «H1» или «H4», в зависимости от масштаба окна, в котором осуществляется разметка канала (см. раздел 4). К примеру, первая точка 22-го канала, размеченного в окне 4-часового масштаба, получит имя «H4-33 APF-A» (см. рис. 50), вторая будет названа «H4-33 APF-B», а третья – «H4-33\_APF-C».

Для окраски маркер-линий опорных точек каналов применяется специальная цветовая маркировка, соответствующая окраске каналов по спектру: (H4 – Lime, H1 – Aqua). На вкладке «Отображение» рекомендуется отключать показ линии в окнах всех масштабов, кроме использованного для разметки канала. Включение отображения маркер-линии опорной точки для соседнего таймфрейма оправдано при корректировке масштаба канала. Маркер-линии каналов стратегических масштабов в Списке объектов Аналитического окна имеет метку «2» в колонке «Окно».

Утратившие актуальность маркер-линии опорных точек тактических каналов рекомендуется удалять из шаблонов Аналитических окон (см. раздел 6) один раз в год.

### **2.5. КОМПОНЕНТЫ СЕКЦИИ КОНТРОЛЯ (CS, CONTROL SECTION)**

В секции Контроля (CS) вместо конструирования комплексных индикаторов с эстафетной передачей данных используются пары совмещенных индикаторов: MACD [47, 48] и AC [49, 50], а также MFI [51, 52] и CCI [53, 54].

Добавление индикатора MACD в поле Секции «Цена» (PS) из Главного меню или посредством перетаскивания мышью из ветви «Осцилляторы» древовидного меню окна «Навигатор» инициирует уменьшение высот Секций PS, OS и TS вследствие появления новой Секции CS в нижней части Аналитического окна (см. раздел 2.1 и рис. 6). После появления секции CS рекомендуется уменьшить высоту секции PS до 30% и увеличить высоту каждой из индикаторных секций (OS, TS, CS) до 23% от общей высоты всех секций без учета шкалы времени.

В списке индикаторов Аналитического окна Секция CS называется «Окно индикатора 3» (см. рис. 7). В списке объектов Аналитического окна объекты секции CS группируются отдельно с меткой «3» в колонке «Окно» (см. рис. 27).

Индикаторы секции «Контроль» (CS) используются для подтверждения сигналов индикаторов секций «Осцилляция» (OS) и «Тренд» (TS) в процессе принятия торговых решений, таких как открытие, закрытие и сохранение сделки (см. рис 6).

### **2.5.1. ИНДИКАТОР MACD (MACDM, MACDS)**

Индикатор Moving Average Convergence/Divergence (MACD, Схождение/Расхождение Скользящих Средних [47, 48]) состоит из двух компонентов. Главная линия индикатора MACD представлена столбчатой гистограммой, которая строится как разность между двумя Экспоненциальными Скользящими Средними (EMA), параметры которых рассчитываются для периодов «Быстрое EMA» и «Медленное EMA».

Для обозначения моментов открытия сделки используется Сигнальная линия – Скользящее среднее индикатора (MACD SMA). MACD наиболее эффективен в условиях, когда цена осциллирует с большой амплитудой в флэтовом коридоре. Наиболее часто используемые сигналы MACD — пересечения Главной и Сигнальной линий, состояния перекупленности или перепроданности и расхождения с данными цены (указывает на скорое завершение осцилляции). В качестве сигналов к покупке или продаже также используются пересечения MACD нулевой линии, которые могут указывать на начальные стадии формирования высокоамплитудной осцилляции.

Добавление индикатора может быть осуществлено по окончании формирования набора индикаторов Секции TS посредством последовательного выбора пунктов Главного меню «Вставка» / «Индикаторы» / «Осцилляторы» / «Relative Strength Index», что инициирует уменьшение высот Секций PS и OS вследствие появления новой Секции TS в нижней части Аналитического окна.

Для использования в системе мультитрейдинга основные настройки индикатора MACD на вкладке «Параметры» приводятся в соответствие с рядом чисел Фибоначчи: для поля «Быстрое EMA» используется «8» вместо «12», значение «Медленное EMA» уменьшается с «26» до «21», а для «MACD SMA» применяется период «5» вместо «9». Такие настройки обеспечивают своевременность формирования сигналов [7]. Оформление Главной линии сохраняется неизменным (тонкая линия цвета «Silver»). Основные изменения стиля претерпевает Сигнальная линия: вместо короткого пунктира используется длинный, толщина увеличивается с «1» до «2», и устанавливается цвет «Orange» вместо «Red». Уровни у индикатора MACD не используются, на вкладке «Шкала» включается опция «Масштабировать по линии» с параметрами «процент шкалы» = «50» и «значение шкалы» = «0» [7], отображение включается для всех таймфреймов (см. рис. 51).

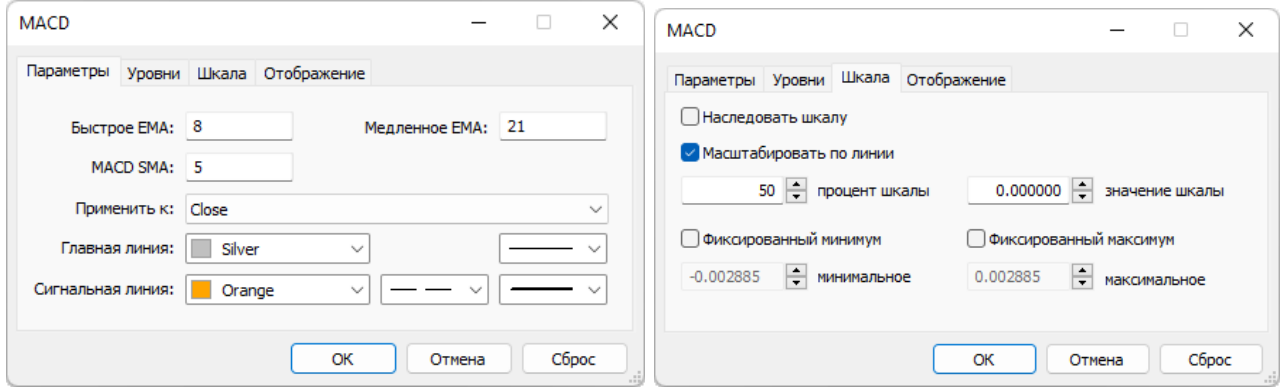

Рис. 51. Экранный снимок окон настройки основных свойств индикатора MACD [7] в Секции CS Аналитического окна терминала Metatrader 5 [9] (шаблон 20231214).

В нотации системы мультитрейдинга Главная и Сигнальная линии индикатора MACD обозначаются аббревиатурами MACDM (MACD Main) и MACDS (MACD Signal), соответственно [7] (см. раздел 2.6).

Высота столбцов MACDM указывает на силу тренда. Выдающийся по размеру колоколообразный массив столбцов MACDМ отмечает участок ценового графика с повышенной вероятностью образования точки А Вил Эндрюса [8] (см. раздел 4).

Если в Аналитическом окне старшего таймфрейма Зона Актуальных Осцилляций содержит группу длинных столбцов MACDM, то в Аналитическом окне торгового таймфрейма по окончании второго коррекционного модуля можно ожидать возобновления тренда, направление которого указано положением столбцов MACDM относительно уровня «0».

### **2.5.2. ИНДИКАТОР ACCELERATOR OSCILLATOR (ACU, ACD)**

Индикатор Accelerator Oscillator (AС, Осциллятор Ускорения/Замедления [49, 50]) измеряет ускорение и замедление текущей движущей силы формирования осцилляций. Основные сигналы индикатора – цвет гистограммы (трендовое ускорение) и её положение относительно нулевой линии (движущая сила). Пересечение нулевой линии сигналом не является и указывает на баланс между движущей силой и ускорением. Окраска и величина текущего столбца указывают на ускорение тренда актуальной осцилляции: зеленый для аптренда и красный для даунтренда.

Для сигнализации о возможности открытия сделки в направлении движущей силы (покупка при нахождении индикатора Acceleration/Deceleration выше нуля и продажа при расположении ниже нуля) необходимы два одноцветных соседствующих столбца (зелёные при покупке и красные при продаже). Если ускорение направлено противоположно движущей силе (зелёные столбцы в области ниже нуля или красные столбцы в области выше нуля), то для подтверждения целесообразности открытия сделки требуется появление трёх одинаково окрашенных столбцов. Переход зелёных гистограмм из области ниже нуля наверх или красных столбцов из области выше нуля вниз может сигнализировать о формировании первых двух осцилляций первого пакета нового блока (см. рис. 4). Сигналы индикатора Accelerator Oscillator используются для установления местоположения опорных точек вил Эндрюса [8] при разметке ценовых каналов (см. раздел 4).

Индикатор Accelerator Oscillator добавляется к Секции CS посредством перетаскивания мышью из ветви «Билла Вильямса» древовидного меню секции «Навигатор». Для обеспечения сочетания с линиями индикатора MACD при настройке свойств индикатора Accelerator Oscillator на вкладке «Параметры» толщина линий увеличивается с «1» до «2», «Значение вверх» окрашивается в цвет «Lime» вместо «Green», а «Значение вверх» оформляется цветом «OrangeRed» вместо «Red». Уровни индикатора не используются, на вкладке «Шкала» активируется пункт «Наследовать шкалу» [7], а на вкладке «Отображение» включается показ во всех таймфреймах (см. рис. 52).

В нотации системы мультитрейдинга направленные вверх / вниз линии индикатора Accelerator Oscillator обозначаются аббревиатурами ACU (ACcelerator oscillator Upward) / ACD (ACcelerator oscillator Downward), соответственно (см. раздел 2.6). Такие аббревиатуры соответствуют сокращённому наименованию «AC», принятому для этого индикатора в терминале Metatrader 5 [9], где сочетание литер «AO» зарезервировано за индикатором Awesome Oscillator.

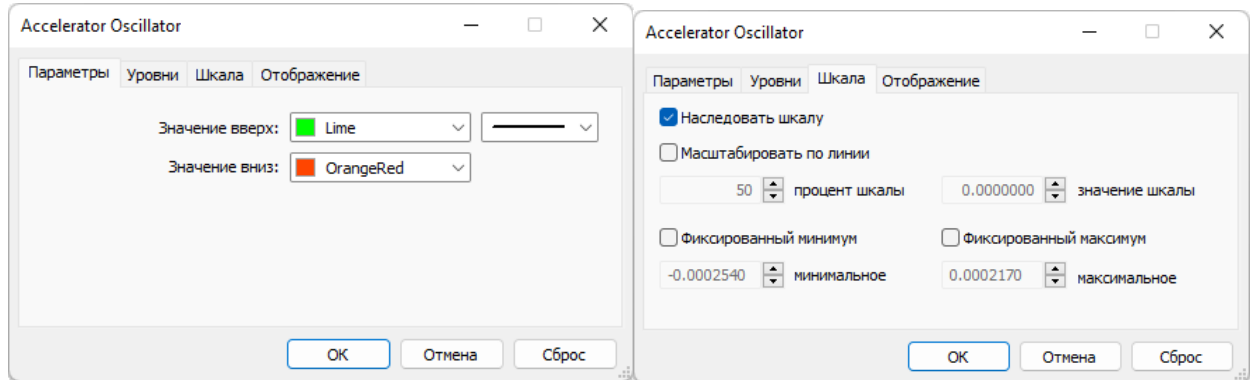

Рис. 52. Экранный снимок окон настройки основных свойств индикатора Accelerator Oscillator [7] в Секции CS Аналитического окна терминала Metatrader 5 [9] (шаблон 20231214).

### **2.5.3. ИНДИКАТОР MONEY FLOW INDEX (MFI)**

Индикатор Money Flow Index (MFI, Индекс Денежных Потоков [51, 52]) показывает интенсивность, с которой деньги вкладываются в финансовый инструмент или выводятся из него. Построение и интерпретация индикатора аналогичны Relative Strength Index, но с учётом объёма сделок: разворот MFI за пределами контрольных уровней (выше «+100» и ниже «–100») сигнализирует о начале новой осцилляции цены; дивергенция показаний индикатора и изменений цены указывает на скорую смену тренда. Пересечение контрольных уровней (+100 и – 100) линией MFI происходит в момент ускорения новой осцилляции.

Индикатор Money Flow Index добавляется к Секции CS посредством перетаскивания мышью из ветви «Объемы» древовидного меню секции «Навигатор». Для использования в системе мультитрейдинга свойства индикатора на вкладке «Параметры» корректируются: в поле «Период» вместо «14» используются значения «8» или «5» (шаблон 20231214), применяется окраска «Yellow» вместо «DodgerBlue», а толщина линии увеличивается с «1» до «2». Источник данных для

вычисления объёмов устанавливается на «Tick», если график MFI с данными «Real» не отображается. Уровни индикатора не используются, на вкладке «Шкала» включаются опции «Фиксированный минимум» и «Фиксированный максимум» с величинами «0» и «100» [7] (см. рис. 53).

В нотации системы мультитрейдинга индикатор Money Flow Index обозначается традиционной аббревиатурой MFI (см. раздел 2.6).

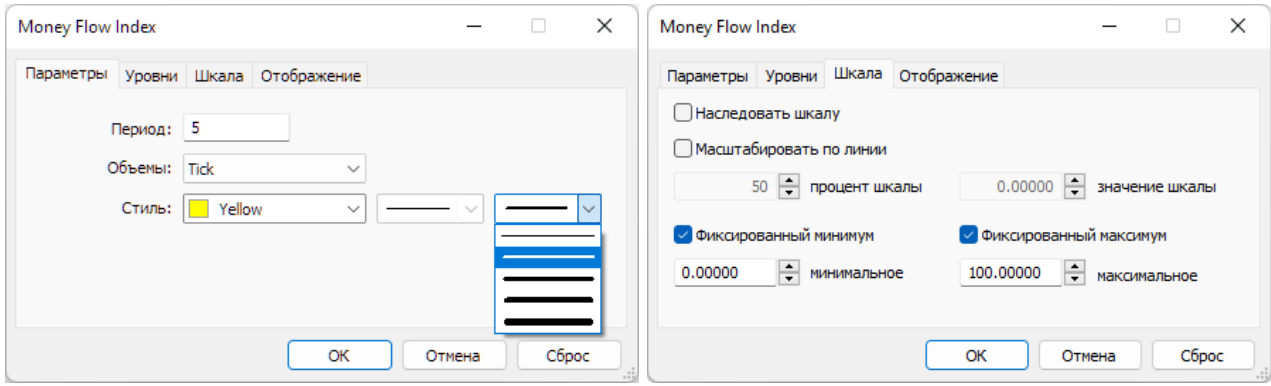

Рис. 53. Экранный снимок окон настройки основных свойств индикатора Money Flow Index [7] в Секции CS Аналитического окна терминала Metatrader 5 [9] (шаблон 20231214).

### **2.5.4. ИНДИКАТОР COMMODITY CHANNEL INDEX (CCI)**

Индикатор Commodity Channel Index (CCI, Индекс Товарного Канала [53, 54]) измеряет отклонение цены инструмента от его среднестатистической цены. Значения Индекса Товарного Канала обычно колеблются в диапазоне ±100. Значения выше +100 указывают на состояние перекупленности (и вероятности корректирующего снижения цены), а значения ниже –100 — на состояние перепроданности (и вероятности корректирующего роста цены). Перед входом индикатора в зону за пределами уровней ±100 можно ожидать возникновения дивергенции между показаниями индикатора и изменениями цены. Пересечении графиком индикатора нулевого уровня коррелирует с ускорением изменений цены в начале высокоамплитудной осцилляции.

Индикатор Commodity Channel Index добавляется к Секции CS посредством перетаскивания мышью из ветви «Осцилляторы» древовидного меню секции «Навигатор». Для использования в системе мультитрейдинга свойства индикатора на вкладке «Параметры» модифицируются: в поле «Период» вместо «14» используются значения «8» или «5» (шаблон 20231214), в меню «Применить к» выбирается пункт «Median Price (HL/2)» вместо «Typical Price (HLC/3)», линия утолщается с «1» до «2» и цвет меняется с «LightSeaGreen» на «Aqua». К предустановленным уровням «–100» и «100» добавляется уровень «0», тонкие пунктирные линий окрашиваются в цвет «Aqua» вместо «Silver». Наиболее важные изменения свойств индикатора CCI производятся на вкладке «Шкала»: для формирования контрольных сигналов в комплексе с индикатором MFI для индикатора CCI включаются опции «Фиксированный минимум» и «Фиксированный максимум» с величинами «–165» и «165» [7] (см. рис. 54).

В нотации системы мультитрейдинга индикатор Commodity Channel Index обозначается традиционной аббревиатурой CCI (см. раздел 2.6).

Индикатор CCI играет ключевую роль при определении местоположения трёх опорных точек вил Эндрюса [8] при разметке ценовых каналов (см. раздел 4).

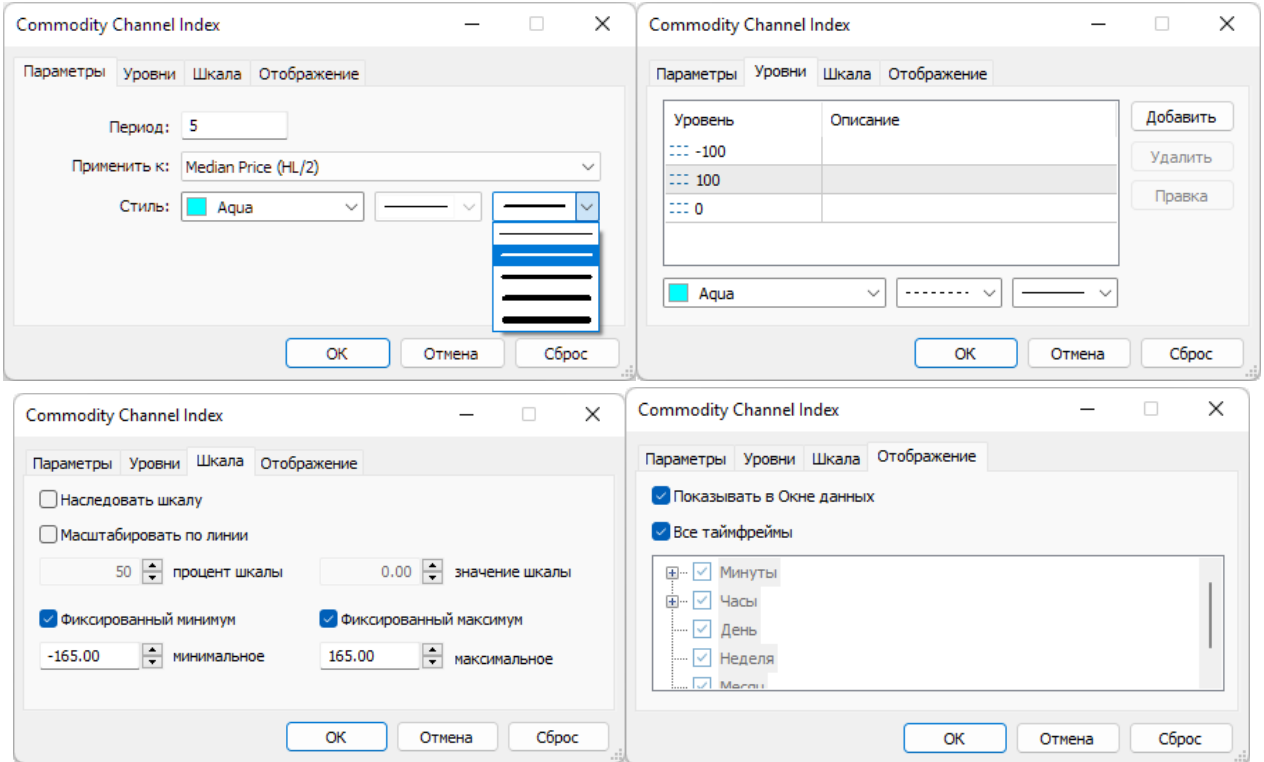

Рис. 54. Экранный снимок окон настройки свойств индикатора Commodity Channel Index (CCI) [7] в Секции CS Аналитического окна терминала Metatrader 5 [9] (шаблон 20231214).

Сигналы индикатора CCI могут использоваться при любых стратегиях торговли. Разворот графика индикатора у краёв шкалы с последующим пересечением контрольных уровней (+100 или –100) одновременно с графиком MFI – сигнал смены осцилляций.

### **2.5.5. ТЕКСТОВАЯ МЕТКА СЕКЦИИ КОНТРОЛЯ (CS)**

Набор объектов секции (см. рис. 27) начинается с текстовой метки названия Секции «Контроль» (CS). В списке объекты секции имеют метку «3» в колонке «Окно».

Текстовая метка (Label) добавляется в секцию посредством последовательного выбора пунктов меню «Вставка» / «Объекты» / «Графические объекты» / «Текстовая метка» и оформляется подобно аналогичной метке в зоне PS (см. раздел 2.2.7) с установкой имени «Control Section (CS)» и отображаемого описания «CS» подобно аналогичной метке в зоне PS (см. раздел 2.2.7, рис. 6 и 55).

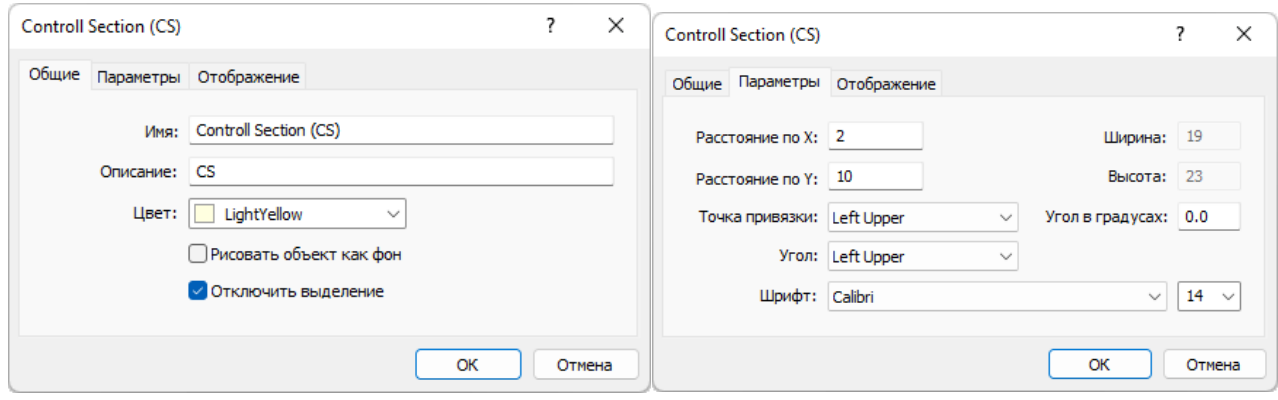

Рис. 55. Экранный снимок окон настройки основных свойств названия Секции CS в Аналитическом окне терминала Metatrader 5 (шаблон 20231114).

# **2.5.6. ЗОНА АКТУАЛЬНЫХ ОСЦИЛЛЯЦИЙ (ZAO) СЕКЦИИ CS**

Для контроля формирования актуальных прогнозов направления будущих осцилляций в секции CS размещается Прямоугольная метка (Rectangle Label) соответствующей Зоны Актуальных Осцилляций посредством последовательного выбора пунктов меню «Вставка» / «Объекты» / «Графические объекты» / «Прямоугольная метка» (см. раздел 2.2.8 и рис. 6).

Для адаптации размеров Зоны Актуальных Осцилляций Секции CS к меньшей высоте секций индикаторов, как в Зонах Актуальных осцилляций Секций OS и TS, следует снизить высоту Прямоугольной метки до «178», а величину параметра «Расстояние по оси Y» увеличить до «16» (см. рис. 56). Так же, как в Секциях OS и TS, метки времени и название Зоны Актуальных Осцилляций в Секции CS не создаются.

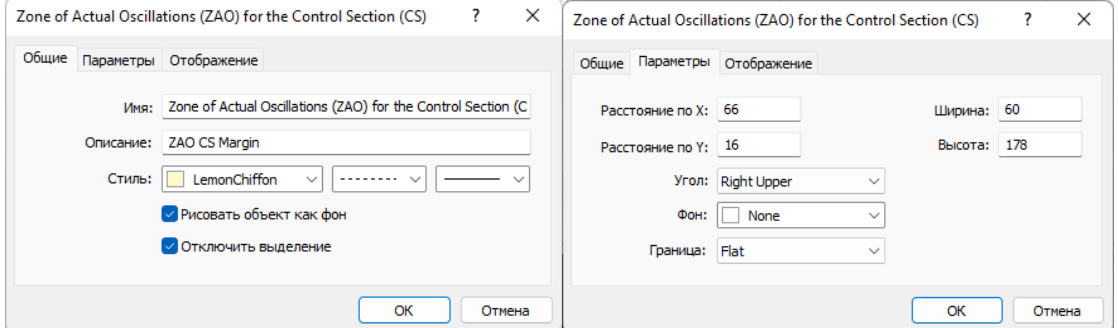

Рис. 56. Экранный снимок окон настройки основных свойств Зоны Актуальных Осцилляций (ZAO) в Секции CS Аналитического окна терминала Metatrader 5 [9] (шаблон 20231214).

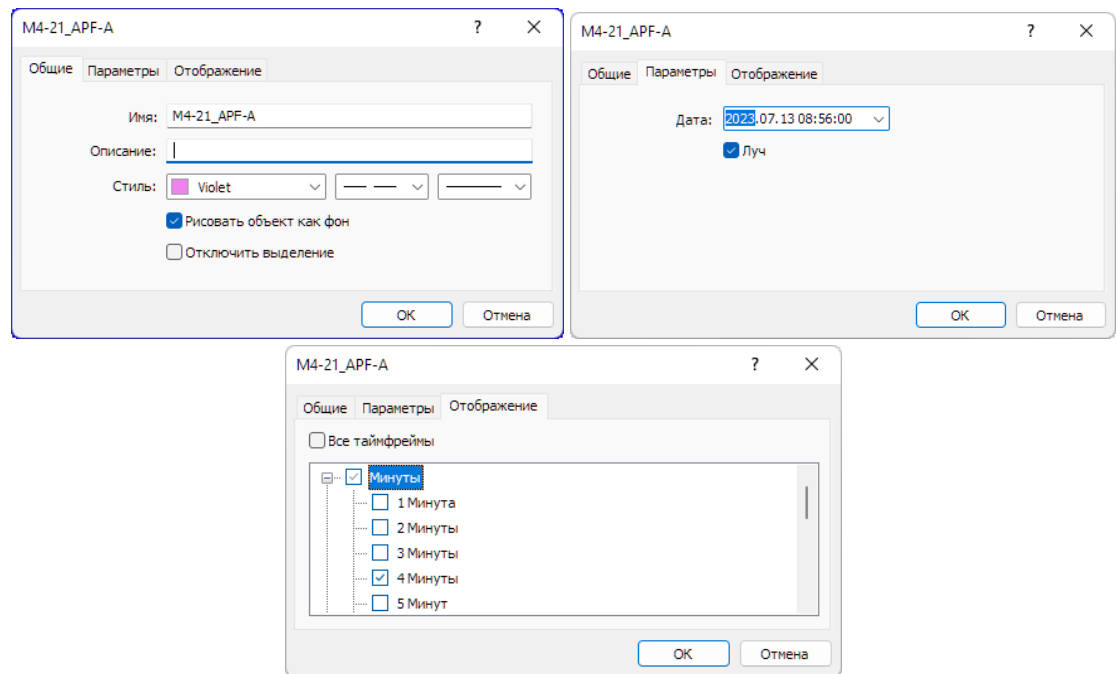

Рис. 57. Экранный снимок окон настройки основных свойств вертикальной линии, используемой в Секции СS Аналитического окна терминала Metatrader 5 [9] для маркировки положения первой опорной точки 21-го канала,

размеченного в окне 4-минутного масштаба (шаблон 20231214).

#### **2.5.7. МАРКЕР-ЛИНИИ ОПОРНЫХ ТОЧЕК КАНАЛОВ МАСШТАБОВ M1, M4, M15**

Маркерные линии для оперативных каналов с кратким сроком актуальности (40 минут – 10 часов), которые размечаются на графиках часовых масштабов M1, M4 и M15 (1 японская свеча [10] = 1 минута, 4 минуты или 15 минут, соответственно), устанавливаются в секции CS и оформляются аналогично маркер-линиям стратегически каналов в секции OS (см. раздел 2.3.6 и рис. 57).

Имена маркер-линий начинаются с «M1», «M4» или «M15», в зависимости от масштаба окна, в котором осуществляется разметка канала (см. раздел 4). К примеру, первая точка 21-го канала, размеченного в окне 4-минутного масштаба, получит имя «M4-21\_APF-A» (см. рис. 57), вторая будет названа «M4-21\_APF-B», а третья  $-$  «M4-21 APF-C».

Для окраски маркер-линий опорных точек каналов используется специальная цветовая маркировка, соответствующая окраске каналов по спектру: (M15 – «DodgerBlue», M4 – «Violet», M1 — «Pink»). На вкладке «Отображение» рекомендуется отключать показ линии в окнах всех масштабов, кроме использованного для разметки канала. Включение отображения маркер-линии опорной точки для соседнего таймфрейма оправдано при корректировке масштаба канала. Маркерлинии каналов стратегических масштабов в Списке объектов Аналитического окна имеют метку «3» в колонке «Окно». Утратившие актуальность маркер-линии опорных точек оперативных каналов рекомендуется удалять из шаблонов Аналитических окон (см. раздел 6) один раз в год.

#### **2.6. НОТАЦИЯ ИНДИКАТОРОВ, ОБЪЕКТОВ И ТОРГОВЫХ СИГНАЛОВ**

Нотация системы мультитрейдинга создана с целью обеспечения краткого и интуитивно понятного описания сигналов ожидаемого изменения цены и переключения состояния объектов Аналитического терминала, которые возникают в форме пересечения линий индикаторов друг с другом, а также контрольными уровнями и объектами. Нотация разрабатывалась и апробировалась при обнаружении сигналов формирования опорных точек ценовых каналов от индикаторов системы мультитрейдинга.

Информация о возможных сигналах размещалась в поле «Описание» объектов каналов и их маркер-линий (см. рис. 29, разделы 2.3.6 и 4), которое имеет предел 63 знака. Таким образом, основными критериями при разработке нотации были компактность записи и унификация формата, обеспечивающая увеличение эффективности аналитической работы. Третьим критерием была возможность записи сигналов исключительно при помощи компьютерной клавиатуры с целью упрощения использования нотации в различных условиях.

Смысловое ядро нотации формируют используемые в системе мультитрейдинга аббревиатуры индикаторов технического анализа и объектов Аналитического окна [7], которые дополняются обозначениями событий и состояний. Для облегчения восприятия индикаторы сгруппированы по секциям Аналитического окна в соответствии с последовательностью их подключения, снабжены пояснениями о маршрутизации данных и смысле аббревиатур.

# **Секции и объекты Аналитического окна** (см. раздел 2.1)

- PS Секция Цены (Price Section);
- OS Секция Осцилляций (Oscillation Section);
- TS Секция Тренда (Trend Section);
- СS Секция Контроля (Price Section);
- ZAO Зона Актуальных Осцилляций (Zone of Actual Oscillations) раздел 2.2.8.
- PTA прогностические трендовые стрелки (Predictive Trend Arrows) раздел 2.2.9.
- APF Вилы Эндрюса (Andrews PitchFork) в описании объектов раздел 2.2.12;
- FBC каналы Фибоначчи (Fibonacci Channels) в описании объектов раздел 2.2.12;

# **Индикаторы секции PS (Price Section) в порядке подключения** (см. раздел 2.2)

PC – график цены (Price Chart) – раздел 2.2.1;

PSBB – ленты Price Section Bollinger Bands, используют данные цены– раздел 2.2.2; PSBM – Срединная линия Price Section Bollinger Bands с функциями Главной линии индикатора Уровня Равновесия Цены, использует данные цены – раздел 2.2.2;

PSMA – Price Section Moving Average с функциями Сигнальной линии индикатора Уровня Равновесия Цены, использует данные Price Section Bollinger Bands – раздел 2.2.3;

PSAR – Parabolic SAR, рассчитывается по данным цены – раздел 2.2.4;

FR – Fractals, рассчитывается по данным цены – раздел 2.2.5;

ZigZag – индикатор ZigZag, рассчитывается по данным цены – раздел 2.2.6.

**Индикаторы секции OS (Oscillation Section) в порядке подключения** (раздел 2.3) SOM – Главная линия Stochastic Oscillator Main, рассчитывается по данным цены – раздел 2.3.1;

SOS – Сигнальная линия Stochastic Oscillator Signal, рассчитывается по данным цены – раздел 2.3.1;

OSBB – ленты Oscillation Section Bollinger Bands, рассчитываются по данным Stochastic Oscillator – раздел 2.3.2;

OSBM – Срединная линия Oscillation Section Bollinger Bands, рассчитывается по данным Stochastic Oscillator – раздел 2.3.2;

OSMA – Oscillation Section Moving Average, рассчитывается по данным Oscillation Section Bollinger Bands – раздел 2.3.3.

### **Индикаторы секции TS (Trend Section) в порядке подключения** (раздел 2.4)

RSI – Relative Strength Index, рассчитывается по данным цены – раздел 2.4.1;

TEMA – Triple Exponential Moving Average, рассчитывается по данным RSI – раздел 2.4.2;

MART – Moving Average of RSI and TEMA, рассчитывается по данным TEMA – раздел 2.4.3;

TSBB – ленты Trend Section Bollinger Bands, рассчитываются по данным RSI – раздел 2.4.4;

TSBM – Срединная линия Trend Section Bollinger Bands, рассчитана по данным RSI – раздел 2.4.4;

TSMA – Trend Section Moving Average, рассчитывается по данным Bollinger Bands секции TS – раздел 2.4.5.

**Индикаторы секции CS (Control Section) в порядке подключения** (раздел 2.5)

MACDM – Главная линия MACD Main, рассчитывается по данным цены – раздел  $2.5.1;$ 

MACDS – Сигнальная линия MACD Signal, рассчитывается по данным цены – раздел 2.5.1;

ACU –ACcelerator oscillator Upward верхний столбец гистограммы, рассчитывается по данным цены. В аббревиатуре используется обозначение «AC», принятое в терминале Metatrader 5 [9] для отличия от индикатора Awesome Oscillator с обозначением «AO» – раздел 2.5.2;

ACD – ACcelerator oscillator Downward нижний столбец, рассчитывается по данным цены. В аббревиатуре используется обозначение «AC», принятое в терминале Metatrader 5 [9] для отличия от индикатора Awesome Oscillator с обозначением «AO» – раздел 2.5.2;

MFI – Money Flow Index, рассчитывается по данным цены – раздел 2.5.3;

CCI – Commodity Channel Index, рассчитывается по данным цены – раздел 2.5.4.

#### **Обозначения событий и состояний**

^ – разворот (инверсия направления) линии индикатора;

- . пересечение линии индикатора с другим индикатором или уровнем;
- [ выход линии индикатора за границу шкалы;
- ] возвращение линии индикатора из-за границы шкалы;
- x дивергенция направления линий индикаторов;
- // параллельность восходящих линий индикаторов;
- \\ параллельность нисходящих линий индикаторов;
- = совпадение линий индикаторов на одном горизонтальном уровне;
- + дополнение событий;
- < или > меньший или больший уровень;

==> – результат или переход к следующей стадии.

#### **Торговые сигналы**

BO1 – ранний сигнал открытия сделки на покупку;

- BO2 основной сигнал открытия сделки на покупку;
- BС сигнал закрытия сделки на покупку.
- SO1 ранний сигнал открытия сделки на продажу;
- SO2 основной сигнал открытия сделки на продажу;
- SС сигнал закрытия сделки на продажу.

В качестве примеров приведены комплексные сигналы формирования трёх опорных точек (A, B, C) седьмых по порядку построения Вил Эндрюса в окне 4 часового масштаба, использованные при разработке методики разметки каналов при помощи сигналов комплексных индикаторов:

**Пример 1.** MACDM^+FR^+SOS[+RSI^<20+CCI^.–100 ==> H4-7\_APF-A, что означает:

первая опорная точка (A) седьмых вил Эндрюса (APF) по порядку разметки в окне масштаба H4 формируется после инверсии главной линии MACDM одновременно с появлением сигнала индикатора FR, выходом сигнальной линии индикатора SOS из-за границы шкалы, разворотом RSI в зоне ниже уровня «20» и разворотом CCI с пересечением контрольного уровня «–100».

**Пример 2.** ACU.0 ==> FR^+SOS.OSBM+TEMA.MART ==> H4-7\_APF-B, что означает:

вторая опорная точка (В) седьмых вил Эндрюса (APF) по порядку разметки в окне масштаба H4 формируется после перехода восходящих гистограмм индикатора ACU через уровень «0», вслед за которым появляются синхронные сигналы индикатора FR, пересечения линий индикаторов SOS и OSBM, а также TEMA и MART.

**Пример 3.** ACD.0 ==> FR^+SOM.SOS+RSI.TEMA ==> H4-7\_APF-C, что означает: третья опорная точка (C) седьмых вил Эндрюса (APF) по порядку разметки в окне масштаба H4 формируется после перехода нисходящих гистограмм индикатора ACD через уровень «0», вслед за которым появляются синхронные сигналы индикатора FR, пересечения линий индикаторов SOS и SOS, а также RSI и TEMA.

### **3. МУЛЬТИМАСШТАБНАЯ АНАЛИТИКА ТРЕНДОВ**

Использование нескольких Аналитических окон одного финансового инструмента с тремя разными таймфреймами было предложено А. Элдером для увеличения эффективности прогнозов в отношении направления изменения цены [55]. В соответствии с торговой системой «трёх экранов» индикаторы Аналитического окна с крупным масштабом времени используются для стратегического определения направления безопасного открытия сделок в направлении актуального крупного тренда. Тактическая оценка амплитуды ожидаемого изменения цены осуществляется по сигналам индикаторов Аналитического окна со средним масштабом времени. Для определения моментов открытия и закрытия сделок в начале и конце ценовой осцилляции используются индикаторы Аналитического окна с наименьшим масштабом времени [55]. Таким образом, базовый комплект

рабочей области терминала целесообразно формировать из трёх Аналитических окон с последовательно увеличивающимися таймфреймами [6].

Аналитические дисплеи для внутридневной и долгосрочной торговли содержат комплекты из 6 Аналитических окон с таймфреймами M1, M4, M15, H1, H4, D (см. рис. 55) и M15, H1, H4, D, W, MN, соответственно [6]. Актуальная совокупность таймфреймов торговой группы из трёх Аналитических окон может смещаться в пределах Аналитического дисплея в соответствии с кинетикой изменения цен. Определение перспективных тенденций в системе мультитрейдинга (см. торговые группы 4 и 5 на рис. 4) помогает своевременно переназначать центральный торговый таймфрейм в пределах шести окон Аналитического дисплея [6].

Торговая группа из трёх Аналитических окон [7] определяется по синхронному формированию упреждающих сигналов в Секции OS: пересечение в маргинальной зоне линий SOM (цвет «Aqua») и SOS (цвет «Orange») индикатора Stochastic Oscillator (см. таймфреймы M4, M15 и H1 на рис. 58). Окно младшего таймфрейма (M4) содержит одну осцилляцию, которая в окне торгового таймфрейма (M15) помещается в границы Зоны Актуальных Осцилляций (ZAO), а в окне старшего таймфрейма (H1) завершает отображаемую часть пары осцилляционных блоков (см. схему на рис. 4).

Правильный выбор центрального окна (торгового таймфрейма) позволяет прогнозировать продолжительность ближайшей осцилляции по границам Зоны Актуальных Осцилляций (ZAO).

В Аналитическом окне старшего таймфрейма H1 на рис. 58 в Секции «Осцилляция» (OS) видно, что к моменту возможного открытия сделки на продажу (SO1) Главная линия Stochastic Oscillator (SOM, цвет «Aqua») развернулась в маргинальной зоне (выше уровня «80») после образования классической импульсной группы из пяти осцилляций [7].

Согласно существующим моделям (см. рис. 3), следующая осцилляция направлена против предшествующего импульса. Одновременно с началом формирования даунтрендовой осцилляции в зоне от «70» до «50» происходит инверсия направления и положения линий комплексного индикатора OSBM (цвет «Lime») и OSMA (цвет «Khaki»), который демаскирует тренд осцилляционного па-

кета. Таким образом, направление будущей осцилляции и тренда пакета совпадает, что указывает на высокую вероятность высокоамплитудного изменения цены.

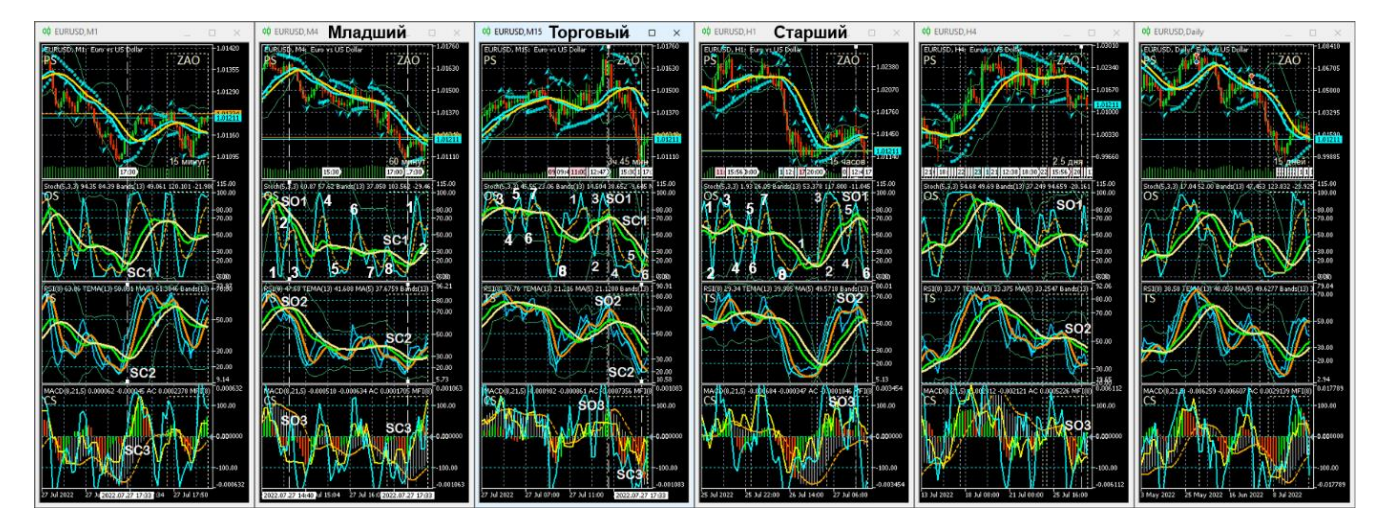

Рис. 58. Комплексные сигналы индикаторов Аналитического дисплея из 6 Аналитических окон с таймфреймами M1, M4, M15, H1, H4, D [7]. Пунктирная линия с метками SO1, SO2, SO3 (Sell Open) отмечает время появления сигналов на покупку. Пунктирная линия с метками SC1, SC2, SC3 (Sell Close) отмечает время появления сигналов для закрытия сделки. Торговый таймфрейм – M15. Цифрами в секции «Осцилляция» (OS) обозначены концы осцилляций. Экранный снимок окон Аналитического дисплея Metatrader 5, настроенных для внутридневной торговли EURUSD (шаблон 20220714).

В Аналитическом окне торгового таймфрейма M15 на рис. 58 в Секции «Осцилляция» (OS) видно формирование первого сигнала на продажу (SO1) в момент пересечения двух линий индикатора Stochastic Oscillator (SOM цвета «Aqua» и SOS цвета «Orange») с двумя линиями комплексного индикатора OSBM (цвет «Lime») и OSMA (цвет «Khaki») в момент их инверсии [7].

Вторым сигналом на продажу (SO2) является пересечение линий TEMA (цвет «Aqua») и MART (цвет «Orange») в Секции «Тренд» (TS).

Третьим сигналом на продажу (SO3) в Секции «Контроль» (CS) служит пересечение линией индикатора CCI (цвет «Aqua») контрольного уровня «+100» после разворота в верхней маргинальной зоне, что подтверждает прогноз снижения цены. Аналогичные сигналы на противоположном конце шкалы образуются в момент рекомендуемого закрытия сделки (SC1, SC2, SC3).

Оптимальное время открытия сделки [7] определяется по трём сигналам (SO1, SO2, SO3) на младшем таймфрейме M4 (см. рис. 58).

Первый сигнал на продажу (SO1) в Секции OS – начало сонаправленной тренду третьей осцилляции после пересечения четырех линий индикаторов (SOM, SOS, OSBM, OSMA) в верхней маргинальной зоне.

Второй сигнал на продажу (SO2) в Секции TS – пересечение в одной точке трёх линий комплексных индикаторов (MART, TSBM, TSMA) в верхней субмаргинальной зоне.

Контрольный сигнал на продажу (SO3) в Секции CS – конфигурация MACD, подтверждающая развитие даунтренда. Аналогичные сигналы на противоположном конце шкалы помогают определить оптимальное время закрытия сделки (SC1, SC2, SC3).

На рис. 58 видно, что в окне торгового таймфрейма M15 оптимальная продолжительность сделки (промежуток между сигналами SO и SC) соответствует интервалу времени в Зоне Актуальных Осцилляций (ZAO).

#### **4. ЦЕНОВЫЕ КАНАЛЫ**

Ценовые каналы используются для прогнозирования свойств групп осцилляций со сходным пределом отклонения от уровня динамического равновесия между спросом и предложением. Каналы удобно использовать при поиске аналогий на предшествующих участках графика цены для обнаружения прецедентов и соответствующего прогнозирования [8].

При выборе оптимального инструментария для построения ценовых каналов основными критериями были прогностическая сила и воспроизводимость построения каналов при независимых попытках [8]. В ходе компаративного исследования (см. раздел 2.2.12) была проанализирована специфика построения каналов стандартных отклонений [20] и регрессии [31], равноудалённых ценовых каналов [32] и каналов Фибоначчи [33, 34], а также вил Эндрюса [35–39]. Было установлено, что наилучшим сочетанием качеств отличаются вилы Эндрюса. Главная проблема, препятствующая широкому применению вил Эндрюса в практике

трейдеров, – сложность своевременной идентификации опорных точек вил Эндрюса среди множества точек разворота тенденций изменения цены.

В результате полутора лет совершенствования методики построения и использования вил Эндрюса в терминале Metatrader 5 разработан и апробирован утилитарный регламент мультимасштабной разметки ценовых каналов вил Эндрюса [8] по сигналам комплексных индикаторов системы мультитрейдинга [7], которые можно использовать для определения оптимальной торговой стратегии [56] в соответствии со спецификой финансовых инструментов. На первом этапе разработки была удостоверена принципиальная возможность разметки каналов посредством вил Эндрюса на графиках 42 финансовых инструментов разных категорий (валюты, акции, металлы, энергетическое сырьё, сельхозпродукция), представленных в ряде временных масштабов от одночасового (H1) до месячного (MN). В результате второго этапа разработки был выработан и апробирован оптимальный регламент построения вил Эндрюса на графиках всех масштабов времени для любых финансовых инструментов. В ходе третьего этапа разработки удалось установить инвариантные сигналы для определения местонахождения опорных точек вил Эндрюса. На четвертом этапе были выявлены связи между вилами Эндрюса разных масштабов.

### **4.1. ФЕНОМЕНОЛОГИЯ ВИЛ ЭНДРЮСА**

Построение ценовых каналов вил Эндрюса осуществляется по трём опорным точкам (см. раздел 2.2.12). Центральным элементом вил Эндрюса является Срединная Линия, которая начинается в точке инициации тренда «A» и приобретает окончательные параметры (наклон и длину) в момент прохождения через уровень ценового равновесия между опорными точками «B» и «C», которые находятся на концах первой контртрендовой осцилляции. Обозначения опорных точек подразумевают порядок их размещения на шкале времени в соответствии с буквами латинского алфавита: A, B, C (см. рис. 59).

Корректная разметка вил Эндрюса обеспечивает предсказуемость диапазона ценовых осцилляций в течение стадии стабилизации тренда, продолжительность которой (см. CD на рис. 59) может до 4 раз превосходить длительность инициации (см. AC на рис. 59). Как правило, от инициации до окончания осцилляции проходит от 5 до 21 периодов в окне любого масштаба времени [8], что обнаруживает феноменологию фрактальности ценообразования в глобальной финансовой системе [12].

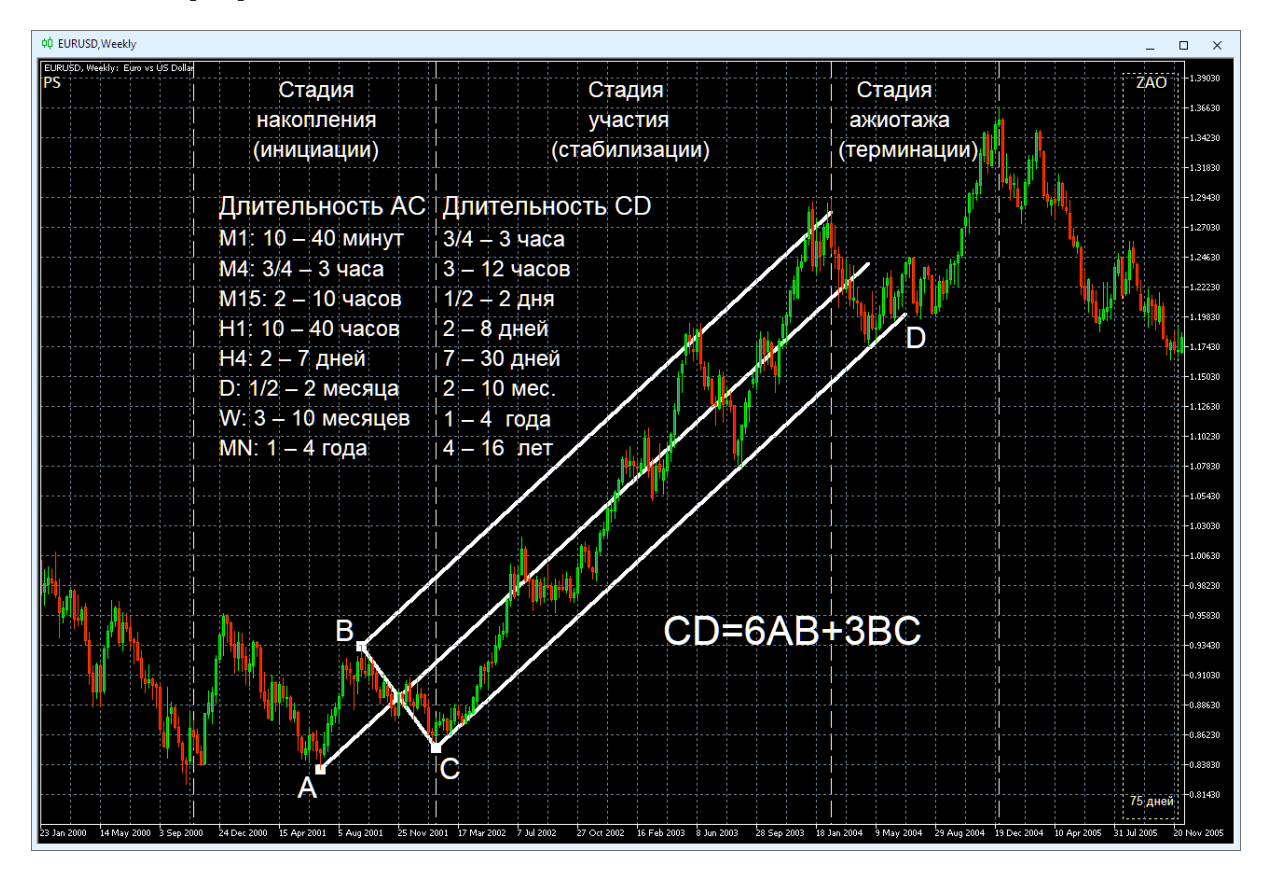

Рис. 59. Вилы Эндрюса с опорными точками A, B, C указывают диапазон и продолжительность «Стадии участия» [8] трендового изменения курса EURUSD (стоимость евро в долларах США) в окне недельного масштаба (Weekly, одна свеча [10] = одна неделя). Литерой D помечен автоматически рассчитываемый конец Уровня Поддержки вил Эндрюса. Вертикальные штриховые белые линии отмечают границы стадий трендового изменения цены. Экранный снимок фрагмента рабочей области терминала Metatrader 5 [9].

Корректность построения вил Эндрюса на графиках любого масштаба времени можно оценить, исходя из среднестатистических времён инициации (интервал AC на рис. 59). Если интервал времени между точками «A» и «C» оказывается меньше или больше расчетного и сигналы комплексных индикаторов не соответ-

ствуют критериям формирования опорных точке, разметку вил Эндрюса целесообразно осуществлять в окне с меньшим (x1/4) или большим (x4) масштабами времени, соответственно [8].

Длительность процесса стабилизации положения опорных точек вил Эндрюса зависит от масштаба канала и специфики финансового инструмента [8]. Среднестатистические вилы MN-масштаба могут формироваться в течение 1–4 лет, W-масштаба – за 3–10 месяцев, D-масштаба – от 2 недель до 2 месяцев, H4 масштаба – 2–7 дней, H1-масштаба – от 10 до 40 часов, M15-масштаба – 2–10 часов, M4-масштаба – от 40 минут до 3 часов, M1 масштаба – за 10–40 минут (см. рис. 59).

#### **4.2. РАЗМЕТКА ОПОРНЫХ ТОЧЕК ВИЛ ЭНДРЮСА**

Сигналы формирования опорных точек вил Эндрюса были установлены в результате компаративных исследований с использованием различных временных масштабов и финансовых инструментов с разной спецификой [8].

Существует два способа установки трёх опорных точек каналов на интервальных графиках в виде японских свечей. В соответствии с традиционным способом местоположение опорных точек канала задаётся ценами на момент закрытия свечей (телами свечей) на локальных экстремумах (см. A1–B1–C1 и A3–B3–C3 на рис. 2). При использовании альтернативного способа значение ординаты точек устанавливается по теням (максимумам) свечей локальных экстремумов (см. A2– B2–C2 и A4–B4–C4 на рис. 2). Очевидно, что при альтернативном способе каналы получаются шире. Наклон каналов, построенных по телам и теням свечей, может не совпадать, что следует учитывать при использовании различных торговых стратегий [56]: при скальпинге и внутридневном свинг-трейдинге предпочтительнее использование теней, а при долгосрочной торговле – тел свечей.

В соответствии с принципом унификации методики определения местоположения опорных точек нецелесообразно комбинировать разные способы при построении одного канала или использовании одной торговой стратегии. При локализации опорных точек вил Эндрюса по сигналам комплексных индикаторов системы мультитрейдинга [8] используются концы теней японских свечей [10].

## **4.2.1. СИГНАЛЫ ИНИЦИАЦИИ ВИЛ ЭНДРЮСА**

Упреждающим сигналом возможного формирования вил Эндрюса во время латентной стадии накопления потенциала тренда (см. рис. 1 и 59) является разворот Cигнальной линии индикатора Потенциала Тренда MART (Orange) в маргинальных зонах (ниже 20 при восходящих вилах и выше 80 при нисходящих вилах) секции TS (Trend Section) Аналитического окна системы мультитрейдинга [8], вслед за которым в секции CS (Control Section) появляется высокоамплитудный массив столбчатых гистограмм индикатора MACDM (цвет «Silver»).

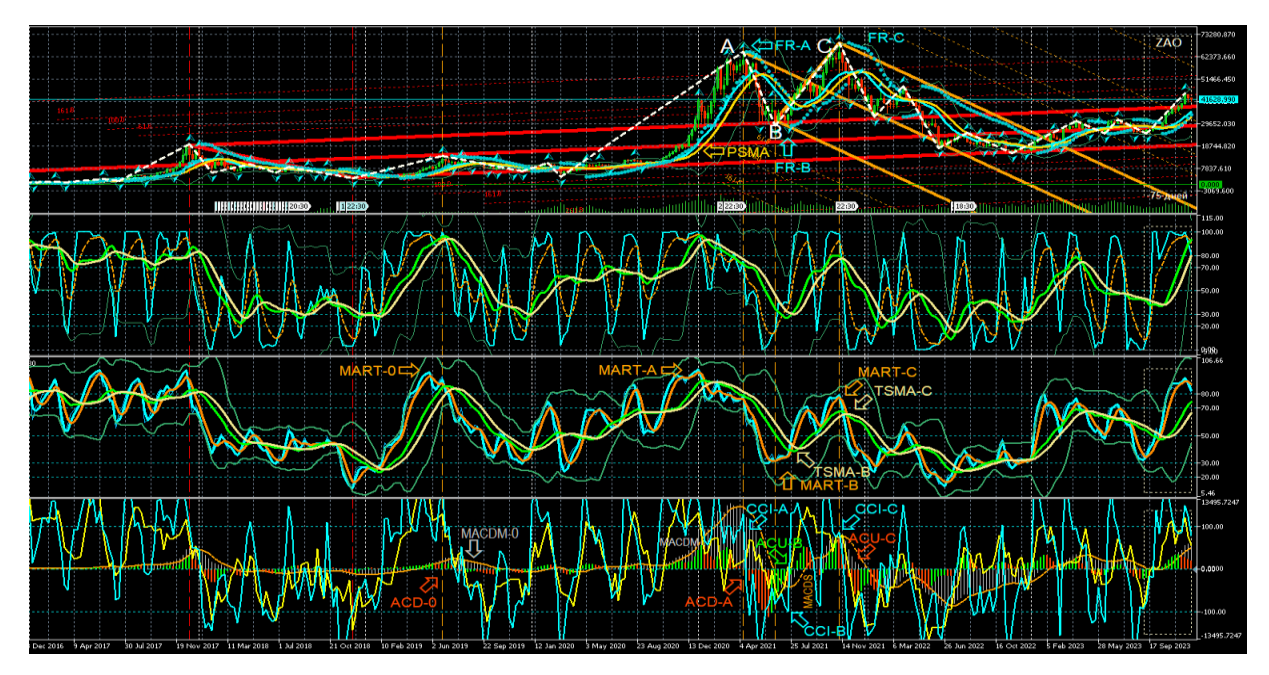

Рис. 60. Построение вил Эндрюса по опорным точкам A, B, C (цвет линий «Orange») для курса BTCUSD (стоимость биткойна в долларах США) на интервальном графике (японские свечи [10]) в Аналитическом окне системы мультитрейдинга [7] W-масштаба (1 свеча = 1 неделя). Вилы Эндрюса, построенные в окне MN-масштаба (1 свеча = 1 месяц), окрашены в цвет «Red». Стрелки соответствующего цвета указывают на сигналы индикаторов MART (цвет «Orange»), PSMA (цвет «Gold») TSMA (цвет «Khaki»), CCI (цвет «Aqua»), MACDM (цвет «Silver»), MACDS (цвет «Orange»), ACD (цвет «OrangeRed»), ACU (цвет «Lime»), использованных для построения вил Эндрюса W-масштаба. Шаблон настройки индикаторов и разметки каналов [7]: BTCUSD\_T20231114- C20230606.tpl. Экранный снимок фрагмента рабочей области терминала Metatrader 5 [9].

На инициацию вил Эндрюса указывает дивергенция направления Сигнальных линий индикатора Уровня Равновесия Цены PSMA (цвет «Gold») в секции PS (Price Section) и индикатора Тренда Групп Осцилляций TSMA (цвет «Khaki») в секции TS (Trend Section). Контрольный сигнал появления первой точки «A» находится в секции CS (Control Section): переход столбчатых гистограмм индикатора Accelerator Oscillator (AC) через нулевой уровень с формированием высокоамплитудного массива на половине шкалы, противоположной зоне разворота линий индикатора MART [8].

К примеру, на рис. 60 отмечены два разворота линий MART в верхней маргинальной зоне (выше 80), первый из которых (MART-0) не сопровождается контрольным сигналом индикатора AC (метка ACD-0), а второй (MART-A) синхронизирован с началом появления массива гистограмм ACD-A (цвет «OrangeRed»), которое указывает на появление опорной точки «А» формирующихся вил Эндрюса [8].

# **4.2.1. ЛОКАЛИЗАЦИЯ ПЕРВОЙ ОПОРНОЙ ТОЧКИ «А» ВИЛ ЭНДРЮСА**

Определение местоположения первой опорной точки «А» инициирующихся вил Эндрюса осуществляется в два этапа: вначале определяется интервал времени вероятного появления опорной точки, а потом устанавливаются значение цены на её графике и соответствующее точное время [8]. Временной интервал возникновения опорной точки «A» обнаруживается в секции CS (Control Section) в обширной области высокоамплитудного массива гистограмм индикатора MACDM (цвет «Silver»), которые сосредоточены в половине шкалы, соответствующей предшествующему развороту индикатора MART в маргинальной зоне (см. MART-A на рис. 60). В момент инициации вил Эндрюса на противоположной стороне шкалы начинает формирование высокоамплитудный трендовый массив гистограмм AC [8].

Подтверждающим контрольным сигналом появления точки «A» является последующий переход сближенных линий индикаторов CCI (цвет «Aqua») и MFI (цвет «Yellow») через середину шкалы на сторону формирования трендового массива гистограмм индикатора AC [8]. На рис. 60 видно, что на участке с меткой ACD-A контрольный сигнал подтверждает появление точки «A». Последний разворот линии индикаторов CCI и MFI перед переходом на противоположный край шкалы

используется для установки вертикальной маркерной линии, проходящей через все секции Аналитического окна (штрихи цвета «Orange» на рис. 60). В секции PS (Price Section) на графике цены обнаруживается находящийся на маркерной линии знак индикатора FR (стрелка цвета «Aqua» у конца свечи). Точное место установки точки «А» – конец тени свечи, помеченной индикатором FR (метка FR-A цвета «Aqua» на рис. 60).

### **4.2.2. ЛОКАЛИЗАЦИЯ ОПОРНЫХ ТОЧЕК «B» И «C» ВИЛ ЭНДРЮСА**

Определение местоположения опорных точек «B» и «C» целесообразно завершить до начала установки вил Эндрюса посредством размещения вертикальных маркерных линий (см. рис. 60, штрихи цвета «Orange») на подходящие свечи с метками индикатора FR (см. FR–B FR–C на рис. 60). Зоны местонахождения искомых свечей определяются в секции CS (Control Section) по разворотам линий индикатора CCI (цвет «Aqua)», предваряющих их переход в противоположную половину шкалы и сонаправленную переориентацию высокоамплитудных массивов одноцветных гистограмм индикатора AC через центр шкалы. Подтверждающими сигналами в секции TS (Trend Section) являются развороты Сигнальных линий индикатора Потенциала Тренда MART (см. MART-B MART-C на рис. 60) перед пересечением с инвертирующими направление Сигнальными линиями индикатора Тренда Групп Осцилляций TSMA (см. TSMA-B TSMA-C на рис. 60).

Сложная структура групп осцилляций на стадии инициации тренда может затруднять определение позиций опорных точек вил Эндрюса, в особенности при несоответствии местонахождения сигналов комплексных индикаторов и экстремумов цены. В этих случаях вместо сигналов индикатора FR используются разворотные точки индикатора ZigZag (см. точка «B» на рис. 60, 61 и раздел 2.2.6). Использование индикатора ZigZag способствует разметке групп осцилляций и приоритетному выделению опорных точек вил Эндрюса с симметричными трендовыми каналами по обе стороны Срединной линии [8].

Существуют два контрольных условия для правильного определения времени установки точки «B».

Первое контрольное условие: отсутствие дивергенции направления Сигнальных линий индикатора Уровня Равновесия Цены PSMA (цвет «Gold») в секции PS (Price Section) и индикатора Тренда Групп Осцилляций TSMA (цвет «Khaki») в

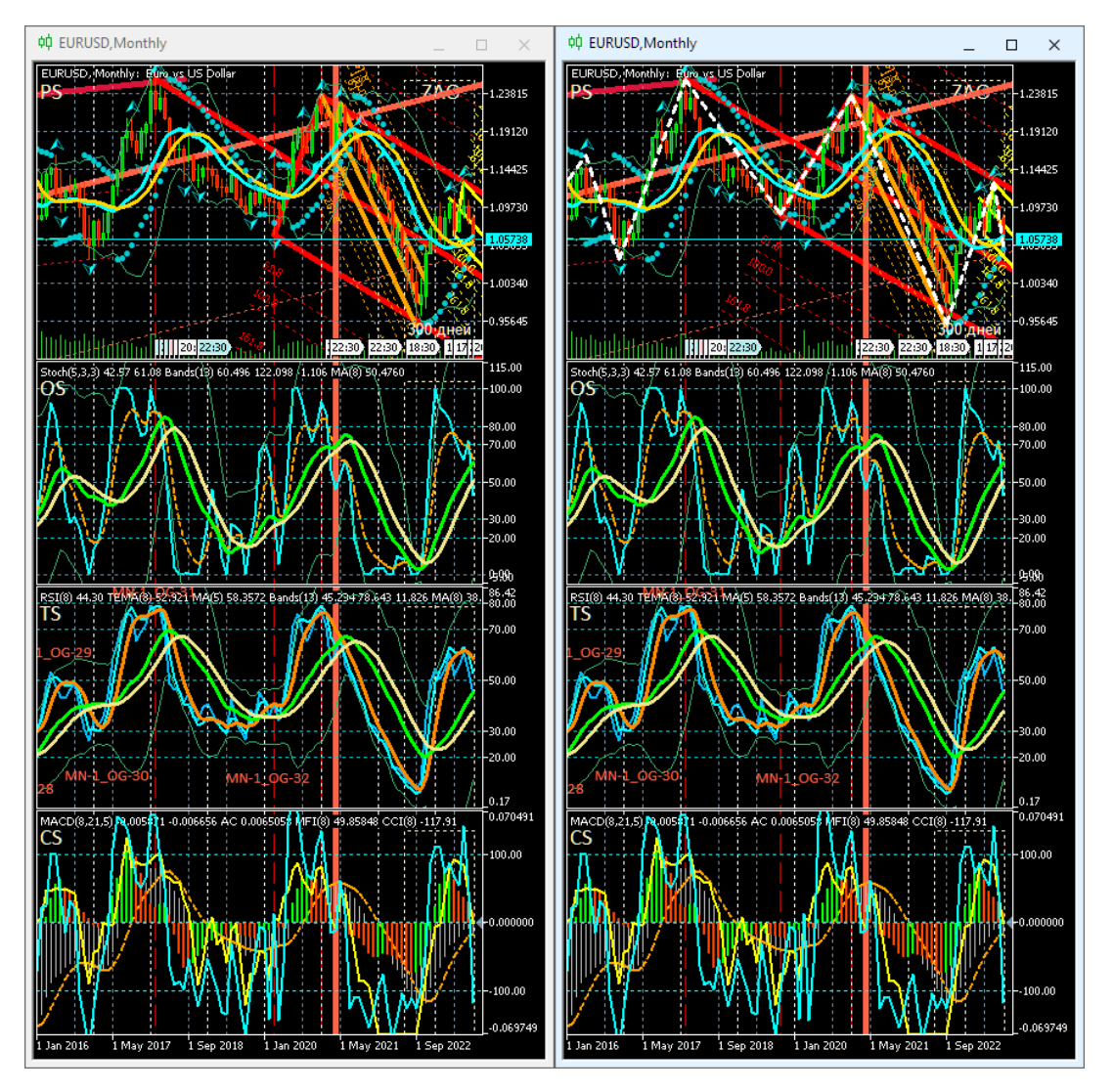

секции TS (Trend Section). Иными словами, возможная дивергенция направления линий PSMA и TSMA должна завершиться на участке между точками «A» и «B».

Рис. 61. Вилы Эндрюса для курса EURUSD (стоимость евро в долларах США) в окнах месячного масштаба (MN, одна свеча [10] = один месяц), размеченные по сигналам комплексных индикаторов с дополнительным использованием экстремумов цены (слева, шаблон T20230814.tpl) или индикатора ZigZag (справа, шаблон T20231001.tpl) [8]. Экранный снимок фрагмента рабочей области терминала Metatrader 5 [9].

Второе контрольное условие является общим для точек «B» и «C»: на отрезке после формирования каждой опорной точки линия индикатора MACDS
(штрихи цвета «Orange») в секции CS (Control Section) должна изменять направление наклона (см. рис. 60) и, в идеальном случае, переходить на противоположную сторону шкалы.

На рис. 60 видно, что на участке формирования точки «B» линии PSMA (цвет «Gold») и TSMA (цвет «Khaki») сонаправлены, развороты линий MART-B (цвет «Orange») и CCI-B (цвет «Aqua») синхронизированы с перераспределением гистограмм ACU-B (цвет «Lime») через центр шкалы. Как видно на рис. 60, второе контрольное условие соблюдено для точек «B» и «C»: после сигнального места разворота индикатора CCI линия индикатора MACDS (штрихи цвета «Orange») переходит на противоположную сторону шкалы.

Если на следующем участке разворота линий индикатора MART и индикатора CCI с последующим переходом через центр шкалы нет подтверждающих сигналов пересечения MART и TSMA, а также перехода одноцветного массива гистограмм AC через центр шкалы, позиция точки «С» отодвигается на более поздний участок графика, где все сигнальные условия соблюдены (см. рис. 60).

Участок формирования точки «С» на рис. 60 отмечает разворот MART-C (цвет «Orange») перед пересечением с инвертирующей направление линией TSMA–C, а также переход CCI–C (цвет «Aqua») через центр шкалы синхронно с перераспределением одноцветных гистограмм ACU–C (цвет «OrangeRed»). Моменты появления точек «B» и «C» отмечаются вертикальными маркерными линиями (штрихи цвета «Orange»), проходящими через все секции Аналитического окна.

### **4.2.3. ВЕРИФИКАЦИЯ ПРИОРИТЕТА ВИЛ ЭНДРЮСА**

Дееспособные вилы Эндрюса перехватывают приоритет влияния на цену у остальных осцилляторов. Верификация приоритета вил Эндрюса проводится по соблюдению контрольного условия на отрезке после точки «C», равном промежутку между точками «B» и «C»: линия индикатора MACDS (пунктир цвета «Orange») должна уйти из контртрендовой половины шкалы, в которой она находилась при формировании точки «A». В Тактическом окне с 4-кратным масштабом время верификации рассчитывается по интервалу между точками «A» и «C» (см. рис. 63).

Действующие восходящие вилы Эндрюса верифицирует постоянное пребывание индикаторов MACDS и TSMA в верхней половине шкалы, а нисходящие вилы – в нижней половине шкалы. Сопряжённый переход линий индикаторов MACDS и TSMA на контртрендовую сторону шкалы, в которой они находилась при формировании точки «A», указывает на утрату приоритета вил Эндрюса (см. рис. 60 и 63).

## **4.2.4. ВАРИАТИВНОСТЬ ВИЛ ЭНДРЮСА**

Позиция центра отрезка между точками пересечения MART–B с TSMA–B и MART–C с TSMA–C (см. рис. 60) является сигналом, указывающим на специфику формирующихся вил Эндрюса. Если сигнальный центр находится на уровне «50», то образуются стандартные вилы Эндрюса, сонаправленные тренду старшего масштаба. Смещение сигнального центра в контртрендовую сторону местонахождения точки MART–A характерно для коррекционных вил с укороченным сроком действия. Продолжительность действия коррекционных вил оценивается посредством определения длительности наибольшего интервала времени на отрезках между парами опорных точек «A»–«B» и «A»–«C» и его добавления к моменту установки точки «C».

Если место разворота MART–A и сигнальный центр между точками пересечения MART–B с TSMA–B и MART–C с TSMA–C находятся в разных частях шкалы, для определения срока действия вил Эндрюса к времени появления точки «C» следует добавлять интервал времени между точками «A» и «C».

Срок действия узких вил Эндрюса с длинной рукояткой обычно втрое меньше расчётного. Исследование специфических признаков вил Эндрюса целесообразно продолжить после перехода к стадии оптимизации тактик мультитрейдинга применительно к различным стратегиям [56].

## **4.3. УНИВЕРСАЛЬНЫЙ РЕГЛАМЕНТ ИСПОЛЬЗОВАНИЯ ВИЛ ЭНДРЮСА**

1. Разметка каналов на графиках всех масштабов времени сохраняется в одном шаблоне Аналитического окна, который используется в шести разномасштабных окнах Аналитического дисплея (см. рис. 62). Перед обновлением разметки создаётся новый шаблон Аналитического дисплея, по результатам модификации которого сохраняется актуальный шаблон Аналитического окна (см. раздел 6).

2. На графике с максимальным масштабом времени (MN) осуществляется разметка всех каналов, начиная с момента возникновения инструмента.

3. Для последних актуальных вил Эндрюса старшего масштаба времени размечаются все взаимосвязанные вилы младшего масштаба времени (оптимальные пары масштабов старший–младший: MN–W, W–D, D–H4, H4–H1, H1–M15, M15 M4, M4–M1 с учётом оформления, обеспечивающего интуитивно понятную идентификацию в соответствии с толщиной линий (последовательно убывает от MN до H4) и цветовым рядом (см. рис. 62): MN (Red), W (Orange), D (Yellow), H4 (Lime), H1 (Aqua), M15 (DodgerBlue), M4 (Violet), M1 (Pink). Для каналов, разметка которых указывает на масштаб больше максимально доступного (MN) в терминале Metatrader 5 [9], применяется специальная окраска Orchid (см. рис. 23, рис. 72 и рис. 73).

4. Отображение каналов определённого масштаба времени включается от всех младших масштабов до одного или двух старших при промежуточном масштабе (см. рис. 30 и 63).

5. Всем каналам и их опорным точкам присваиваются уникальные наименования (см. рис. 29 и 30), которые редактируются при изменении параметров.

**Наименование каналов и их опорных точек**. Имена каналов создаются по шаблону: аббревиатура масштаба графика (MN, W, D, H4, H1, M15, M4 или M1), дефис, порядковый номер канала, нижнее подчёркивание, аббревиатура инструмента для построения канала (APF для вил Эндрюса: Andrews PitchFork), дефис, три даты появления опорных точек в формате YYYYMMDD через дефис. К примеру, первым вилам Эндрюса, построенным на графике дневного масштаба (D) по опорным точкам 10.11.2021 (A), 24.01.2022 (B) и 20220328 (C), присваивается имя D-1\_APF-20211110-20220124-20220328 (см. рис. 30).

Имена опорных точек составляются из начальной части имени соответствующего канала (за вычетом трёх дат) и обозначения точки (A, B или C). К примеру, имена опорных точек канала D-1 APF: D-1 APF-A, D 1 APF-B и D-1 APF-C (см. рис. 30). Имена опорных точек можно использовать в качестве текстовых меток (см. рис. 60, 63 и 64), и также присваивать маркерным линиям, используемым при разметке каналов по сигналам комплексных индикаторов Аналитических окон (см. рис. 42).

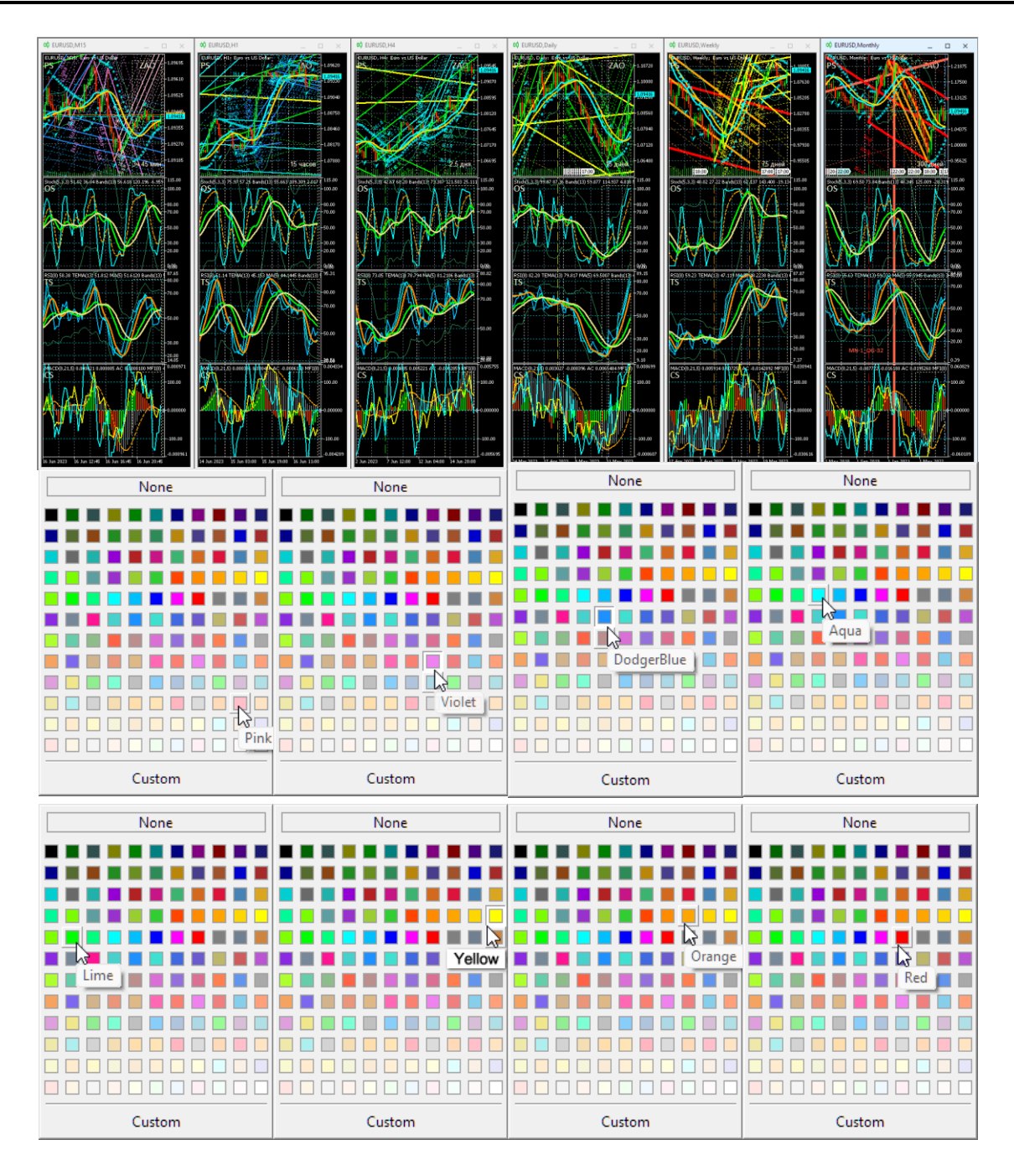

Рис. 62. Каналы вил Эндрюса для осцилляций курса EURUSD (стоимость евро в долларах США), сформированные на интервальных графиках (японские свечи [10]) в окнах масштабов M1, M4, M15, H1, H4, D, W, MN в Аналитическом дисплее системы мультитрейдинга [7] для долгосрочной торговли с окнами масштабов M15, H1, H4, D, W, MN. Шаблон настройки индикаторов и разметки каналов [7]: EURUSD\_T20220714-C20230616.tpl. Экранные снимки фрагмента рабочей области терминала Metatrader 5 [9] и окон палитр.

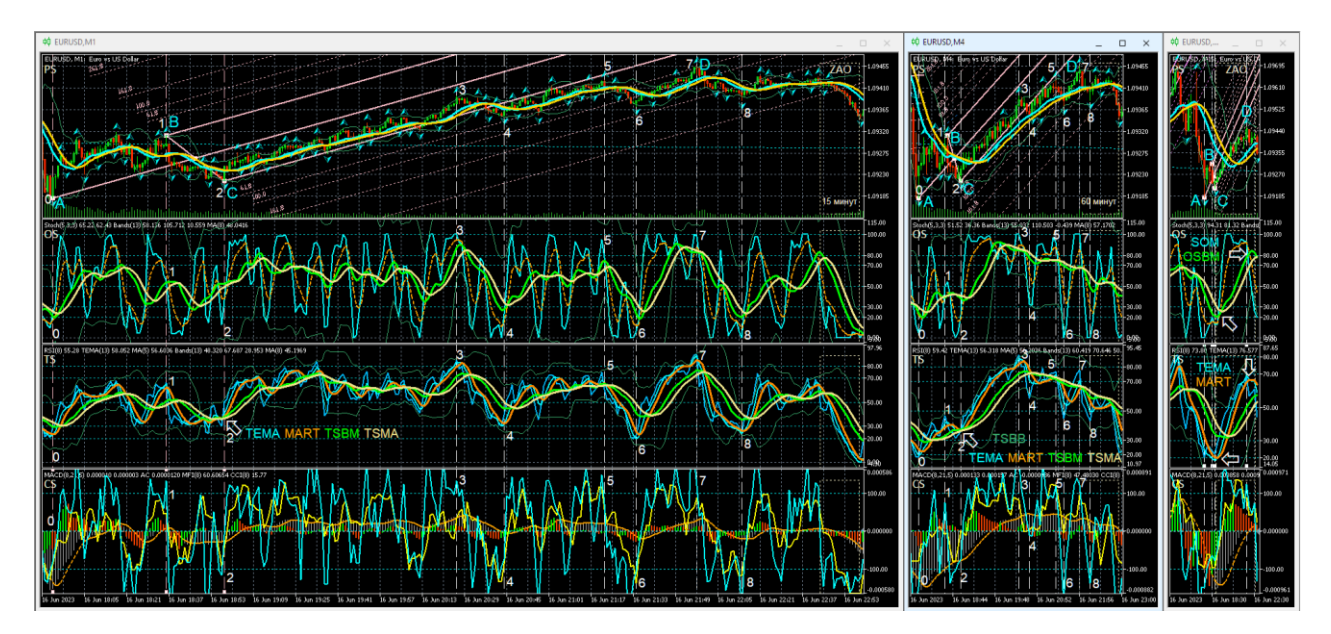

Рис. 63. Представление вил Эндрюса (цвет линий «Pink»), построенных по опорным точкам A, B, C на графике осцилляций курса EURUSD (цена 1 евро в долларах США) с масштабом M1 (1 свеча = 1 минута [10]), в окнах с масштабами M1, M4 (1 свеча = 4 минуты) и M15 (1 свеча = 15 минут) [8]. Шаблон настройки индикаторов [8] и разметки каналов: EURUSD\_T20220714-C20230616.tpl. Ширина окон модифицирована для оптимизации отображения вил Эндрюса. Белые штриховые линии обозначают границы осцилляций, пронумерованных цифрами белого цвета. Белыми стрелками указаны места формирования сигналов при пересечении линий индикаторов, обозначенных аббревиатурами соответствующей окраски. Экранный снимок фрагмента рабочей области терминала Metatrader 5 [9].

**Установка маркерных линий опорных точек каналов.** Для облегчения локализации опорных точек вил Эндрюса при сопоставлении сигналов индикаторов технического анализа на графике определённого масштаба используются отображаемые только на нём штриховые маркер-линии [8] соответствующей окраски (см. рис. 42 и 62). Для каналов с длительным сроком актуальности (на графиках масштабов MN, W и D) маркерные линии рекомендуется устанавливать в секции OS (см. раздел 2.3.6), чтобы при их перемещении избежать интерференции с опорными точками каналов. Во избежание случайного изменения параметров долгосрочных каналов маркерные линии опорных точек среднесрочных каналов,

размечаемых в окнах масштабов H4 и H1, следует помещать в секцию TS (см. раздел 2.4.8), а для формирования маркерных линий опорных точек каналов внутридневного масштаба (M15, M4, M1) целесообразно использовать секцию CS (см. раздел 2.5.7). При теоретически возможном достижении максимального количества объектов в шаблоне Аналитического окна все неактуальные маркерные линии опорных точек каналов из секций TS и CS могут быть легко удалены. На момент публикации статьи предел допустимого количества объектов в Аналитическом окне определить не удалось (более 2000 объектов).

**Терминальные линии.** При анализе конформации вил Эндрюса на графике данных курса EURUSD (см. рис. 23 и 72) видно явное отличие самых старых вил (цвет «Orchid»), которые следовало бы аффилировать с четырёхмесячным масштабом. Для визуализации времени истечения актуальности крупномасштабных вил целесообразно устанавливать толстые непрерывные вертикальные терминальные маркер-линии соответствующего цвета [8], видимые на графиках всех младших масштабов времени (см. рис. 61, окно масштаба Monthly на рис. 62 и 73).

### **4.4. ИСПОЛЬЗОВАНИЕ ВИЛ ЭНДРЮСА В ТОРГОВОЙ ГРУППЕ ОКОН**

Совокупность наблюдений позволяет сделать вывод, что установление корректного местоположения опорных точек вил Эндрюса облегчается при сопоставлении сигналов индикаторов технического анализа в окнах разных масштабов [8].

Для снижения рисков при открытии сделок А. Элдер предложил методику наблюдения «трёх экранов» с разными масштабами графиков, которая увеличивала эффективность открытия среднесрочных сделок в направлении долгосрочного тренда при появлении сонаправленного краткосрочного тренда [55].

Торговая группа трёх окон системы мультитрейдинга состоит из Оперативного, Тактического и Стратегического окон с масштабами времени, прогрессивно увеличивающимися в 4–5 раз [6]. Всего в работе использовано 9 масштабов времени: M1, M4, M15, H1, H4, D, W, MN. Актуальная совокупность масштабов трёх Аналитических окон торговой группы может смещаться в соответствии с кинетикой изменения цен. Своевременное определение Торговой группы окон играет ключевую роль при выборе эффективной тактики действий. Возможность разметки вил Эндрюса по сигналам комплексных индикаторов системы мультитрейдинга (см. раздел 4.2) является отличительной особенностью Оперативного окна Торговой группы.

### **4.4.1. ВИЛЫ ЭНДРЮСА В ОПЕРАТИВНОМ ОКНЕ ТОРГОВОЙ ГРУППЫ**

Оперативное окно Торговой группы (см. левое окно на рис. 63) используется для построения вил Эндрюса, актуализации и верификации их приоритета.

**1. Сигнал актуализации вил Эндрюса**: на интервале времени после точки «C» в пределах отрезка, равного промежутку между точками «B» и «C», линии индикатора TSMA (цвет «Khaki») в секции TS (Trend Section) и MACDS (пунктир цвета «Orange») в секции CS (Control Section) должны уйти из контртрендовой половины шкалы, в которой они находились при формировании точки «A» [8]. На момент актуализации вил Эндрюса в секции CS (Control Section) Тактического окна с 4-кратным масштабом по отношению к масштабу Оперативного окна (x4) линии индикаторов CCI (цвет «Aqua») и MFI (цвет «Yellow») завершают переход на трендовую сторону и начинают флуктуировать возле контрольного уровня («100» при восходящем тренде и «–100» – при нисходящем).

**2. Сигнал утраты приоритета вил Эндрюса**: на отрезке времени после точки «C», превышающем промежуток между точками «B» и «C», линии индикатора TSMA (цвет «Khaki») в секции TS (Trend Section) и MACDS (штрихи цвета «Orange») в секции CS (Control Section) переходят на контртрендовую сторону шкалы, в которой они находилась при формировании точки «A». При утрате приоритета вил Эндрюса в секции CS (Control Section) Тактического окна с 4-кратным масштабом по отношению к масштабу Оперативного окна (x4) линии индикаторов CCI (цвет «Aqua») и MFI (цвет «Yellow») согласованно достигают середины шкалы и переходят на контртрендовую сторону, где они находились при формировании точки «A» [8].

Границы осцилляций в Оперативном окне можно отличить от границ флуктуаций по пересечению инвертировавших направление линий индикаторов TEMA (цвет «Aqua») и MART (цвет «Orange») в секции TS (Trend Section) с последующим пересечением линий индикаторов TSBM (цвет «Lime») TSMA (цвет «Khaki)» в момент инверсии их направления (см. метки 0–8 в левом окне на рис. 63). Отфильтровать флуктуационный шум помогают синхронные сигналы границ осцилляций

в Тактическом окне [8]. При анализе разметки границ осцилляций Оперативного окна видно, что в пределах действия вил Эндрюса и их Предупреждающих линий формируются 8 осцилляций, которые можно идентифицировать как волны Эллиотта [15, 16]: волны 1 и 2 начинаются в точках «A» и «B», соответственно. Выдающаяся по амплитуде осцилляция – волна 3 – возникает в точке «C», которая выделяется особым сигналом в Секции TS (Trend Section) при одновременном пересечении линий четырёх комплексных индикаторов в точке инверсии их направления: TEMA (цвет «Aqua») и MART (цвет «Orange»), TSBM (цвет «Lime») и TSMA (цвет «Khaki») [8]. Примечательно, что перед концом Осцилляции 3 возникает высокоамплитудная флуктуация, существенно отклоняющая цену от положения равновесия, а коррекционная Осцилляция 4 выводит цену за границу вил Эндрюса к уровню первой контртрендовой Предупреждающей линии. Осцилляция 5 развивается вдоль первой Предупреждающей линии, а волна 6 смещает цену на уровень второй Предупреждающей линии [8]. Осцилляция 7 формируется вдоль второй Предупреждающей линии, а Осцилляция 8 смещает цену к уровню третьей Предупреждающей линии. Актуальность вил Эндрюса завершается в точке «D», которой помечен конец Осцилляции 7 [8]. После пересечения четвёртой контртрендовой Предупреждающей линии начинается экспоненциальное ускорение изменения цены в контртрендовом направлении, противоположном ориентации предшествующих вил Эндрюса [8] (см. в левом окне на рис. 63).

# **4.4.2. ВИЛЫ ЭНДРЮСА В ТАКТИЧЕСКОМ ОКНЕ ТОРГОВОЙ ГРУППЫ**

Тактическое окно торговой группы (см. среднее окно на рис. 63) используется для определения границ осцилляций в пределах вил Эндрюса, что позволяет отсеивать ценовые флуктуации в Оперативном окне торговой группы [8]. Сигналами разграничения противонаправленных осцилляций в секции OS (Oscillation Section) являются развороты линий индикатора SOS (штриховая линия цвета «Orange») по разные стороны упреждающего индикатора тренда групп осцилляций OSMA (цвет «Khaki»), подтверждённые в секции TS (Trend Section) последующим разворотом направления линий индикатора MART (цвет «Orange»). В среднем окне на рис. 63 видно, что подтверждающие сигналы индикатора MART позволяют эффективно отфильтровать ложные сигналы окончания Осцилляции 3 [8]. Совместное использование сигналов Оперативного и Трендового Аналитических окон увеличивает эффективность скальпинга и свинг-трейдинга [8]. Начало Осцилляции 3 и завершение блока из 8 осцилляций маркируется в Секции CS (Control Section) синхронным переходом индикаторов CCI (цвет «Aqua») и MFI (цвет «Yellow») через середину шкалы. В секции TS (Trend Section) Тактического окна торговой группы изменение наклона индикатора Тренда Групп Осцилляций TSMA (цвет «Khaki») в сторону уровня «50» указывает на переход осцилляции в стадию терминации с высокоамплитудными флуктуациями в Стратегическом окне торговой группы [8] (см. правое окно на рис. 63).

# **4.4.3. ВИЛЫ ЭНДРЮСА В СТРАТЕГИЧЕСКОМ ОКНЕ ТОРГОВОЙ ГРУППЫ**

Стратегическое окно торговой группы (см. правое окно на рис. 63) позволяет определить границы трендовой группы осцилляций от точки «C» до точки «D», игнорируя осцилляции контртрендового направления [8]. На рис. 63 стрелками указаны основные и подтверждающие сигналы границ трендовой группы осцилляций: в момент завершения стадии инициации наблюдается пересечение линий индикаторов SOM (цвет «Aqua») и OSBM (цвет «Lime») в секции OS (Oscillation Section) синхронно с пересечением инвертирующих направление линий индикаторов TEMA (цвет «Aqua») и MART (цвет «Orange») в секции TS (Trend Section).

## **4.4.4. АНАЛИЗ ИНИЦИАЦИИ ВИЛ ЭНДРЮСА В ОКНАХ ТОРГОВОЙ ГРУППЫ**

Инициация вил Эндрюса на графике Оперативного окна Торговой группы (см. левое окно на рис. 63) происходит в момент достижения предельного трендового отклонения цены от равновесного уровня (линия индикатора PSMA цвета «Gold» в секции PS) на графиках двух старших масштабов [8]: x4 (Тактическое окно, среднее на рис. 14) и x16 (Стратегическое окно, правое на рис. 63). В момент достижения предельного отклонения цены от уровня равновесия во всех окнах Торговой группы индикатор RSI (линия цвета «DodgerBlue» в секции TS) оказывается в маргинальной зоне перепроданности (ниже 20) или перекупленности (выше 80). В качестве сигналов инициации разворота тенденции изменений цены (метки «0» в секциях TS на рис. 63) используется инверсия направления и пересечение линий производного от RSI индикатора Потенциала Тренда TEMA (цвет «Aqua») и MART (цвет «Orange»).

Для полноценной инициации вил Эндрюса в контртрендовом направлении требуются три воздействия на цену после достижения предельного трендового отклонения от равновесного уровня [8]. Сценарий дальнейших событий определяется параметрами импульсов (амплитуда и время) двух осцилляций, завершающих стадию инициации (см. AB и AC на рис. 59). Если импульс осцилляции AB слаб, инициация контртрендовых вил прекращается, и цена возобновляет трендовые изменения после достижения равновесного уровня в Тактическом окне [8]. Когда импульс возврата к равновесному состоянию оказывается достаточно велик, цена в Оперативном и Тактическом окнах преодолевает положение равновесия и при предельном смещении от него оказывается под воздействием первоначальной тенденции, которая перехватывает приоритет в точке «B», не позволяя достичь равновесного уровня цены в Стратегическом окне (см. рис. 63).

По мере формирования осцилляции BC (см. рис. 63 и 59) предшествующая тенденция может ослабевать вследствие укрепления противонаправленной тенденции, инициированной сильным контртрендовым импульсом в точке «A». Если в точке «B» движущая сила возврата к равновесному уровню цены дополняется избыточно сильным импульсом в направлении предшествующего тренда, цена быстро преодолевает положение равновесия и продолжает изменяться до предельного уровня [8]. В таких условиях прекращается инициация контртрендовых вил Эндрюса, и формируется новая трендовая группа осцилляций без продолжительной коррекции. Сигнал возобновления тренда вместо разворота и коррекции цены наблюдается в Тактическом окне [8]: к моменту появления точки «C» линии индикатора Потенциала Тренда TEMA (цвет «Aqua») и MART (цвет «Orange») пересекают линии полого или горизонтально расположенных индикатора Тренда Группы Осцилляций TSBM (цвет «Lime») и TSMA (цвет «Khaki»), после чего начинают осциллировать вокруг них [8]. В перспективе предполагается продолжить исследования совокупности сигналов на границах стадии продолжения тренда.

При оптимальной силе трендового импульса в точке «B» цена еще раз пересекает уровень равновесия, но не достигает предельного отклонения в момент появления контртрендового импульса в точке «C». При подобном развитии событий в секции TS Тактического окна появляется сигнал завершения стадии инициации нового тренда: разворот линий индикатора Потенциала Тренда TEMA (цвет «Aqua») и MART (цвет «Orange») без пересечения линий индикатора Тренда Групп Осцилляций TSBM (цвет «Lime») и TSMA (цвет «Khaki»), как показано на рис. 63 (метка «2» в секции TS среднего окна). Таким образом, для правильного определения локализации всех опорных точек вил Эндрюса необходимо и достаточно идентифицировать момент перехода между стадиями инициации и стабилизации тренда [8].

Если импульс в точке «C» слаб или запаздывает, последующие осцилляции цены не достигают уровня Срединной линии, вилы Эндрюса досрочно теряют актуальность [8], вследствие чего цена выходит за их пределы, и предшествующая точке «A» тенденция возвращается (см. рис. 63). Частично актуальные вилы Эндрюса встречаются на участках коррекций тренда.

Сигнал верификации оптимального соотношения импульсов в опорных точках вил Эндрюса Оперативного окна находится в секции PS Тактического окна (масштаб x4 относительно окна, в котором определяются опорные точки) [8]: пересечение Уровня Равновесия Цены PSMA (цвет «Gold») c серединой осцилляции «BC» (см. среднее окно на рис. 63). Гармонично сформированные вилы Эндрюса ограничивают группу трендовых осцилляций цены по всей продолжительности (см. интервал «CD» на рис. 63), которая определяется из суммы шестикратной длительности осцилляции «AB» и трёхкратной продолжительности осцилляции «BC». Таким образом, длина трендовой группы осцилляций вычисляется по параметрам двух осцилляций, завершающих стадию инициации тренда (см. рис. 59).

### **4.5. ИСПОЛЬЗОВАНИЕ РАЗНОМАСШТАБНЫХ ВИЛ ЭНДРЮСА**

**Приоритет влияния каналов разномасштабных вил Эндрюса** на изменение цены финансового инструмента пропорционален масштабу графика, используемого для их построения [8]. На рис. 60 с разметкой каналов для графика BTCUSD видно, что понижающие вилы Эндрюса недельного масштаба (цвет «Orange») возникли на уровне последней трендовой Предупреждающей линии восходящих вил месячного масштаба (цвет «Red») и утратили актуальность на уровне поддержки основного канала вил месячного масштаба. Поскольку уровни поддержки и сопротивления вил, построенных на графиках больших временных масштабов,

могут ограничивать срок актуальности вил, сформированных на графиках меньших временных масштабов, в шаблонах Аналитических окон целесообразно включать отображение каналов для всех младших масштабов (см. рис. 30).

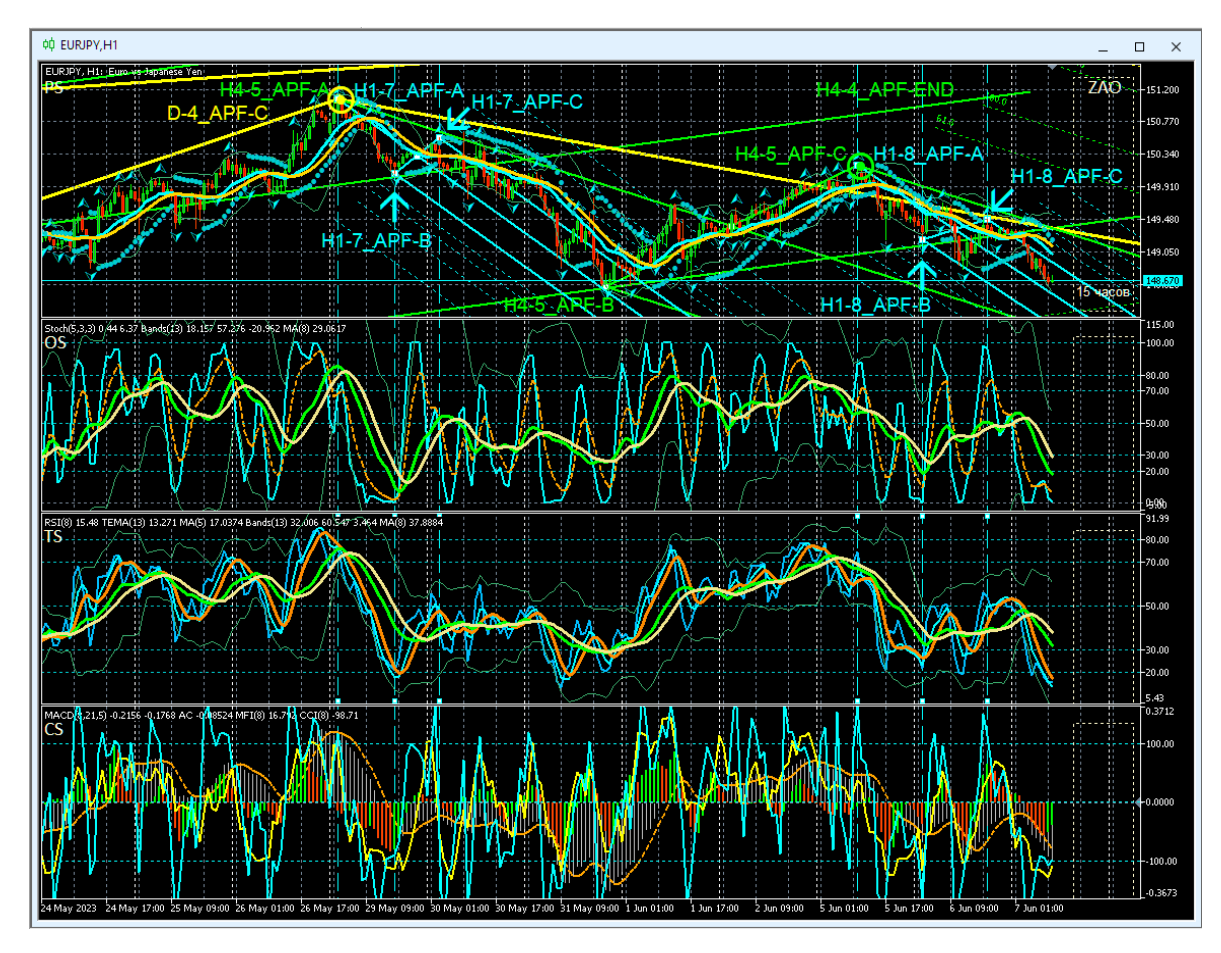

Рис. 64. Каналы вил Эндрюса для осцилляций курса EURJPY (стоимость японской йены в евро), сформированные на интервальных графиках (японские свечи [10]) в окнах масштабов H1 (цвет Aqua), H4 (цвет «Lime»), D (цвет «Yellow»), отображаемые в Аналитическом окне системы мультитрейдинга [7] с масштабом H1 [8]. Опорные точки вил обозначены текстовыми метками, окрашенными в соответствующие цвета. Шаблон настройки индикаторов и разметки каналов [7]: EURJPY\_T20220714-C20230607.tpl. Экранный снимок фрагмента рабочей области терминала Metatrader 5 [9].

Следует учитывать, что в терминале Metatrader 5 [9] окна с минутными масштабами не отображают линии каналов недельного (W) и месячного (MN) масштабов и для формирования полноценной картины взаимодействия ключевых уровней следует использовать не одно Аналитическое окно, а их разномасштабный набор [8] в составе Аналитического дисплея (см. рис. 62), скомпонованного с учётом используемой торговой стратегии [56].

**Совмещение опорных точек разномасштабных вил Эндрюса**. Было установлено, что последняя опорная точка «C» вил Эндрюса может являться стартовой опорной точкой «A» для образования группы вил на графиках с последовательно уменьшающимися масштабами времени [8]. На рис. 64 видно, что отмеченная жёлтым кругом третья опорная точка вил дневного масштаба времени (D-4\_APF-C, цвет «Yellow») совмещена с точками «A» вил, формируемых на графиках с масштабами времени 4 часа (H4-5\_APF-A, цвет «Lime») и 1 час (H1-7\_APF-A, цвет «Aqua»). Выделенная зеленым кругом на рис. 63 последняя точка вил с 4-часовым масштабом (H4-5\_APF-C) является стартовой точкой H1-8\_APF-A (цвет «Aqua») для вил, образующихся на графике с 1-часовым масштабом времени (x1/4).

**График цены между точками «A» и «B» канализируется вилами Эндрюса меньшего масштаба (x1/4).** На рис. 64 видно, что между первыми двумя опорными точками вил четырехчасового масштаба (H4-5\_APF-A и H4-5\_APF-B, цвет «Lime») размещаются вилы одночасового масштаба (цвет «Aqua»), построенные по опорным точкам H1-7\_APF-A, H1-7\_APF-B и H1-7\_APF-C [8].

**Первая и последняя опорные точки вил Эндрюса прилегают к рукоятке или зубцу сонаправленного канала большего масштаба (x4).** Для совокупности вил на рис. 64 можно отметить близость опорных точек одночасовых вил H1- 7\_APF-A и H1-7\_APF-C (цвет «Aqua») к рукоятке вил четырёхчасового масштаба со стартовой точкой H4-5\_APF-A (цвет «Lime»). Опорные точки одночасовых вил H1- 8\_APF-A и H1-8\_APF-C (цвет «Aqua») приближены к зубцу четырёхчасовых вил, начинающемуся от точки H4-5\_APF-C (цвет «Lime»). Опорные точки вил четырёхчасового масштаба H4-5 APF-A и H4-5 APF-C (цвет «Lime») расположены вблизи зубца вил дневного масштаба, который начинается с опорной точки D-4\_APF-C (цвет «Yellow») [8].

**Прогноз срока действия вил Эндрюса по местоположению третьей опорной точки «C» относительно вил старшего масштаба.** Совокупность накопленных наблюдений позволяет сделать вывод, что у долгосрочных вил Эндрюса последняя опорная точка формируется внутри вил старшего масштаба, а у краткосрочных

– за пределами контртрендового зубца вил [8]. В последнем случае можно прогнозировать выход цены за пределы канала по отрезку времени от точки «C», продолжительность которого определяется интервалом между точками «A» и «B». На рис. 64 видно, что точка H4-5\_APF-C четырехчасового канала (цвет «Lime») оказалась за пределами зубца нисходящих вил дневного масштаба, который начинается с опорной точки D-4\_APF-C (цвет «Yellow»).

В процессе дальнейших наблюдений было установлено, что по окончании формирования нисходящие каналы H4-5\_APF и D-4\_APF поддерживали актуальность лишь на отрезках времени, равных интервалу между соответствующими точками «A» и «B» [8].

**Использование взаимодействия разномасштабных каналов для прогноза местоположения разворота тенденций изменения цены.** Упреждающее определение уровня разворота крупномасштабных тенденций изменения цены и момента этого события является важным условием для установки ордеров при среднесрочных и долгосрочных стратегиях [56].

Феномен сближения крайних опорных точек вил младшего масштаба с зубцом вил старшего масштаба [8] был использован для прогнозирования параметров ещё не сформированных вил Эндрюса для графика цены серебра (XAGUSD) в окне дневного масштаба (D, Daily). На рис. 65 представлены пять экранных снимков, сделанных с интервалом 7 дней.

Стартовая точка «A» вил Эндрюса дневного масштаба (цвет «Yellow») совпала с точкой «C» вил недельного масштаба (цвет «Orange»). К моменту фиксации первого экранного снимка (12.05.2023) была точно определена позиция точки «B», а точка «С» выставлена по минимуму цены на данный момент времени, поскольку гипотеза о сближении точки «C» с зубцом вил старшего масштаба была сформулирована лишь через неделю.

Перед фиксацией второго снимка (19.05.2022) точка «C» была установлена на уровне поддержки вил недельного W-масштаба (цвет «Orange»). Перед созданием третьего снимка (26.05.2023) по сигналам (см. рис. 60) была определена точная позиция точки «C» и соответствующего разворота тенденций изменения цены. Последующие два снимка (02.06.2023 и 09.06.2023) удостоверяют корректность параметров вил Эндрюса, определённых в момент формирования точки «C».

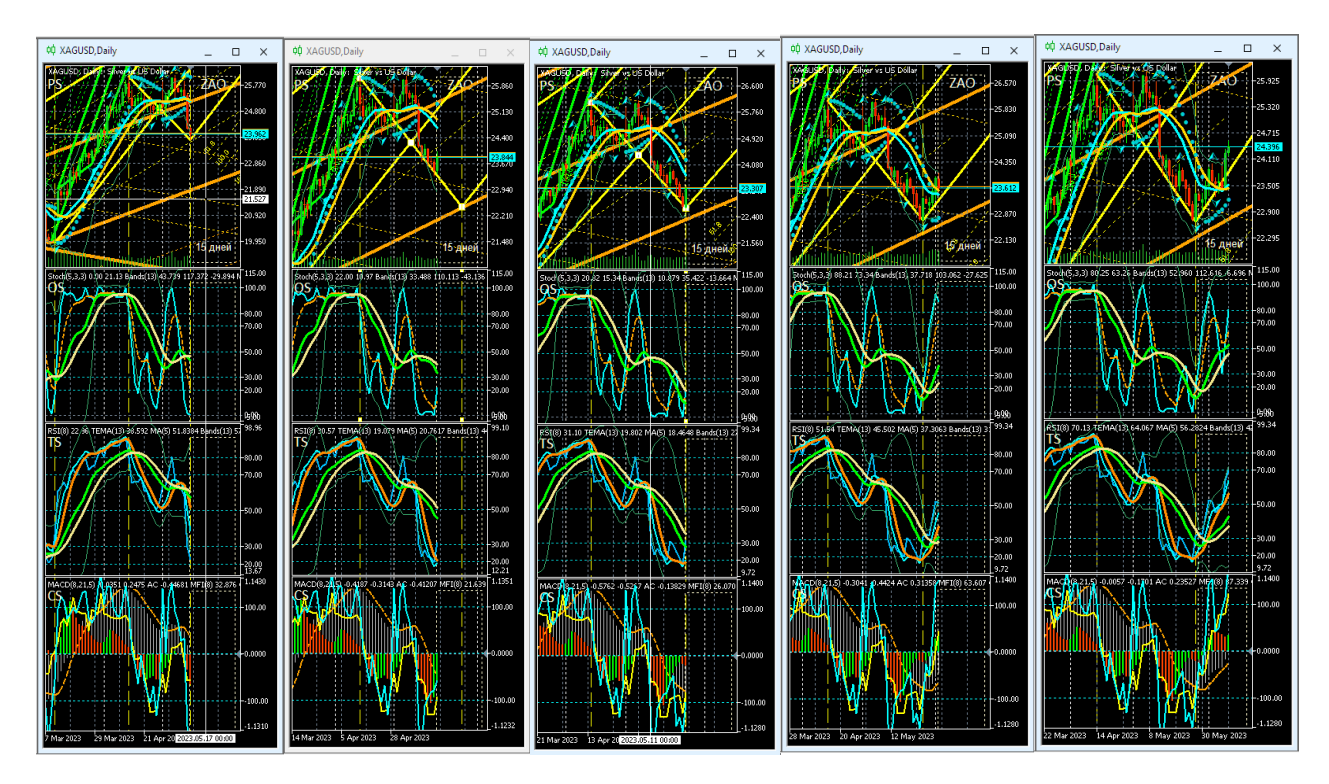

Рис. 65. Прогнозирование параметров канала вил Эндрюса (цвет линий «Yellow») D-масштаба (1 свеча = 1 день) для осцилляций курса XAGUSD (стоимость 1 унции серебра в долларах США) на интервальных графиках (японские свечи [10]) в четырёх Аналитических окнах системы мультитрейдинга [7], экранные снимки которых сделаны 12, 19, 26 мая, 2 и 9 июня 2023 года. В секциях PS (Price Section) видны вилы Эндрюса W-масштаба (цвет «Orange») и H4-масштаба (цвет «Lime»), используемые для определения местоположения опорных точек. Шаблон настройки индикаторов и разметки каналов [8]: XAGUSD\_T20220714- C20230528\_FXTC.tpl. Экранный снимок фрагментов рабочей области терминала Metatrader 5 [9].

## **4.6. ПРИМЕНЕНИЕ ЦЕНОВЫХ КАНАЛОВ**

Ценовые каналы повышают предсказуемость изменений цены финансовых инструментов. Тактика использования каналов адаптируется к специфике финан-

сового инструмента и предпочтительной стратегии [56]. Работа начинается с проверки актуальности действующих каналов и построения новых от старших масштабов времени к младшим. Каналы определяют тенденции изменения цен и вероятный диапазон осцилляций.

При использовании стратегии скальпинга «зонами активности» трейдера являются начинающиеся с точки «C» контртрендовые зубцы вил: уровень поддержки восходящих вил Эндрюса (нижний зубец) и уровень сопротивления нисходящих вил Эндрюса (верхний зубец).

Если при восходящих вилах цена осциллирует в нижнем канале, а при нисходящих – в верхнем, вход цены в «зону активности» актуальных вил с высокой вероятностью указывает на инициацию сонаправленной вилам внутриканальной осцилляции. Иными словами, при скальпинге целесообразно открывать сделки по направлению наклона канала в моменты инициации сонаправленных каналу осцилляций на контртрендовых зубцах вил. Вблизи Срединной линии находится «зона бездействия», в пределах которой сделки открывать опасно.

В соответствии со стратегией свинг-трейдинга сделки целесообразно открывать в начале высокоамплитудных осцилляций и закрывать при достижении уровней предельных отклонений цены от положения равновесия после появления первых сигналов инициации возврата к этому уровню. Известно, что появление точки «C» новых вил Эндрюса может быть сопряжено с формированием стартовой точки «A» вложенных сонаправленных вил меньшего масштаба, отличающихся малой шириной и большим углом наклона.

По окончании установки местоположения точки «С» вложенных вил можно ожидать появления сонаправленной крупномасштабным вилам осцилляции с большим импульсом (быстрое высокоамплитудное изменение цены). Именно такая ситуация сложилась утром 05.06.2023 на графиках EURJPY (см. рис. 66, верхняя часть) и USDJPY (см. рис. 67, верхняя часть).

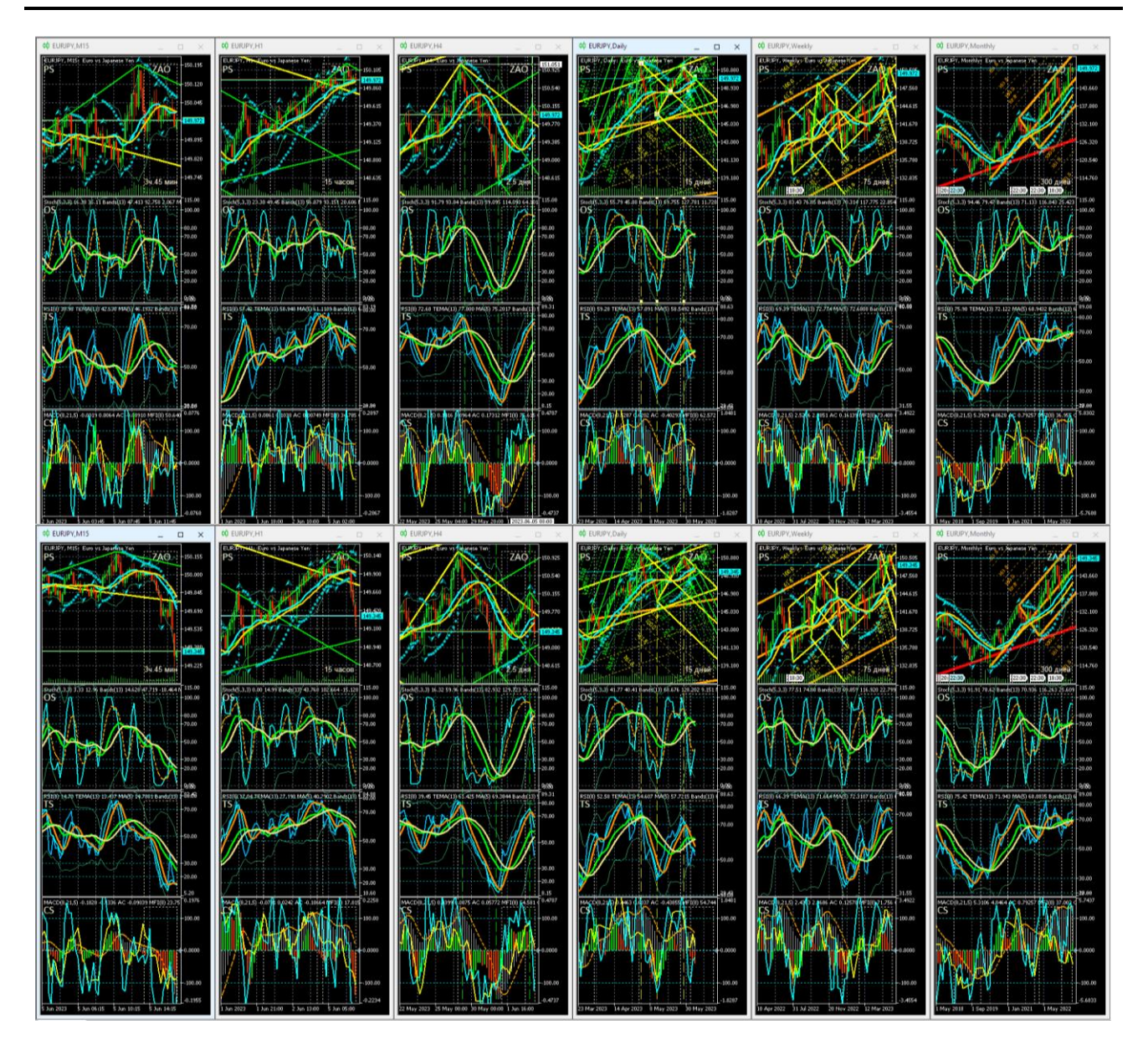

Рис. 66. Каналы вил Эндрюса для осцилляций курса EURJPY (цена евро в японских йенах), сформированные на интервальных графиках (японские свечи [10]) в окнах масштабов H4 (цвет «Lime»), D (цвет «Yellow»), W (цвет «Orange»), MN (цвет «Red») в Аналитическом дисплее системы мультитрейдинга [7] для долгосрочной торговли с окнами масштабов M15, H1, H4, D, W, MN [8]. Шаблон настройки индикаторов и разметки каналов [8]: EURJPY\_T20220714- C20230604.tpl. Экранные снимки фрагмента рабочей области терминала Metatrader5 [9] 05.06.2023 в 14:50 (верхняя половина) и в 17:16 (нижняя половина).

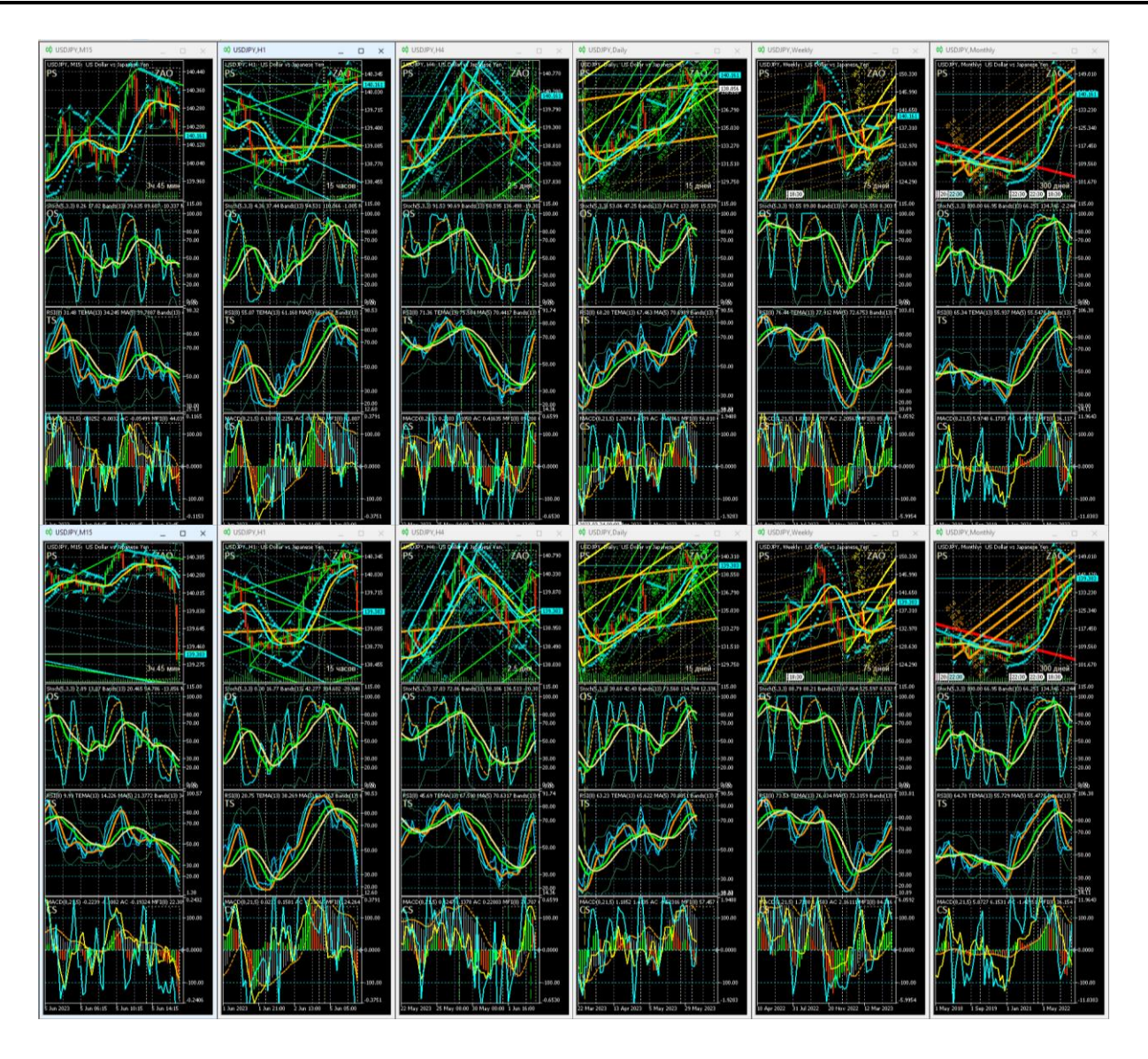

Рис. 67. Каналы вил Эндрюса для осцилляций курса USDJPY (цена доллара США в японских йенах), сформированные на интервальных графиках (японские свечи [10]) в окнах масштабов H1 (цвет «Aqua»), H4 (цвет «Lime»), D (цвет «Yellow»), W (цвет «Orange»), MN (цвет «Red») в Аналитическом дисплее системы мультитрейдинга [7] для долгосрочной торговли с окнами масштабов M15, H1, H4, D, W, MN [8]. Шаблон настройки индикаторов и разметки каналов [7]: USDJPY\_T20220714-C20230604.tpl. Экранные снимки фрагмента рабочей области терминала Metatrader5 [9] 05.06.2023 в 15:45 (верхняя половина) и в 17:18 (нижняя половина).

Соответствующие вышеописанной тактике прогнозы снижения цен были опубликованы в новостной ленте Телеграм-группы «Мультитрейдинг» [57]:

- EURJPY [\(https://t.me/multitrading\\_pro/3878](https://t.me/multitrading_pro/3878) ),
- USDJPY [\(https://t.me/multitrading\\_pro/3879\)](https://t.me/multitrading_pro/3879).

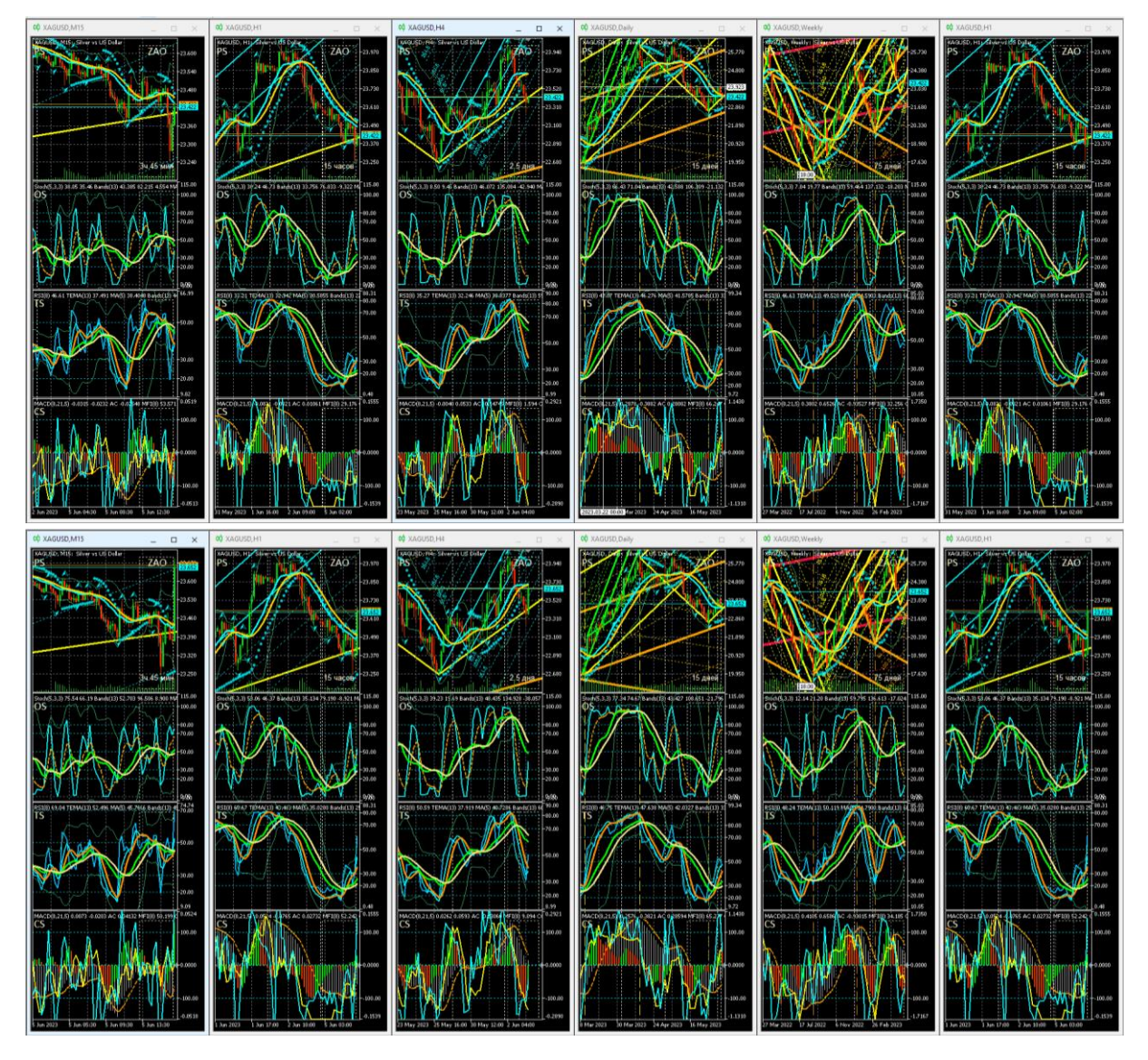

Рис. 68. Каналы вил Эндрюса для осцилляций курса XAGUSD (цена тройской унции серебра в долларах США), сформированные на интервальных графиках (японские свечи [10]) в окнах масштабов H1 (цвет «Aqua»), H4 (цвет «Lime»), D (цвет «Yellow»), W (цвет «Orange»), MN (цвет «Red») в Аналитическом дисплее системы мультитрейдинга [7] для долгосрочной торговли с окнами масштабов M15, H1, H4, D, W, MN [8]. Шаблон [7]: XAGUSD\_T20220714-C20230604.tpl. Экранные снимки фрагмента рабочей области терминала Metatrader 5 [9] 05.06.2023 в 16:12 (верхняя половина) и в 17:06 (нижняя половина).

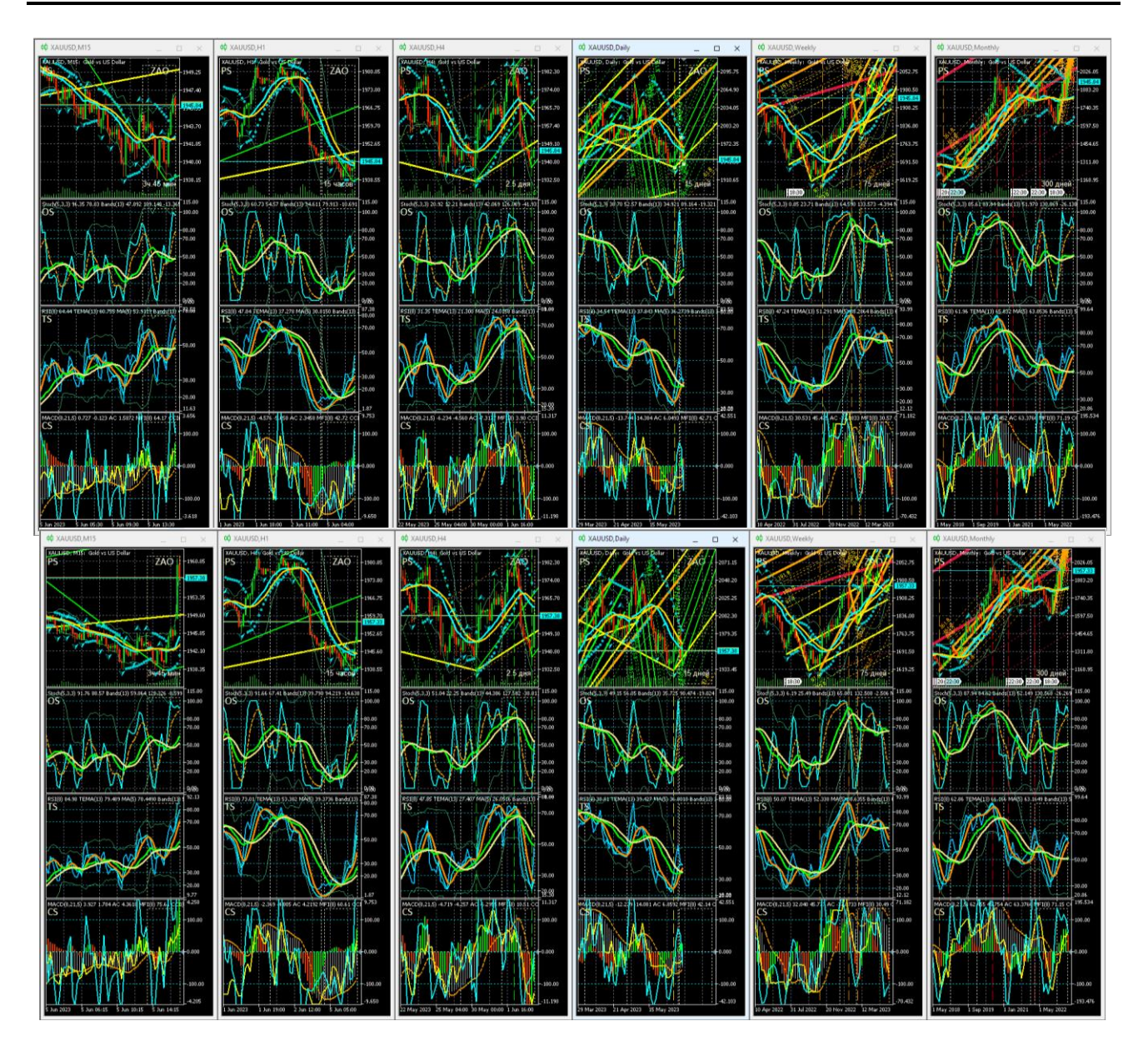

Рис. 69. Каналы вил Эндрюса для курса XAUUSD (цена тройской унции золота в долларах США), сформированные на интервальных графиках (японские свечи [10]) в окнах масштабов H1 (цвет «Aqua»), H4 (цвет «Lime»), D (цвет «Yellow»), W (цвет «Orange»), MN (цвет «Red») в Аналитическом дисплее [8] с окнами масштабов M15, H1, H4, D, W, MN. Шаблон [7]: XAUUSD\_T20220714- C20230604.tpl. Экранные снимки фрагмента рабочей области терминала Metatrader5 [9] 05.06.2023 в 16:35 (верхняя половина) и в 17:22 (нижняя половина).

Через 2,5 часа после публикации прогноза цена EURJPY снизилась на 1000 пунктов (см. нижнюю часть рис. 66 и новостное сообщение https://t.me/multitrading pro/3884 ), а через сутки – еще на 300 пунктов. В случае USDJPY через 1,5 часа после публикации прогноза цена снизилась на 1200 пунктов (см. нижнюю часть рис. 67 и новостное сообщение https://t.me/multitrading pro/3885 ), а через сутки – еще на 150 пунктов.

При выходе графика цены из основного канала вил Эндрюса в пределах его контртрендовых Предупреждающих линий последующий разворот и приближение к контртрендовому зубцу вил могут сигнализировать об инициации высокоамплитудной осцилляции, направленной к Срединной линии канала.

Подобная ситуация сложилась 05.06.2023 на графике XAGUSD (см. рис. 68, верхняя часть) и в новостной ленте Телеграм-группы «Мультитрейдинг» был сделан детализированный прогноз ожидаемого роста цены XAGUSD [\(https://t.me/multitrading\\_pro/3880](https://t.me/multitrading_pro/3880) ). Менее чем через час после публикации прогноза курс XAGUSD вырос на 400 пунктов (см. рис. 68, нижняя часть и новостное сообщение [https://t.me/multitrading\\_pro/3886](https://t.me/multitrading_pro/3886) ), а через сутки – еще на 100 пунктов).

Известно, что график XAUUSD с запаздыванием воспроизводит аналогичные конфигурации графика XAGUSD. В ходе актуализации каналов XAGUSD 05.06.2023 (см. рис. 69, верхняя часть) было подмечено, что от точки «C» вил Эндрюса дневного масштаба (цвет «Yellow») начали формироваться восходящие вилы четырёхчасового масштаба (цвет «Lime»), последняя опорная точка которых была установлена гипотетически на основе аналогичной ситуации разворота цены XAGUSD (см. рис. 68, верхняя часть) у границы канала дневного масштаба (цвет «Yellow»).

Менее чем через час после публикации прогноза роста цены XAUUSD в новостной ленте Телеграм-группы «Мультитрейдинг» [\(https://t.me/multitrading\\_pro/3881](https://t.me/multitrading_pro/3881)) курс XAUUSD вырос на 1800 пунктов (см. рис. 69, нижняя часть и новостное сообщение [https://t.me/multitrading\\_pro/3886\)](https://t.me/multitrading_pro/3886), а через сутки – ещё на 150 пунктов.

При актуализации разметки каналов BTCUSD 05.06.2023 было отмечено досрочное завершение актуальности восходящего канала дневного масштаба (цвет «Yellow») в месте разворота цены к снижению от Срединной линии восходящего канала месячного масштаба (цвет «Red»). В точке выхода цены за пределы днев-

ного канала совпали точки инициации сонаправленных нисходящих вил четырехчасового масштаба (цвет «Lime») и вил одночасового масштаба (цвет «Aqua»), что указывало на вероятность кооперативного усиления осцилляции после перехода в фазу участия (см. рис. 1 и 59).

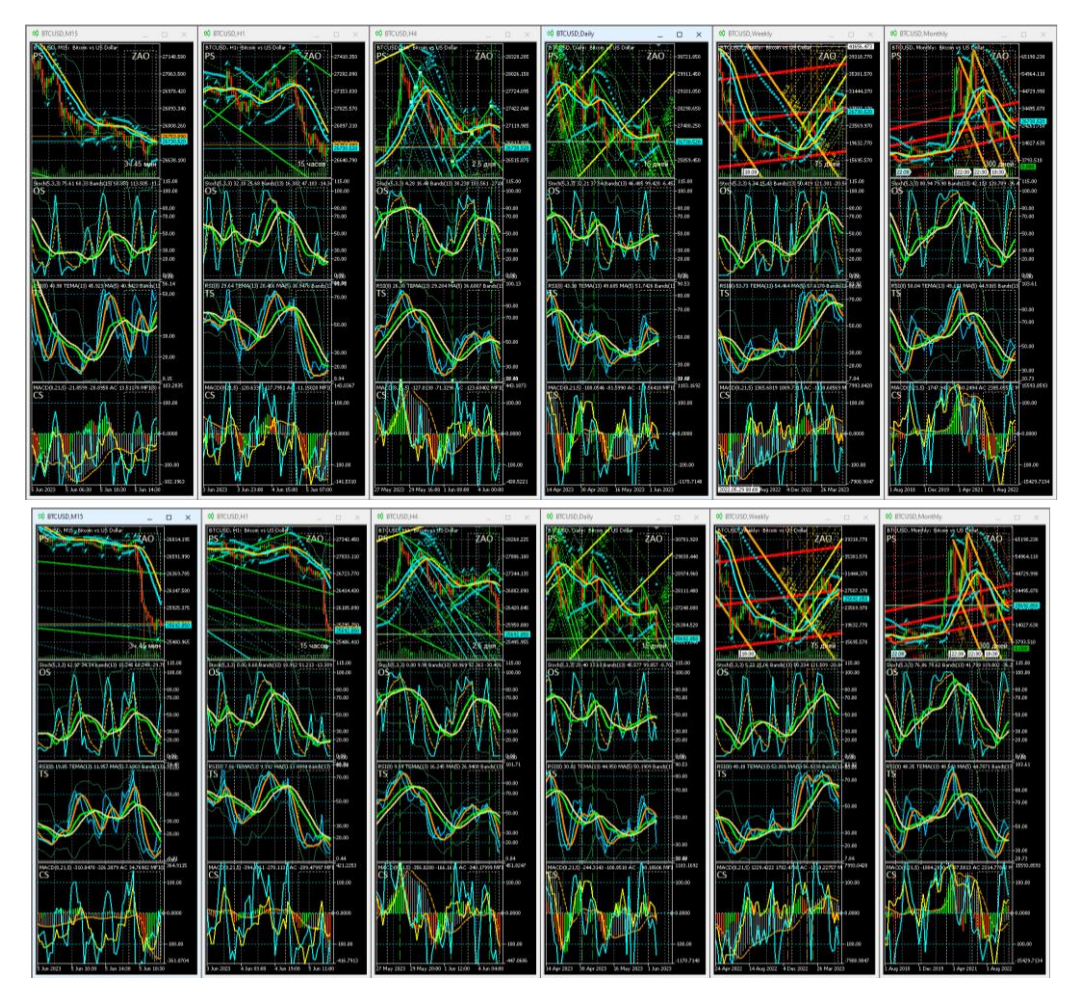

Рис. 70. Каналы вил Эндрюса для осцилляций курса BTCUSD (цена биткойна в долларах США), сформированные на интервальных графиках (японские свечи [10]) в окнах масштабов H1 (цвет «Aqua»), H4 (цвет «Lime»), D (цвет «Yellow»), W (цвет «Orange»), MN (цвет «Red») в Аналитическом дисплее системы мультитрейдинга [7] для долгосрочной торговли с окнами масштабов M15, H1, H4, D, W, MN [8]. Шаблон настройки индикаторов и разметки каналов [7]: BTCUSD\_T20220714-C20230604.tpl. Экранные снимки фрагмента рабочей области терминала Metatrader5 [9] 05.06.2023 в 17:06 (верхняя половина) и в 21:03 (нижняя половина).

Через четыре часа после публикации подробного прогноза снижения стоимости BTCUSD (см. рис. 70, верхняя часть и новостное сообщение https://t.me/multitrading\_pro/3882) курс BTCUSD упал на 1250000 пунктов (см. рис. 70, нижняя часть и новостное сообщение https://t.me/multitrading\_pro/3888), а на следующие сутки – еще на 100000 пунктов.

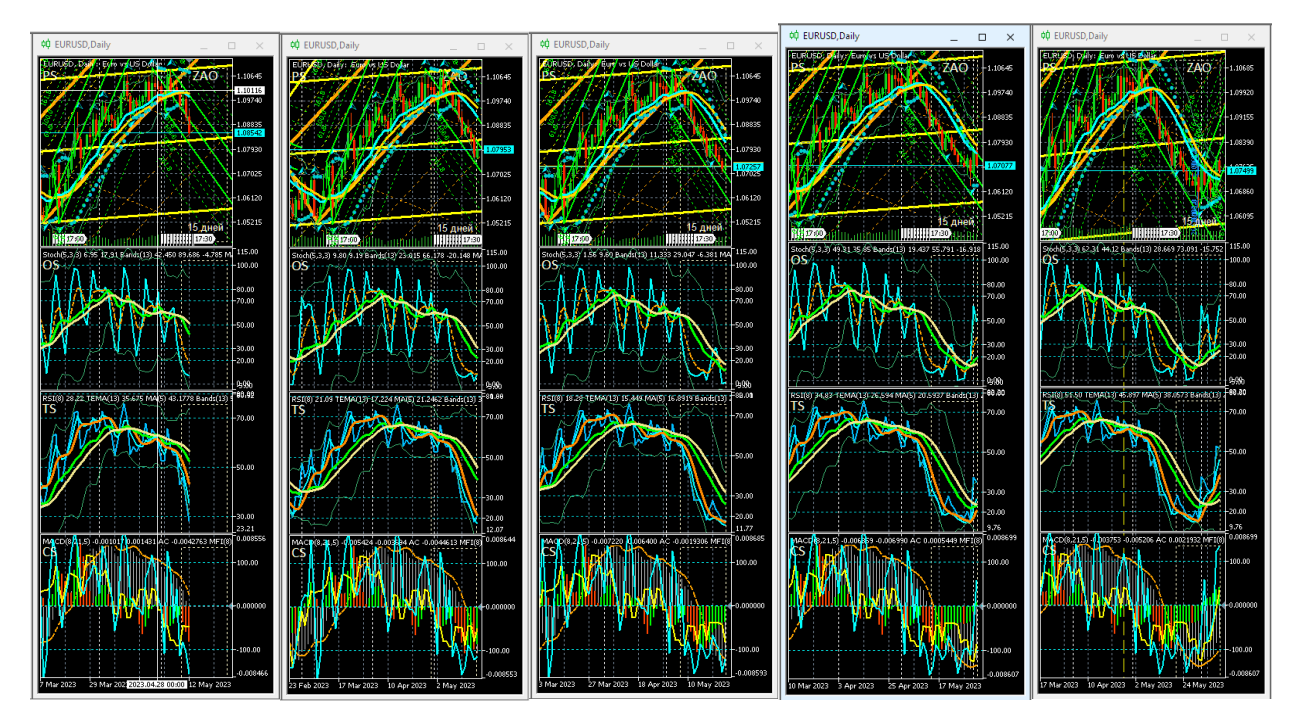

Рис. 71. Экранные снимки Аналитических окон системы мультитрейдинга [7] Dмасштаба (одна свеча = 1 день), сделанные 12, 19, 26 мая, 2 и 9 июня 2023 года. В секциях PS (Price Section) находятся каналы вил Эндрюса для осцилляций курса EURUSD (стоимость евро в долларах США), сформированные на интервальных графиках (японские свечи [10]) в окнах масштабов H1 (цвет «Aqua»), H4 (цвет «Lime»), D (цвет «Yellow»), W (цвет «Orange») [8]. Шаблоны настройки индикаторов и разметки каналов [8]: EURUSD\_T20220714-C20230511.tpl, EURUSD\_T20220714-C20230514.tpl, EURUSD\_T20220714-C20230521.tpl, EURUSD\_T20220714-C20230528.tpl, EURUSD\_T20220714-C20230609.tpl. Использованы фрагменты экранных снимков рабочей области терминала Metatrader 5 [9].

На примере BTCUSD видна прогностическая сила вил Эндрюса стратегического масштаба. Анализ графика цены BTCUSD (стоимость биткойна в

долларах США) при помощи комплексных индикаторов системы мультитрейдинга [7] с построением вил Эндрюса [8] позволил с конца ноября 2021 года уверенно прогнозировать последовавшее снижение курса BTCUSD от 65000 до 17000 в течение последующего года:

[https://t.me/multitrading\\_pro/860](https://t.me/multitrading_pro/860) (29.11.2021), [https://t.me/multitrading\\_pro/1430](https://t.me/multitrading_pro/1430) (14.12.2021), [https://t.me/multitrading\\_pro/2019](https://t.me/multitrading_pro/2019) (21.01.2022), [https://t.me/multitrading\\_pro/2834](https://t.me/multitrading_pro/2834) (01.09.2022).

При использовании позиционных стратегий вилы Эндрюса в сочетании с сигналами комплексных индикаторов системы мультитрейдинга позволяют отличить высокоамплитудные флуктуации цены от ее осцилляций, прогнозировать время и уровень разворота долгосрочных тенденций. На рис. 71 представлен ряд из пяти экранных снимков Аналитического окна дневного масштаба (D, Daily) с графиком EURUSD, сделанных с интервалом в 1 неделю. На рис. 71 видно, что во время фиксации первого снимка 12.05.2023 от уровня сопротивления полого восходящих вил дневного масштаба D-2 (цвет «Yellow») сформировались нисходящие вилы четырёхчасового масштаба H4-8 (цвет «Lime»). На последующих двух снимках видны флуктуации снижающейся цены EURUSD возле Срединной линии нисходящих вил H4-8. На предпоследнем снимке от 02.06.2023 видна совокупность сигналов завершения актуальности нисходящих вил H4-8. Последний снимок подтверждает смену долгосрочных тенденций изменения цены EURUSD и демонстрирует возможность прогноза кинетики формирования восходящей осцилляции на месяц вперёд посредством направленных вверх вил Эндрюса четырехчасового масштаба H4-9.

## **5. ФУНДАМЕНТАЛЬНЫЙ АНАЛИЗ**

Длительные тенденции изменения цен в пределах каналов формируются в результате действия осцилляторов [14], которыми могут быть экономические, общественные и политические события, стихийные бедствия, эпидемии, войны и т. п. Фундаментальный анализ предназначен для прогнозирования изменения цен финансовых инструментов на основе информации об осцилляторах [28, 29].

Сведения о предстоящих событиях поступают в торговые терминалы [9], где совместно с графиками цен и индикаторами технического анализа отображаются соответствующие метки-флаги, позволяющие планировать торговую деятельность.

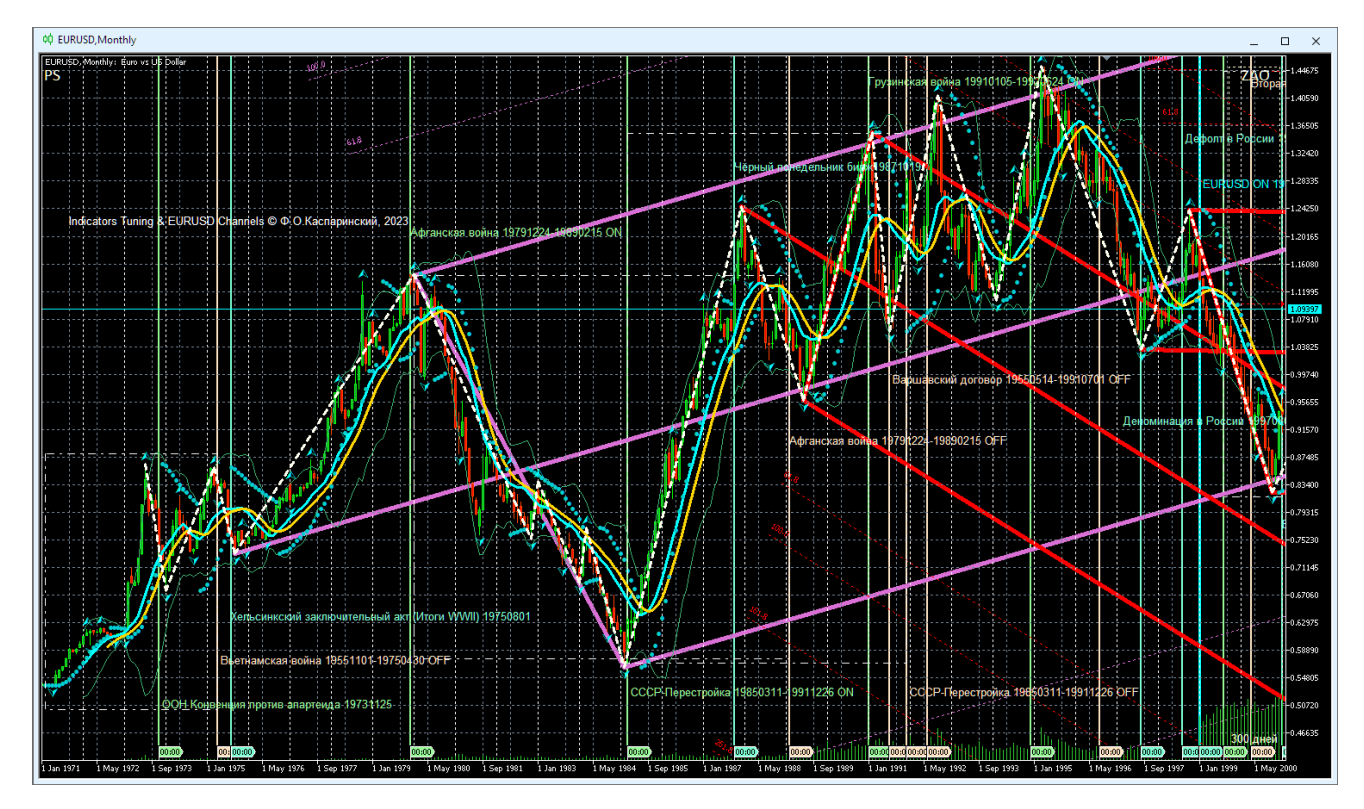

Рис. 72. Экранный снимок Аналитического окна терминала Metatrader 5 [9] с ценовым графиком EURUSD (стоимость евро в долларах США) месячного масштаба (1 японская свеча [10] = 1 месяц), дополненным разметкой вил Эндрюса, метками-флагами, маркер-линиями и текстовыми описаниями фундаментальных событий стратегического масштаба (шаблон 20231214 с удалёнными секциями OS, TS, CS). Отображаемый интервал данных цены EURUSD: 01.01.1971-01.01.2001.

Сопоставление фундаментальных событий из экономического календаря с историческими данными инициации тенденций изменения цен позволяет обнаружить корреляцию только для графиков оперативного (минутного) и тактического (часового) масштабов. Однако экономический календарь терминала не обозначает ключевые моменты возникновения стратегических тенденций долгосрочного изменения цен в дневном, недельном и месячном масштабах интер-

вальных графиков [10]. На графиках стратегических масштабов изменения цен, сопоставляемых с событиями экономического календаря, играют роль флуктуационные шумы [14].

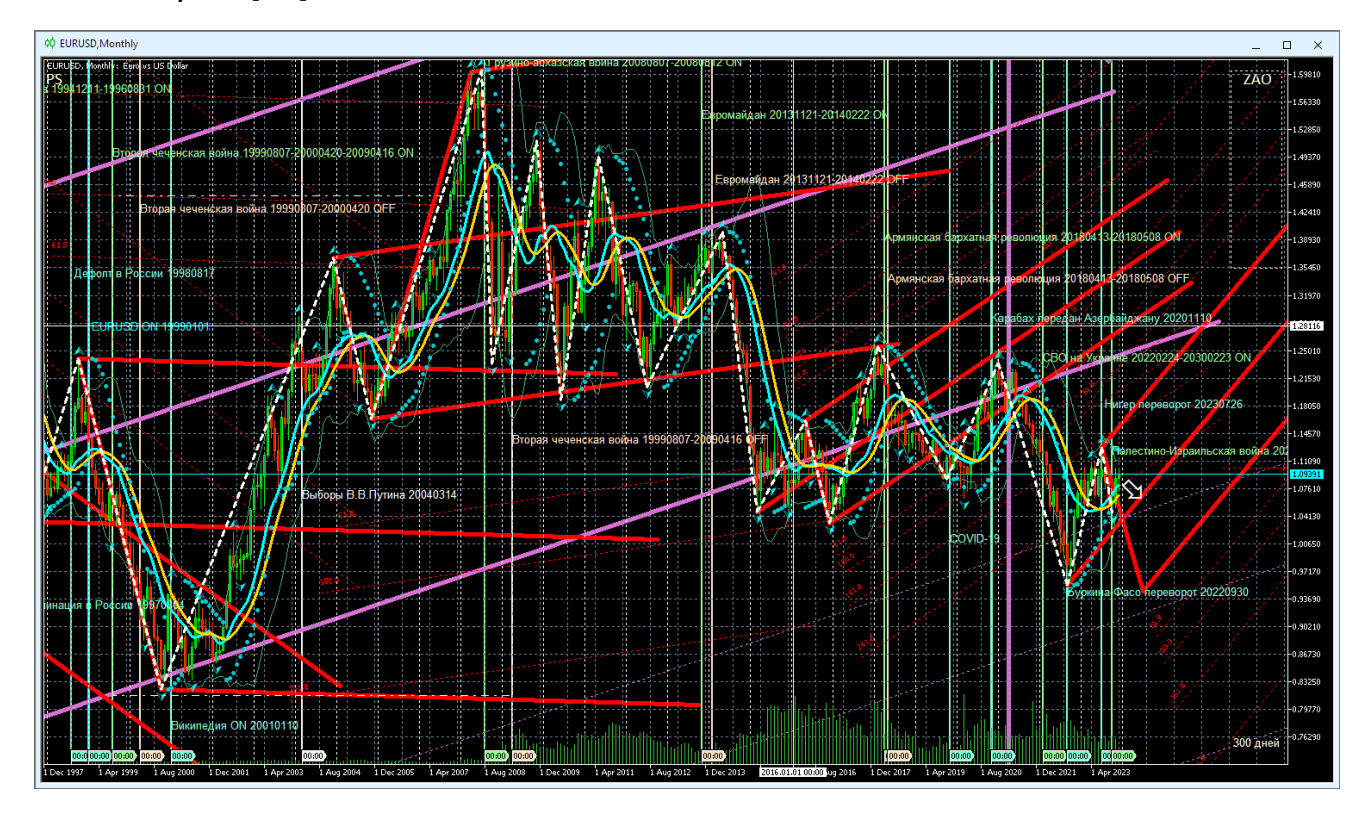

Рис. 73. Экранный снимок Аналитического окна терминала Metatrader 5 [9] с ценовым графиком EURUSD (стоимость евро в долларах США) месячного масштаба (1 японская свеча [10] = 1 месяц), дополненным разметкой вил Эндрюса, метками-флагами, маркер-линиями и текстовыми описаниями фундаментальных событий стратегического масштаба (шаблон 20231214 с удалёнными секциями OS, TS, CS). Отображаемый интервал данных цены EURUSD: 01.01.1998-01.01.2028.

Для обнаружения осцилляторов стратегических тенденций была использована методика внедрения дополнительных меток фундаментальных событий в шаблон Аналитического окна терминала (см. раздел 2.2.11). В ходе эксперимента был использован график EURUSD (курс евро в долларах США), данные которого в терминале Metatrader 5 [9] доступны с 01.01.1971, несмотря на то, что датой ввода евро в безналичное обращения считается 01.01.1999.

В Аналитическом окне на интервальном графике месячного масштаба (1 японская свеча [10] = 1 месяц) при помощи индикаторов технического анализа были установлены месяцы, в течение которых формировались точки разворота долгосрочных тенденций изменения курса EURUSD. В общедоступных энциклопедических источниках были найдены 30 крупных событий, произошедших в течение месяца, связанного с формированием опорных точек вил Эндрюса стратегического масштаба или крупным внутриканальным разворотом тенденций. Для каждого события в шаблоне Аналитического окна были созданы метки-флаги, маркер-линии и текстовые описания (см. раздел 2.2.11).

В результате анализа результатов внедрения дополнительных фундаментальных событий в шаблон Аналитического окна было установлено (см. рис. 72 и 73), что стратегическими осцилляторами курса EURUSD являются международные договоры, пандемические события (COVID-19), внедрение глобальных информационных сервисов (появление Википедии), войны и социальные потрясения в СССР и постсоветском пространстве, а также передел сфер влияния в Африке (перевороты и Буркина-Фасо и Нигере).

В перспективе намечено продолжить исследование осцилляторов стратегического масштаба для других финансовых инструментов. Можно ожидать, что большинство осцилляторов окажется специфичным для страны, активно использующей соответствующий финансовый инструмент. Фундаментальный интерес представляет обнаружение инвариантных осцилляторов стратегического масштаба.

Интегративный анализ фундаментальных событий и состояния индикаторов технического анализа даёт основания выдвинуть гипотезу о возможности прогноза фундаментальных событий и определения их относительной значимости (стратегическая, тактическая, оперативная) при помощи инструментария технического анализа. К примеру, начало пандемии COVID-19 коррелирует с сигналами изменения крупномасштабных тенденций (см. окно с масштабом Monthly на рис. 25). Таким образом, сигналы индикаторов технического анализа на графиках стратегического, тактического или оперативного масштабов могут заблаговременно указывать на повышение вероятности возникновения фундаментальных событий в пределах определённого временного интервала.

#### **6. ШАБЛОНЫ АНАЛИТИЧЕСКИХ ОКОН И ПРОФИЛИ ДИСПЛЕЕВ**

Формирование секций Аналитического окна, добавление и настройка свойств индикаторов и объектов – трудоёмкий процесс. Оперативность настройки информационной среды мультитрейдинга определяется функционалом сохранения шаблонов настроек окон и их совокупностей для последующего применения в терминале Metatrader 5 [9]. Базовый вариант шаблона Аналитического окна содержит 17 индикаторов и 20 объектов, распределенных по 4 секциям (см. раздел 2.1):

- Секция PS 5 индикаторов и 14 объектов (см. раздел 2.2);
- Секция OS 3 индикатора и 2 объекта (см. раздел 2.3);
- Секция TS 5 индикаторов и 2 объекта (см. раздел 2.4);
- Секция CS 4 индикатора и 2 объекта (см. раздел 2.5).

В специализированном шаблоне с разметкой каналов, метками фундаментальных событий, трендовыми стрелками и пр. количество объектов может увеличиваться до нескольких сотен и даже тысяч.

Форекс-терминалы MetaTrader 5 позволяют использовать множество шаблонов аналитических окон и профилей рабочих областей (дисплеев), состоящих из нескольких окон. При формировании и оптимизации информационной среды мультитрейдинга целесообразно заменять комплект шаблонов и профилей актуальным вариантом, сохраняя все устаревшие шаблоны и профили в архивах. Неактуальные шаблоны Аналитических окон и Аналитических дисплеев следует архивировать и удалять из директорий терминала Metatrader 5 во избежание проблем с сохранением шаблонов, если их количество превышает 100 штук.

Данные терминалов располагаются в папках с буквенно-цифровыми названиями из 32 символов в директории c:\Users\ИМЯ-ПОЛЬЗОВА-ТЕЛЯ\AppData\Roaming\MetaQuotes\Terminal\.

Внутренняя структура папок с данными терминалов стандартна: шаблоны настройки одного Аналитического окна терминала и профили рабочей области с множеством настроенных окон находятся внутри папок …\MQL5\Profiles\Templates\ и …\MQL5\Profiles\Charts\ , соответственно.

## **6.1. ШАБЛОНЫ АНАЛИТИЧЕСКИХ ОКОН СИСТЕМЫ МУЛЬТИТРЕЙДИНГА**

Шаблоны настройки Аналитических окон имеют расширение «.tpl». Полный адрес директории можно узнать из адресной строки Проводника, вызываемого из контекстного меню Аналитического окна последовательным выбором пунктов «Шаблоны» / «Загрузить шаблон». Меню с опциями «Загрузить шаблон», «Сохранить шаблон» и «Удалить шаблон» можно вызвать из Главного меню последовательным выбором пунктов «Графики» / «Шаблоны».

Наименование шаблонов Аналитических окон с разметкой каналов и Аналитических дисплеев включает стандартную аббревиатуру финансового инструмента, название шаблона настройки индикаторов и секций (начинается с литеры «T», обозначающей «Template»), дату разметки каналов в формате YYYYMMDD (начинается с литеры «C», обозначающей «Channels»). К примеру, для сформированного 07.06.2023 шаблона разметки каналов цены EURJPY по сигналам индикаторов, настроенных 14.07.2022, будет использовано имя EURJPY\_T20220714- C20230607 (см. в подрисуночной подписи к рис. 66).

Файлы шаблонов можно просматривать и редактировать в простом текстовом редакторе «Блокнот» и т. п. Содержимое файла шаблона представляет собой код с параметрами компонентов Аналитического окна, обрамлённый открывающим тегом <chart> и закрывающим тегом </chart>. Непосредственно после открывающего тега <chart> находится набор базовых параметров Аналитического окна, вслед за которыми в линейной последовательности расположены описания секций Аналитического окна, обрамлённые тегами <window> и </window>. Непосредственно после тега <window> находятся 2 строки, первая из которых устанавливает высоту секции, а вторая указывает количество объектов в секции. Этот параметр автоматически пересчитывается при сохранении шаблона с числом объектов, измененным вручную. Внутри секции находятся описания подключённых к ней индикаторов с обрамляющими тегами <indicator> и </indicator> и добавленных объектов с обрамляющими тегами <object> и </object>.

Количество и относительное расположение объектов можно варьировать без ограничений, что удобно для упорядочивания добавляемых в хронологическом порядке текстовых меток (см. раздел 2.2.7), рамок (см. раздел 2.2.8), трендовых стрелок рамок (см. раздел 2.2.9), текстовых объектов (см. раздел 2.2.10),

меток фундаментальных событий (см. раздел 2.2.11), ценовых каналов (см. раздел 2.2.12), маркер-линий (см. раздел 2.3.5) и пр. При изменении порядка индикаторов необходимо принимать во внимание специфику маршрутизации данных.

### **6.1. ПРОФИЛИ АНАЛИТИЧЕСКИХ, ОБЗОРНЫХ И СПЕЦИАЛЬНЫХ ДИСПЛЕЕВ**

Наборы шаблонов Аналитических окон, скомпонованные в соответствующих Аналитических дисплеях, называются «Профили». Меню операций с профилями (сохранение, загрузка, удаление) и их список вызываются из Главного меню последовательным выбором пунктов «Файл» / «Профили». Профили хранятся по адресу [\\MQL5\Profiles\Charts\](file://MQL5/Profiles/Charts/) в отдельных директориях, каждая из которых содержит набор подключаемых шаблонов Аналитических окон с именами chart01.chr, chart02.chr, chart03.chr и т. д. (нумерация в порядке создания), а также файл order.wnd с именами шаблонов в порядке их отображения в Аналитическом дисплее. Длина имени директории с профилями Аналитических дисплеев не должна превышать 35 знаков.

В системе мультитрейдинга используются три вида профилей дисплеев: Аналитические, Обзорный и Специальные.

**Аналитические дисплеи** [6] содержат графики одного финансового инструмента в шести окнах с разными масштабами. Наименование профилей Аналитических дисплеев, содержащих Аналитические окна с разметкой каналов, включает стандартную аббревиатуру финансового инструмента, название шаблона настройки индикаторов и секций (начинается с литеры «T», обозначающей «Template»), дату разметки каналов в формате YYYYMMDD (начинается с литеры «C», обозначающей «Channels»). Профили с набором окон для внутридневной торговли (масштабы M1, M4, M15, H1, H4, D) помечаются окончанием имени директории «\_D». Профили с набором окон для долгосрочной торговли (масштабы M15, H1, H4, D, Weekly, Monthly) помечаются окончанием имени директории «\_L».

**Обзорный дисплей** [6] содержит восемь Аналитических окон разных финансовых инструментов с одним масштабом (M15). Пример названия директории с профилем Обзорного дисплея: OD-S01\_FXTC\_T20231214\_C20230813, где «OD» обозначает «Overview Display»; «S01» – порядковый номер набора финансовых инструментов («S» – от «Set»); «FXTC» – условное обозначение брокера, от которого зависят набор подключаемых финансовых инструментов и их аббревиатуры; «T20231214» – шаблон настройки индикаторов; «C20230813» – шаблон разметки каналов.

**Специальные дисплеи** содержат наборы из шести Аналитических окон с одним масштабом, но разными финансовыми инструментами, сгруппированными по признаку зависимости от общей валюты, принадлежности к рынку металлов и энергии, сельхозпродукции и т. п. Пример имени директории с профилем Специального дисплея, содержащего Аналитические окна финансовых инструментов, зависимых от евро: S04-EUR\_FXTCP\_S20230114\_T20231001, где «S04» – порядковый номер Специального дисплея, «EUR» – обозначение общей валюты (евро), «FXTCP» – обозначение брокера, «S20230114» – дата формирования набора, «T20231001» – название универсального шаблона Аналитических окон.

Шаблоны могут представлять коммерческую ценность и распространяться по подписке или как отдельный товар в сообществах трейдеров [58], через официальный портал [59] и интернет-магазин [60].

### **7. СПЕЦИФИКА ИЗМЕНЕНИЯ ЦЕН ФИНАНСОВЫХ ИНСТРУМЕНТОВ**

Во время первой фазы разработки методики использования вил Эндрюса в системе мультитрейдинга для 42 финансовых инструментов была удостоверена универсальная применимость этого инструмента. В качестве основного инструмента для наблюдений и экспериментов был выбран курс EURUSD (цена евро в долларах США), для которого осуществляется круглосуточная видеозапись Аналитического дисплея с публикацией видеохроник для последующего анализа [61]. Для ежедневного мониторинга в составе Обзорного дисплея [62] с круглосуточной видеозаписью была выбрана совокупность из 8 финансовых инструментов:

- EURUSD (цена евро в долларах США),
- GBPUSD (цена британского фунта в долларах США),
- **EURJPY (цена евро в японских йенах).**
- USDJPY (цена доллара США в японских йенах),
- ХАGUSD (цена тройской унции серебра в долларах США),
- XAUUSD (цена тройской унции золота в долларах США),
- BTCUSD (цена биткойна в долларах США),

• BRN (цена барреля нефти марки Brent в долларах США).

Еженедельно с 19.03.2023 до 14.07.2023 на графиках вышеперечисленных инструментов осуществлялась разметка вил Эндрюса с целью оптимизации методики их использования, формирования прогнозов на предстоящую неделю и анализа результатов. Иллюстрированные обзоры и прогнозы публиковались в статьях портала «Мультитрейдинг» [59], сообщества «Мультитрейдинг» социальной сети ВКонтакте [58] и анонсировались в сообщениях одноимённой группы мессенджера Телеграм [57]. Осенью 2023 года началась публикация прогнозов с использованием трендовых стрелок и иллюстрированных материалов с расширенным анализом актуальных тенденций изменения курсов финансовых инструментов в подборке «Тренды» [64] канала Лаборатории Феликса Каспаринского [65] на платформе сервиса Дзен. В 2024 году планируется осуществить анализ долгосрочных прогнозов для набора из 38 финансовых инструментов, которые были сделаны в декабре 2022 года: AUDCAD, AUDCHF, AUDJPY, AUDNZD, AUDUSD, CADCHF, CADJPY, CHFJPY, COFFEE, EURAUD, EURCAD, EURCHF, EURNZD, EURRUB, GBPAUD, GBPCAD, GBPCHF, GBPJPY, GBPNZD, GMK, NG, NOKJPY, NZDCAD, NZDCHF, NZDJPY, NZDUSD, SGDJPY, SOYBEAN, SUGAR, TESLA, USDCAD, USDCHF, USDCLP, USDCNH, USDRUB, USDSEK, WHEAT, WTI.

Каждую первую пятницу месяца производилась видеозапись изменения цен расширенного набора финансовых инструментов на Специальных обзорных дисплеях в момент высокой волатильности при обнародовании новостей Nonfarm Payrolls (NFP) с информацией об уровне занятости в США. По признаку зависимости от определённого финансового инструмента было создано 8 специальных дисплеев для валютных пар.

O1-AUD: AUDCAD, AUDCHF, AUDJPY, AUDNZD, AUDUSD, EURAUD; O2-CAD: AUDCAD, EURCAD, GBPCAD, NZDCAD, USDCAD, CADJPY; O3-CHF: AUDCHF, CADCHF, EURCHF, GBPCHF, NZDCHF, USDCHF; O4-EUR: EURAUD, EURCAD, EURCHF, EURJPY, EURNZD, EURUSD; O5-GBP: GBPAUD, GBPCAD, GBPCHF, GBPJPY, GBPNZD, GBPUSD; O6-JPY: AUDJPY, CADJPY, CHFJPY, EURJPY, GBPJPY, USDJPY; O7-NZD: NZDCAD, NZDCHF, NZDJPY, NZDUSD, EURNZD, GBPNZD; O8-USD: USDCAD, USDCHF, USDCNH, USDDKK, USDJPY, USDSEK.

Для круглосуточной записи видеохроники каждого специального дисплея мультитрейдинга в день выхода новостей NFP использовался отдельный компьютер. Видеохроники Специальных обзорных дисплеев [63] публиковались для последующего компаративного анализа [66].

В результате сопоставления изменения цен совокупности зависимых от EUR финансовых инструментов было установлено, что в момент объявления NFP цена JPY смещается и остаётся на новом уровне, а цены всех остальных инструментов после скачка возвращаются на прежние уровни. Вся совокупность упреждающих, основных и контрольных индикаторов графика JPY в 4-минутном масштабе (M4) к моменту объявления NFP однозначно указывает направление предстоящего смещения цены в пределах границ каналов одночасового и четырёхчасового масштабов. Используя известные закономерности относительного смещения цен у разных инструментов, можно прогнозировать направление открытия сделок для работы на волатильном рынке после выхода новостей NFP.

Согласно предварительным результатам анализа видеохроник обзорного дисплея, каналы на графиках XAGUSD завершают формирование раньше каналов XAUUSD, что можно использовать для планирования действий на более ликвидном инструменте в случае неоднозначности сигналов индикаторов технического анализа.

В результате трёхмесячной работы были собраны наблюдения, указывающие на целесообразность проведения углублённых исследований специфики формирования разномасштабных каналов на графиках различных финансовых инструментов. К примеру, графики EURUSD отличаются узкими вилами с продолжительным сроком актуальности, а графики XAGUSD и BTCUSD характеризуются последовательно увеличивающейся шириной вил с укороченным сроком действия (см. рис. 74). Актуальность большинства вил Эндрюса у ценовых графиков нефти марки Brent не превышает интервала между точками «B» и «C». Специфические различия вил указывают на целесообразность разметки каналов на графиках финансовых инструментов для определения оптимальной стратегии работы с ними [56].

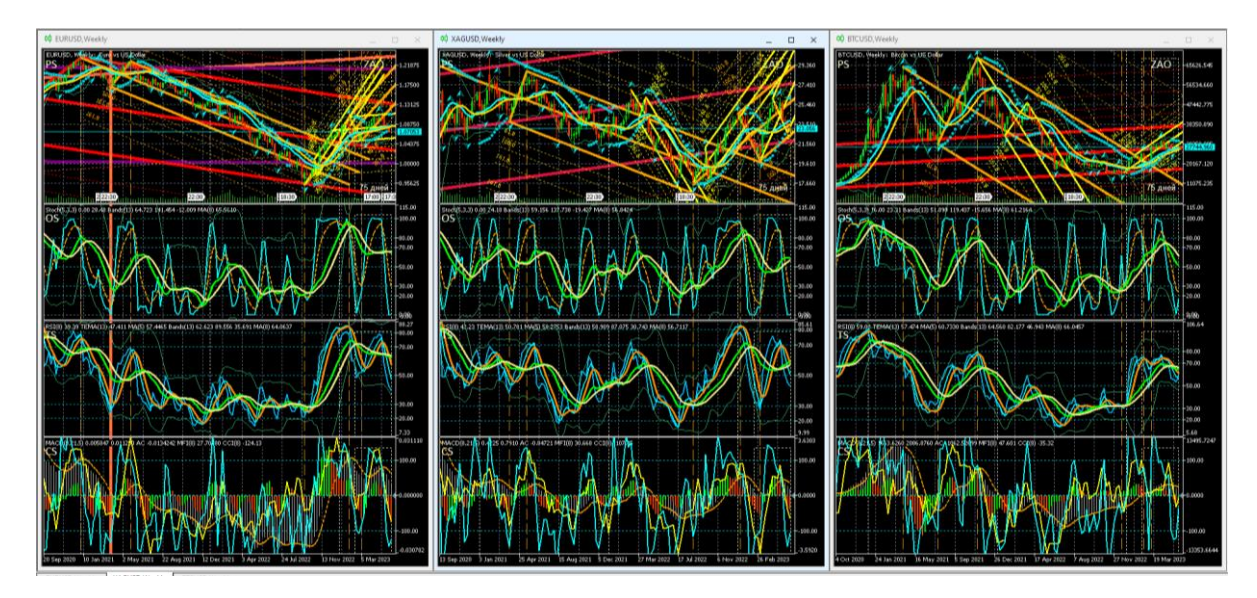

Рис. 74. Каналы вил Эндрюса для осцилляций курсов EURUSD (цена евро в долларах США), XAGUSD (цена тройской унции серебра в долларах США) и BTCUSD (цена биткойна в долларах США), сформированные на интервальных графиках (японские свечи [10]) в окнах масштабов D (цвет «Yellow»), W (цвет «Orange»), MN (цвета «Tomato», «Brown», «Purple», «Crimson», «Red» в хронологическом порядке появления) [8]. Шаблоны настройки индикаторов и разметки каналов [7]: EURUSD\_T20220714-C20230528.tpl, XAGUSD\_T20220714- C20230528\_FXTC.tpl, BTCUSD\_T20220714-C20230528.tpl. Экранные снимки Аналитических окон с масштабом W (Weekly) в рабочей области терминала Metatrader 5 [9].

## **ЗАКЛЮЧЕНИЕ**

В результате 6 лет работы создана и оптимизирована авторская Аналитическая система мультитрейдинга, обеспечивающая возможность мультимасштабного прогнозирования тенденций изменения цен финансовых инструментов с использованием комплексных индикаторов, вил Эндрюса, трендовых стрелок, специализированных секций Аналитических окон, объединённых в Аналитические, Обзорные и Специальные дисплеи. Отработана методика формирования видеохроник дисплеев мультитрейдинга, созданы интернет-площадки для публикации аналитических статей, обзоров и актуальных прогнозов.

## **СПИСОК ЛИТЕРАТУРЫ**

1. *Каспаринский Феликс Освальдович.* Интеллектуальная Система Тематического Исследования НАукометрических данных.

URL:<https://istina.msu.ru/profile/Kasparinsky/>

2. Что такое форекс (forex), как устроена торговля на этом рынке // Финансовая культура. Информационно-просветительский ресурс Центрального банка Российской Федерации (Банк России) URL: [https://fincult.info/article/chto-takoe](https://fincult.info/article/chto-takoe-foreks-forex-kak-rabotaet-torgovlya-na-etom-rynke/)[foreks-forex-kak-rabotaet-torgovlya-na-etom-rynke/](https://fincult.info/article/chto-takoe-foreks-forex-kak-rabotaet-torgovlya-na-etom-rynke/)

3. *Skulachev V.P., Bogachev A.V., Kasparinsky F.O.* Principles of Bioenergetics // Springer Berlin, Heidelberg, 2012. 436 p. Hardcover ISBN 978-3-642-33429-0. eBook ISBN 978-3-642-33430-6. URL:<https://doi.org/10.1007/978-3-642-33430-6>

4. *Каспаринский Ф.О.* Кинетика электрогенного транспорта двухвалентных катионов в митохондриях. Кандидатская диссертация по специальности 03.01.04 Биохимия (биол. науки), защищена 18.12.2000 в совете Д 501.001.71 (ранее Д.053.05.32) при МГУ имени М.В. Ломоносова, Биологический факультет. Автореферат // Интеллектуальная Система Тематического Исследования НАукометрических данных. URL:<https://istina.msu.ru/dissertations/1771479/>

5. *Каспаринский Ф.О.* Информационная среда мультитрейдинга // Научный сервис в сети Интернет: труды XXIII Всероссийской научной конференции (20- 23 сентября 2021 г., онлайн). М.: ИПМ им. М.В. Келдыша, 2021. С. 163–201. URL:<https://doi.org/10.20948/abrau-2021-15>

6. *Каспаринский Ф.О.* Принципы мультитрейдинга // Электронные библиотеки. 2021. Т. 24, № 5. С. 808–869. URL:<https://rdl-journal.ru/article/view/704/789>

7. *Каспаринский Ф.О.* Комплексные индикаторы системы мультитрейдинга // Научный сервис в сети Интернет: труды XXIV Всероссийской научной конференции (19–22 сентября 2022 г., онлайн). М.: ИПМ им. М.В. Келдыша, 2022. С. 248–311. URL:<https://doi.org/10.20948/abrau-2022-14>

8. *Каспаринский Ф.О.* Ценовые каналы системы мультитрейдинга // Научный сервис в сети Интернет: труды XXV Всероссийской научной конференции (18– 21 сентября 2023 г., онлайн). М.: ИПМ им. М.В. Келдыша, 2023. С. 196–247. URL:<https://doi.org/10.20948/abrau-2023-8>

9. Metatrader 5. Мощная платформа для Форекса и Фондовых рынков // MetaQuotes Ltd. URL: [https://www.metatrader5.com](https://www.metatrader5.com/)

10. *Voronkov D.* Исследование паттернов (моделей) японских свечей // Metatrader 5 — Торговые системы. Cyprus: MetaQuotes Ltd, 2010. URL:<https://www.mql5.com/ru/articles/101>

11. *Дышлевский С.В.* Технический анализ // Большая российская энциклопедия. Т. 32. Москва, 2016. С. 110–111.

URL:<https://old.bigenc.ru/economics/text/4190812>

12. *Алмазов А.А.* Фрактальная теория. Как поменять взгляд на рынки. URL: [https://forex-resource.ru/book/?id=1\\_4&ysclid=l5fgwp0fno819463063](https://forex-resource.ru/book/?id=1_4&ysclid=l5fgwp0fno819463063)

13. The Dow Theory | Schannep Timing Indicators // Schannep Timing Indica-tor & TheDowTheory.com Newsletter. URL: [https://thedowtheory.com](https://thedowtheory.com/)

14. *Беляев Ю.И., Гербер Ю.В., Пророков А.Е., Котельников А.А., Беляева Е.Ю.*  Осцилляторная модель прогноза флуктуации экономики // Вестник Международной академии системных исследований. Информатика, экология, экономика. 2015. Т. 17. № 1. С. 65–68. URL:<https://www.elibrary.ru/item.asp?id=24898467>

15. *Фрост А. Дж, Пректер Р. мл.* Урок 3: Основополагающие понятия // Полный курс по Закону волн Эллиотта. Под общей редакцией Закаряна И.О. Автор перевода с английского: Возный Д.В. М.: Альпина Паблишер, 2001. С. 9–10. URL: [https://forex-resource.ru/book/?id=1\\_4&ysclid=l5fgwp0fno819463063](https://forex-resource.ru/book/?id=1_4&ysclid=l5fgwp0fno819463063)

16. Expert Market Forecasting Using the Elliott Wave Principle // Elliott Wave International. 2021. URL: [https://www.elliottwave.com](https://www.elliottwave.com/)

17. *Carney S.M.* Harmonic Trading, Volume One. Profiling from the Natural Order of the Financial Markets // Library of Congress, 1969. ISBN-13: 978-0-13-705150-2. 273 p. URL:<https://ru.1lib.net/book/11020618/6e69f6>

18. Bollinger Bands // Справка по Metatrader 5. Cyprus: MetaQuotes Ltd, 2022. URL: [https://www.metatrader5.com/ru/terminal/help/indicators/trend\\_indicators/bb](https://www.metatrader5.com/ru/terminal/help/indicators/trend_indicators/bb)

19. *Abdelmaaboud M.* Как разработать торговую систему на основе Bollinger Bands // Metatrader 5 — Трейдинг. Cyprus: MetaQuotes Ltd, 2022. URL:<https://www.mql5.com/ru/articles/3039>
20. Moving Average // Справка по Metatrader 5. Cyprus: MetaQuotes Ltd, 2022. URL: [https://www.metatrader5.com/ru/terminal/help/indicators/trend\\_indicators/](https://www.metatrader5.com/ru/terminal/help/indicators/trend_indicators/%20ma)  [ma](https://www.metatrader5.com/ru/terminal/help/indicators/trend_indicators/%20ma)

21. *Zinovik A.* Сравнение различных типов скользящих средних в торговле // Metatrader 5 — Индикаторы. Cyprus: MetaQuotes Ltd, 2017. URL:<https://www.mql5.com/ru/articles/3791>

22. Parabolic SAR // Справка по Metatrader 5. Cyprus: MetaQuotes Ltd, 2022. URL: [https://www.metatrader5.com/ru/terminal/help/indicators/trend\\_indicators/](https://www.metatrader5.com/ru/terminal/help/indicators/trend_indicators/%20psar)  [psar](https://www.metatrader5.com/ru/terminal/help/indicators/trend_indicators/%20psar)

23. *Kuchma R.* Индикатор Parabolic SAR // Metatrader 5 — Разное. Cyprus: MetaQuotes Ltd, 2015. URL:<https://www.mql5.com/ru/blogs/post/649711>

24. Fractals // Справка по Metatrader 5. Cyprus: MetaQuotes Ltd, 2022. URL: [https://www.metatrader5.com/ru/terminal/help/indicators/bw\\_indicators/fractals](https://www.metatrader5.com/ru/terminal/help/indicators/bw_indicators/fractals)

25. *Kuchma R.* Индикатор Fractals // Metatrader 5 — Разное. Cyprus: MetaQuotes Ltd, 2015. URL:<https://www.mql5.com/ru/blogs/post/649708>

26. *Silentspec D.* Что нужно знать об индикаторе ZigZag // Портал Trade-LikeaPro, 2017. URL:<https://tlap.com/indikator-zigzag/>

27. *Pavlov S.* Индикатор «ЗигЗаг»: новый взгляд и новые решения // Metatrader 5 — Торговые системы. URL:<https://www.mql5.com/ru/articles/646>

28. *Дышлевский С.В.* Фундаментальный анализ // Большая российская энциклопедия. Т. 33. Москва, 2017. С. 655–656.

URL:<https://old.bigenc.ru/economics/text/4725550>

29. *Кияница А.С.* Фундаментальный анализ финансовых рынков. СПб.: Питер, 2005. 288 с. URL: [https://forex-resource.ru/book/?id=1\\_3](https://forex-resource.ru/book/?id=1_3) .

30. Канал стандартных отклонений // Справка по Metatrader 5. Cyprus: MetaQuotes Ltd, 2023.

URL: [https://www.metatrader5.com/ru/terminal/help/objects/channels/stddev\\_](https://www.metatrader5.com/ru/terminal/help/objects/channels/stddev_%20channel)  [channel](https://www.metatrader5.com/ru/terminal/help/objects/channels/stddev_%20channel)

31. Канал регрессии // Справка по Metatrader 5. Cyprus: MetaQuotes Ltd, 2023.

URL: [https://www.metatrader5.com/ru/terminal/help/objects/channels/regression\\_](https://www.metatrader5.com/ru/terminal/help/objects/channels/regression_%20channel)  [channel](https://www.metatrader5.com/ru/terminal/help/objects/channels/regression_%20channel)

32. Равноудаленный канал // Справка по Metatrader 5. Cyprus: MetaQuotes Ltd, 2023.

URL: [https://www.metatrader5.com/ru/terminal/help/objects/channels/equidistant\\_](https://www.metatrader5.com/ru/terminal/help/objects/channels/equidistant_%20channel)  [channel](https://www.metatrader5.com/ru/terminal/help/objects/channels/equidistant_%20channel)

33. Канал Фибоначчи // Справка по Metatrader 5. Cyprus: MetaQuotes Ltd, 2023.

URL: [https://www.metatrader5.com/ru/terminal/help/objects/fibo/fibo\\_channel](https://www.metatrader5.com/ru/terminal/help/objects/fibo/fibo_channel)

34. *Вергунов А.* Каналы Фибоначчи – ваше секретное преимущество // Портал TradeLikeaPro, 2023. URL:<https://tlap.com/kanalyi-fibonachchi/>

35. Вилы Эндрюса // Справка по Metatrader 5. Cyprus: MetaQuotes Ltd, 2023. URL: [https://www.metatrader5.com/ru/terminal/help/objects/channels/andrews\\_](https://www.metatrader5.com/ru/terminal/help/objects/channels/andrews_%20pitchfork)  [pitchfork](https://www.metatrader5.com/ru/terminal/help/objects/channels/andrews_%20pitchfork)

36. *Микула П.* Вилы Эндрюса. Лучшие методы линий тренда Алана Эндрюса плюс пять новых техник // SMART-LAB. Мы делаем деньги на бирже, 2002 URL: [https://smart-lab.ru/books/book\\_view/898/?ysclid=ld4i77wbq828535221](https://smart-lab.ru/books/book_view/898/?ysclid=ld4i77wbq828535221)

37. *Fedorov O.* Алан Эндрюс и его приемы анализа временных рядов // Metatrader 5 — Торговые системы. Cyprus: MetaQuotes Ltd, 2023. URL:<https://www.mql5.com/ru/articles/12140>

38. *Brackett T.* A Brief History of the Development of Median Line Analysis. A.K.A. Andrews' Pitchfork // Optuma Pty Ltd. 2017.

URL:<https://www.optuma.com/blog/pitchforks-part-1>

39. *Brackett T.* Andrews' Pitchfork: Application and Analytical Methods Using Median Line Analysis // Optuma Pty Ltd. 2017.

URL:<https://www.optuma.com/blog/pitchforks-part-2>

40. Stochastic Oscillator // Справка по Metatrader 5. Cyprus: MetaQuotes Ltd, 2022. URL:<https://www.metatrader5.com/ru/terminal/help/indicators/oscillators/so>

41. *Яковлев М.* Индикатор Stochastic и как его выгодно использовать // InvestingNotes trade, 2022.

URL:<https://investingnotes.trade/indikator-stochastic.html>

42. Relative Strength Index // Справка по Metatrader 5. Cyprus: MetaQuotes Ltd, 2022.

URL:<https://www.metatrader5.com/ru/terminal/help/indicators/oscillators/rsi>

43. Relative Strength Index (RSI) // TradingView UK Ltd., 2022. URL:<https://ru.tradingview.com/support/solutions/43000502338/>

44. Индекс Относительной силы. Осцилляторы | Форекс-библиотека для начинающих трейдеров // Информационно-аналитический портал FxTeam, 2021. URL:<https://www.fxteam.ru/forex-library/technical-analyse/relative-strength-index/>

45. Triple Exponential Moving Average // Справка по Metatrader 5. Cyprus: MetaQuotes Ltd, 2022. URL: [https://www.metatrader5.com/ru/terminal/help/indica](https://www.metatrader5.com/ru/terminal/help/indicators/trend_indicators/%20tema)[tors/trend\\_indicators/ tema](https://www.metatrader5.com/ru/terminal/help/indicators/trend_indicators/%20tema)

46. Сигналы индикатора Triple Exponential Moving Average // Справочник MQL5. Cyprus: MetaQuotes Ltd, 2022. URL: [https://www.mql5.com/ru/docs/standard](https://www.mql5.com/ru/docs/standardlibrary/expertclasses/csignal/signal_%20tema)[library/expertclasses/csignal/signal\\_ tema](https://www.mql5.com/ru/docs/standardlibrary/expertclasses/csignal/signal_%20tema)

47. MACD // Справка по Metatrader 5. Cyprus: MetaQuotes Ltd, 2022. URL: <https://www.metatrader5.com/ru/terminal/help/indicators/oscillators/macd>

48. *Abdelmaaboud M.* Разработка торговой системы на основе индикатора MACD // Metatrader 5 — Трейдинг. Cyprus: MetaQuotes Ltd, 2022. URL:<https://www.mql5.com/ru/articles/10674>

49. Accelerator Oscillator // Справка по Metatrader 5. Cyprus: MetaQuotes Ltd, 2022.

URL: [https://www.metatrader5.com/ru/terminal/help/indicators/bw\\_indicators/ao](https://www.metatrader5.com/ru/terminal/help/indicators/bw_indicators/ao)

50. *Kuchma R.* Индикатор Accelerator Oscillator // Metatrader 5 — Стратегии. Cyprus: MetaQuotes Ltd, 2015. URL:<https://www.mql5.com/ru/blogs/post/649642>

51. Money Flow Index // Справка по Metatrader 5. Cyprus: MetaQuotes Ltd, 2022.

URL: [https://www.metatrader5.com/ru/terminal/help/indicators/volume\\_indicators/](https://www.metatrader5.com/ru/terminal/help/indicators/volume_indicators/%20mfi)  [mfi](https://www.metatrader5.com/ru/terminal/help/indicators/volume_indicators/%20mfi)

52. *Kuchma R.* Индикатор Money Flow Index // Metatrader 5 — Разное. Cyprus: MetaQuotes Ltd, 2015. URL:<https://www.mql5.com/ru/blogs/post/649710> .

53. Commodity Channel Index // Справка Metatrader 5. Cyprus: MetaQuotes Ltd, 2022.

URL:<https://www.metatrader5.com/ru/terminal/help/indicators/oscillators/cci>

54. *Silentspec D.* Как применять Commodity Channel Index на Форекс? // Портал TradeLikeaPro, 2022. URL:<https://tlap.com/indikator-commody-channel-index/>

55. *Elder A.* The New Trading for a Living // Education for intelligent traders. 2021. URL:<https://www.elder.com/product/elder-new-trading-for-a-living/>

56. *Дышлевский С.В.* Спекулятивные стратегии // Большая российская энциклопедия. Т. 31. Москва, 2016. С. 59.

URL:<https://old.bigenc.ru/economics/text/4246917>

57. Мультитрейдинг // Группа мессенджера Телеграм.

URL: [https://t.me/mutitrading\\_pro](https://t.me/mutitrading_pro)

58. Мультитрейдинг // Группа ВКонтакте. URL:<https://vk.com/multitrading>

59. Мультитрейдинг // Интернет-портал.URL: [https://multitrading.pro](https://multitrading.pro/)

60. Медиамагазин проекта «МАСТЕР-МУЛЬТИМЕДИА» // Интернет-магазин. URL: [https://mediamagazin.pro](https://mediamagazin.pro/)

61. Аналитический дисплей мультитрейдинга. Видеохроника (vk.com) // Социальная Сеть Вконтакте URL: [https://vk.com/video/playlist/-206576371\\_1](https://vk.com/video/playlist/-206576371_1)

62. Обзорный дисплей мультитрейдинга. Видеохроника (vk.com) // Социальная Сеть Вконтакте. URL: [https://vk.com/video/playlist/-206576371\\_2](https://vk.com/video/playlist/-206576371_2)

63. Специальные дисплеи мультитрейдинга. Видеохроника (vk.com) // Социальная Сеть Вконтакте. URL: [https://vk.com/video/playlist/-206576371\\_9](https://vk.com/video/playlist/-206576371_9)

64. Тренды. Тематическая подборка материалов Лаборатории Феликса Каспаринского // Дзен.

URL: [https://dzen.ru/suite/dc6c0213-57c6-4a92-8ecd-b758ba4bd1b2?share\\_to=link](https://dzen.ru/suite/dc6c0213-57c6-4a92-8ecd-b758ba4bd1b2?share_to=link)

65. Лаборатория Феликса Каспаринского // Канал на платформе Дзен. URL:<https://dzen.ru/kasparinsky>

66. Мультитрейдинг. Тематическая подборка материалов Лаборатории Феликса Каспаринского // Дзен.

URL: [https://dzen.ru/suite/f4c5b67d-cd4b-45c4-85a2-6317bb639d1e?share\\_to=link](https://dzen.ru/suite/f4c5b67d-cd4b-45c4-85a2-6317bb639d1e?share_to=link)

## **MULTITRADING ANALYTICAL SYSTEM**

# **F. O. Kasparinsky1[0000-0002-1048-9212]**

<sup>1</sup>*MASTER-MULTIMEDIA Ltd. Entuziastov Shosse 98-3-274, Moscow, 111531*

1 [kasparinsky@mail.ru](mailto:kasparinsky@mail.ru)

#### **Abstract**

The multitrading analytical system is designed for operational, tactical and strategic forecasting of price changes of various financial instruments in the Forex market using the Metatrader 5 computer Internet terminal. In the Analytical windows of the terminal, a functional distribution of 17 indicators of technical analysis is organized into Sections of Price, Oscillations, Trends and Control. When setting up complex indicators of Price Equilibrium Level, Oscillation Distribution, Trend Potential and Oscillation Group Trend, a technique is used to connect trend indicators to oscillator data. Complex indicators unmask the stages of formation of elementary price oscillations and their groups (packets of 4 oscillations, blocks of 2 packages and modules of 4 blocks), and help establish the location of pivot points of price channels. For synchronous analysis of operational, tactical and strategic trends in price changes of one financial instrument, the Analytical Display combines six Analytical windows with a sequential increase in the time scale of interval charts (timeframes) by 4 times. Regulations have been developed for multiscale marking, design and use of Andrews pitchforks for forecasting long-term trends. Operational and tactical forecasts are visualized using multiscale trend arrows in the Zone of Actual Oscillations. A technique is proposed for combining the tools of fundamental and technical analysis to determine the probability of the onset and relative significance of fundamental events that are not contained in the economic calendar.

*Keywords: multitrading, trading, forex, investment, technical analysis, fundamental analysis, indicator, trading signal, price channel, Andrews pitchfork, oscillation, package, block, module*

#### **REFERENCES**

1. *Kasparinskii Feliks Osvaldovich* // Intellektualnaia Sistema Tema-ticheskogo Issledovaniia NAukometricheskikh dannykh.

URL:<https://istina.msu.ru/profile/Kasparinsky/>

2. Chto takoe foreks (forex), kak ustroena torgovlia na etom rynke // Finansovaia kultura. Informatsionno-prosvetitelskii resurs Tsentralnogo banka Rossiiskoi Federatsii (Bank Rossii)

URL: [https://fincult.info/article/chto-takoe-foreks-forex-kak-rabotaet-torgovlya-na](https://fincult.info/article/chto-takoe-foreks-forex-kak-rabotaet-torgovlya-na-etom-rynke/)[etom-rynke/](https://fincult.info/article/chto-takoe-foreks-forex-kak-rabotaet-torgovlya-na-etom-rynke/)

3. *Skulachev V.P., Bogachev A.V., Kasparinsky F.O*. Principles of Bioenergetics. Springer Berlin, Heidelberg, 2012. 436 p. Hardcover ISBN 978-3-642-33429-0. eBook ISBN 978-3-642-33430-6. URL:<https://doi.org/10.1007/978-3-642-33430-6>

4. *Kasparinsky F.O.* Kinetika elektrogennogo transporta dvukhvalent-nykh kationov v mitokhondriiakh. Kandidatskaia dissertatsiia po spetsialnosti 03.01.04 Biokhimiia (biol. nauki), zashchishchena 18.12.2000 v sovete D 501.001.71 (ranee D.053.05.32) pri MGU imeni M.V. Lomonosova, Biologicheskii fakultet. Avtoreferat // Intellektualnaia Sistema Tematicheskogo Issledovaniia NAuko-metricheskikh dannykh. URL:<https://istina.msu.ru/dissertations/1771479/>

5. *Kasparinsky F.O.* Informatsionnaia sreda multitreidinga // Nauch-nyi servis v seti Internet: trudy XXIII Vserossiiskoi nauchnoi konferentsii (20–23 sentiabria 2021 g., onlain). M.: IPM im. M.V. Keldysha, 2021. S. 163–201. URL:<https://doi.org/10.20948/abrau-2021-15>

6. *Kasparinsky F.O.* Printsipy multitreidinga // Elektronnye biblioteki. T. 24(5), 2021. S. 808–869. URL:<https://rdl-journal.ru/article/view/704/789>

7. *Kasparinsky F.O.* Kompleksnye indikatory sistemy multitrei-dinga // Nauchnyi servis v seti Internet: trudy XXIV Vserossiiskoi nauchnoi konferentsii (19–22 sentiabria 2022 g., onlain). M.: IPM im. M.V. Keldysha, 2022. S. 248–311. URL:<https://doi.org/10.20948/abrau-2022-14>

8. *Kasparinsky F.O.* Tsenovye kanaly sistemy multitreidinga // Nauchnyi servis v seti Internet: trudy XXV Vserossiiskoi nauchnoi konferen-tsii (18–21 sentiabria 2023 g., onlain). M.: IPM im. M.V. Keldysha, 2023. S. 196–247.

URL:<https://doi.org/10.20948/abrau-2023-8>

9. Metatrader 5. Moshchnaia platforma dlia Foreksa i Fondovykh rynkov // MetaQuotes Ltd. URL: [https://www.metatrader5.com](https://www.metatrader5.com/)

10. *Voronkov D*. Issledovanie patternov (modelei) iaponskikh svechei // Metatrader 5 — Torgovye sistemy. Cyprus: MetaQuotes Ltd, 2010.

URL:<https://www.mql5.com/ru/articles/101>

11. *Dyshlevskii S.V.* Tekhnicheskii analiz // Bolshaia rossiiskaia entsiklo-pediia. Tom 32. Moskva, 2016. S. 110–111.

URL:<https://old.bigenc.ru/economics/text/4190812>

12. *Almazov A.A.* Fraktalnaia teoriia. Kak pomeniat vzgliad na rynki. URL: [https://forex-resource.ru/book/?id=1\\_4&ysclid=l5fgwp0fno819463063](https://forex-resource.ru/book/?id=1_4&ysclid=l5fgwp0fno819463063)

13. The Dow Theory | Schannep Timing Indicators // Schannep Timing Indica-tor & TheDowTheory.com Newsletter. URL: [https://thedowtheory.com](https://thedowtheory.com/)

14. *Beliaev Iu.I., Gerber Iu.V., Prorokov A.E., Kotelnikov A.A., Beliaeva E.Iu.* Ostsilliatornaia model prognoza fluktuatsii ekonomiki // Vestnik Mezh-dunarodnoi akademii sistemnykh issledovanii. Informatika, ekologiia, eko-nomika. 2015. T. 17. № 1. S. 65– 68. URL:<https://www.elibrary.ru/item.asp?id=24898467>

15. *Frost A.Dzh, Prekter R. ml*. Urok 3: Osnovopolagaiushchie poniatiia // Polnyi kurs po Zakonu voln Elliotta. Pod obshchei redaktsiei Zakariana I.O. Av-tor perevoda s angliiskogo: Voznyi D.V. M.: Alpina Pablisher, 2001. S. 9–10.

URL: [https://forex-resource.ru/book/?id=1\\_4&ysclid=l5fgwp0fno819463063](https://forex-resource.ru/book/?id=1_4&ysclid=l5fgwp0fno819463063)

16. Expert Market Forecasting Using the Elliott Wave Principle // Elliott Wave International. 2021. URL: [https://www.elliottwave.com](https://www.elliottwave.com/)

17. *Carney S.M.* Harmonic Trading, Volume One. Profiling from the Natural Order of the Financial Markets // Library of Congress, 1969. ISBN-13: 978-0-13-705150-2. 273 p. URL:<https://ru.1lib.net/book/11020618/6e69f6>

18. Bollinger Bands // Spravka po Metatrader 5. Cyprus: MetaQuotes Ltd, 2022. URL: [https://www.metatrader5.com/ru/terminal/help/indicators/trend\\_indicators/](https://www.metatrader5.com/ru/terminal/help/indicators/trend_indicators/%20bb)  [bb](https://www.metatrader5.com/ru/terminal/help/indicators/trend_indicators/%20bb)

19. *Abdelmaaboud M.* Kak razrabotat torgovuiu sistemu na osnove Bollinger Bands // Metatrader 5 — Treiding. Cyprus: MetaQuotes Ltd, 2022. URL:<https://www.mql5.com/ru/articles/3039>

20. Moving Average // Spravka po Metatrader 5. Cyprus: MetaQuotes Ltd, 2022. URL: [https://www.metatrader5.com/ru/terminal/help/indicators/trend\\_indicators/](https://www.metatrader5.com/ru/terminal/help/indicators/trend_indicators/%20ma)  [ma](https://www.metatrader5.com/ru/terminal/help/indicators/trend_indicators/%20ma)

21. *Zinovik A.* Sravnenie razlichnykh tipov skolziashchikh srednikh v torgovle // Metatrader 5 — Indikatory. Cyprus: MetaQuotes Ltd, 2017. URL:<https://www.mql5.com/ru/articles/3791> .

22. Parabolic SAR // Spravka po Metatrader 5. Cyprus: MetaQuotes Ltd, 2022. URL: [https://www.metatrader5.com/ru/terminal/help/indicators/trend\\_indicators/](https://www.metatrader5.com/ru/terminal/help/indicators/trend_indicators/%20psar)  [psar](https://www.metatrader5.com/ru/terminal/help/indicators/trend_indicators/%20psar)

23. *Kuchma R.* Indikator Parabolic SAR // Metatrader 5 — Raznoe. Cyprus: MetaQuotes Ltd, 2015. URL:<https://www.mql5.com/ru/blogs/post/649711>

24. Fractals // Spravka po Metatrader 5. Cyprus: MetaQuotes Ltd, 2022. URL: [https://www.metatrader5.com/ru/terminal/help/indicators/bw\\_indicators/fractals](https://www.metatrader5.com/ru/terminal/help/indicators/bw_indicators/fractals)

25. *Kuchma R.* Indikator Fractals // Metatrader 5 — Raznoe. Cyprus: MetaQuotes Ltd, 2015. URL:<https://www.mql5.com/ru/blogs/post/649708>

26. *Silentspec D.* Chto nuzhno znat ob indikatore ZigZag // Portal Trade-LikeaPro, 2017. URL:<https://tlap.com/indikator-zigzag/>

27. *Pavlov S.* Indikator "ZigZag": novyi vzgliad i novye resheniia // Meta-trader 5 — Torgovye sistemy. URL:<https://www.mql5.com/ru/articles/646>

28. *Dyshlevskii S.V.* Fundamentalnyi analiz // Bolshaia rossiiskaia en-tsiklopediia. Tom 33. Moskva, 2017. S. 655–656.

URL:<https://old.bigenc.ru/economics/text/4725550>

29. *Kiianitsa A.S.* Fundamentalnyi analiz finansovykh rynkov — SPb.: Piter, 2005. 288 s. URL: [https://forex-resource.ru/book/?id=1\\_3](https://forex-resource.ru/book/?id=1_3)

30. Kanal standartnykh otklonenii // Spravka po Metatrader 5. Cyprus: MetaQuotes Ltd, 2023.

URL: [https://www.metatrader5.com/ru/terminal/help/objects/channels/](https://www.metatrader5.com/ru/terminal/help/objects/channels/%20stddev_channel)  stddev channel

31. Kanal regressii // Spravka po Metatrader 5. Cyprus: MetaQuotes Ltd, 2023. URL: [https://www.metatrader5.com/ru/terminal/help/objects/channels/regression\\_](https://www.metatrader5.com/ru/terminal/help/objects/channels/regression_%20channel)  [channel](https://www.metatrader5.com/ru/terminal/help/objects/channels/regression_%20channel)

32. Ravnoudalennyi kanal // Spravka po Metatrader 5. Cyprus: MetaQuotes Ltd, 2023.

URL: [https://www.metatrader5.com/ru/terminal/help/objects/channels/equidistant\\_](https://www.metatrader5.com/ru/terminal/help/objects/channels/equidistant_%20channel)  [channel](https://www.metatrader5.com/ru/terminal/help/objects/channels/equidistant_%20channel)

33. Kanal Fibonachchi // Spravka po Metatrader 5. Cyprus: MetaQuotes Ltd, 2023.

URL: [https://www.metatrader5.com/ru/terminal/help/objects/fibo/fibo\\_channel](https://www.metatrader5.com/ru/terminal/help/objects/fibo/fibo_channel)

34. *Vergunov A.* Kanaly Fibonachchi – vashe sekretnoe preimushchestvo // Portal TradeLikeaPro, 2023. URL:<https://tlap.com/kanalyi-fibonachchi/>

35. *Vily Endriusa* // Spravka po Metatrader 5. Cyprus: MetaQuotes Ltd, 2023. URL: [https://www.metatrader5.com/ru/terminal/help/objects/channels/andrews\\_](https://www.metatrader5.com/ru/terminal/help/objects/channels/andrews_%20pitchfork)  [pitchfork](https://www.metatrader5.com/ru/terminal/help/objects/channels/andrews_%20pitchfork)

36. *Mikula P.* Vily Endriusa. Luchshie metody linii trenda Alana End-riusa plius piat novykh tekhnik // SMART-LAB. My delaem dengi na birzhe, 2002 URL: [https://smart-lab.ru/books/book\\_view/898/?ysclid=ld4i77wbq828535221](https://smart-lab.ru/books/book_view/898/?ysclid=ld4i77wbq828535221)

37. *Fedorov O.* Alan Endrius i ego priemy analiza vremennykh riadov // Metatrader 5 — Torgovye sistemy. Cyprus: MetaQuotes Ltd, 2023. URL:<https://www.mql5.com/ru/articles/12140>

38. *Brackett T.* A Brief History of the Development of Median Line Analysis - A.K.A. Andrews' Pitchfork // Optuma Pty Ltd. 2017.

URL:<https://www.optuma.com/blog/pitchforks-part-1>

39. *Brackett T.* Andrews' Pitchfork: Application and Analytical Methods Using Median Line Analysis // Optuma Pty Ltd. 2017.

URL:<https://www.optuma.com/blog/pitchforks-part-2>

40. Stochastic Oscillator // Spravka po Metatrader 5. Cyprus: MetaQuotes Ltd, 2022. URL:<https://www.metatrader5.com/ru/terminal/help/indicators/oscillators/so>

41. *Iakovlev M.* Indikator Stochastic i kak ego vygodno ispolzovat // InvestingNotes trade, 2022. URL:<https://investingnotes.trade/indikator-stochastic.html>

42. Relative Strength Index // Spravka po Metatrader 5. Cyprus: MetaQuotes Ltd, 2022. URL:<https://www.metatrader5.com/ru/terminal/help/indicators/oscillators/rsi>

43. Relative Strength Index (RSI) // TradingView UK Ltd., 2022.

URL:<https://ru.tradingview.com/support/solutions/43000502338/>

44. Indeks Otnositelnoi sily. Ostsilliatory | Foreks-biblioteka dlia nachinaiushchikh treiderov // Informatsionno-analiticheskii portal FxTeam, 2021.

URL:<https://www.fxteam.ru/forex-library/technical-analyse/relative-strength-index/>

45. Triple Exponential Moving Average // Spravka po Metatrader 5. Cyprus: MetaQuotes Ltd, 2022.

URL: [https://www.metatrader5.com/ru/terminal/help/indicators/trend\\_indicators/](https://www.metatrader5.com/ru/terminal/help/indicators/trend_indicators/%20tema)  [tema](https://www.metatrader5.com/ru/terminal/help/indicators/trend_indicators/%20tema)

46. Signaly indikatora Triple Exponential Moving Average // Spravochnik MQL5 — Moduli torgovykh signalov. Cyprus: MetaQuotes Ltd, 2022.

URL: [https://www.mql5.com/ru/docs/standardlibrary/expertclasses/csignal/signal\\_](https://www.mql5.com/ru/docs/standardlibrary/expertclasses/csignal/signal_%20tema)  [tema](https://www.mql5.com/ru/docs/standardlibrary/expertclasses/csignal/signal_%20tema)

47. MACD // Spravka po Metatrader 5. Cyprus: MetaQuotes Ltd, 2022. URL:<https://www.metatrader5.com/ru/terminal/help/indicators/oscillators/macd>

48. *Abdelmaaboud M.* Razrabotka torgovoi sistemy na osnove indikatora MACD // Metatrader 5 — Treiding. Cyprus: MetaQuotes Ltd, 2022.

URL:<https://www.mql5.com/ru/articles/10674>

49. Accelerator Oscillator // Spravka po Metatrader 5. Cyprus: MetaQuotes Ltd, 2022.

URL: [https://www.metatrader5.com/ru/terminal/help/indicators/bw\\_indicators/ao](https://www.metatrader5.com/ru/terminal/help/indicators/bw_indicators/ao)

50. *Kuchma R.* Indikator Accelerator Oscillator // Metatrader 5 — Strategii. Cyprus: MetaQuotes Ltd, 2015. URL:<https://www.mql5.com/ru/blogs/post/649642>

51. Money Flow Index // Spravka po Metatrader 5. Cyprus: MetaQuotes Ltd, 2022.

URL: [https://www.metatrader5.com/ru/terminal/help/indicators/volume\\_indicators/](https://www.metatrader5.com/ru/terminal/help/indicators/volume_indicators/%20mfi)  [mfi](https://www.metatrader5.com/ru/terminal/help/indicators/volume_indicators/%20mfi)

52. *Kuchma R.* Indikator Money Flow Index // Metatrader 5 — Raznoe. Cyprus: MetaQuotes Ltd, 2015. URL:<https://www.mql5.com/ru/blogs/post/649710>

53. Commodity Channel Index // Spravka po Metatrader 5. Cyprus: MetaQuotes Ltd, 2022.

URL:<https://www.metatrader5.com/ru/terminal/help/indicators/oscillators/cci>

54. *Silentspec D.* Kak primeniat Commodity Channel Index na Foreks? // Portal TradeLikeaPro, 2022. URL:<https://tlap.com/indikator-commody-channel-index/>

55. *Elder A.* The New Trading for a Living. // Education for intelligent traders. 2021. URL:<https://www.elder.com/product/elder-new-trading-for-a-living/>

56. *Dyshlevskii S.V.* Spekuliativnye strategii // Bolshaia rossiiskaia en-tsiklopediia. Tom 31. — Moskva, 2016. S. 59.

URL:<https://old.bigenc.ru/economics/text/4246917>

57. Multitreiding // Gruppa messendzhera Telegram.

URL: [https://t.me/multitrading\\_pro](https://t.me/multitrading_pro)

58. Multitreiding // Gruppa sotsialnoi seta VKontakte.

URL:<https://vk.com/multitrading>

59. Multitreiding // Ofitsialnyi internet-portal. URL: [https://multitrading.pro](https://multitrading.pro/)

60. Mediamagazin proekta «MASTER-MULTIMEDIA» // Internet-magazin.

URL: [https://mediamagazin.pro](https://mediamagazin.pro/)

61. Analiticheskii displei multitreidinga. Videokhronika (vk.com) // Sotsialnaia Set Vkontakte URL: [https://vk.com/video/playlist/-206576371\\_1](https://vk.com/video/playlist/-206576371_1)

62. Obzornyi displei multitreidinga. Videokhronika (vk.com) // Sotsialnaia Set Vkontakte. URL: [https://vk.com/video/playlist/-206576371\\_2](https://vk.com/video/playlist/-206576371_2)

63. Spetsialnye displei multitreidinga. Videokhronika (vk.com) // Sotsialnaia Set Vkontakte. URL: [https://vk.com/video/playlist/-206576371\\_9](https://vk.com/video/playlist/-206576371_9)

64. Trendy. Tematicheskaia podborka materialov Laboratorii Feliksa Kasparinskogo // Dzen.

URL: [https://dzen.ru/suite/dc6c0213-57c6-4a92-8ecd-b758ba4bd1b2?share\\_to=link](https://dzen.ru/suite/dc6c0213-57c6-4a92-8ecd-b758ba4bd1b2?share_to=link)

65. Laboratoriia Feliksa Kasparinskogo // Kanal na platforme Dzen.

URL:<https://dzen.ru/kasparinsky>

66. Multitreiding. Tematicheskaia podborka materialov Laboratorii Fe-liksa Kasparinskogo // Dzen.

URL: [https://dzen.ru/suite/f4c5b67d-cd4b-45c4-85a2-6317bb639d1e?share\\_to=link](https://dzen.ru/suite/f4c5b67d-cd4b-45c4-85a2-6317bb639d1e?share_to=link)

#### **СВЕДЕНИЯ ОБ АВТОРЕ**

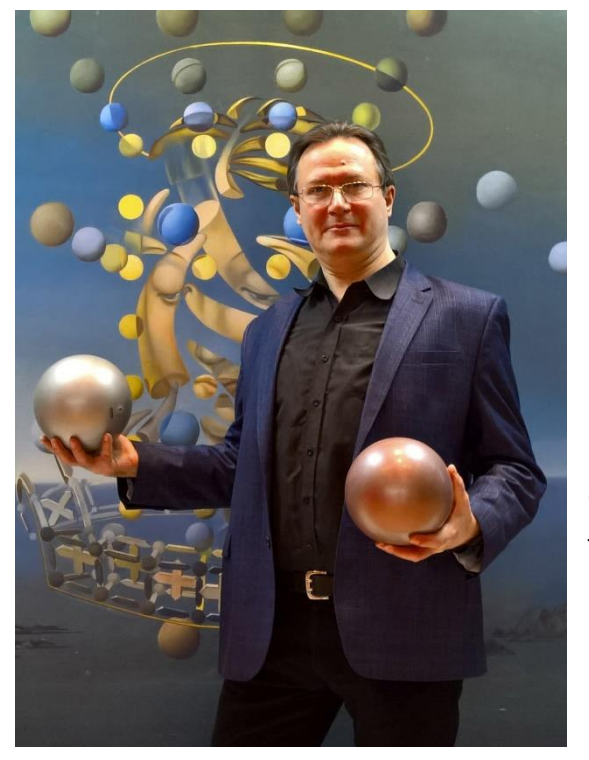

*КАСПАРИНСКИЙ Феликс Освальдович* – выпускник Биологического факультета МГУ имени М.В. Ломоносова по специальности Биохимия (1991); кандидат биологических наук (2000); основатель и научный руководитель Лаборатории мультимедийных технологий Биологического факультета МГУ имени М.В. Ломоносова (2005); Учредитель и Генеральный директор ООО «МАСТЕР-МУЛЬТИМЕДИА» (2009); Представляющий брокер (Introducing Broker, IB) международной компании Forex Club (2021). Сфера научных интересов: кинетика осцилляций, интегративная дидактика, эргономика информационной среды, концептуализация информационного континуума.

*Felix Osvaldovich KASPARINSKY* – graduate of the Faculty of Biology of M.V. Lomonosov Moscow State University, majoring in Biochemistry (1991); Candidate of Biological Sciences (2000); founder and scientific director of the Laboratory of Multimedia Technologies, M.V.Lomonosov Moscow State University (2005); Founder and General Director of MASTER-MULTIMEDIA Ltd (2009); Introducing Broker (IB) of the Forex Club international company (2021). Area of scientific interests: kinetics of oscillations, integrative didactics, ergonomics of the information environment, conceptualization of the information continuum.

> email: [kasparinsky@mail.ru](mailto:kasparinsky@mail.ru) ORCID: 0000-0002-1048-9212

*Материал поступил в редакцию 2 декабря 2023 года*

### УДК 004.77

## **ОТЕЧЕСТВЕННЫЕ СИСТЕМЫ ВИДЕОКОНФЕРЕНЦСВЯЗИ**

**Г. М. Михайлов<sup>1</sup> [0000-0002-4535-7180] , М. А. Жижченко<sup>2</sup> [0000-0002-2697-7659] , А. М. Чернецов<sup>3</sup> [0000-0001-7655-2395]**

<sup>1</sup>–<sup>3</sup> *Вычислительный центр им. А.А. Дородницына Федерального исследовательского центра «Информатика и управление» Российской академии наук, ул. Вавилова, д. 44 корп. 2, г. Москва, 119333;* <sup>3</sup> *Национальный исследовательский университет «МЭИ», ул. Красноказарменная, д. 14 стр. 1, г. Москва, 111250*

<sup>1</sup>[gmickail@ccas.ru,](mailto:gmickail@ccas.ru,) <sup>2</sup>[ziz@ras.ru,](mailto:e-mail) <sup>3</sup>an@ccas.ru

#### *Аннотация*

Представлен обзор части существующих отечественных систем видеоконференцсвязи, проведено их сравнение между собой, с зарубежными аналогами, а также со свободно распространяемыми средствами. Рассмотрены особенности свободно распространяемых систем, проанализированы их характеристики и недостатки.

*Ключевые слова: видеоконференцсвязь, Zoom, Mind, VirtualRoom, Sber Jazz, Яндекс Телемост*

#### **ВВЕДЕНИЕ**

Система видеоконференцсвязи (ВКС) – это online-технология, предназначенная для оперативного анализа ситуаций и принятия решений, консультаций специалиста, проведения научных конференций, обеспечения совместной работы специалистов над проектами, дистанционного обучения в сфере образования, бизнеса и др. [1, 2]. За последние несколько лет системы ВКС существенно изменились, что позволило использовать их приложения в персональных устройствах на различных платформах для большого числа пользователей [3]. Существенным фактором, влияющим на повсеместное применение ВКС, стали пандемия COVID-19 и массовый переход на дистанционный режим работы по всему миру.

<sup>©</sup> Г. М. Михайлов, М. А. Жижченко, А. М. Чернецов, 2023.

Данная статья распространяется на условиях международной лицензии Creative Commons License Attribution 4.0 International (CC BY 4.0).

Отметим, что системы ВКС появились задолго до пандемии. Так, ещё в 2012 г. была разработана свободно распространяемая Apache OpenMeetings [4].

В общемировом рынке ПО для ВКС сейчас можно выделить следующие основные коммерческие системы: Microsoft Teams, Cisco Webex, Zoom. Также достаточно популярными являются системы, основанные на мессенджерах. К ним относятся WhatsApp, Skype, Google Meet, а также система Discord (изначально появившаяся как сеть для общения в online-играх).

К функционалу систем ВКС помимо собственно передачи звука и видео между участниками чаще всего предъявляется ряд дополнительных требований, а именно:

- общая доска, общий экран;
- запись видео;
- возможность создавать неограниченное количество публичных и приватных виртуальных комнат;
- приватный и общий чаты;
- внутренний почтовый клиент для email-переписки и рассылок;
- календарь для планирования совещаний;
- опросы и голосования;
- обмен документами распространённых офисных форматов (PDF, MS Office, OpenOffice);
- каталог файлов и видеозаписей;
- мобильный клиент под Android/iOS.

В российской научной литературе проводилось сравнение систем ВКС между собой [5], но оно было ориентировано скорее на требования к рабочему месту участников. Кроме того, были охвачены исключительно зарубежные решения. Представляемая здесь работа, напротив, охватывает преимущественно отечественные решения.

### **1. СВОБОДНО РАСПРОСТРАНЯЕМЫЕ ЗАРУБЕЖНЫЕ СИСТЕМЫ ВКС**

Здесь следует выделить Apache OpenMeetings и Big Blue Button [6] как системы, устанавливаемые на оборудовании организации.

В системе Apache OpenMeetings для установки и работы необходимо иметь ряд свободно распространяемых пакетов: Java, apache2, Imagemagick, GhostScript, сервер СУБД Mysql/MariaDB и др. Минимальные требования к оборудованию тоже весьма слабые: процессор с частотой 1ГГц и выше, а также 1 Гб ОЗУ. Особенностью системы являлось использование технологии Flash, поддержка которой закончилась 31.12.2021. Поэтому, начиная с версии 5.0.0-M1, данный компонент был исключен, и произведен переход на HTML5.

Big Blue Button (BBB) отличается серьезными требованиями к аппаратуре. В частности, желательно использование 8-ядерных процессоров и 16 Гб ОЗУ. Отмечены случаи медленной работы на виртуальных серверах. Наряду с этим BBB обладает высоким качеством звукопередачи и передачи изображений. Необходимое для работы приложения ПО скачивается и устанавливается при установке автоматически. Однако с марта 2022 г. в связи с блокировкой IP-адресов из РФ используемая СУБД MongoDB недоступна по прямым ссылкам, однако вполне доступна к скачиванию через многочисленные зеркала.

Также на российском рынке есть ряд компаний, предоставляющих инфраструктуру для BBB на коммерческой основе.

## **2. ОТЕЧЕСТВЕННЫЕ СИСТЕМЫ ВКС**

Для использования свободно доступных отечественных облачных решений подходят следующие системы.

Яндекс (Яндекс Телемост) [7]. Это российская платформа для вебинаров и видеоконференций, которая позволяет проводить онлайн-мероприятия на 200 человек. Компания сосредоточена в первую очередь на серверных решениях. Доступен расширенный функционал для проведения онлайн-встреч.

Основные функции:

• демонстрация экрана и загрузка файлов;

• трансляция конференций в общедоступные сервисы (YouTube, Facebook или корпоративный сайт);

- создание опросов;
- доска для рисования;
- групповой и персональный чаты;
- формирование отчета о проведенных мероприятиях.

Эта платформа позволяет проводить видеоконференции бесплатно только в тестовом режиме 14 дней и с ограничением по количеству пользователей.

Сбер (SberJazz) [8]. Сбер позволяет устраивать групповые видеоконференции на сайте и в приложении. Можно подключать от 100 до 200 участников встречи в зависимости от тарифа. Основные функции:

- встроенная функция записи мероприятий;
- демонстрация экрана докладчика;
- нанесение водяных знаков;
- зал ожидания для проверки пользователей;
- доступ для участников без регистрации по ссылке;
- реакции, инструмент «поднять руку», чат.
- Модерирование камер и микрофонов участников.

Есть бесплатная версия сервиса, позволяющая войти в видеоконференцию и провести видеозвонки на 100 человек. Платных тарифов SberJazz два: корпоративный и бизнес. Первый включает до 99 лицензий, до 200 участников на встрече, ПО для проведения видеоконференций на любых устройствах. Второй включает все перечисленные функции, от 100 лицензий и расширенную техническую поддержку.

#### **3. ОТЕЧЕСТВЕННЫЕ СИСТЕМЫ ВКС С КОММЕРЧЕСКИМИ ТАРИФАМИ**

К коммерческим отечественным системам ВКС интерес возник в основном после того, как зарубежные производители покинули российский рынок. Однако сами эти системы существуют уже в течение ряда лет. Они использовались в сферах образования, науки, медицины, в работе крупных отечественных корпораций и органов государственной власти. К данной категории относится ряд известных систем, представленных ниже.

#### **3.1 Mind**

Это российская платформа [9], ведущая свою историю с 2012 г. Mind предлагает три решения: Server для видеовстреч в любой организации; Webinar для проведения вебинаров; Teams — платформу для общения и совместной работы. Сервисы используют в самых разных отраслях, в том числе в государственном секторе. Основные функции:

- активация абонентов по голосу;
- подключение телефонных абонентов;
- трансляция на внешние каналы;
- инструменты для работы в группе и чат;
- демонстрация экрана;
- рассылка уведомлений;
- возможность делиться записями встреч;
- подключение аппаратных средств и IP-камер.

У Mind нет бесплатных тарифов, есть только ознакомительные версии.

#### **3.2 Webinar Meetings**

Это российский сервис для онлайн-встреч, совещаний, видеоконференций [10]. Используется как платформа для вебинаров. Основные функции:

• возможность не только включить демонстрацию экрана, но и загрузить файлы любых форматов;

- создание опросов и тестов для проверки знаний;
- подключение инструментов рисования на белом листе;
- деление участников на группы, что подходит для отработки навыков;
- рассылка-напоминание для участников;
- возможность выбрать фон вебинарной комнаты;

• автоматическая запись мероприятия, которую можно отредактировать и скачать из личного кабинета;

• контроль присутствия и вовлеченности во время встречи;

• подробная статистика и интеграция с Яндекс.Метрикой и Google Analytics;

• статистика по вовлеченности по итогам встречи сохраняется в личном кабинете.

Сервис имеет бесплатный тариф со следующими ограничениями: до 30 человек, 60 минут на сеанс.

В октябре 2023 г. компания была поглощена МТС, и новое решение получило наименование «МТС Линк» [11].

#### **Virtual Room**

Это сервис видеоконференцсвязи от российского разработчика Mirapolis [12]. Позволяет выйти в эфир одновременно 15 спикерам, присутствовать могут до 2000 человек. У системы стандартный функционал для проведения вебинаров и видеоконференций:

- демонстрация экрана и загрузка материалов;
- рассылка писем о мероприятии;
- инструменты рисования;
- создание тестов и опросов до начала мероприятия;
- поднять руку;
- управление правами участников;
- проверка присутствия;
- запись мероприятия с возможностью редактирования и скачивания.

Платформа предлагает шесть вариантов тарифов, которые отличаются количеством участников, наличием хранилища и возможностью бесплатного обучения сотрудника. Бесплатным планом можно пользоваться только 10 дней.

#### **3.2 Pruffme**

Это российская платформа для вебинаров, проведения видеоконференций, интерактивных досок, курсов, тестов и опросов [13]. На вебинарах могут присутствовать до 5000 участников и подключаться до 30 спикеров одновременно.

Основные функции:

- демонстрация экрана и загрузка материалов разных форматов;
- рассылка напоминаний о мероприятии на почту;
- тесты и опросы;
- инструменты для рисования на белом фоне;
- возможность поднять руку;
- использование режима VR виртуальной реальности;
- контроль присутствия;
- деление на группы;
- автовебинары;
- статистика после мероприятия.

Сервис предлагает бесплатный ограниченный функционал. Тарифы в Pruffme отличаются количеством слушателей. В бесплатном тарифе может быть только 5 участников, записать такую встречу нельзя.

#### **3.5 Сферум**

«Сферум» [14] – программа для проведения видеоконференции, бесплатна для учреждений образования. Платформа «Сферум» интегрирована в VK-мессенджер. Ее используют для общения учителей, учеников и родителей на уровне школы и отдельных классов. Профили участников закрыты от других пользователей социальной сети, в них нет рекламы. Основные функции платформы:

• хранение и структурирование информации в облачном пространстве Mail.ru;

• загрузка файлов: расписаний, уроков, дополнительных материалов;

• демонстрация презентаций и рабочего стола во время видеоконференций;

- трансляция для 100 участников одновременно;
- создание каналов для информирования учеников и родителей;
- редактор для создания статей, опросов, тестов, голосований;
- работа из онлайн-версии сервиса.

Все инструменты «Сферума» бесплатные.

### **4. ЧИСТО КОММЕРЧЕСКИЕ ОТЕЧЕСТВЕННЫЕ СИСТЕМЫ ВКС**

В особую группу следует выделить следующие три отечественные платформы, не имеющие никаких бесплатных версий:

**TrueConf** [15] – российское программное обеспечение для видеоконференций со встроенным корпоративным мессенджером. Соответствует ФЗ №152-ФЗ «О персональных данных». Устанавливается на любые устройства и ОС. Функционал ПО полностью покрывает все задачи онлайн-мероприятий. Основные функции:

- демонстрация экрана во время видеосвязи;
- добавление материалов во время вебинара;

• поддержка технологии хромакей, которая дает возможность установить любое изображение в качестве замены одноцветному фону или окрашенной стене позади участника;

- голосования, опросы, тестирования;
- запись мероприятия;
- встроенный мессенджер.

TrueConf имеет несколько тарифных планов для разных решений. Бесплатных версий не существует. Используется различными органами государственной власти РФ (например, федеральными министерствами).

**IVA** [16]. Компания IVA Technologies производит ИТ-оборудование и программное обеспечение для видеоконференций, вебинаров, селекторных совещаний. ПО представлено в трех вариантах:

• сервер VoIP-телефонии для общения внутри компании;

• платформа с сертификатом ФСТЭК для работы с информацией любого уровня секретности;

• приложения для работы на мобильных и стационарных устройствах. Программы доступны для установки на ОС Windows, MAC Mac OS и Astra Linux.

Основные функции IVA:

- демонстрация экрана докладчиков;
- обмен сообщениями между пользователями;
- онлайн-доска для мозговых штурмов;
- функция записи и стенограммы звонков;
- планирование мероприятий через календарь;
- доступ для участников по ссылке из любого браузера;
- мультитермальность и очередность вызовов;
- инструкции и техническая поддержка на русском языке. Бесплатных продуктов IVA нет.

**Vinteo** [17]. Vinteo (ООО «ВИНТЕО») – российский производитель серверных решений и оконечных устройств ВКС профессионального класса, поставщик инжиниринговых услуг в области видео. ВКС Vinteo – это полноценный программный сервер MCU (Multipoint Control Unit) на базе ОС Linux различных версий (в том числе, Astra Linux), который позволяет быстро построить сеть видеоконференцсвязи с нуля или расширить возможности уже имеющейся ВКС-инфраструктуры и эффективно организовывать видеоконференции с любым оборудованием. Открытая архитектура сервера Vinteo позволяет наращивать ёмкость и производительность системы ВКС без существенных затрат и переходить от стандартов видео SD к HD и Full HD без необходимости замены системы.

Основные функциональные возможности сервера:

- трансляция сеансов ВКС;
- запись всех сеансов ВКС;
- активация по голосу;
- индивидуальные и общие раскладки;
- ручное и автоматическое управление раскладками;
- обширный функционал администратора/модератора конференции;
- подключение к конференции камер видеонаблюдения, видеороли-

ков;

• поддержка H.239, BFCP, второго видеопотока для WebRTC, VNC.

#### **5. СИСТЕМЫ ВКС ОТ КОМПАНИЙ-ВЕНДОРОВ ОТЕЧЕСТВЕННОГО ПО**

Ряд отечественных компаний имеет системы ВКС собственной разработки. В частности, компания 1С имеет собственную разработку и распространяет её своим клиентам в рамках платформы «1С Предприятие» [18]. Система позволяет следующее:

 обмениваться текстовыми сообщениями, файлами, устраивать аудио и видеоконференции;

 демонстрировать экран своего компьютера непосредственно в окне прикладного решения;

 поддерживать контекстные обсуждения, связанные с конкретными объектами приложения (документами, элементами справочников, отчетами и т. п.). При этом вся переписка сохраняется вместе с объектом приложения и отображается вместе с ним;

 создавать чат-боты и автоматические ассистенты, облегчающие работу с приложениями, информировать пользователей о событиях, произошедших в приложении и др.

Система может интегрироваться с мессенджером Telegram и социальной сетью ВКонтакте.

### **6. ПОСЛЕДНИЕ ОТЕЧЕСТВЕННЫЕ ИССЛЕДОВАНИЯ**

Некоторые производители серверного оборудования в РФ разработали специальные серверные решения для поддержки работы ВКС. Так, STSS имеет продуктовый ряд серверов [19] для Mind и TrueConf.

В октябре 2023 г. компания Cnews провела исследование отечественного рынка ПО в области ВКС [20]. Хотя не все критерии тестирования были опубликованы, указано, что их более 30 и они структурированы по следующим блокам:

- Вхождение в реестр отечественного ПО;
- Функциональность;
- Возможности при демонстрации экрана;
- Дополнительные возможности;
- Кроссплатформенность;
- Хранение видеозаписей и архива;
- Количество пользователей;
- Тестовый период.

С результатами можно ознакомиться в [20]. Отметим, что из систем, протестированных в указанном исследовании, в настоящей работе рассматривались Webinar, Pruffme и TrueConf.

#### **ЗАКЛЮЧЕНИЕ**

Представленные выше зарубежные и отечественные системы ВКС – это только часть существующих в настоящее время платформ, востребованных в сферах образования, науки, медицины, производства, управления в финансовых, банковских и властных структурах и др. По умолчанию каждый разработанный продукт ВКС так или иначе сопоставляется с «Золотым эталоном» ZOOM – сервисом компании Zoom Video Communications (США) [21]. 31 марта 2021 г. Эта компания отозвала у всех своих партнеров авторизацию на продажу своего сервиса в российские государственные органы и компании с государственным участием. Вслед за этим свернули свою деятельность в России такие крупные корпорации, как Cisco (продукт Webex), Microsoft (Teams). Однако предпринятые антироссийские санкционные акции зарубежных корпораций оказались не столь заметными, так как отечественные разработки, начатые в 2012–2016 гг., уже имели свое применение в различных сферах, в первую очередь, в образовании, науке, в структурах государственных органов и предприятий с правом работы только на платформах с сертификатом ФСТЭК России. На текущее время согласно открытым источникам используются более 25 отечественных разработок. Можно уверенно утверждать, что отечественные системы ВКС активно развиваются и расширяют свой функционал. Наличие такого ресурса серверов на территории РФ создает благоприятные условия для применения пользователями сервиса ВКС с обеспечением должной надежности и безопасности.

#### **Благодарности**

Работа выполнена в рамках темы № 0063-2019-0003 «Математические методы анализа данных и прогнозирования» 2019–2023 ФИЦ ИУ РАН.

### **СПИСОК ЛИТЕРАТУРЫ**

1. *Караулова О.А.*, *Киреева Н.В.* Аппаратные и программные решения видеоконференцсвязи // III Научн. форум ТТТ-2019: матер. XXI Междунар. науч.-технич. конф. 2019. С. 317–318.

2. *Aslam W.* Videoconferencing and higher education teaching in politics and international relations classrooms. Politics. 2017. Vol. 37, no. 4. P. 500–519. https://doi.org/10.1177/0263395716633708.

3. *Alonso Á., Aguado I., Salvachua J., Rodríguez P*. A methodology for designing and evaluating cloud scheduling strategies in distributed videoconferencing systems // IEEE Transactions on Multimedia. 2017. Vol. 19, no. 10. P. 2282–2292. https://doi.org/10.1109/TMM.2017.2733301

4. Сайт платформы OpenMeetings. URL: https://openmeetings.apache.org/, дата обращения 10.11.2023

5. *Суханов М.Б.* Сравнительный анализ средств видео-конференц-связи для дистанционного обучения // Программные продукты и системы. 2021. №3. С. 457–465. https://doi.org/10.15827/0236-235X.135.457-465

6. Сайт платформы Big Blue button. URL: https://bigbluebutton.org/, дата обращения: 01.11.2023

7. Сайт платформы Яндекс Телемост. URL: https://telemost.yandex.ru/, дата обращения: 01.11.2023

8. Сайт платформы Сбер Jazz. URL: https://jazz.sber.ru/, дата обращения: 01.09.2023

9. Сайт платформы Mind. URL: https://www.imind.ru, дата обращения: 20.11.2023

10. Сайт платформы Webinar.ru. URL: https://www.webinar.ru/, дата обращения: 10.10.2023

11. Сайт платформы МТС ЛИНК. URL: https://mts-link.ru/, дата обращения: 15.11.2023

12. Сайт платформы VirtualRoom. URL: https://www.mirapolis.ru/, дата обращения: 15.10.2023

13. Сайт платформы Pruffme. URL: https://www.pruffme.com/, дата обращения: 05.09.2023

14. Сайт платформы Сферум. URL: https://prof-sferum.ru/, дата обращения: 05.10.2023

15. Сайт платформы TrueConf. URL: https://trueconf.ru/, дата обращения: 05.11.2023

16. Сайт платформы IVA-Technologies. URL: https://iva-technologies.ru/, дата обращения: 05.10.2023

17. Сайт платформы Vinteo. URL: https://vinteo.com/ru, дата обращения: 05.10.2023

18. Сайт системы взаимодействия 1С.

URL: https://v8.1c.ru/platforma/sistema-vzaimodeystviy/, дата обращения: 20.09.2023

19. Сайт конфигуратора STSS для систем ВКС.

URL: [http://www.stss.ru/products/video\\_conference\\_system.html,](http://www.stss.ru/products/video_conference_system.html) дата обращения: 01.11.2023

20. Обзор ВКС от CNews.

URL: https://market.cnews.ru/articles/2023-10-17 marketcnews opublikoval [pervyj\\_v\\_rossii,](https://market.cnews.ru/articles/2023-10-17_marketcnews_opublikoval_%20pervyj_v_rossii) дата обращения: 01.11.2023

21. Сайт платформы ZOOM. URL: [https://zoom.us/ru,](https://zoom.us/ru) дата обращения: 20.11.2023

**\_\_\_\_\_\_\_\_\_\_\_\_\_\_\_\_\_\_\_\_\_\_\_\_\_\_\_\_\_\_\_\_\_\_\_\_\_\_\_\_\_\_\_\_\_\_\_\_\_\_\_\_\_\_\_\_\_\_\_\_\_\_\_\_\_\_\_\_\_\_**

### **DOMESTIC VIDEOCONFERENCING SYSTEMS**

**G. M. Mikhaylov<sup>1</sup> [0000-0002-4535-7180] , M. A. Zhyzchenko<sup>2</sup> [0000-0002-2697-7659] ,** 

#### **A. M. Chernetsov<sup>3</sup> [0000-0001-7655-2395]**

<sup>1</sup>–<sup>3</sup> *Dorodnicyn Computing Centre FRC CSC RAS, ul. Vavilova, 44 korpus 2, Moscow, 119333;*

<sup>3</sup>*National Research University "MPEI", ul. Krasnokazarmennaya, 14 str.1, Moscow, 111250*

<sup>1</sup>[gmickail@ccas.ru,](mailto:gmickail@ccas.ru,) <sup>2</sup>[ziz@ras.ru,](mailto:ziz@ras.ru) <sup>3</sup>an@ccas.ru

#### *Abstract*

This paper provides an overview of some of the existing domestic video conferencing systems, and compares them with each other, with foreign analogues, as well as with freely distributed tools. The features of freely distributed systems are considered, their characteristics and disadvantages are analyzed.

*Keywords: videoconferencing system, Zoom, Mind, VirtualRoom, Sber Jazz, Yandex Telemost*

#### **REFERENCES**

1. *Karaulova O.A., Kireeva N.V.* Apparatnye i programmnye reshenija videokonferencsvjazi // III Nauchn. forum TTT-2019: mater. XXI Mezhdunar. nauch.-tehnich. konf. 2019. S. 317–318.

2. *Aslam W.* Videoconferencing and higher education teaching in politics and international relations classrooms. Politics. 2017. Vol. 37, no. 4. P. 500–519. https://doi.org/10.1177/0263395716633708

3. *Alonso Á., Aguado I., Salvachua J., Rodríguez P.* A methodology for designing and evaluating cloud scheduling strategies in distributed videoconferencing systems.

IEEE Transactions on Multimedia. 2017. Vol. 19, no. 10. P. 2282–2292. https://doi.org/10.1109/TMM.2017.2733301

4. Sajt platformy OpenMeetings. URL:<https://openmeetings.apache.org/>, date accessed: 2023/11/10.

5. *Suhanov M.B.* Sravnitel'nyj analiz sredstv video-konferenc-svjazi dlja distancionnogo obuchenija // Programmnye produkty i sistemy. 2021. №3. S. 457–465. https://doi.org/10.15827/0236-235X.135.457-465

6. Sajt platformy Big Blue button. URL:<https://bigbluebutton.org/>, date accessed: 2023/11/01.

7. Sajt platformy Jandeks Telemost. URL:<https://telemost.yandex.ru/>, date accessed: 2023/11/01.

8. Sajt platformy Sber Jazz. URL: <https://jazz.sber.ru/>, date accessed: 2023/09/01.

9. Sajt platformy Mind. URL: [https://www.imind.ru](https://www.imind.ru/), date accessed: 2023/11/20.

10. Sajt platformy Webinar.ru. URL: <https://www.webinar.ru/>, date accessed: 2023/10/10.

11. Sajt platformy МТS-LINK. URL: https://mts-link.ru/, date accessed: 2023/11/23.

12. Sajt platformy VirtualRoom. URL: https://www.mirapolis.ru/, date accessed: 2023/11/10.

13. Sajt platformy Pruffme. URL:<https://www.pruffme.com/>, date accessed: 2023/09/05.

14. Sajt platformy Sferum. URL:<https://prof-sferum.ru/>, date accessed: 2023/10/05.

15. Sajt platformy TrueConf. URL:<https://trueconf.ru/>, date accessed: 2023/11/05.

16. Sajt platformy IVA-Technologies. URL: <https://iva-technologies.ru/>, date accessed: 2023/10/05.

17. Sajt platformy Vinteo. URL:<https://vinteo.com/ru>, date accessed: 2023/10/05

18. Sajtsistemy vzaimodejstvija 1S. [URL: https://v8.1c.ru/platforma/sistema](https://v8.1c.ru/platforma/sistema-vzaimodeystviy/)[vzaimodeystviy/](https://v8.1c.ru/platforma/sistema-vzaimodeystviy/), date accessed: 2023/09/20

19. Sajt konfiguratora STSS dlya sistem VKS.

URL: http://www.stss.ru/products/video conference system.html, date accessed: 2023/11/01

20. Obzor VKS ot CNews URL: [https://market.cnews.ru/articles/2023-10-](https://market.cnews.ru/articles/2023-10-17_marketcnews_opublikoval_pervyj_v_rossii) 17 marketcnews opublikoval pervyj v rossii, date accessed: 2023/11/01

21. Sajt platformy ZOOM.<https://zoom.us/ru> , date accessed: 2023/11/20

### **СВЕДЕНИЯ ОБ АВТОРАХ**

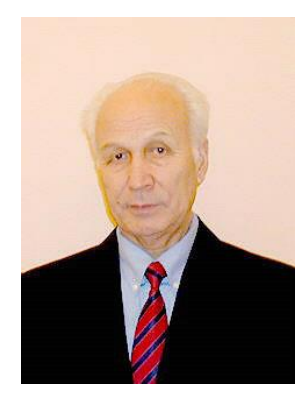

*МИХАЙЛОВ Гурий Михайлович* – кандидат физ.-мат. наук, гл. специалист отдела 11 Вычислительного центра им. А.А. Дородницына Федерального исследовательского центра «Информатика и управление» Российской академии наук.

*Gury Mikhailovich MIKHAILOV* – candidate of physics and mathematics Sciences, Ch. specialist of department 11 of the Computer Center named after. A.A. Dorodnitsyn Federal Research Center "Informatics and Management" of the Russian Academy of SciencesФАМИЛИЯ

email: [gmickail@ccas.ru](mailto:gmickail@ccas.ru) ORCID: 0000-0002-4535-7180

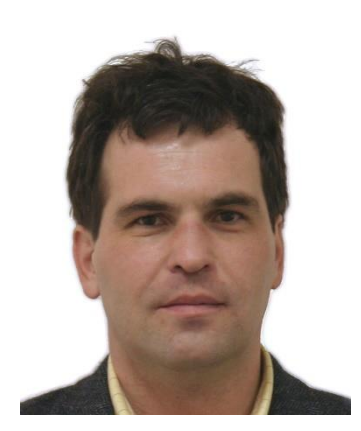

*ЖИЖЧЕНКО Михаил Алексеевич -* гл. специалист отдела 11 Вычислительного центра им. А.А. Дородницына Федерального исследовательского центра «Информатика и управление» Российской академии наук

*Mikhail Alekseevich ZHIZHCHENKO –* chief. specialist of department 11 of the Computer Center named after. A.A. Dorodnitsyn Federal Research Center "Informatics and Management" of the Russian Academy of Sciences

email: [ziz@ras.ru](mailto:ziz@ras.ru) ORCID: 0000-0002-2697-7659

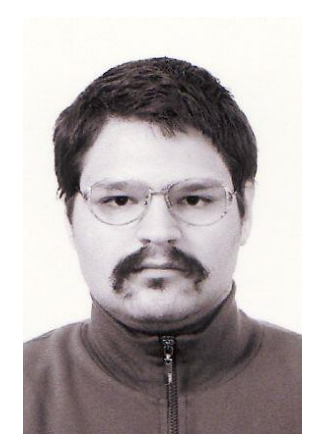

*ЧЕРНЕЦОВ Андрей Михайлович* – кандидат технических наук, доцент, научный сотрудник отдела 11 Вычислительного центра им. А.А. Дородницына Федерального исследовательского центра «Информатика и управление» Российской академии наук; доцент кафедры Прикладной математики и искусственного интеллекта Национального исследовательского университета «МЭИ».

*Andrey Mikhailovich CHERNETSOV –* Candidate of Technical Sciences, Associate Professor, Research Associate of Department 11 of the Computer Center named after A.A. Dorodnitsyn Federal Research Center "Informatics and Management" of the Russian Academy of Sciences; Asso-

ciate Professor, Department of Applied Mathematics and Artificial Intelligence, National Research University "MPEI".

email: [an@ccas.ru,](mailto:an@ccas.ru) [chernetsovam@mpei.ru](mailto:chernetsovam@mpei.ru) ORCID: 0000-0001-7655-2395

*Материал поступил в редакцию 23 октября 2023 года*

#### УДК [929:](https://classinform.ru/udk/929.html)001.32[:005.92](https://classinform.ru/udk/005.92.html)

## **СБЫВШИЕСЯ И НЕСБЫВШИЕСЯ ПРОГНОЗЫ АКАДЕМИКА ГЛУШКОВА**

**Ю. Е. Поляк[0000-0001-8411-335X]**

*Федеральное государственное бюджетное учреждение науки Центральный экономико-математический институт Российской академии наук, 117418 Москва, Нахимовский пр. д. 47*

polak@cemi.rssi.ru

#### **Аннотация**

В 2023 году отмечалось 100-летие со дня рождения выдающегося ученого В. М. Глушкова. Более 40 лет назад вышла его последняя книга «Основы безбумажной информатики», посвященная различным аспектам использования электронного документооборота. В ней автор обосновывает необходимость информатизации всех сторон жизни, делится своими представлениями о будущем информационном обществе. Однако главный его проект – создание общегосударственной автоматизированной системы учета и обработки информации (ОГАС) остался нереализованным. В работе приведены сведения из биографии В. М. Глушкова, цитаты из его монографии; описано современное развитие описанных в ней идей и прогнозов применительно к различным сферам жизни общества. Проанализированы также причины неудачи проекта ОГАС.

*Ключевые слова: В.М. Глушков, информатизация, безбумажная информатика, электронный документооборот, дистанционный банкинг, безбумажная медицина, ОГАС*

> Рано или поздно, под старость или в расцвете лет, Несбывшееся зовет нас, и мы оглядываемся, стараясь понять, откуда прилетел зов. Тогда, очнувшись среди своего мира, тягостно спохватясь и дорожа каждым днем, всматриваемся мы в жизнь, всем существом стараясь разглядеть, не начинает ли сбываться Несбывшееся? Не ясен ли его образ? Не нужно ли теперь только протянуть руку, чтобы схватить и удержать его слабо мелькающие черты?

> > *А. С. Грин. [«Бегущая по волнам»](https://mybook.ru/author/aleksandr-grin/begushaya-po-volnam/)*

#### **ВВЕДЕНИЕ**

24 августа 2023 года исполнилось 100 лет со дня рождения выдающегося ученого Виктора Михайловича Глушкова. Энциклопедии сообщают о нем стан-

Данная статья распространяется на условиях международной лицензии Creative Commons License Attribution 4.0 International (CC BY 4.0).

дартный набор сведений. Академик АН СССР (1964) и АН УССР (1961), вице-президент АН УССР (1962), депутат Верховного совета СССР. Директор-основатель Института кибернетики НАН Украины (1962). Председатель Научного совета по вычислительной технике и системам управления Госкомитета совета министров СССР по науке и технике (с 1973 г.). Герой социалистического труда (1969), лауреат ленинской и двух государственных премий СССР. Награжден высшими отечественными и иностранными орденами. Автор более 800 печатных работ по кибернетике и математике.

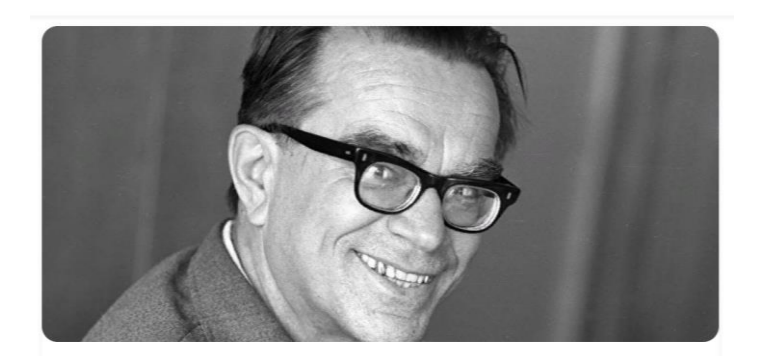

В. М. Глушков (24 августа 1923 — 30 января 1982)

Следуя книге Б. Н. Малиновского [1], а также воспоминаниям дочерей академика [2, 3], рассмотрим этапы его биографии.

#### **ЖИЗНЬ В. М. ГЛУШКОВА**

В. М. Глушков родился 24 августа 1923 года в Ростове-на-Дону. В школьные годы интересовался точными науками и техникой: вместе с отцом собирал радиоприемники, электронную пушку и даже телевизор; изучал вузовские учебники по высшей математике; 21 июня 1941 года окончил школу № 1 в г. Шахты. В армию его не взяли из-за сильной близорукости. Из-за того, что он находился на оккупированной территории, в московские и ленинградские вузы поступить не мог. Осенью 1944 года Глушков стал студентом теплотехнического факультета Новочеркасского индустриального института (сейчас это Политехнический университет), а в 1947 году решил перейти на пятый курс физико-математического факультета Ростовского университета, для чего пришлось экстерном сдать все экзамены за четыре года университетского курса математики и физики. В следующем году он параллельно окончил оба вуза, получив высшие техническое и математическое образования, после чего поехал по распределению на Урал, где преподавал в Уральском лесотехническом институте. В 1951 году он защитил кандидатскую диссертацию, а в декабре 1955 года – докторскую диссертацию на кафедре высшей алгебры МГУ (тема «Топологические локально нильпотентные группы», руководитель – А. Г. Курош). В ней автор привел формулировку и доказательство одного варианта пятой проблемы Гильберта. Основные результаты работы опубликованы в [4]. Однако вместо карьеры алгебраиста Глушков занялся совершенно другими делами. Его жизнь резко изменилась.

В 1956 году В. М. Глушков получил приглашение возглавить лабораторию вычислительной техники Института математики Академии наук Украинской ССР в Киеве. Лаборатория располагалась в двухэтажном здании бывшей гостиницы для паломников на территории нынешнего Свято-Пантелеймоновского монастыря в живописном урочище Феофания (ныне Голосеевском районе Киева). Именно здесь пятью годами ранее под руководством С. А. Лебедева была создана одна из первых в континентальной Европе ЭВМ МЭСМ (малая электронная счетная машина). Лебедева перевели в Москву, где в руководимом им ИТМиВТ были созданы другие машины, в том числе знаменитая БЭСМ-6. А лаборатория Глушкова в 1957 году переросла в Вычислительный центр АН УССР, который в 1962 г. был преобразован в Институт кибернетики, сейчас носящий имя Глушкова.

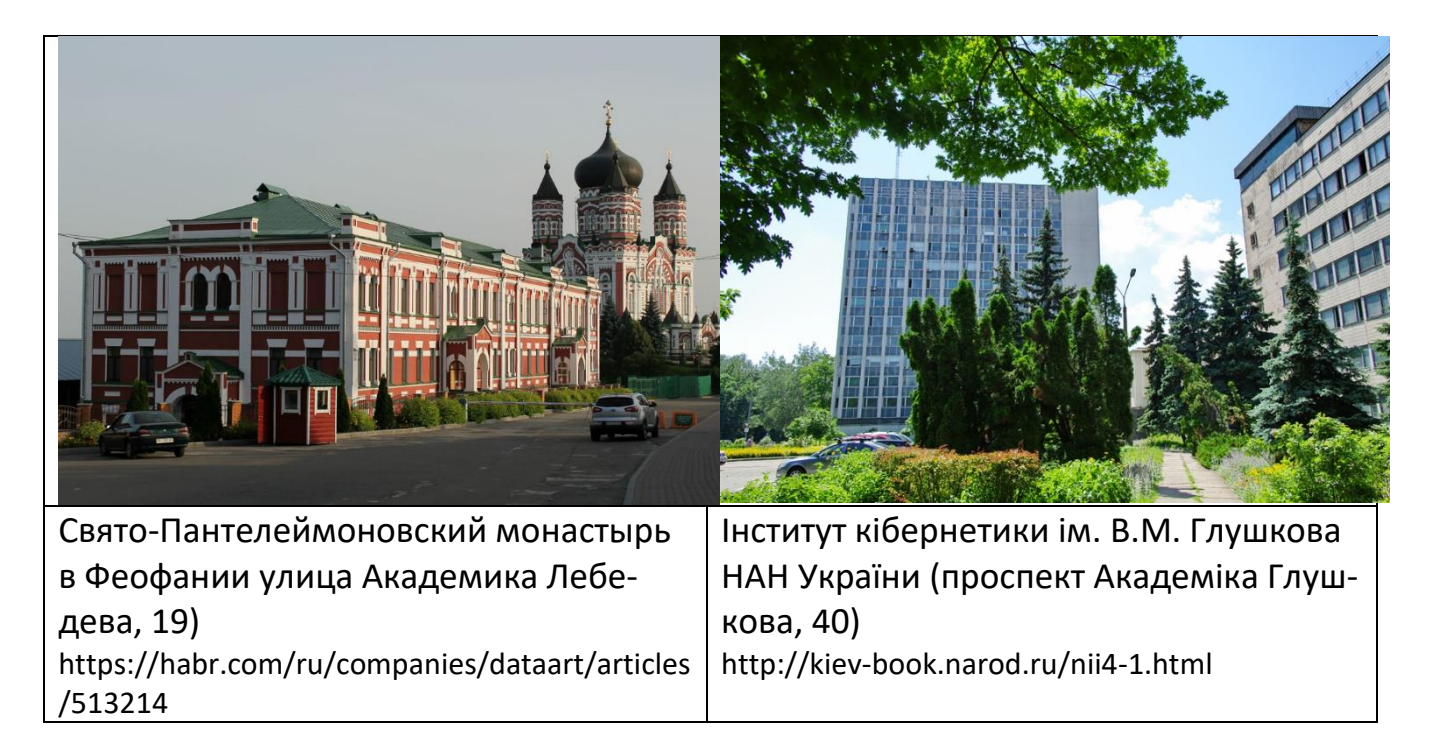

Еще живя в Свердловске, ученый познакомился с книгой А. И. Китова [5]. Именно с этой книги, как он сам позже отмечал, началось его знакомство с ЭВМ $^{\rm 1}$ . В дальнейшем он сам внес огромный вклад в теорию и практику проектирования средств вычислительной техники. Под его руководством созданы ЭВМ для инженерных расчетов – прототипы современных персональных компьютеров. Первой машиной этого класса стала ЭВМ «Проминь» (1963). Далее последовала серия однопользовательских машин «МИР». Ранее, в 1961-м, была построена и введена в эксплуатацию ЭВМ «Днепр», с помощью которой впервые в Европе осуществлено дистанционное управление процессом превращения жидкого чугуна в литую сталь. Отметим также разработку специализированных управляющих ЭВМ «Киев». В конце 1970-х гг. Глушков предложил принцип макроконвейерной архитектуры ЭВМ со многими потоками команд и данных (принцип реализации нефон-неймановской архитектуры ЭВМ), и на это он получил авторское свидетельство. Позднее на этой основе в Институте кибернетики были созданы первые в СССР супер-ЭВМ с макроконвейерной организацией вычислений ЕС-2701 и ЕС-1766. В 1960–1970-е годы промышленность Советского Союза выпускала более пятнадцати типов ЭВМ, разработанных в Институте кибернетики АН Украины.

Глушков увидел перспективы объединения вычислительных машин в сеть,

 $\overline{\phantom{a}}$ 

<sup>1</sup> https://habr.com/ru/articles/554916

создание крупных распределенных вычислительных структур. Он разработал проект ОГАС – общегосударственной автоматизированной системы сбора и обработки информации для учета, планирования и управления народным хозяйством, которую некоторые считают предтечей современного интернета. Этому посвящен один из разделов данной статьи.

Под руководством В. М. Глушкова в Институте интенсивно развивались теоретические исследования: разрабатывались новые методы оптимизации для решения задач большой размерности, велись работы по теории дифференциальных игр, имитационных методов моделирования. Были получены фундаментальные результаты в сфере теории программирования, системного анализа, искусственного интеллекта, общей теории управления.

В 1974—1975 гг. тиражом в 30000 экземпляров была опубликована двухтомная «Энциклопедия кибернетики», инициатором создания и главным редактором которой был Виктор Михайлович Глушков. Этот труд отмечен государственной премией Украины. В 1973 году для очередного издания энциклопедии «Британника» статья о кибернетике была заказана Глушкову.

Масштаб личности В. М. Глушкова таков, что охватить все стороны его деятельности невозможно в рамках одной статьи. Ниже речь пойдет о его последней монографии и грандиозном проекте ОГАС, главном деле его жизни.

#### **КНИГА, ОПЕРЕДИВШАЯ ВРЕМЯ**

В 1982 году вышла в свет книга «Основы безбумажной информатики» академика В. М. Глушкова [6]. Автор, скончавшийся в январе того же года, ее не увидел. Академик В. С. Михалевич, унаследовавший от Глушкова пост директора Института кибернетики, назвал эту монографию «лебединой песней Виктора Михайловича» [7]. Далее он писал о том, что автор «рисует открывающуюся заманчивую перспективу органического вхождения в нашу жизнь машинной безбумажной информатики. Этот поистине революционный в научно-техническом смысле этап сравним с появлением письменности и книгопечатания. Речь, по существу, идет о новейшей глобальной технологии организации всей интеллектуальной деятельности человеческого общества. Только настоящему энциклопедисту-кибернетику под силу было обозреть столь широкий фронт исследований, практических достижений, обрисовать на этой основе общую цель для самых разных специалистов:

математиков, физиков, инженеров, экономистов, биологов, медиков».

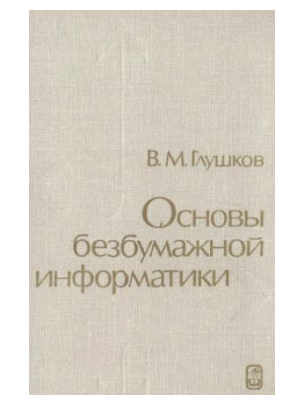

В книге описаны комплекс идей и математический аппарат, относящиеся к проблемам информатизации всех сторон жизни и переходу к информационному обществу. Автор пишет: «К началу следующего столетия в технически развитых странах основная масса информации будет храниться в безбумажном виде: в памяти ЭВМ. Тем самым человек, который в начале XXI века не будет уметь пользоваться этой информацией, уподобится человеку начала XX века, который не умел бы ни читать, ни писать. Поэтому уже в самом ближайшем будущем каждому образованному человеку надлежит быть знакомым с основами безбумажной информатики» [6, с. 7].

К 1970-м годам экономика СССР столкнулась с проблемой обработки колоссального объёма информации для планирования и принятия управленческих решений. Чтобы узнать результат каких-либо действий правительства в экономике, нужно было ждать 9 месяцев – такой был средний срок получения показателей и обработки их бюрократическими инстанциями $^2\!$ .

В конце 1973 года редактор научного раздела газеты New York Times Г. Либерман провел две недели в СССР, где встречался с видными учеными. В статье [8] он пишет: «Несколько лет назад сообщалось, что академик Глушков предположил, что к 1980 году без автоматизации все взрослое население СССР было бы занято планированием и управлением. На вопрос, придерживается ли он попрежнему этого решения, он сказал, что пойдет еще дальше: "Чтобы должным образом решить все проблемы управления всей национальной экономикой на

l

<sup>2</sup> https://integral-russia.ru/2020/08/14/istoriya-pervogo-v-mire-proekta-avtomatizatsii-narodnogohozyajstva-strany-opyt-sssr/

каждом уровне без автоматизации, нужно 10 миллиардов человек. Автоматизация является весьма актуальной задачей из-за темпов технологического роста". По мнению академика Глушкова, советский взгляд на кибернетику охватывает не только управление, но и любой вид преобразования данных». И далее: «Учитывая способность компьютера генерировать бумагу, перспектива обширной компьютерной сети, привитой к жесткой централизованной системе – с распухшими потоками бумаги, текущими в Москву для анализа и принятия решений, – кошмарна»<sup>3</sup>.

Вернемся к монографии В. М. Глушкова. «Увеличение мощности управленческого аппарата возможно лишь на основе непрерывного повышения производительности труда всех занятых в управлении людей. Такого повышения нельзя достичь в рамках традиционной (бумажной) технологии, когда все информационные потоки замыкаются в конечном счете через людей. Необходима комплексная автоматизация управленческого труда, при которой все большая часть информационных потоков замыкается вне человека. В этом и состоит сущность безбумажной технологии. Следует особо подчеркнуть, что она никоим образом не устраняет человека из системы управления, а лишь передвигает его усилия от рутинной работы в более творческие области. В конечном счете, обязанности человека в системе управления сведутся к постановке задач, выбору окончательных вариантов управленческих решений (приданию им юридической силы) и к неформализуемой работе с людьми» [6, с. 12].

Не раз упомянутая Глушковым автоматизация составила содержание трех глав его монографии. Они занимают более 200 страниц текста и называются соответственно: Автоматизация измерений и управления технологическими процессами; Автоматизация информационных технологий; Автоматизация организационного управления. Там описаны различные варианты применения безбумажных технологий в научных исследованиях, промышленном производстве и контроле оборудования, медицине, обучении, кредитно-финансовой системе, плановых расчетах, проектно-конструкторских работах, диспетчерском управлении. Есть

 $\overline{a}$ 

<sup>&</sup>lt;sup>3</sup> [https://www.nytimes.com/1973/12/13/archives/soviet-devising-a-computer-net-for-state](https://www.nytimes.com/1973/12/13/archives/soviet-devising-a-computer-net-for-state-planning-big-network-in-us.html)[planning-big-network-in-us.html](https://www.nytimes.com/1973/12/13/archives/soviet-devising-a-computer-net-for-state-planning-big-network-in-us.html)

даже раздел «Электронная вычислительная техника в быту», посвященный, в основном, таймерам для включения телевизоров и стиральных машин.

Необычные ощущения возникают при перечитывании книги спустя несколько десятилетий. С одной стороны, основные идеи не устарели, и вызывают восхищение визионерские способности автора. С другой, многие конкретные детали (особенно в том, что касается отдельных устройств и технологий) потеряли актуальность. И не покидает чувство легкой ностальгии при воспоминаниях о каких-нибудь устройствах ввода информации или сопряжении с экспериментальной аппаратурой.

Один небольшой пример. В параграфе об автоматизации редакционно-издательской деятельности описана технология взаимодействия при сдаче книги в печать, причем материал от авторов поступает с помощью автоматизированных пишущих машинок или вводится через некие читающие автоматы (сканеры с OCR?). Вспоминается, как в 1986 году в издательстве «Финансы и статистика» рукописи книг требовалось готовить только в обычном машинописном варианте, зато двумя годами позже в издательстве «Радио и связь» книга [9] прекрасно загрузилась с дискеты (тогда еще 5-дюймовой). В. М. Глушкова к тому времени уже 6 лет не было в живых.

В работе Глушкова описаны прообразы интернета, электронной валюты, автомобильных навигаторов, мобильных устройств, электронного документооборота. Ниже мы рассмотрим современный уровень развития некоторых из «предсказанных» им явлений.

### **ЭЛЕКТРОННЫЙ ДОКУМЕНТООБОРОТ**

Говоря о безбумажной информатике, В. М. Глушков прежде всего имел в виду электронный документооборот (ЭДО) – единый механизм по работе с документами, представленными в электронном виде, с реализацией концепции «безбумажного делопроизводства». Электронный документооборот – это современная удобная альтернатива обычным бумажным документам, которые используются для любого вида бизнес-деятельности. Чтобы ЭДО между юридическими лицами получил юридическую силу, необходима электронная цифровая подпись (ЭЦП). Она используется в банковских платежных и трейдинговых системах; в
электронной коммерции; при электронной регистрации сделок по недвижимости; таможенном декларировании; формировании налоговой, статистической и прочей отчетности; управлении акционерным капиталом и пр. ЭЦП также является одним из ключевых компонентов сделок в криптовалютах<sup>4</sup>.

Основные задачи, которые решают системы электронного документооборота (СЭД):

- автоматизация процессов коллективной работы с документами,
- повышение эффективности бизнес-процессов,
- сокращение расходов на управление бумажной документацией,
- контроль исполнительской дисциплины,
- формализация деятельности каждого сотрудника.

Среди основных принципов электронного документооборота

- однократная регистрация документа, позволяющая однозначно идентифицировать документ в любой инсталляции системы;
- возможность параллельного выполнения операций, позволяющая сократить время движения документов и их исполнения;
- непрерывность движения документа, позволяющая идентифицировать ответственного за исполнение документа в каждый момент времени;
- база документной информации, позволяющая исключить возможность дублирования документов;
- эффективно организованная система поиска документа [10].

В России сегмент систем электронного документооборота начал формироваться в 1995 году, когда в практику организаций вошли первые тиражные системы, ориентированные на делопроизводство. Примерами таких систем стали Евфрат и Дело<sup>5</sup>. Однако отдельные решения, ориентированные на делопроизводство внутри крупных компаний, появились еще в начале 1980-х. Там росли объемы документооборота, согласование бумаг занимало недели и даже месяцы. С трудом проникали новые технологии в практику государственного управления [11], пересылкой документов занималась фельдъегерская служба. Возможно, впервые автоматизация делопроизводства была реализована для Секретариата и

<sup>&</sup>lt;sup>4</sup> https://4cio.ru/content/4CDTO/Цифровая%20трансформация%20документооборота.pdf <sup>5</sup> https://iecp.ru/articles/item/400276

Политбюро КПСС; этой работе посвящены интереснейшие воспоминания В. Э. Баласаняна<sup>6</sup>, который сейчас возглавляет созданную им компанию ЭОС (электронные офисные системы) и продолжает работу над новыми версиями СЭД Дело. Когда появились персональные компьютеры и интернет, началось бурное развитие СЭД, при этом нормативная база отставала от этого развития.

Сейчас «самый полный список», по утверждению составителей, включает 50 российских СЭД<sup>7</sup> . Регулярно проводятся сравнения систем электронного документооборота по различным критериям, составляются рейтинги. Назовем несколько таких материалов: «Лучшие СЭД-системы 2023 года»<sup>8</sup>; «Рейтинг СЭД 2023» от компании CNews<sup>9</sup>; «10 лучших систем электронного документооборота для бизнеса в России»10. Во всех трех списках присутствуют системы 1С:Документооборот, Directum, ELMA, Тезис; дважды упоминаются Comindware, DocsVision, TESSA, Дело, Первая Форма.

Пандемия и переход на дистанционный режим работы ускорили развитие российских систем электронного документооборота, спрос на них растет. В 2020 году динамика российского рынка СЭД оценивалась в 10%, в 2021 уже в 15–20% $^{\rm 11}.$ Цифровизация бизнеса и импортозамещение стимулируют внедрение российских систем документооборота. Отечественный рынок СЭД продолжает быстро расти.

Важные новости пришли в прошлом году из Правительства. По словам вицепремьера Д. Н. Чернышенко, создается государственная информационная система внутриведомственного и межведомственного документооборота ГИС Гос-ЭДО. Она обеспечит координацию взаимодействия ведомственных СЭД, наполнит государственный документооборот дополнительными сервисами. ГосЭДО повысит скорость и качество оказания государственных и муниципальных услуг

 $\overline{a}$ 

<sup>11</sup> https://ict2go.ru/events/38511

<sup>6</sup> https://www.kommersant.ru/doc/127612

<sup>7</sup> https://software-expert.ru/2019/01/14/office-administration

<sup>8</sup> https://top10-sed.ru

<sup>&</sup>lt;sup>9</sup>[https://www.cnews.ru/reviews/edms2023/review\\_table/2d7c4df2456a884f411e7c8fd97596b98fd](https://www.cnews.ru/reviews/edms2023/review_table/2d7c4df2456a884f411e7c8fd97596b98fd4332e) [4332e](https://www.cnews.ru/reviews/edms2023/review_table/2d7c4df2456a884f411e7c8fd97596b98fd4332e)

<sup>10</sup> [https://neiros.ru/blog/business/sed-10-luchshikh-sistem-elektronnogo-dokumentooborota-dlya](https://neiros.ru/blog/business/sed-10-luchshikh-sistem-elektronnogo-dokumentooborota-dlya-biznesa-v-rossii)[biznesa-v-rossii](https://neiros.ru/blog/business/sed-10-luchshikh-sistem-elektronnogo-dokumentooborota-dlya-biznesa-v-rossii)

для граждан и бизнеса, ускорит снятие барьеров в цифровизации государственного электронного документооборота<sup>12</sup>. ГосЭДО направлена на создание юридически значимых документов в сфере государственного управления; эти документы структурированы и могут обрабатываться автоматически и использоваться для поддержки принятия решений.

Частью единого информационного пространства станет государственная информационная система «Типовое облачное решение системы электронного документооборота» ГИС ТОР СЭД. По этому поводу вышли два правительственных постановления №172 от 15 февраля 2022 г.<sup>13</sup> и №198 от 17 февраля 2022 г.<sup>14</sup> Подключение к системе будет бесплатным и добровольным. Это типовое, унифицированное решение для всех, у кого не хватает своих ресурсов для приобретения и развития другого варианта СЭД. В условиях государственной политики всеобщей цифровизации и обязательного импортозамещения создание подобной системы весьма актуально. Кроме того, применение именно облачного решения упрощает администрирование и дальнейшее развитие инфраструктуры<sup>15</sup>. Как сообщает сайт ГосЭДО, более 75 ОИВ внедряют типовое решение; к ГИС ТОР СЭД подключены более 5000 органов местного самоуправления $^{\rm 16}$ .

 $\overline{\phantom{a}}$ 

<sup>12</sup> <https://digital.gov.ru/ru/events/41471>

<sup>&</sup>lt;sup>13</sup> https://gosedo.ru/downloads/zakonodatelstvo/ПП172\_2022-02-15\_Положение\_ТОР\_СЭД.pdf

<sup>&</sup>lt;sup>14</sup> https://gosedo.ru/downloads/zakonodatelstvo/ПП198\_2022-02-17\_Положение\_ГосЭДО.pdf

<sup>15</sup> [https://www.comnews.ru/content/219511/2022-03-30/2022-w13/gosedo-svedet-](https://www.comnews.ru/content/219511/2022-03-30/2022-w13/gosedo-svedet-gosudarstvennyy-dokumentooborot-voedino)

[gosudarstvennyy-dokumentooborot-voedino](https://www.comnews.ru/content/219511/2022-03-30/2022-w13/gosedo-svedet-gosudarstvennyy-dokumentooborot-voedino)

<sup>16</sup> [https://gosedo.ru/сервисы](https://gosedo.ru/сервисы-госэдо/)-госэдо/

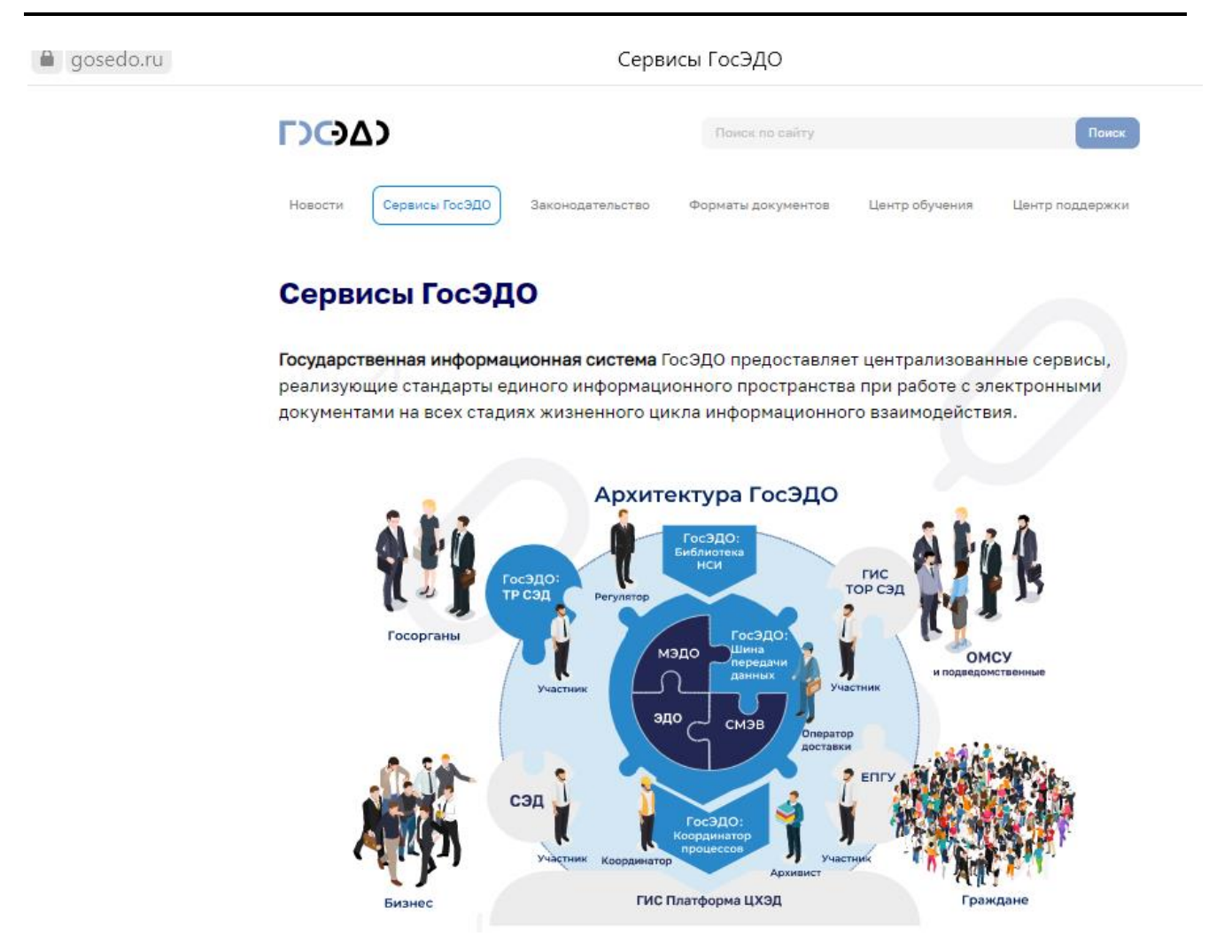

Официальный сайт ГИС ГосЭДО. https://gosedo.ru/сервисы-госэдо

## **ЭЛЕКТРОННЫЙ БАНК**

 $\overline{\phantom{a}}$ 

Дистанционный банкинг сегодня – обычная вещь, без которой многие не представляют жизнь. В настоящее время мобильным банком пользуются 70% россиян<sup>17</sup> (10 лет назад их было 14% [12]). Безденежное обращение началось в средние века, когда путешественникам было опасно иметь при себе много золотых и серебряных монет, и появилась идея обменивать у надежного посредника часть денег на документ, по которому можно было получить наличность даже в другой стране. Менялы и торговцы создали прообраз будущей банковской системы Европы. В ХIХ веке основной формой безденежных расчетов были чеки и

<sup>17</sup> https://nafi.ru/analytics/dolya-polzovateley-mobilnym-bankom-vyrosla-do-70

векселя. Следующего шага – безбумажных расчетов – пришлось ждать до появления компьютерных сетей. Техническая возможность введения электронного документооборота, включая денежные расчеты, возникла в конце XX века. В. М. Глушков в 1978 году утверждал<sup>18</sup>, что технология электронного безденежного обращения была подготовлена им в 1963 г. в рамках проекта информационного общества ЕГСВЦ-ОГАС, но не получила реализации. Глушков предлагал в качестве органической части ОГАС «двухконтурную систему» денежных расчетов населения: электронные счета для расчетов в государственной торговле и наличные для негосударственного сектора - базар, личные услуги и т. п. Он изложил свою концепцию информатизации страны президенту АН СССР М. В. Келдышу, который всё одобрил, за исключением безденежной системы расчетов. Позднее В. М. Глушковым была написана записка в ЦК КПСС, которая то всплывала, то исчезала, но никакого решения о создании безденежной системы расчетов так и не было принято [1, с. 157].

В своей книге [6, с. 371-372] ученый отмечал большое социальное значение системы безналичных расчетов для конечных пользователей: сокращение денежной массы, ограничение спекуляции, воровства, взяточничества, также подчеркивал возможности установки меньших цен по безналичным расчетам.

Нормативная база, давшая возможность обмена документами между кредитными организациями и государственными органами, появилась уже в нашем веке. Федеральный закон №162-ФЗ от 18.07.2011 и статья 21.3 федерального закона №210-ФЗ от 27.07.2010 обязывают российские банки направлять данные об оплате государственных и муниципальных услуг в государственную информационную систему государственных и муниципальных платежей ГИС ГМП. Правительственное распоряжение №1471-р от 15.08.2012 определило, что кредитные организации могут обмениваться документами с федеральными органами исполнительной власти. Юридическая возможность подключения кредитных организаций к единой системе межведомственного электронного взаимодействия (СМЭВ) появилась в декабре 2012 года (Постановление правительства №1382 от 22.12.2012).

<sup>&</sup>lt;sup>18</sup> Глушков В.М. Окно в будущее: Человек в завтрашнем городе / Техника молодежи. 1980. No10, C. 64

Заметим также, что по данным ЦБР по состоянию на 1 июля 2023 г. кредитными организациями и Банком России было эмитировано 418,018 миллионов платежных карт (на 1 января – 396,636)<sup>19</sup>. Операции розничных клиентов по картам за квартал составили 35.8 трлн руб.; из них 6.9 трлн руб. пришлось на операции обналичивания, 11.7 трлн руб.— на оплату товаров и услуг.

Безбумажные финансовые расчеты используются не только в банковской сфере. Даже такая консервативная организация как «Почта России» в августе 2018 года запустила пилотный проект по получению посылок, писем и т. д. с помощью простой электронной подписи, которая формируется сочетанием кодов и паролей. Она имеет юридическую силу только по договоренности сторон. Годом позже «Почта» начала выдавать квалифицированную электронную подпись (КЭП). Получить ее можно в почтовых отделениях Москвы, Санкт-Петербурга, Казани и Калуги. В соответствии с приказом Минкомсвязи России от 24.06.2019 №346 аккредитован удостоверяющий центр, он получил №20 из 47 действующих УЦ<sup>20</sup>. КЭП позволяет визировать любые документы онлайн, не распечатывая их физические копии. С ее помощью частные клиенты могут заключать трудовые договоры, направлять документы в вузы и суды, получать патенты и оформлять кредиты. Для бизнес-клиентов это возможность использовать электронный документооборот – например, дистанционно подавать отчетность в налоговую инспекцию. КЭП также нужна тем, кто работает с онлайн-кассами или участвует в торгах на электронных площадках $^{\mathrm{21}}$ .

В последнее время многие магазины прекратили выдачу бумажных чеков, пересылая их на электронную почту покупателя.

## **БЕЗБУМАЖНАЯ МЕДИЦИНА**

Не менее актуально для пользователей развитие безбумажной медицины. В отрасли внедрена единая медицинская информационно-аналитическая система (ЕМИАС), в базе данных которой имеются сведения более чем о 10 миллионах пациентов. Мобильным приложением «ЕМИАС.инфо» для доступа к электронной медицинской карте пользуются свыше трех миллионов человек. Активно

l

<sup>19</sup> https://cbr.ru/statistics/nps/psrf

 $20$  [https://digital.gov.ru/ru/activity/govservices/certification\\_authority](https://digital.gov.ru/ru/activity/govservices/certification_authority)

 $21$  https://www.cnews.ru/news/line/2023-01-26 pochta rossii\_nachala\_vydavat

используются и электронные рецепты, оформлять которые стали в начале 2014 года. За это время столичные врачи выдали более 45 миллионов электронных рецептов, при этом в среднем за неделю их выписывается более 300 тысяч<sup>22</sup>. На портале mos.ru появилась возможность записаться на сдачу медицинских анализов в городских поликлиниках, а получить результаты анализов можно по электронной почте.

Благодаря подключению всех родильных домов Москвы к ЕМИАС заработал проект цифрового взаимодействия роддомов и поликлиник. Сведения о новорожденных стали автоматически передаваться в поликлиники в электронном виде. Теперь эти данные и заявки на первичный патронажный осмотр хранятся в системе. Такой подход позволяет медперсоналу уделять больше времени осмотру ребенка и консультации родителей, не отвлекаясь на заполнение бумаг. Помимо этого, протоколы осмотров доступны в электронной медицинской карте ребенка – как врачам, так и родителям<sup>23</sup>.

Московские больницы начинают переводить ведение медицинской документации в электронный вид. Первыми перешли на безбумажный формат работы флагманские центры ГКБ им. В. В. Вересаева, ГКБ им. О. М. Филатова и НИИ скорой помощи им. Н. В. Склифосовского. Безбумажные принципы в перспективе распространятся на все стационары города $^{24}\!.$ 

В марте 2023 года прошла конференция «Цифровая медицина'23», где обсуждались актуальные вопросы применения цифровых технологий и определялись точки роста для медицины будущего – эффективной, эргономичной и безбумажной<sup>25</sup>. Специалисты констатировали, что «возможности цифровизации здравоохранения обогнали текущие методы работы большинства врачей и медучреждений в целом». По мнению профессора Г. Улумбековой, внедрение цифровых технологий требует дополнительных затрат. «Не должно быть иллюзий, что ИТ-

 $\overline{\phantom{a}}$ 

<sup>22</sup> [https://www.mos.ru/news/item/109399073](https://www.mos.ru/news/item/109399073/)

<sup>23</sup> <https://mosgorzdrav.ru/ru-RU/news/default/card/6873.html>

<sup>&</sup>lt;sup>24</sup> https://rg.ru/2023/04/21/reg-cfo/moskovskie-bolnicy-nachinaiut-perehod-na-bezbumazhnyjformat-raboty.html

<sup>25</sup> [https://pharmmedprom.ru/news/eksperti-gotovyatsya-obsudit-buduschee-bezbumazhnoi](https://pharmmedprom.ru/news/eksperti-gotovyatsya-obsudit-buduschee-bezbumazhnoi-meditsini)[meditsini](https://pharmmedprom.ru/news/eksperti-gotovyatsya-obsudit-buduschee-bezbumazhnoi-meditsini)

технологии снизят расходы на здравоохранение. Потребуются современная вычислительная техника, телемедицинское оборудование, устойчивый доступ в интернет, обслуживающий ИТ-инфраструктуру персонал, научные исследования, обучение медработников и многое другое». По опыту развитых стран, при информатизации медицинских организаций расходы повышаются на 10%, а от врача на онлайн-консультацию требуются большее время и напряжение.

В будущее медики смотрят с оптимизмом. «К 2040 году пациенты будут иметь доступ к подробнейшей информации о своем здоровье в режиме одного окна, помощь будет оказываться в том месте и тем способом, который максимально удобен пациенту, а инновационные методы лечения будут более точными, но при этом менее сложными, дорогими и инвазивными. Уже сегодня обратиться к врачу и получить нужную услугу можно удаленно и в кратчайшие сроки, что упрощает жизнь пациента и снижает нагрузку на систему здравоохранения»<sup>26</sup>.

Как видно из приведенных примеров, многие идеи, высказанные В. М. Глушковым, нашли свое воплощение при появлении соответствующей технологической базы. Однако не все его проекты имели столь счастливую судьбу.

#### **ОГАС**

l

В начале 1960-х годов была предпринята попытка построить систему управления экономикой, альтернативную рыночной – своего рода «электронный социализм». На этом этапе деятельности Глушкова следует остановиться более подробно. Сам академик считал этот проект главным делом своей жизни.

Речь идет об общегосударственной автоматизированной системе сбора и обработки информации для учета, планирования и управления народным хозяйством (ОГАС). Это понятие многократно встречается в книге [6], ему посвящен раздел 11-й главы. Оно фигурирует и в материалах 24-го партсъезда. Позднее историки науки и сторонники проекта пытались разобраться в причинах его неудачи, противники же злорадствовали: «ОГАС погас».

<sup>&</sup>lt;sup>26</sup> [https://www.vedomosti.ru/press\\_releases/2023/03/28/rossiyane-nachinayut-pristalnee-sledit-za](https://www.vedomosti.ru/press_releases/2023/03/28/rossiyane-nachinayut-pristalnee-sledit-za-svoim-zdorovem)[svoim-zdorovem](https://www.vedomosti.ru/press_releases/2023/03/28/rossiyane-nachinayut-pristalnee-sledit-za-svoim-zdorovem)

Разработку проекта ОГАС В. М. Глушков начал в 1962 году. Концепция предполагала создание единой системы сбора отчетной информации о национальной экономике, а также распределенного банка данных и математических моделей для исследования различных вариантов развития экономики. Конфигурация предусматривала децентрализованную иерархическую компьютерную сеть реального времени. Техническую основу ОГАС должна была составить единая государственная сеть вычислительных центров (ЕГСВЦ); ее эскизный проект был представлен руководству страны в 1964 году. Верхний уровень иерархии образовывал центральный вычислительный центр в Москве, связанный широкополосными каналами связи с несколькими сотнями региональных центров среднего уровня в крупных городах, и далее до 20 000 местных терминалов в экономически значимых местах – предприятиях, разбросанных по всей стране. Связь в режиме реального времени должна была обеспечивать существующая телефонная инфраструктура с возможностью любому терминалу взаимодействовать с любым другим.

Предлагаемая система позволяла руководству управлять экономикой всей страны в реальном режиме времени на всех уровнях, от правительства до отдельных предприятий и их подразделений. Авторы проекта надеялись с помощью компьютеров полностью устранить распространенную практику подтасовки данных, передаваемых «наверх». Только так можно было обеспечить органы планирования и управления точной и полной информацией из первых рук, минуя промежуточные этапы; устранить возможность утечки и искажения данных. Экономика становилась прозрачной, человеческий фактор сводился к минимуму. Глушков добивался более умного и быстрого принятия решений путем совершенствования всей системы управления, планирования и прогнозирования экономики. Но для упорядочивания и технологической модернизации плановой экономики было необходимо трансформировать всю советскую бюрократическую пирамиду. В частности, реализация плана ЕГСВЦ предусматривала, что примерно миллион работников сферы учета, планирования и управления будут высвобождены и смогут «перейти в сферу непосредственного производства». Конечно, эти радикальные предложения встретили ожесточенное сопротивление советского управленческого аппарата. Против проекта решительно выступило и руководство ЦСУ

СССР, так как создание ОГАС не позволяло бы этому ведомству искажать статистическую отчётность.

В конце 1964 года, после отставки Н. С. Хрущева, политическая обстановка в стране и структура управления экономикой резко изменились. Была упразднена региональная система совнархозов, на которую был рассчитан проект ЕГСВЦ, и восстановлена ведомственная структура отраслевых министерств. Это привело к отказу от региональной схемы построения общенациональной сети и системы управления. Базой ОГАС должны были стать отраслевые АСУ. Но в 1966 году появилось новое постановление, предусматривающее крупномасштабную программу внедрения АСУ в экономику. Оно фактически стало бюрократическим компромиссом: ЦСУ было предписано отвечать за развитие ЕГСВЦ, в то время как министерства получили указание создавать собственные вычислительные центры и АСУ на подчиненных им предприятиях. ЦСУ настаивало на организации сети по региональному принципу и критиковало идею создания сети из разномастных ведомственных АСУ. Госплан же хотел, чтобы сеть делилась по группам отраслей промышленности, и возражал против сведения функций сети к сбору статистики. В 1968 г. он представил собственные предложения, где утверждалось, что стране не нужна единая автоматизированная система, достаточно отраслевых.Пока длились споры, никаких реальных действий по созданию государственной сети вычислительных центров не предпринималось. Между тем в 1966–1970 годах без всякой координации в стране были созданы более четырехсот независимых АСУ, не связанных никакими сетями передачи данных $^{27}\!.$ 

В этот же период в США готовились к старту сети ARPAnet (из которой вырос интернет), что и произошло в 1969 году. Когда эта информация стала известна, было решено вернуться к идеям Глушкова. Срочно была создана новая комиссия с участием нескольких министров. Возглавил ее вице-премьер академик В. А. Кириллин (председатель ГКНТ – Госкомитета по науке и технике), его заместителем стал В. М. Глушков. Как он вспоминал впоследствии, на вопрос члена Политбюро Кириленко, чем ему помочь, Глушков ответил: «Единственное, что прошу сделать,

l

<sup>27</sup> http://intelros.ru/readroom/nz/nz-75-1-2011/8691-inter-net-pochemu-v-sovetskom-soyuze-nebyla-sozdana-obshhenacionalnaya-kompyuternaya-set.html

- это не создавать комиссию, потому что практика показывает, что комиссия работает по принципу вычитания умов, а не сложения, и любое дело способна загубить» [1]. Тем не менее, комиссия приступила к работе. В дополнение к прежним предложениям предусматривалось создание госкомитета по совершенствованию управления (Госкомупра) с научным центром из 10-15 институтов, многие из которых уже существовали. Ознакомившись с предложениями комиссии, Политбюро поддержало идею созданию ОГАС, но вместо самостоятельного Госкомупра было создано главное управление по вычислительной технике при ГКНТ, а вместо научного центра — ВНИИ ПОУ (Всесоюзный НИИ проблем организации управления) под научным руководством Глушкова.

Работа над этим проектом была засекречена, и о нем стало известно только в начале 1971 г. накануне 24-го съезда КПСС, на котором говорились правильные слова про ОГАС и ГСВЦ. «Совершенствование системы планирования и управления народным хозяйством в современных условиях требует широкого применения экономико-математических методов и использования электронно-вычислительной техники, оргтехники, технически передовых средств связи. Благодаря преимуществам социалистической системы хозяйства, позволяющей управлять экономическими и социальными процессами в масштабе всей страны, широкое применение электронно-вычислительной техники поможет ускорить получение и обработку информации, усилить обоснованность наших планов и найти оптимальное для них решение... За пятилетие намечено ввести в действие не менее 1600 автоматизированных систем управления предприятиями и организациями промышленности и сельского хозяйства, связи, торговли и транспорта. Наше плановое хозяйство позволяет создать общегосударственную автоматизированную систему сбора и обработки информации для учета, планирования и управления народным хозяйством на базе государственной системы вычислительных центров и единой автоматической сети связи страны» [13, с. 53]. И далее: «Совершенствование системы и методов управления и планирования должно быть направлено прежде всего на обеспечение всесторонней интенсификации общественного производства и повышение его эффективности, являющееся основной линией экономического развития страны как на ближайшие годы, так и на длительную перспективу, важнейшим условием создания материально-технической базы коммунизма. В этих целях:

 Совершенствовать механизм планировки, образования и использования государственных резервов и запасов материальных ресурсов в народном хозяйстве.

 Развернуть работы по созданию и внедрению автоматизированных систем планирования и управления отраслями, территориальными организациями, объединениями, предприятиями, имея в виду создать общегосударственную автоматизированную систему сбора и обработки информации ... При этом обеспечить с самого начала проведение принципа организационного, методологического и технического единства этой системы.

 Широко внедрять автоматизированные системы управления технологическими процессами на предприятиях» [13, с. 309–310].

Если бы эти директивы были реализованы, возможно, мы жили бы сейчас в другой стране. Но решения съезда не были воплощены в жизнь. При жизни В. М. Глушкова состоялись еще два партсъезда – в 1976 и 1981 годах. Однако ожидаемого развития не последовало. После 26-го съезда академик Федоренко заявил на заседании в АН СССР: «Мы должны признать, что пока не удалось выполнить принятые ранее решения о создании общегосударственной автоматизированной системы сбора информации (ОГАС). Актуальность этой задачи вновь подтверждена XXVI съездом партии. Страна насыщается вычислительной техникой, однако отсутствие единой государственной системы вычислительных центров приводит к ее плохому использованию, кустарщине, а главное, к недостаточности информации для эффективного управления народным хозяйством» [14]. Без государственного финансирования и общей координации проект национальной сети распался в 1970-х и 1980-х годах на десятки, а затем сотни и тысячи изолированных, функционально несовместимых, не взаимодействующих между собой локальных систем управления на предприятиях, в НИИ, вузах, разбросанных по всей стране. Как бы то ни было, ИТ-индустрия в СССР получила серьезный импульс для развития. Разумеется, в этой работе участвовал и коллектив В. М. Глушкова, который разрабатывал системы организационного управления предприятиями еще в середине 1960-х годов.

В 1967 г. была сдана в эксплуатацию и рекомендована к тиражированию

**981**

первая в стране АСУП на львовском телевизионном заводе «Электрон». Затем была поставлена задача создания типовой АСУП для машино- и приборостроительных предприятий. В начале 1970-х годов были завершены работы для кунцевского радиозавода, которую Глушков предлагал положить в основу АСУП в отраслях оборонной промышленности. Его поддержал министр обороны Д. Ф. Устинов. Высокая степень организации в этих отраслях помогла быстро создать ряд эффективных автоматизированных систем управления предприятиями. Под научным руководством В. М. Глушкова разрабатывались и внедрялись АСУ в нескольких министерствах, в каждом для этого создавались специальные научно-исследовательские институты. С этого времени и до конца жизни Глушков половину недели проводил в Москве, а другую половину и выходные – в Киеве.

В цитированном выше докладе Федоренко не указал реальных причин провала проекта ОГАС. Это сделали позднее и у нас, и за рубежом. В 2016 году вышла 300-страничная книга Бенджамина Питерса «Как не надо объединять нацию в сеть: непростая история советского интернета» [15], где автор исследует историю планов Советского Союза создать национальную компьютерную сеть.

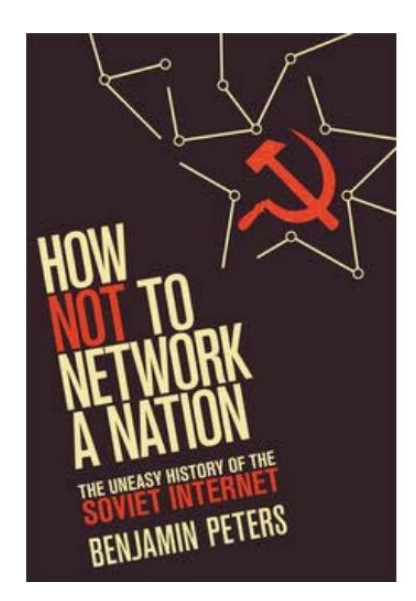

В отличие от успешной американской версии, советский интернет так и не материализовался полностью: каждая попытка его создания, начиная с 1950-х и до конца 1980-х годов, в конечном итоге терпела неудачу. Питерс утверждает, что «исторический провал этой сети не был ни естественным, ни неизбежным». Он

описывает различные варианты объединения СССР в сеть, но основной акцент делает на ОГАС.

По его мнению, проект ОГАС был более амбициозным, чем ARPAnet. Питерс отмечает, что «он стремился к гораздо большему, чем просто передача данных и общение ученых. С самого начала ОГАС был направлен на то, чтобы вывести экономическую бюрократию в онлайн, сделав все соответствующие правительственные документы электронными, обеспечив децентрализованный удаленный доступ всем занятым в экономике для контроля и оптимизации информации в этих документах» (с. 113).

Автор видит причину неудач в том, что «капиталисты вели себя как социалисты, в то время как социалисты вели себя как капиталисты» (с. 2). Американский интернет возник благодаря прямым правительственным субсидиям и военному, государственному и частному сотрудничеству, тогда как советский интернет потерпел крах из-за бюрократических распрей и конфликтов интересов.

Глушков и его коллеги были привержены построению «электронного социализма» под эгидой ОГАС, чтобы «ускорить великий социалистический эксперимент на пути к процветающему и стабильному коммунистическому будущему» (с. 107). ОГАС «был утопическим видением государственного социалистического информационного общества» (с. 4). Однако эта идея никогда не была полностью одобрена Москвой. Основная проблема заключалась не в технологии. ОГАС встретил сопротивление со стороны пяти основных групп: советских военных, не желавших иметь ничего общего с гражданскими системами; экономических министерств, которые хотели взять его под свой контроль и боролись друг с другом, чтобы не дать его контролировать конкурентам; государственных чиновников, опасавшихся, что система их заменит; руководителей промышленности, которые боялись лишиться доступа к неформальной экономике; либеральных экономистов, считавших, что это помешает рыночным реформам, которые они хотели провести. Вместо сотрудничества и совместной работы советские институты конкурировали друг с другом в ущерб государству в целом<sup>28</sup>.

О чиновниках, боявшихся за свои места, говорилось выше. У руководства были свои мотивы: они обоснованно считали, что система угрожает партийному

 $\overline{\phantom{a}}$ 

<sup>28</sup> https://doi.org/10.1080/17583489.2017.1373526

контролю экономики. На позицию А. Н. Косыгина якобы повлияло мнение, что Госкомупр станет организацией, с помощью которой можно будет контролировать, правильно ли Косыгин и Совет министров управляют экономикой. Разумеется, ни тогда, ни во время реализации проекта в 1970-х гг., подобный орган не мог быть создан. Его появление означало бы возникновение структуры с управленческими функциями, не просто дублирующей, но и оттесняющей на второй план партийные органы всех уровней, руководители которых не собирались уступать места во власти продвинутым технократам. Свою роль сыграла и публикация в Washington Post под названием «Перфокарта управляет Кремлем», где говорилось: «Царь советской кибернетики академик Глушков предлагает заменить кремлевских руководителей вычислительными машинами». Кстати, сам Глушков по этому поводу говорил: «ОГАС не управляет экономикой, он управляет потоком информации о состоянии экономики».

Теперь о «либеральных экономистах». Действительно, не все ученые разделяли идеи Глушкова, хотя некоторые предложения им не противоречили. Так, к концепции Глушкова была во многом близка выдвинутая во второй половине 1960-х гг. теория СОФЭ – системы оптимального функционирования экономики (разумеется, социалистической). Теория СОФЭ выступила как альтернатива господствовавшим тогда методам управления народным хозяйством. Она разрабатывалась советскими экономистами-математиками в качестве возможного варианта будущего социально-экономического механизма страны. Если ОГАС был направлен на ускорение потоков информации, то СОФЭ — на формализацию и ускорение выработки оптимальных решений в процессе обработки первичной информации. Народное хозяйство, в рамках концепции СОФЭ, рассматривалось как сознательно управляемая сложная кибернетическая система. Суть предложений заключалась в том, чтобы заменить классическую политэкономию (описательную, по мнению авторов) математическим моделированием, а планирование социалистического товарного производства – системой экономико-кибернетических операций. Сторонников СОФЭ обвиняли в «антимарксизме», но впоследствии основные положения теории СОФЭ, подвергавшиеся критике, постепенно принимались и становились общепринятыми.

В рамках теории СОФЭ сложилась концепция программно-целевого планирования и управления. Итоги исследований в этой области подвела 10-томная серия коллективных монографий «Вопросы оптимального планирования и управления экономикой» (ЦЭМИ и издательство «Наука», 1983-1986).

Переход к рыночной экономике, подтвердив практическую значимость одних положений теории СОФЭ, отрицает другие, имевшие целью усовершенствование отжившей системы централизованного планирования<sup>29</sup>.

Далеко не всегда дискуссии «рыночников» и экономистов старой школы велись достаточно корректно. В частности, экс-мэр Москвы Г. Х. Попов в сборнике 2004 года «Судьба политической экономики и ее советского классика» на с. 384 пишет: «ЦЭМИ сначала вообще чуть ли не солидаризировался с моделью полной АСУнизации страны академика В. М. Глушкова (модель предполагала замену всего аппарата управления экономикой сетью автоматизированных центров -АСУ). Потом ЦЭМИ перешел к другой модели - СОФЭ, где все планирование и управление заменяла сложно взаимодействующая иерархия математических моделей. Я, как сторонник других взглядов на управление, считал СОФЭ и АСУ главными опасностями, чем-то вроде электронного фашизма»<sup>30</sup>.

Другие, вслед за статьей в газете Guardian, сравнивали проект Глушкова с «большим братом», утверждая, что он имеет целью создание глобальной электронной системы, способной «следить за каждым человеком». Находились любители смаковать фамилии оппонентов проекта (Либерман, Мильнер, Белкин, Бирман) и заявлять, что «большинство из них сейчас либо в США, либо в Израиле. Они все поуезжали». Однако из перечисленных ученых только И. Я. Бирман был вынужден эмигрировать в США, но при этом не прерывал связи с Россией<sup>31</sup>.

Глушков также предлагал использовать ОГАС для продвижения страны к безденежной экономике, используя систему электронных платежей. Бумажные деньги планировалось заменить «электронной квитанцией». Внешне эта идея похожа на предсказание цифровых денег и банкоматов, но у этих систем разные

<sup>&</sup>lt;sup>29</sup> http://lopatnikov.pro/slovar/t/teoriya-optimalnogo-funkcionirovaniya-socialisticheskoj-ekonomiki 30https://web.archive.org/web/20170423205133/http://cdcly.unly.edu/archives/articles/kuznetsov a institute.html

<sup>&</sup>lt;sup>31</sup> http://csl.isc.irk.ru/BD/Журналы/Экономическая%20наука%20современной%20России%202011/№3/стр%20190-191.pdf

корни и конечные цели. Предложение Глушкова соответствует марксистским догмам о будущем коммунистическом обществе без твердой валюты и частной собственности и направлено на постоянный учет и контроль любого объекта в экономике страны. Его целью было реализовать «электронный социализм» технократическим путем. Он стремился создать всеобъемлющую систему, которая бы определяла, регулировала и целиком контролировала процесс управления советской экономикой. Эта система должна была по-прежнему принимать экономические решения на основе Госплана, а не на основе рыночных цен, но быстрее, благодаря компьютерному моделированию и прогнозированию.

В связи со 100-летием В. М. Глушкова недавно повысилось внимание к его наследию. Так, отмечалось, что его «концепции и методы в области автоматизации системы управления экономикой применимы не только к плановой советской, но и к современной российской экономике, где вместо централизованного планирования применяются методы индикативного планирования и управления результативностью. Эти концепции и методы находятся в соответствии с концепциями и методами программно-целевого управления и управления результативностью, используемыми развитыми странами на современном этапе для управления экономикой, ее отдельными отраслями и компаниями»<sup>32</sup>.

В то же время заметим, что упомянутые выше попытки провести аналогию между ОГАС и интернетом не вполне корректны. Действительно, «общенациональная компьютерная сеть» ЕГСВЦ должна была стать технической основой ОГАС. Но суть ОГАС не сводится к сети, это слово не упоминается ни в одном определении. Более того, принципы, лежащие в основе интернета, прямо противоположны замыслу ЕГСВЦ: Если интернет - это объединение отдельных компьютерных сетей, за каждой из которых на всех уровнях стоят частные или корпоративные владельцы, то ЕГСВЦ должна была стать единой государственной сетью.

## **ЗАКЛЮЧЕНИЕ**

Отдавая должное грандиозному замыслу, сегодня нельзя не видеть бесперспективность изначальной идеи - руководить из единого центра всей экономикой

<sup>&</sup>lt;sup>32</sup> https://glushkov.su/ogas

страны вплоть до отдельных рабочих мест. Другие мысли ученого нашли со временем достойное воплощение. Приведем фрагмент беседы В. М. Глушкова с журналистом Г. Максимовичем. Символично, что этот разговор опубликован в сборнике [«Фантастика 1973–](https://fantlab.ru/work71081)1974». «Создаваемая в нашей стране Единая система связи включит в себя огромный парк электронных машин и превратится в Единую систему хранения, обработки и передачи информации. В ее задачу будет входить не только установление связи между людьми, но и людей с машинами и машин между собой. Подключение Единой системы связи к Единой информационной системе равносильно тому, что канал будет черпать информацию из практически безбрежного ее источника … Пульты Единой информационной системы войдут в каждую семью и станут столь же привычными и обыденными, как стали сегодня телевизоры, магнитофоны и телефоны. Через считанные секунды после запроса абонента любая книга из библиотеки имени Ленина сможет быть «выдана» читателю любого города на телеэкран его пульта. Буквально тотчас вы сможете иметь у себя на столе копию старинного манускрипта, сведения о только что найденном новом научном факте, справку о свойствах тех или иных материалов. Вполне возможно, что газеты и журналы перестанут выходить в привычном для нас виде. По вашему запросу в любое удобное для вас время вы сможете прослушать любую лекцию. Мало того, вы сможете задавать лектору вопросы и тотчас получать на них ответы» [16].

Фактически об этом же академик Глушков 40 лет назад писал в своей последней монографии: «… недалек тот день, когда исчезнут обычные книги, газеты и журналы. Взамен каждый человек будет носить с собой «электронный блокнот», представляющий собой комбинацию плоского дисплея с миниатюрным радиоприемопередатчиком. Набирая на клавиатуре этого «блокнота» нужный код, можно, находясь в любом месте на нашей планете, вызвать из гигантских компьютерных баз данных, связанных в сети, любые тексты, изображения (в том числе и динамические), которые и заменят не только современные книги, журналы и газеты, но и современные телевизоры» [6, с. 539].

Тогда это казалось смелой фантастикой, но ученый был уверен в своей правоте. Сейчас в обиходе пока остаются и телевизоры, и печатные издания, но «электронные блокноты», о которых он мечтал, распространены повсеместно. Любой школьник воспринимает мобильный интернет как нечто вполне естественное и необходимое, не расставаясь с собственным таким «блокнотом», реальные возможности которого на порядки превышают вычислительный потенциал лучших компьютеров глушковского времени. Будем надеяться, что, осознав это и оторвавшись от игровых гаджетов, именно сегодняшние школьники смогут развить идеи В. М. Глушкова.

#### **СПИСОК ЛИТЕРАТУРЫ**

1. *Малиновский Б.Н.* История вычислительной техники в лицах. К.: ПТОО «А.С.К.», 1995. 384 с.

2. «Вера Глушкова: У отца был кибернетический подход к истории» [Электронный ресурс]. URL: http://habr.guwi.ru/?p=10390

3. «Китова (Глушкова) Ольга Викторовна. Воспоминания об отце: к 100-летию со дня рождения» [Электронный ресурс]. URL: [https://glushkov.su/news/ki](https://glushkov.su/news/kitova-glushkova-olga-Victorovna-vospominaniia-ob-ottse-k-100-letiiu-so-dnia-rozhdeniia)[tova-glushkova-olga-Victorovna-vospominaniia-ob-ottse-k-100-letiiu-so-dnia-rozhde](https://glushkov.su/news/kitova-glushkova-olga-Victorovna-vospominaniia-ob-ottse-k-100-letiiu-so-dnia-rozhdeniia)[niia](https://glushkov.su/news/kitova-glushkova-olga-Victorovna-vospominaniia-ob-ottse-k-100-letiiu-so-dnia-rozhdeniia)

4. *Глушков В.М.* Строение локально бикомпактных групп и пятая проблема Гильберта // УМН. 1957. Т. 2, № 2(74). С. 3–41.

5. *Китов А.И.* Электронные цифровые машины. М.: Советское радио, 1956. 358 с.

6. *Глушков В.М.* Основы безбумажной информатики. М.: Наука, Главная редакция физ.-мат. литературы, 1982. 551 с.

7. *Михалевич В.С.* Кибернетик-энциклопедист // Наука и жизнь. 1982. №11. С. 40–47.

8. *Lieberman H.R.* Soviet Devising a Computer Net for State Planning // The New York Times. 1973. December 13. P. 12.

9. *Черемных С.В., Гиглавый А.В., Поляк Ю.Е*. От микропроцессоров к персональным ЭВМ. М.: Научно-техническое издательство «Радио и связь», 1988. 288 с. EDN TLECPN

10. *Поляк Ю.Е.* От безбумажной информатики – к электронному государству // Информационные ресурсы России. 2010. № 2(114). С. 13–5. EDN MLLPNH.

11. *Поляк Ю.Е.* Электронная демократия, вид сверху // Информационные ресурсы России. 2011. № 5(123). С. 5–10. EDN OHSTUL

12. *Поляк Ю.Е.* На пути к банку XXI века // Информационные ресурсы России. 2013. № 3(133). С. 23–29. EDN QCPKCJ

13. 24 съезд КПСС. 30 марта—9 апреля 1971 г. Стенографический отчет. В 2 х т. Т. II. М., Политиздат, 1971. 592 с.

14. *Федоренко Н.П.* XXVI съезд КПСС и задачи экономической науки // Вестник Академии наук СССР. 1981. №9. С. 29–37.

15. *Peters B.* How Not to Network a Nation: The Uneasy History of the Soviet Internet. Cambridge, MA: MIT Press, 2016. 312 p.

16. Кибернетика XXI века (на вопросы журналиста Г. Максимовича отвечает академик В. М. Глушков) // Фантастика 1973–1974: Сборник / Сост. В. Бугров. М.: [Молодая гвардия](https://fantlab.ru/publisher165), 1975. С. 241–264.

## **ACADEMICIAN GLUSHKOV'S FULFILLED AND UNFULFILLED FORECASTS**

## **Y. E. Polak[0000-0001-8411-335X]**

*Central Economics and Mathematics Institute of the Russian Academy of Sciences, 47 Nakhimovski Pr. Moscow 117418 Russia*

polak@cemi.rssi.ru

#### **Abstract**

In 2023, the 100th anniversary of the birth of the outstanding scientist V.M. Glushkov was celebrated. More than 40 years ago, his book "Fundamentals of Paperless Informatics" was published, dedicated to various aspects of the use of electronic document management. In this monograph, the author substantiates the need for informatization of all aspects of life and shares his ideas about the future information society. However, his main project - the creation of a national automated system for recording and processing information OGAS - remained unrealized. The paper contains information from the biography of V.M. Glushkov, quotes from his monograph; describes the modern development of the ideas and forecasts described in it in relation to various spheres of society. The reasons for the failure of the OGAS project are also analyzed.

*Keywords: V. M. Glushkov, informatization, paperless informatics, electronic document management, remote banking, paperless medicine, OGAS*

## **REFERENCES**

1. *Malinovsky B.N.* History of computer technology in faces. K.: PTOO "A.S.K.", 1995. 384 p.

2. «Vera Glushkova: My father had a cybernetic approach to history» [Electronic resource]. URL: http://habr.guwi.ru/?p=10390

3. «Kitova (Glushkova) Olga Viktorovna. Memories of the father: on the occasion of the 100th anniversary of his birth» [Electronic resource].

URL: https://glushkov.su/news/kitova-glushkova-olga-Victorovna-vospominaniia-obottse-k-100-letiiu-so-dnia-rozhdeniia

4*. Glushkov V.M.* Structure of locally compact groups and Hilbert's fifth problem // Uspekhi Mat. Nauk. 1957. Т. 12, № 2(74). S. 3–41.

5*. Kitov A.I.* Electronic digital machines. M.: Soviet radio, 1956. 358 p.

6. *Glushkov V.M.* Fundamentals of paperless informatics. M.: Nauka, Head. ed. Phys.-Math. literature, 1982. 551 p.

7. *Mikhalevich V.S.* Cybernetic Encyclopedist // Science and Life. 1982. No. 11. P. 40–47.

8. *Lieberman H.R.* Soviet Devising a Computer Net for State Planning // The New York Times. 1973. December 13. P. 12.

9. *Cheremnykh S.V., Giglavy A.V., Polak Y.E.* From microprocessors to personal computers Moscow: Scientific and technical publishing house. "Radio and Communication", 1988. 288 p. EDN TLECPN.

10. *Polak Y.E.* From paperless informatics to electronic state // Information resources of Russia. 2010. No. 2 (114). P. 13–25. EDN MLLPNH.

11. *Polak Y.E.* E-democracy, top view // Information resources of Russia. 2011. No. 5(123). P. 5–10. EDN OHSTUL.

12. *Polak Y.E.* On the way to the bank of XXI century // Information resources of Russia. 2013. No. 3 (133). P. 23–29. EDN QCPKCJ.

13. 24th Congress of the CPSU. March 30—April 9, 1971. Verbatim report. In 2 volumes. T. II. M., Politizdat, 1971. 592 p.

https://istmat.org/files/uploads/52749/24 sezd. chast 2. 1971.pdf

14. *Fedorenko N.P*. XXVI Congress of the CPSU and the tasks of economic science // Bulletin of the USSR Academy of Sciences. 1981. No. 9. P. 29–37.

15. *Peters B.* How Not to Network a Nation: The Uneasy History of the Soviet Internet. Cambridge, MA: MIT Press, 2016. 312 p.

16. Cybernetics of the 21st century (academician V. M. Glushkov answers questions from journalist G. Maksimovich) // Science Fiction 1973–1974: Collection. / Comp. V. Bugrov. M.: Young Guard, 1975. P. 241–264.

## **СВЕДЕНИЯ ОБ АВТОРЕ**

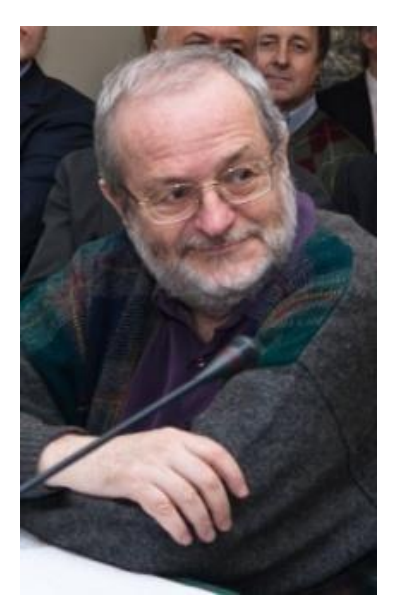

*ПОЛЯК Юрий Евгеньевич* – кандидат экономических наук, ведущий научный сотрудник Центрального экономико-математического института РАН (Москва). Подробнее: http://computer-museum.ru/articles/ sovet-muzeya/561/

*Yuri Evgenievich POLAK* – Candidate of Economic Sciences, Leading Researcher, Central Economics and Mathematics Institute. Moscow, Russia. More detailed: http://computer-museum.ru/articles/sovet-muzeya/561/

email: polak@cemi.rssi.ru ORCID: 0000-0001-8411-335X

*Материал поступил в редакцию 16 ноября 2023 года*

## УДК 550.388

# **ОБЩЕДОСТУПНЫЕ АРХИВЫ ДАННЫХ НАЗЕМНОГО РАДИОЗОНДИРОВАНИЯ ИОНОСФЕРЫ КОРОТКОВОЛНОВЫМИ СИГНАЛАМИ**

## **А. О. Щирый<sup>1</sup> [0000-0001-7312-4424] , А. А. Писаренко<sup>2</sup> [0000-0001-7312-4424]**

<sup>1</sup>*Институт земного магнетизма, ионосферы и распространения радиоволн РАН им. Н.В. Пушкова, Москва;* <sup>2</sup>*Московский индустриальный колледж, Москва;*  $^{1}$ [andreyschiriy@gmail.com,](mailto:andreyschiriy@gmail.com,) <sup>2</sup>pisarenko.alina.04@bk.ru

#### *Аннотация*

По данным радиозондирования ионосферы коротковолновыми сигналами можно получить информацию о процессах в ионосферной плазме, ее структуре и состоянии; эти данные также крайне важны для радиотехнических систем, работающих в коротковолновом диапазоне. К настоящему моменту накоплен большой объем экспериментальных данных для различных гео- и гелиофизических, пространственных и временных условий. Интерес к большим массивам данных радиозондирования ионосферы мотивирован также возможностью построения статистических моделей методами машинного обучения. В работе представлены некоторые интернет-ресурсы с данными радиозондирования ионосферы, показаны перспективы их применения, а также обозначены некоторые проблемы, такие как недостаточная документированность части форматов данных и представление ионограмм только в виде растровых изображений, существенная часть из которых к тому же отсканирована с фотопленок.

*Ключевые слова: ионосфера, распространение радиоволн, радиозондирование, вертикальное зондирование ионосферы, ионограмма, обработка ионограмм*

## **ВВЕДЕНИЕ**

Исследования ионосферы необходимы как для целей фундаментальной науки (построение и уточнение моделей геофизических процессов), так и для при-

<sup>©</sup> А. О. Щирый, А. А. Писаренко, 2023.

Данная статья распространяется на условиях международной лицензии Creative Commons License Attribution 4.0 International (CC BY 4.0).

кладных целей [1–5]. По данным радиозондирования ионосферы коротковолновыми сигналами (КВ) можно получить информацию о процессах в ионосферной плазме, ее структуре и состоянии. Эти данные также крайне важны для систем КВ радиосвязи, радиолокации и радионавигации, для компенсации искажений, вносимых ионосферной средой распространения КВ. В частности, работа таких радиотехнических систем (РТС) КВ диапазона, как системы дальней КВ радиосвязи и загоризонтной радиолокации, основана на способности КВ многократно отражаться от ионосферы и земной поверхности. Важнейшей задачей для обеспечения корректного функционирования таких РТС является адаптация к ионосферным условиям. При этом возможна адаптация РТС КВ диапазона по рабочей частоте, мощности излучения, скорости передачи информации. Перспективные методы адаптации предполагают даже измерение и компенсацию передаточной функции КВ радиолинии [5]. Информация об ионосферных процессах важна также для корректного функционирования систем глобального позиционирования (GPS, ГЛОНАСС), хотя эти системы работают не в КВ диапазоне, а ионосфера является для них поглощающей средой.

Вообще, методы исследования и диагностики ионосферы делятся на дистанционные и контактные. Кроме того, радиозондирование можно осуществлять как с Земли (передатчики и приемники – на Земле), так и со спутников (передатчики и приемники – на спутниках), возможны и смешанные схемы, существует также трансионосферное спутниковое зондирование [1]. В данной работе рассматриваются данные только дистанционного наземного радиозондирования, и только КВ радиосигналами. Из методов наземного радиозондирования наибольший интерес представляют вертикальное, наклонное, и в несколько меньшей степени возвратно-наклонное зондирование ионосферы, соответственно ВЗИ, НЗИ, ВНЗИ [1–5]. Здесь рассматриваются интернет-ресурсы со свободным доступом преимущественно к данным ВЗИ, однако на указанных ресурсах имеется некоторые количество данных НЗИ (практически в тех же форматах).

Ионограмма ВЗИ представляет собой зависимость амплитуды радиосигнала от частоты и высоты отражения; пример ионограммы ВЗИ приведен на рис. 1, также поверх ионограммы построен восстановленный по ней модельный профиль электронной концентрации.

**993**

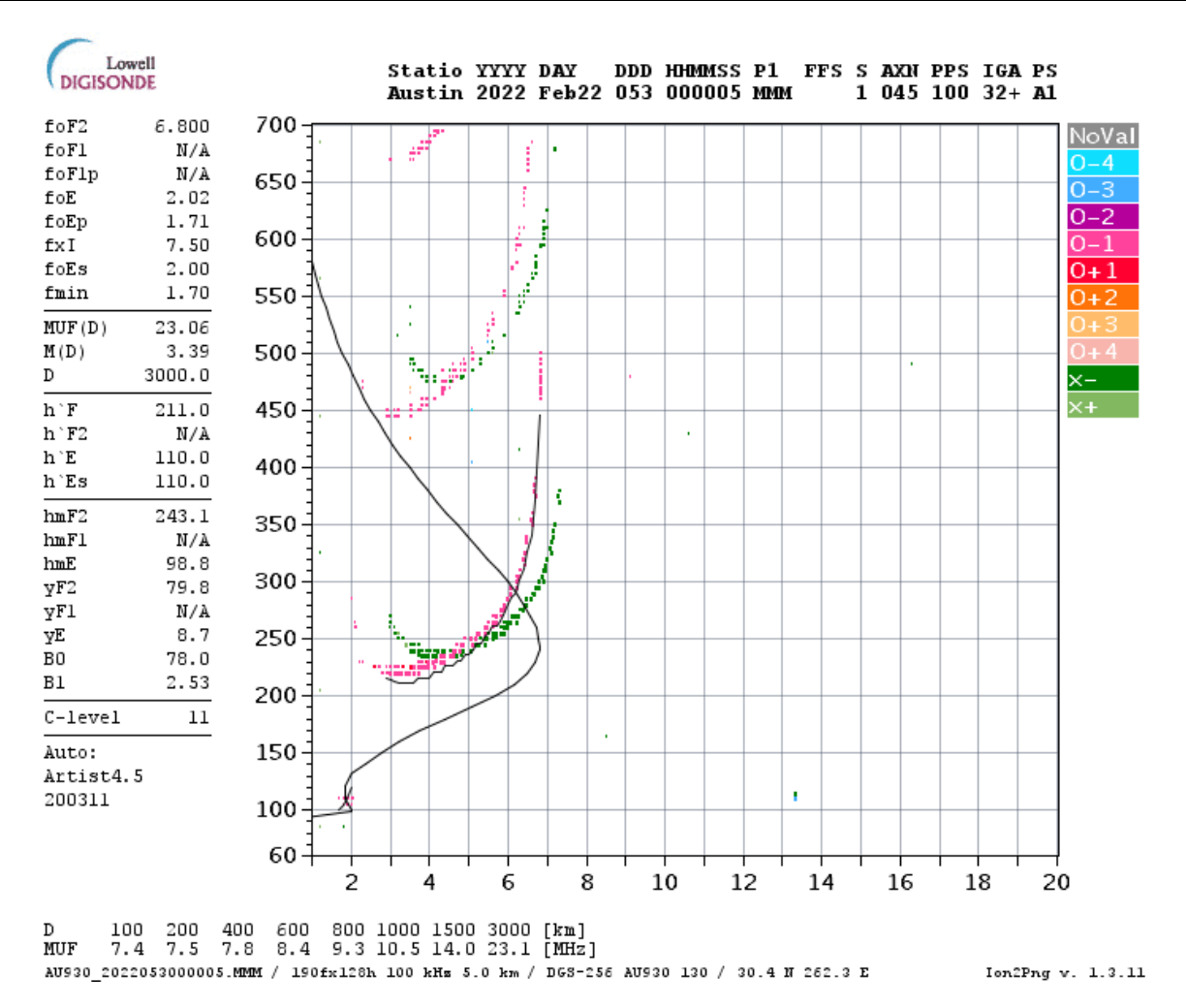

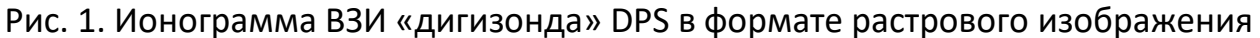

Ионограмма НЗИ представляет собой зависимость времени группового запаздывания (вертикальная ось) и амплитуды сигнала (изображается цветом или яркостью) от рабочей частоты (горизонтальная ось).

Интерес к большим массивам данных радиозондирования ионосферы обусловлен, кроме прочего, возможностью «тренировки» статистических моделей методами машинного обучения, тем более если наряду с сырыми данными имеются и обработанные – выделенные треки мод радиосигнала, критически частоты ионосферных слоёв и др. (то есть уже размеченные датасеты).

#### ИНТЕРНЕТ-РЕСУРСЫ

В данной работе нами рассматривались следующие интернет-ресурсы [6-12]. конкретнее - их архивы ионосферных данных из следующих источников: Национальный центр геофизических данных США [6], Канадская арктическая ионосферная сеть [7], Служба космической погоды Бюро метеорологии Австралии [8], База данных Европейского ионосферного центра [9], Институт физики атмосферы Чешской Академии Наук [10], Центр космических исследований Польской академии наук [11], Центр изучения космоса и атмосферы радиотехническими средствами Киотского университета [12].

Наилучший вариант в смысле удобства и качества обработки, когда ионограммы представлены в хорошо документированных специализированных форматах (т. н. «сырых», «raw») [13–18]; часть данных, полученная после 1990-х годов, в таких форматах и представлена. Гораздо более трудной является ситуация когда данные представлены только в виде картинок ионограмм (raw-файлы недоступны).

#### **НАИБОЛЕЕ ПОПУЛЯРНЫЕ ФОРМАТЫ «СЫРЫХ» ДАННЫХ**

В мире наиболее часто используемыми ионозондами являются различные версии (поколения) ионозонда (также называемого «дигизонд») DPS (Digisonde Portable Sounder) Центра атмосферных исследований Lowell Массачусетского университета [15, 16], канадские ионозонды CADI (Canadian Advanced Digital Ionosonde) [13], а также австралийский ионозонд IPS (Ionospheric Predictions Service, представленный также в нескольких версиях (поколениях) [14]. Разумеется, это далеко не полный список, например, здесь не упомянуты российский ионозонды, однако в свете целей данной статьи рассмотрены только те архивы данных, которые можно найти в интернете в открытом доступе. Указанные выше интернет-ресурсы [6–12] содержат ионограммы в каких-либо из перечисленных форматов, причем один ресурс может содержать данные в разных форматах (так, например, австралийский архив [8] содержит данные и с IPS, и с DPS, и с CADI ионозондов). Важной проблемой для практического использования всех этих открытых данных в научных исследованиях (в случае обработки программным обеспечением собственной разработки) является неполная документированность форматов.

Так, формат ионограмм CADI хоть и документирован [13], но, по-видимому, документирован не полностью, т. к. остаются нерешенными проблемы с просмотром некоторой доли ионограмм как при самостоятельной реализации программного обеспечения в соответствии с документацией, так и при использовании open-source реализаций, которые можно найти в интернете.

Из различных поколений форматов австралийских ионозондов IPS документированы не все: так, на сайте самой Службы космической погоды Бюро метеорологии Австралии [8] представлены ионограммы «поколений» 4a, 4b, 4c, 4d, 5a, 5b, 5с, 5d, однако имеющееся описание [14] соответствует по-видимому только наиболее современному формату IPS 5d.

Из всей «линейки» поколений «сырых» форматов дигизондов - ART, DFT, ION, MMM, BEM, SBF, RSF-flex, PGH, RSF, BIT удается найти только лишь описания форматов МММ, SBF, RSF [16].

Отдельного упоминания заслуживает формат 16С - «самый сырой» формат «16-ти канальных ионограмм» дигизондов [19], из которого могут быть получены «сырые» ионограммы (таких форматов, как МММ, SBF, RSF). Как можно понять из [19], каналы представляют комбинации доплеровских ячеек, соответствующих поляризации антенны и положению луча приемной антенной решетки, т. е. этот «самый сырой» формат позволяет получить не только ионограммы, но и информацию о направлениях прихода и поляризации радиоволн.

Следует упомянуть также «дигизондовские» форматы SAO [17] и SAOXML [18], не предназначенные для хранения «сырых» данных ионограмм, но предназначенные для хранения результатов обработки ионограмм (выделенные треки мод распространения КВ радиосигнала, идентифицированные ионосферные слои и их высоты, восстановленные профили электронной концентрации и др.); форматы SAO и SAOXML широко используются для указанных целей на интернет-ресурсах, указанных в работе, причем не только с «дигизондами».

## **ДАННЫЕ В ФОРМАТЕ РАСТРОВЫХ ИЗОБРАЖЕНИЙ**

С точки зрения реализации алгоритмов автоматической обработки, гораздо более тяжелой является ситуация, когда данные представлены только в виде растровых изображений (картинок) ионограмм, а raw-файлы при этом недоступны. Причем это касается не только старых архивных данных до 1990-х, но и часть современных данных в некоторых общедоступных архивах может быть представлена только картинками (такими, как представлено на рис. 1). Прежде чем приступить к традиционной для ионограмм обработке (выделению треков, определению критических частот ионосферных слоёв, восстановлению профилей электронной концентрации), необходимо, как минимум, распознать само поле ионограммы на картинках. Далее неплохо бы автоматически распознавать надписи на осях (для автоматического восстановления хотя бы части метаданных), а в перспективе и в других областях картинки (так, могут представлять интерес данные о пункте зондирования в случае ВЗИ, приемном и передающем пунктах в случае НЗИ).

Совсем трудная ситуация складывается с обработкой наиболее старой части архивных данных, полученных в «доцифровую» эпоху, представленных отсканированными фотопленками с изображениями ионограмм (например, [6]); примеры таких изображений приведены на рис. 2. (в подрисучночных подписях указаны год и координаты пункта ВЗИ-радиозондирования).

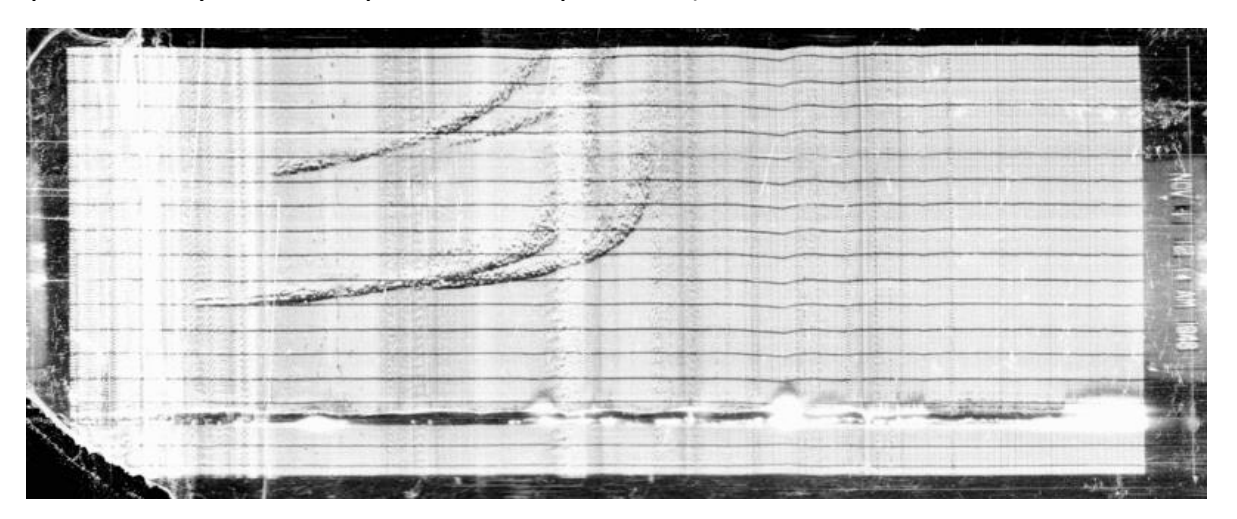

Рис. 2а. Ионограмма ВЗИ, 1948 г, Lat:38.7, Long:–77.1, скан с пленки

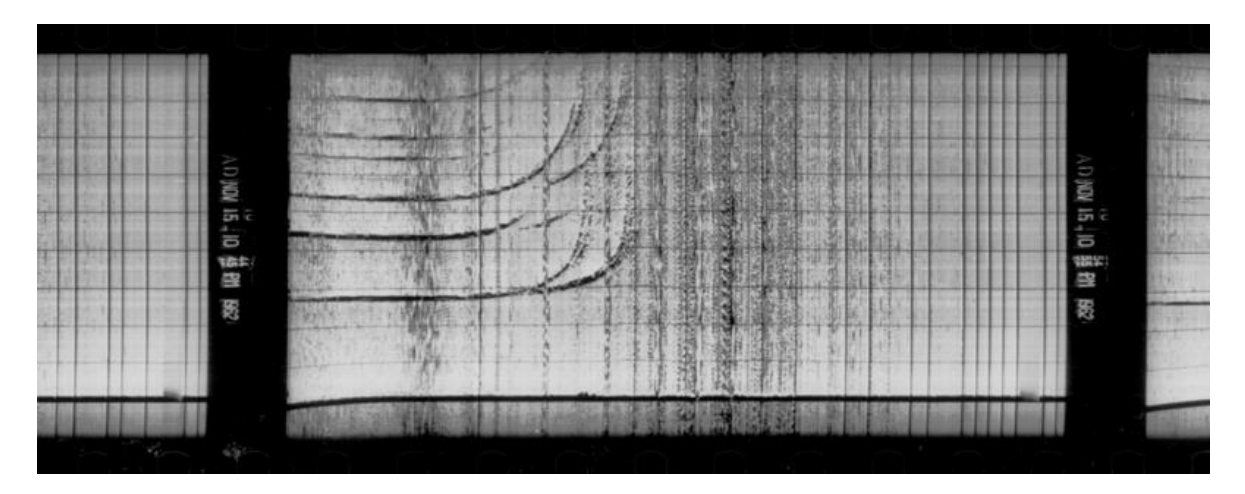

Рис. 26. Ионограмма ВЗИ, 1962 г, Lat:51.9, Long:-176.6, скан с пленки

В материалах международной группы INAG (Ionospheric Network Advisory Group, Консультативная группа по ионосферной сети) можно найти упоминание, что типичными трудностями при регистрации ионограмм на фотопленку были: заедание пленки; неправильная настройка фокуса и яркости; ошибки при проявке пленки. На рис. 3 показаны примеры подобных проблемных данных.

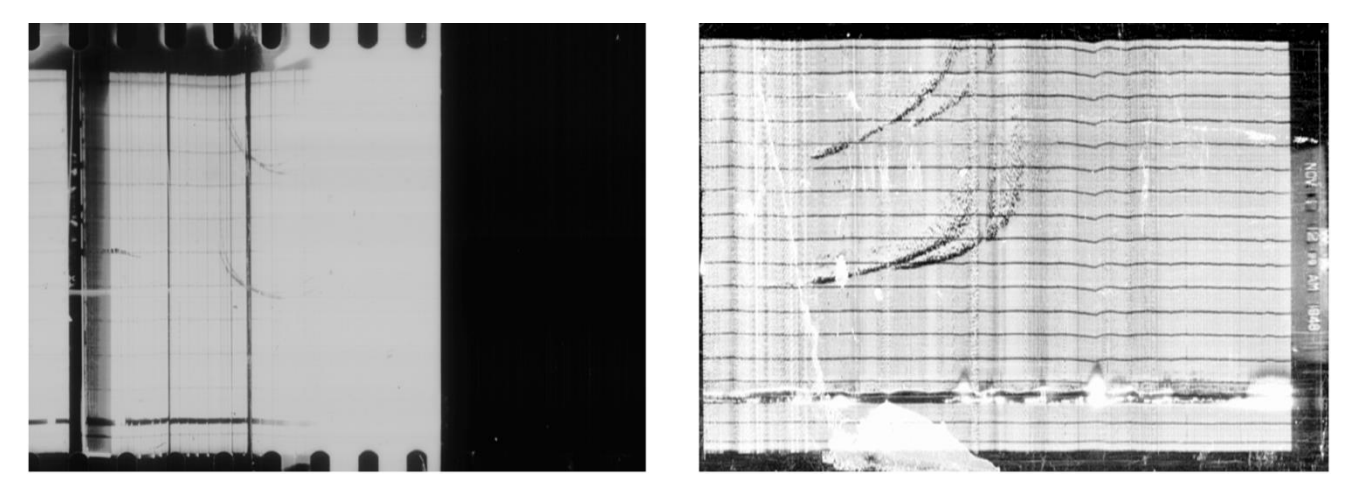

Рис. 3. Сканы ионограмм с пленок: «тяжелые случаи»

Часть наборов сканов с пленок содержит метаданные - в виде первых снимков серии на фотопленке (см. рис. 4). В этом случае для восстановления метаданных (или их части) можно попытаться применить методы машинного зрения [20], однако ряд очевидных проблем (в т. ч. рукописный текст) могут осложнить автоматизацию этого процесса.

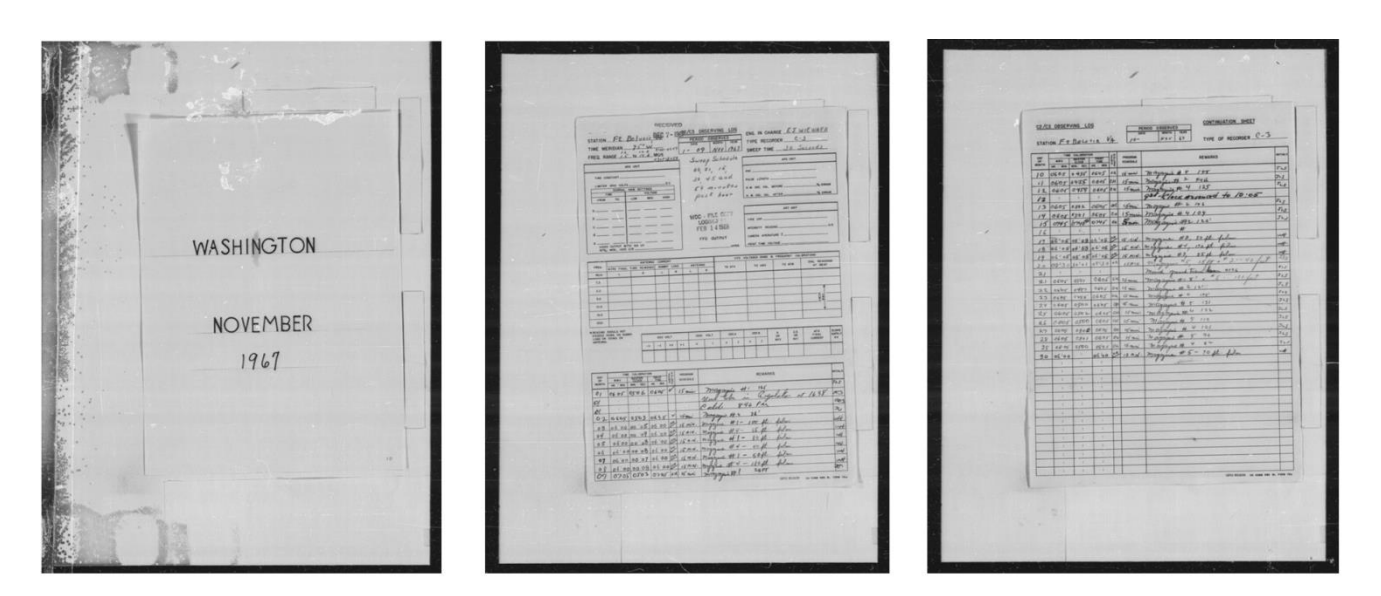

Рис. 4. Сканы с пленок: первые снимки серии, содержащие метаданные

Внимание, уделяемое здесь данным, сканированным с фотопленок, обусловлено большим временным периодом (1940-1980-е гг.), представленным только такими ионосферными данными.

#### **ЗАКЛЮЧЕНИЕ**

Представлены интернет-ресурсы со свободным доступом к данным радиозондирования ионосферы. Интерес к таким большим массивам данных обусловлен, кроме прочего, возможностью «тренировки» статистических моделей методами машинного обучения. Рассмотрены наиболее популярные форматы данных, отмечена недостаточная документированность некоторых из них.

Наибольшие технические трудности представляет работа с данными, доступными только лишь в виде растровых изображений, существенная часть из которых к тому же отсканирована с фотопленок. Прежде чем приступить к традиционной для ионограмм обработке (выделению треков, определению критических частот ионосферных слоёв, восстановлению профилей электронной концентрации), необходимо, как минимум, распознать само поле ионограммы на картинках. В случае изображений ионограмм, отсканированных с фотопленок, добавляются задачи исправления деформирующих искажений поля картинки ионограммы (по соответствующим деформациям границ). Кроме того, необходимо также распознавание надписей на осях и других служебных надписей на изображениях ионограмм (для восстановления метаданных). Все перечисленные задачи необходимо решать автоматически [20], иначе обработка миллионов архивных ионограмм не будет представляться реализуемой в разумные сроки.

## **СПИСОК ЛИТЕРАТУРЫ**

1. Радиозондирование ионосферы спутниковыми и наземными ионозондами / Под ред. С. И. Авдюшина. Труды Института прикладной геофизики им. академика Е.К. Фёдорова. М.: ИПГ, 2008.

URL: <http://ipg.geospace.ru/publications/book-2008.pdf> (дата обращения 01.12.2023)

2. *Reinisch B., Sales G*. Measuring Electrodynamics of the Ionosphere by Digital Ionosondes and Other Techniques. Scientific Report No. 3. 2001. URL:<https://apps.dtic.mil/sti/tr/pdf/ADA402979.pdf> (дата обращения 01.12.2023)

3. *Щирый А.О.* Развитие средств автоматизации наземного радиозондиро-

вания ионосферы // Фундаментальные проблемы радиоэлектронного приборостроения. 2014. №5. С. 170–173.

4. *Щирый А.О.* Алгоритмы и программное обеспечение автоматизации процессов измерений и обработки данных оперативной диагностики ионосферы и ионосферных радиолиний // Журнал радиоэлектроники. 2022. №10. https://doi.org/10.30898/1684-1719.2022.10.4

5. *Shiriy A.O.* HF channel transmit function module measurement // Proceedings of the 5th International Conference on Actual Problems of Electron Devices Engineering, APEDE 2002. Vol. 5. 2002. P. 365–369.

https://doi.org/10.1109/apede.2002.1044964

6. USA National Geophysical Data Center (NGDC) Data Services. URL:<ftp://ftp.ngdc.noaa.gov/ionosonde/> (дата обращения 01.12.2023)

7. Canadian High Arctic Ionospheric Network (CHAIN) Data Download.

URL: [http://chain.physics.unb.ca/chain/pages/data\\_download](http://chain.physics.unb.ca/chain/pages/data_download) (дата обращения 01.12.2023)

8. Australian Government – Bureau of Meteorology, Space Weather Services. Ionospheric data archive.

URL: [https://downloads.sws.bom.gov.au/wdc/wdc\\_ion\\_archive/](https://downloads.sws.bom.gov.au/wdc/wdc_ion_archive/) (дата обращения 01.12.2023)

9. IDCE (Ionospheric Dispatch Centre in Europe) data base.

URL:<ftp://ftp.cbk.waw.pl/idce/> (дата обращения 01.12.2023)

10. Institute of Atmospheric Physics CAS, Czech Republic.

URL: [http://147.231.47.3](http://147.231.47.3/) (дата обращения 01.12.2023)

11. Space Research Centre PAS, Poland. URL: [http://www.rwc.cbk.waw.pl](http://www.rwc.cbk.waw.pl/) (дата обращения 01.12.2023)

12. Radio Science Center for Space and Atmosphere at Kyoto University. URL:<http://database.rish.kyoto-u.ac.jp/arch/mudb/data/ionosonde/text/> (дата обращения 01.12.2023)

13. CADI users manual, Scientific Instrumentation Ltd. 2002. URL: [https://www.naic.edu/~phil/hardware/cadi/Cadi\\_users\\_Manual.pdf](https://www.naic.edu/~phil/hardware/cadi/Cadi_users_Manual.pdf) (дата обращения 01.12.2023)

14. Ionogram Data Format. Australian Space Weather Services. URL: [https://www.sws.bom.gov.au/World\\_Data\\_Centre/2/8/3](https://www.sws.bom.gov.au/World_Data_Centre/2/8/3) (дата обращения 01.12.2023)

15. The New Digisonde for Research and Monitoring Applications / B.W. Reinisch, I.A. Galkin, G.M. Khmyrov, A.V. Kozlov, K. Bibl, I.A. Lisysyan, G.P. Cheney, X. Huang, D.F. Kitrosser, V.V. Paznukhov, Y. Luo, W. Jones, S. Stelmash, R. Hamel, J. Grochmal // Radio Sci. 2009. Vol. 44, iss. 1. https://doi.org/10.1029/2008RS004115

16. Digisonde 4D an HF Radar System for Ionospheric Research and Monitoring. Technical Manual. Ver. 1.2.11.

URL: [http://digisonde.com/pdf/Digisonde4DManual\\_LDI-web.pdf](http://digisonde.com/pdf/Digisonde4DManual_LDI-web.pdf) (дата обращения 01.12.2023)

17. Standard Archiving Output (SAO) Format. 2006.

URL: https://ulcar.uml.edu/~iag/SAO-4.3.htm (дата обращения 01.12.2023)

18. *Reinisch B.W., Galkin I.A.* SAO.XML format specification v 5.0, Univ. of Mass. Lowell, Lowell. 2008.

URL:<http://ulcar.uml.edu/SAOXML> (дата обращения 01.12.2023)

19. *Bullett T.W., Galkin I.A., Kitrosser D.F.* Digisonde 256 data decoding: 16 channel ionograms. Air Force Research Lab., Space Vehicles Division, Hanscom AFB, Univ. of Massachusetts Lowell Center for Atmospheric Research, Lowell, 2002.

URL: [ftp://ftp.ngdc.noaa.gov/ionosonde/documentation/Digisonde/](ftp://ftp.ngdc.noaa.gov/ionosonde/documentation/Digisonde/ D256 16C Specification.pdf)  [D256%2016C%20Specification.pdf](ftp://ftp.ngdc.noaa.gov/ionosonde/documentation/Digisonde/ D256 16C Specification.pdf) (дата обращения 01.12.2023)

20. *Щирый А.О., Писаренко А.А.* Автоматическая обработка отсканированных изображений архивных ионограмм радиозондирования ионосферы коротковолновыми сигналами. Постановка задачи // Сборник научных статей по материалам VII Международной научно-практической конференции «Актуальные проблемы и перспективы развития радиотехнических и инфокоммуникационных систем» («Радиоинфоком-2023»), 20-24 ноября 2023г., Москва, МИРЭА — Российский технологический университет. М.: РТУ МИРЭА, 2023. С. 50–53.

**\_\_\_\_\_\_\_\_\_\_\_\_\_\_\_\_\_\_\_\_\_\_\_\_\_\_\_\_\_\_\_\_\_\_\_\_\_\_\_\_\_\_\_\_\_\_\_\_\_\_\_\_\_\_\_\_\_\_\_\_\_\_\_\_\_\_\_\_\_\_**

## **OPEN ARCHIVES OF GROUND-BASED IONOSPHERIC RADIOSOUNDING DATA BY SHORTWAVE SIGNALS**

**A. O. Schiriy<sup>1</sup> [0000-0001-7312-4424] , A. A. Pisarenko<sup>2</sup> [0000-0001-7312-4424]**

<sup>1</sup>*Pushkov Institute of Terrestrial Magnetism, Ionosphere and Radio Wave Propagation of the Russian Academy of Sciences, Moscow;* <sup>2</sup>*Moscow Industrial College*

<sup>1</sup>[andreyschiriy@gmail.com,](mailto:andreyschiriy@gmail.com,) <sup>2</sup>pisarenko.alina.04@bk.ru

## *Abstract*

By the radiosounding of the ionosphere with short-wave signals, can be obtained information about the processes in the ionospheric plasma, about its structure and state; these data are also extremely important for radio engineering systems operating in the short-wave range. To date, a large amount of experimental data has been accumulated for various geo- and heliophysical, spatial and temporal conditions. The interest in large amounts of ionospheric radiosonde data is also motivated by the possibility of constructing statistical models using machine learning theory methods. The paper presents some Internet resources with ionospheric radiosonde data, shows the prospects for their application, and also identifies some problems, such as insufficient documentation of some data formats and the presentation of ionograms only in the form of raster images, most of which are also scanned from photographic films.

*Keywords: ionosphere, propagation of radio waves, radiosounding, vertical sounding of the ionosphere, ionogram, ionogram processing*

## **REFERENCES**

1. Radiozondirovanie ionosfery sputnikovymi i nazemnymi ionozondami / Pod red. S.I. Avdjushina. Trudy instituta prikladnoj geofiziki im. akademika E.K. Fjodorova. M.: IPG, 2008. URL:<http://ipg.geospace.ru/publications/book-2008.pdf> (date of access 01.12.2023)

2. *Reinisch B., Sales G*. Measuring Electrodynamics of the Ionosphere by Digital Ionosondes and Other Techniques. Scientific Report No. 3. 2001.

URL:<https://apps.dtic.mil/sti/tr/pdf/ADA402979.pdf> (date of access 01.12.2023)

3. *Sсhiriy A.O.* Razvitie sredstv avtomatizacii nazemnogo radiozondirova-nija ionosfery // Fundamental'nye problemy radiojelektronnogo pribo-rostroenija. 2014. №5. S. 170–173.

4. *Sсhiriy A.O.* Algoritmy i programmnoe obespechenie avtomatizacii processov izmerenij i obrabotki dannyh operativnoj diagnostiki ionosfery i ionosfernyh radiolinij // Zhurnal radiojelektroniki. 2022. №10.

https://doi.org/10.30898/1684-1719.2022.10.4

5. *Shiriy A.O.* HF channel transmit function module measurement // Proceedings of the 5th International Conference on Actual Problems of Electron Devices Engineering, APEDE 2002. Vol. 5. 2002. P. 365–369.

https://doi.org/10.1109/apede.2002.1044964

6. USA National Geophysical Data Center (NGDC) Data Services. URL: <ftp://ftp.ngdc.noaa.gov/ionosonde/> (дата обращения 01.12.2023)

7. Canadian High Arctic Ionospheric Network (CHAIN) Data Download. URL: [http://chain.physics.unb.ca/chain/pages/data\\_download](http://chain.physics.unb.ca/chain/pages/data_download) (дата обращения 01.12.2023)

8. Australian Government – Bureau of Meteorology, Space Weather Services. Ionospheric data archive.

URL: [https://downloads.sws.bom.gov.au/wdc/wdc\\_ion\\_archive/](https://downloads.sws.bom.gov.au/wdc/wdc_ion_archive/) (дата обращения 01.12.2023)

9. IDCE (Ionospheric Dispatch Centre in Europe) data base.

URL:<ftp://ftp.cbk.waw.pl/idce/> (дата обращения 01.12.2023)

10. Institute of Atmospheric Physics CAS, Czech Republic.

URL: [http://147.231.47.3](http://147.231.47.3/) (дата обращения 01.12.2023)

11. Space Research Centre PAS, Poland. URL: [http://www.rwc.cbk.waw.pl](http://www.rwc.cbk.waw.pl/) (дата обращения 01.12.2023)

12. Radio Science Center for Space and Atmosphere at Kyoto University. URL:<http://database.rish.kyoto-u.ac.jp/arch/mudb/data/ionosonde/text/> (дата обращения 01.12.2023)

13. CADI users manual, Scientific Instrumentation Ltd. 2002.

URL: [https://www.naic.edu/~phil/hardware/cadi/Cadi\\_users\\_Manual.pdf](https://www.naic.edu/~phil/hardware/cadi/Cadi_users_Manual.pdf) (дата обращения 01.12.2023)

14. Ionogram Data Format. Australian Space Weather Services. URL: [https://www.sws.bom.gov.au/World\\_Data\\_Centre/2/8/3](https://www.sws.bom.gov.au/World_Data_Centre/2/8/3) (дата обращения 01.12.2023)

15. The New Digisonde for Research and Monitoring Applications / B.W. Reinisch, I.A. Galkin, G.M. Khmyrov, A.V. Kozlov, K. Bibl, I.A. Lisysyan, G.P. Cheney, X. Huang, D.F. Kitrosser, V.V. Paznukhov, Y. Luo, W. Jones, S. Stelmash, R. Hamel, J. Grochmal // Radio Sci. 2009. Vol. 44, iss. 1. https://doi.org/10.1029/2008RS004115

16. Digisonde 4D an HF Radar System for Ionospheric Research and Monitoring. Technical Manual. Ver. 1.2.11.

URL: [http://digisonde.com/pdf/Digisonde4DManual\\_LDI-web.pdf](http://digisonde.com/pdf/Digisonde4DManual_LDI-web.pdf) (дата обращения 01.12.2023)

17. Standard Archiving Output (SAO) Format. 2006.

URL: https://ulcar.uml.edu/~iag/SAO-4.3.htm (дата обращения 01.12.2023)

18. *Reinisch B.W., Galkin I.A.* SAO.XML format specification v 5.0, Univ. of Mass. Lowell, Lowell. 2008.

URL:<http://ulcar.uml.edu/SAOXML> (дата обращения 01.12.2023)

19. *Bullett T.W., Galkin I.A., Kitrosser D.F.* Digisonde 256 data decoding: 16 channel ionograms. Air Force Research Lab., Space Vehicles Division, Hanscom AFB, Univ. of Massachusetts Lowell Center for Atmospheric Research, Lowell, 2002.

URL: [ftp://ftp.ngdc.noaa.gov/ionosonde/documentation/Digisonde/](ftp://ftp.ngdc.noaa.gov/ionosonde/documentation/Digisonde/ D256 16C Specification.pdf)  [D256%2016C%20Specification.pdf](ftp://ftp.ngdc.noaa.gov/ionosonde/documentation/Digisonde/ D256 16C Specification.pdf) (дата обращения 01.12.2023)

20. *Sсhiriy A.O., Pisarenko A.A.* Avtomaticheskaja obrabotka otskanirovannyh izobrazhenij arhivnyh ionogramm radiozondirovanija ionosfery korotkovolnovymi sig-

nalami. Postanovka zadachi // Sbornik nauchnyh statej po materialam VII Mezhdunarodnoj nauchno-prakticheskoj konferencii «Aktual'nye problemy i perspektivy razvitija radiotehnicheskih i infokommunikacionnyh sistem» («Radioinfokom-2023»), 20-24 nojabrja 2023g., Moskva, MIRJeA — Rossijskij tehnologicheskij universitet. M.: RTU MIRJeA, 2023. С. 50–53.

#### **СВЕДЕНИЯ ОБ АВТОРАХ**

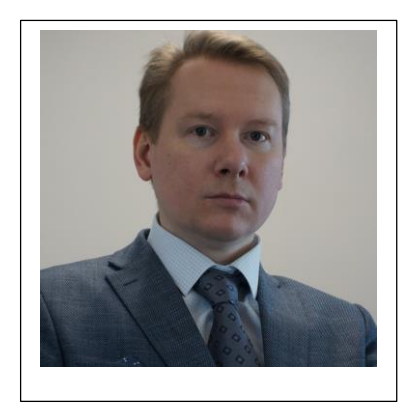

*ЩИРЫЙ Андрей Олегович* – кандидат технических наук, старший научный сотрудник Института земного магнетизма, ионосферы и распространения радиоволн РАН им. Н.В. Пушкова (ИЗМИРАН), Москва.

*Andrey Olegovich SCHIRIY* – PhD (Candidate of Technical Sciences), Senior Researcher at Pushkov Institute of Terrestrial Magnetism, Ionosphere and Radio Wave Propagation of the Russian Academy of Sciences (IZMIRAN), Moscow.

> email: [andreyschiriy@gmail.com](mailto:andreyschiriy@gmail.com) ORCID: 0000-0001-7312-4424

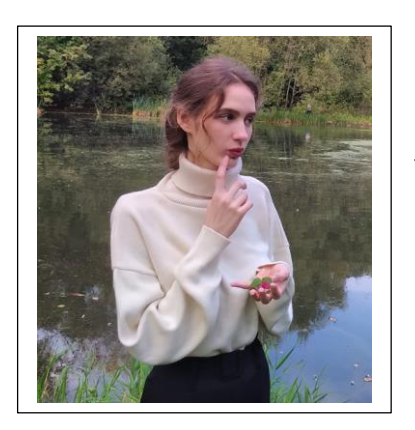

*ПИСАРЕНКО Алина Александровна* – студентка Московского индустриального колледжа, Москва.

*Alina Alexandrovna PISARENKO* – student of Moscow Industrial College.

email[: pisarenko.alina.04@bk.ru](mailto:pisarenko.alina.04@bk.ru) ORCID: 0009-0008-6926-7172

*Материал поступил в редакцию 10 декабря 2023 года*